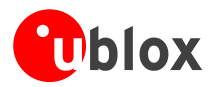

# **u-blox 5 NMEA, UBX Protocol Specification**

u-blox 5 GNSS Receiver Public Release

**u-blox AG** Zürcherstrasse 68 8800 Thalwil **Switzerland** www.u-blox.com

Phone +41 44 722 7444 Fax +41 44 722 7447 info@u-blox.com

**Specification**

your position is our focus

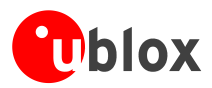

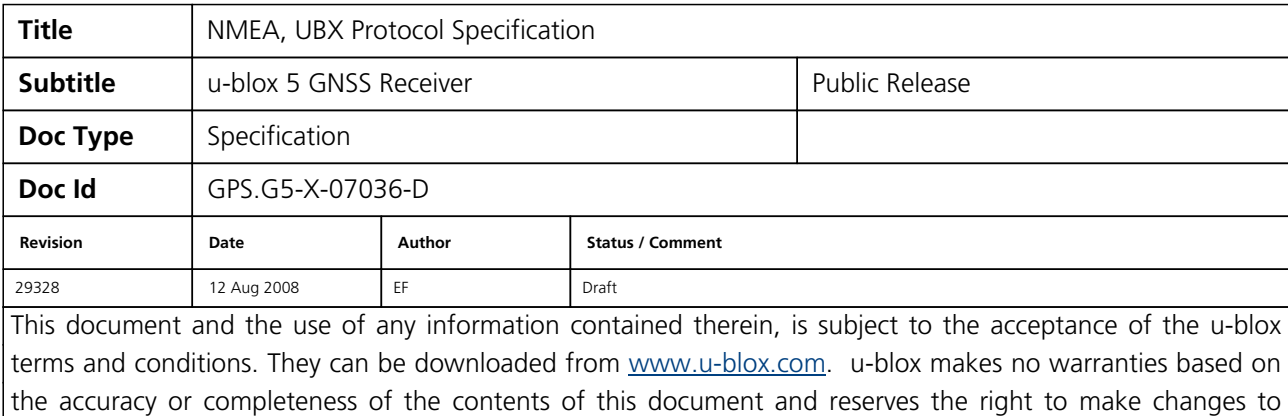

specifications and product descriptions at any time without notice. u-blox reserves all rights to this document and the information contained herein. Reproduction, use or disclosure to third parties without express permission is strictly prohibited. Copyright © 2008, u-blox AG.

For most recent documents, please visit [www.u-blox.com](http://www.u-blox.com/)

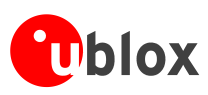

# **Receiver Description**

# **Serial Communication Ports Description**

The u-blox 5 positioning technology comes with a highly flexible communication interface. It supports both the NMEA and the proprietary UBX protocol. It is truly multi-port and multi-protocol capable. Each protocol (UBX, NMEA) can be assigned to several ports at the same time (multi-port capability) with individual settings (e.g. baud rate, messages enabled, etc.) for each port. It is even possible to assign more than one protocol (e.g. UBX protocol and NMEA at the same time) to a single port (multi-protocol capability), which is particularly useful for debugging purposes.

The UBX and/or NMEA protocol must be activated to get a message on a port using the UBX proprietary message UBX-CFG-PRT, which also allows to change port-specific settings (baud rate, address etc.). See [CFG-MSG](#page-90-0) for a description of the mechanism of enabling and disabling messages.

### **UART Ports**

The receivers feature one or two universal asynchronous receiver/transmitter [\(UART](http://en.wikipedia.org/wiki/Uart)) ports that can be used to transmit GPS measurements, monitor status information and configure the receiver. The availability of the second port depends on the type of module or chip set (see our online product selector matrix for [modules](http://www.u-blox.ch/products/u5modules.html) and [chip sets](http://www.u-blox.ch/products/u5chips.html)).

The serial ports consist of an RX and a TX line. Neither handshaking signals nor hardware flow control signals are available. These serial ports operate in asynchronous mode. The baud rates can be configured individually for each serial port. However, there is no support for setting different baud rates for reception and transmission or for different protocols on the same port.

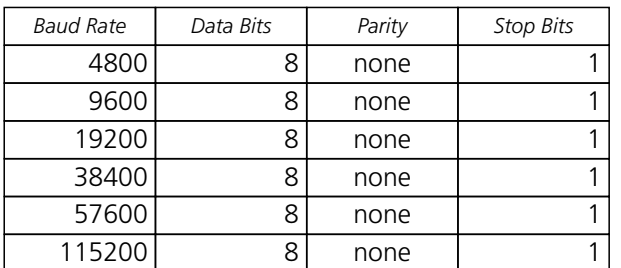

#### **Possible UART Interface Configurations**

*If too much data is being configured for a certain port's bandwidth (e.g. all UBX messages shall be output on a UART port with a baud rate of 9600), the buffer will fill up. Once the buffer's space is exceeded, the receiver will deactivate messages automatically.*

Please note that for protocols such as NMEA or UBX, it does not make sense to change the default values of word length (data bits) since these properties are defined by the protocol, not by the electrical interface. See [CFG-PRT for UART](#page-83-0) for a description on the contents of the UART port configuration message.

### **USB Port**

The receivers feature one USB ([Universal Serial Bus](http://en.wikipedia.org/wiki/Universal_Serial_Bus)) port, depending on the type of module or chip set (see our online product selector matrix for [modules](http://www.u-blox.ch/products/u5modules.html) and [chip sets](http://www.u-blox.ch/products/u5chips.html)). This port can be used not only for communication purposes, but also to power the GPS receiver.

The USB interface supports two different power modes:

NMEA, UBX Protocol Specification, u-blox 5 GNSS Receiver GPS.G5-X-07036-D Public Release

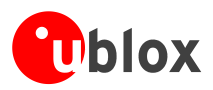

- In the *Self Powered Mode* the receiver is powered by its own power supply. **VDDUSB** is used to detect the availability of the USB port, i.e. whether the the receiver is connected to a USB host.
- In the *Bus Powered Mode* the device is powered by the USB bus, therefore no additional power supply is needed. The default maximum current that can be drawn by the receiver is 120mA in that mode. See [CFG-USB](#page-105-0) for a description on how to change this maximum. Configuring the Bus Powered Mode implies that the device enters a low power state with disabled GPS functionality when the host suspends the device, e.g. when the host is put into stand-by mode.

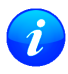

*The voltage range for* **VDDUSB** *is specified from 3.0V to 3.6V, which differs slightly from the specification for VCC*

### **DDC Port**

A DDC Bus [\(Display Data Channel](http://en.wikipedia.org/wiki/Display_Data_Channel)) is implemented, which is a 2-wire communication interface compatible with the I2C standard ([Inter-Integrated Circuit](http://en.wikipedia.org/wiki/I%C2%B2C)). Its availability is depending on the type of module or chip set (see our online product selector matrix for [modules](http://www.u-blox.ch/products/u5modules.html) and [chip sets](http://www.u-blox.ch/products/u5chips.html)).

In contrast to all other interfaces, the DDC is not able to communicate in full-duplex mode, i.e. TX and RX are mutually exclusive. u-blox 5 acts as a slave in the communication setup, therefore it cannot initiate data transfers on its own. The master provides the data clock, therefore master and slave don't need to be configured to use the same baud rate. Moreover, a baud rate setting is not applicable for the slave.

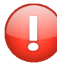

*The baud rate clock provided by the master must not exceed 100kHz*

The receiver's DDC address is set to 0x42 by default. This address can be changed by setting the mode field in [CFG-PRT for DDC](#page-87-0) accordingly.

As the receiver will be run in slave mode and the physical layer lacks a handshake mechanism to inform the master about data availability, a layer has been inserted between the physical layer and the UBX and NMEA layer. The DDC implements a simple streaming interface that allows the constant polling of data, discarding everything that is not parseable. This means that the receiver returns 0xFF if no data is available.

If no data is polled for an extended period, the receiver temporarily stops writing data to the output buffer to prevent overflowing.

### <span id="page-3-0"></span>**Read Access**

To allow both polled access to the full message stream and quick access to the key data, the register layout depicted in Figure *DDC Register Layout* is provided. The data registers 0 to 252, at addresses 0x00 to 0xFC, each 1 byte in size, contain information to be defined at a later point in time. At addresses 0xFD and 0xFE, the currently available number of bytes in the message stream can be read. At address 0xFF, the message stream is located. Subsequent reads from 0xFF return the messages in the transmit buffer, byte by byte. If the number of bytes read exceeds the number of bytes indicated, the payload is padded using the value 0xFF.

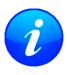

*The registers 0x00 to 0xFC will be defined in a later firmware release. Do not use them, as they don't provide any meaningful data!*

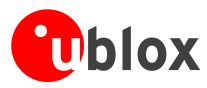

#### **DDC Register Layout**

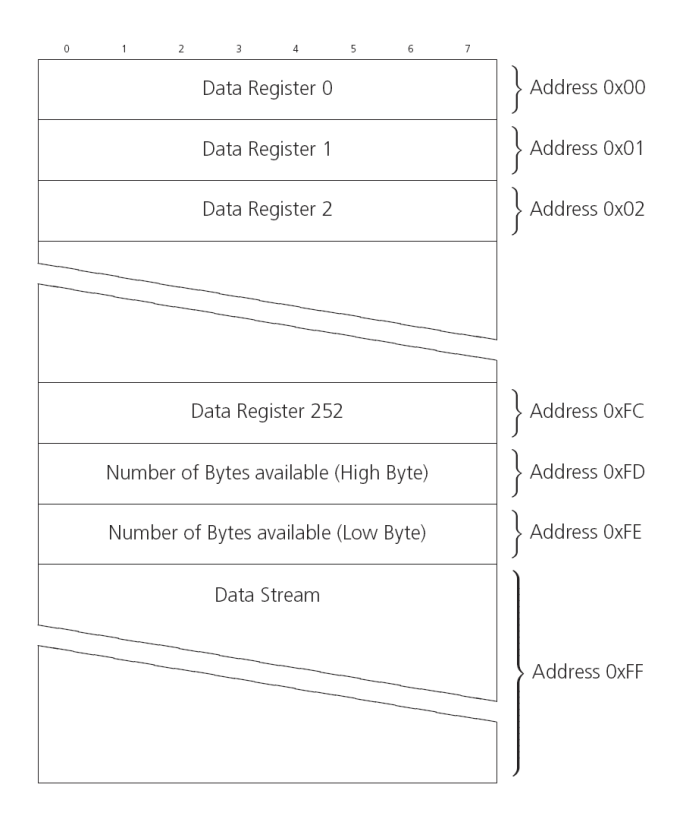

#### **Random Read Access**

Random read operations allow the master to access any register in a random manner. To perform this type of read operation, first the register address to read from must be written to the receiver (see Figure *DDC Random Read Access*). Following the start condition from the master, the 7-bit device address including the RW bit (which is a logic low for write access) are clocked onto the bus by the master transmitter. The receiver answers with an acknowledge (logic low) to indicate that it is responsible for the given address. Next, the 8-bit address of the register to be read must be written to the bus. Following the receiver's acknowledge, the master again triggers a start condition and writes the device address, but this time the RW bit is a logic high to initiate the read access. Now, the master can read 1 to N bytes from the receiver, generating a not-acknowledge and a stop condition after the last byte being read. After every byte being read, the internal address counter is incremented by one, saturating at 0xFF. This saturation means, that, after having read all registers coming after the initially set register address, the raw message stream can be read.

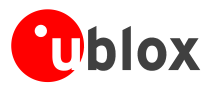

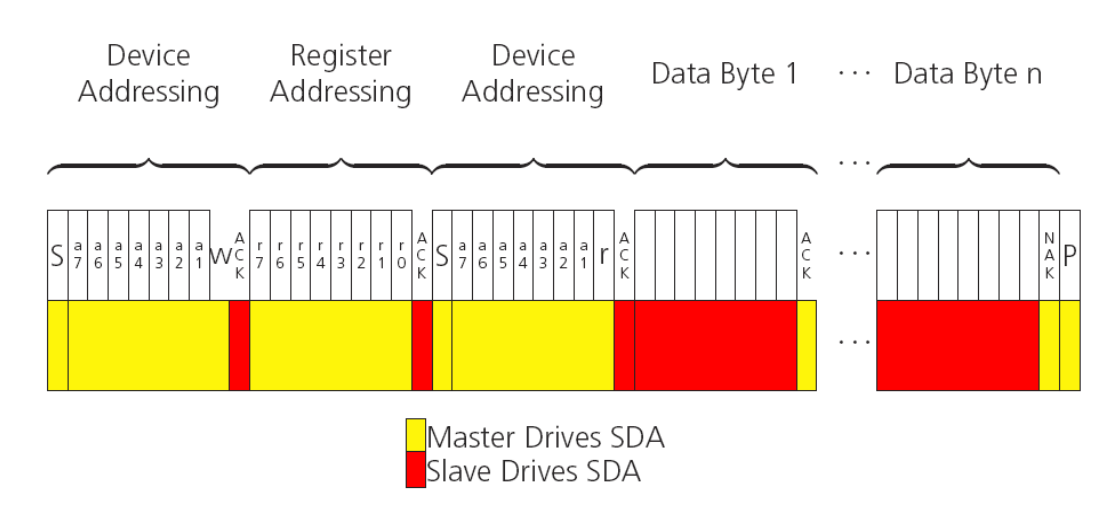

#### **DDC Random Read Access**

### **Current Address Read**

The receiver contains an address counter that maintains the address of the last register accessed, internally incremented by one. Therefore, if the previous read access was to address n (n is any legal address), the next current address read operation would access data from address n+1 (see Figure *DDC Current Address Read Access*). Upon receipt of the device address with the RW bit set to one, the receiver issues an acknowledge and the master can read 1 to N bytes from the receiver, generating a not-acknowledge and a stop condition after the last byte being read.

To allow direct access to streaming data, the internal address counter is initialized to 0xFF, meaning that current address reads without a preceding random read access return the raw message stream. The address counter can be set to another address at any point in time using a random read access.

#### **DDC Current Address Read Access**

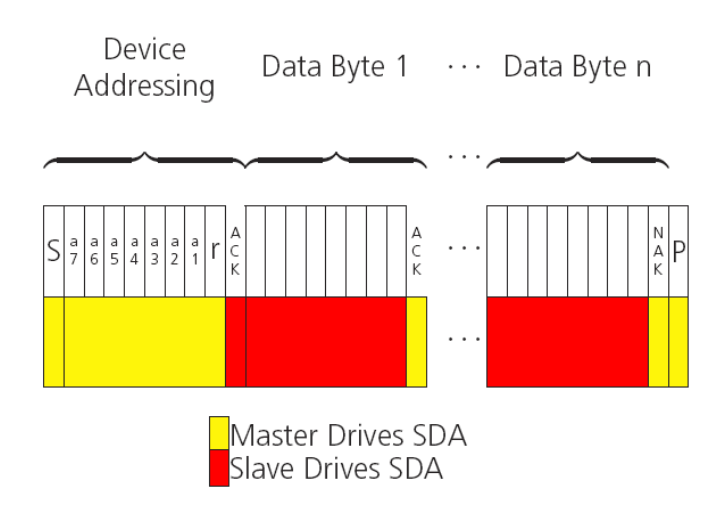

#### **Write Access**

The receiver does not provide any write access except for writing UBX messages (and NMEA messages) to the receiver, such as configuration or aiding data. Therefore, the register set mentioned in section [Read Access](#page-3-0) is not writable. Following the start condition from the master, the 7-bit device address including the RW bit (which

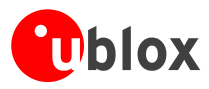

is a logic low for write access) are clocked onto the bus by the master transmitter. The receiver answers with an acknowledge (logic low) to indicate that it is responsible for the given address. Now, the master can write 2 to N bytes to the receiver, generating stop condition after the last byte being written. The number of bytes must exceed 2 to properly distinguish from the write access to set the address counter in random read accesses.

#### **DDC Write Access**

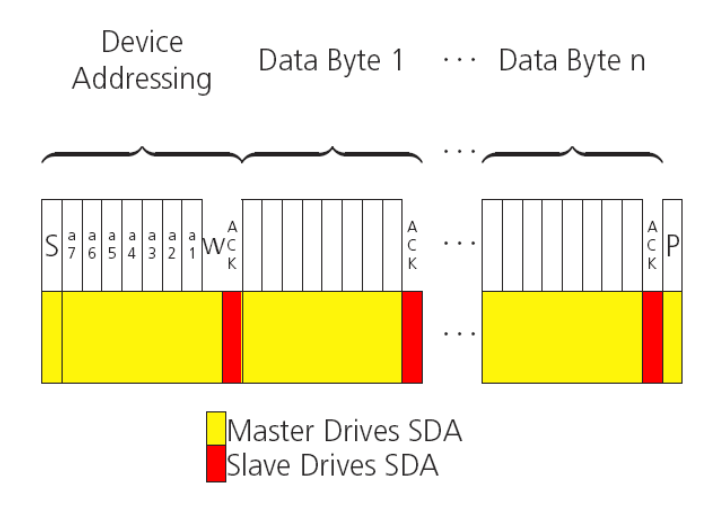

### **SPI Port**

An SPI Bus [\(Serial Peripheral Interface](http://en.wikipedia.org/wiki/Serial_Peripheral_Interface_Bus) is provided, depending on the type of module or chip set (see our online product selector matrix for [modules](http://www.u-blox.ch/products/u5modules.html) and [chip sets\)](http://www.u-blox.ch/products/u5chips.html). The SPI is a 3-wire synchronous communication interface; In contrast to UART the master provides a clock, meaning that master and slave don't need to be configured to use the same baud rate. Moreover, a baud rate setting is not applicable for the slave. SPI modes 0-3 are implemented and can be configured using the field mode. spiMode in [CFG-PRT for SPI](#page-85-0) (default is SPI mode 0).

*The baud rate clock provided by the master must not exceed 250kHz*

#### **Read Access**

As the register mode is not implemented for the SPI port, only the UBX/NMEA message stream is provided. This stream is accessed using the Back-To-Back Read and Write Access (see section [Back-To-Back Read and Write](#page-7-0) [Access\)](#page-7-0). When no data is available to be written to the receiver, MOSI should be held logic high, i.e. all bytes written to the receiver are set to 0xFF.

In order to prevent the receiver from being busy parsing the incoming data, the parsing process is stopped after 20 subsequent bytes containing 0xFF. The parsing process gets re-enabled with the first byte not equal to 0xFF. The number of bytes to wait for deactivation (20 by default) can be adjusted using the field mode.ffCnt in [CFG-PRT for SPI.](#page-85-0)

If the receiver has no more data to send, it pulls MISO to logic high, i.e. all bytes transmitted are set to 0xFF. This means that the master should ignore all 0xFF which are not part of a message. It can resume data processing as soon as the first byte not equalling 0xFF is received.

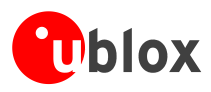

### <span id="page-7-0"></span>**Back-To-Back Read and Write Access**

The receiver does not provide any write access except for writing UBX messages (and eventually NMEA messages) to the receiver, such as configuration or aiding data. For every byte written to the receiver, a byte must be read from the receiver; the master writes to MOSI and, at the same time, it reads from MISO. The data on MISO represents the results from a current address read, returning 0xFF when no more data is available.

#### **SPI Back-To-Back Read/Write Access**

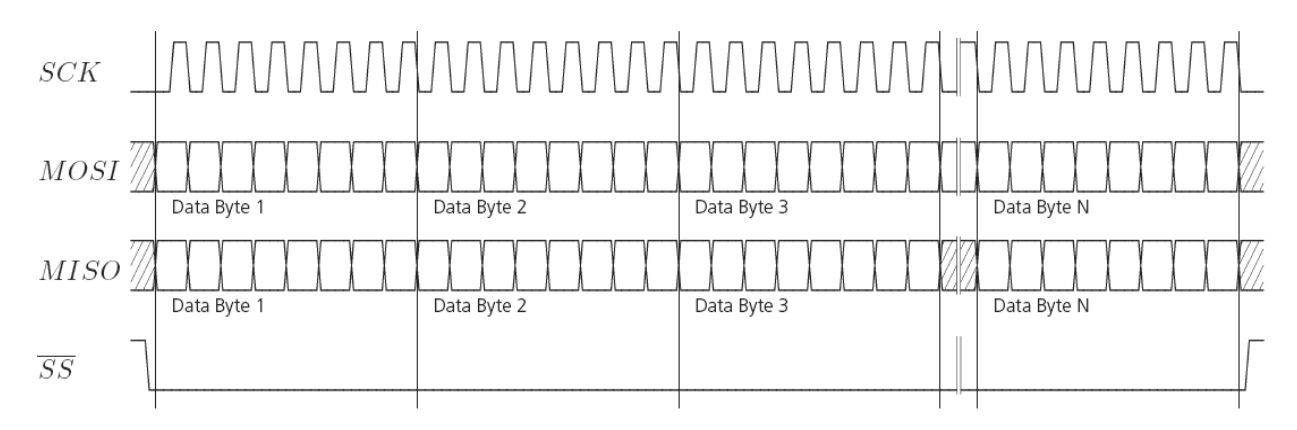

## **How to change between protocols**

Reconfiguring a port from one protocol to another is a two-step process. First of all, the preferred protocol(s) needs to be enabled to a port using [CFG-PRT](#page-82-0). One port can handle several protocols at the same time (e.g. NMEA and UBX). By default, all ports are configured for UBX and NMEA protocol so in most cases, it's not necessary to change the port settings at all. Port settings can be viewed and changed using the [CFG-PRT](#page-82-0) messages.

As a second step, activate certain messages on each port using [CFG-MSG](#page-90-0).

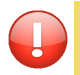

*Despite the fact that concatenation of several configurations is still possible on receivers before u-blox 5, the use of this feature is discouraged as it won't work on u-blox 5. u-blox 5 has 6 I/O ports, so backwards compatibility is dropped at this point.*

This message can be used to initiate receiver restart scenarios, optionally erasing information the receiver has acquired.

Typically, in GPS receivers, one distinguishes between Cold-, Warm- and Hotstarts, depending on the type of valid information the receiver has at the time of the restart.

- **Coldstart** In this startup mode, the receiver has **no** a-priori information on last position, time, velocity, frequency etc. Therefore, the receiver has to search the full time- and frequency space, and also all possible satellite numbers. If a satellite signal is found, it is being tracked to decode ephemeris (18-36 seconds under strong signal conditions), whereas the other channels continue to search satellites. Once there are sufficient number of satellites with valid ephemeris, the receiver can calculate position- and velocity data. Please note that some competitors call this startup mode Factory Startup.
- **Warmstart** In warmstart mode, the receiver has approximate information of time, position, and coarse data on Satellite positions (Almanac). In this mode, after power-up, the receiver basically needs to download ephemeris until it can calculate position- and velocity data. As the ephemeris data usually is outdated after 4

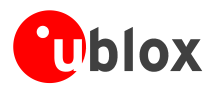

hours, the receiver will typically start with a warmstart if it was powered down for more than that amount of time. For this scenario, several augmentations exist. See the sections on AssistNOW online and offline.

• **Hotstart** In Hotstart, the receiver was powered down only for a short time (4 hours or less), so that its ephemeris is still valid. Since the receiver doesn't need to download ephemeris again, this is the fastest startup method.

In the UBX-CFG-RST message, one can force the receiver to reset and clear data, in order to see the effects of maintaining/losing such a-priori data between restarts. For that, the CFG-RST message offers the navBbrMask field, where Hot-, Warm- and Coldstarts can be initiated, and also other combinations thereof.

The Reset Type can also be specified. This is not GPS-related, but the way the software restarts the system.

- **Hardware Reset** uses the on-chip Watchdog, in order to electrically reset the chip. This is an immediate, asynchronous reset. No Stop events are generated. This is equivalent to pulling the Reset signal on the receiver.
- **Controlled Software Reset** terminates all running processes in an orderly manner and, once the system is idle, restarts operation, reloads its configuration and starts to acquire and track GPS satellites
- **Controlled Software Reset (GPS only)** only restarts the GPS tasks, without reinitializing the full system or reloading any stored configuration.
- **Controlled GPS Stop** stops all GPS tasks. The receiver will not be restarted, but will stop any GPS related processing.
- **Controlled GPS Start** starts all GPS tasks.

## **Geodetic Datum**

### **Predefined Datum**

The following, predefined Datum Values are available and can be configured using UBX message [CFG-DAT](#page-95-0). For the ellipsoid parameters, see [ellipsoid section](#page-14-0) below. For the rotation and scale parameters, see [rotation and](#page-15-0) [scale section](#page-15-0) below.

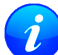

*The receiver defaults to WGS84 datum*

#### **Geodetic Datum Defined in Firmware**

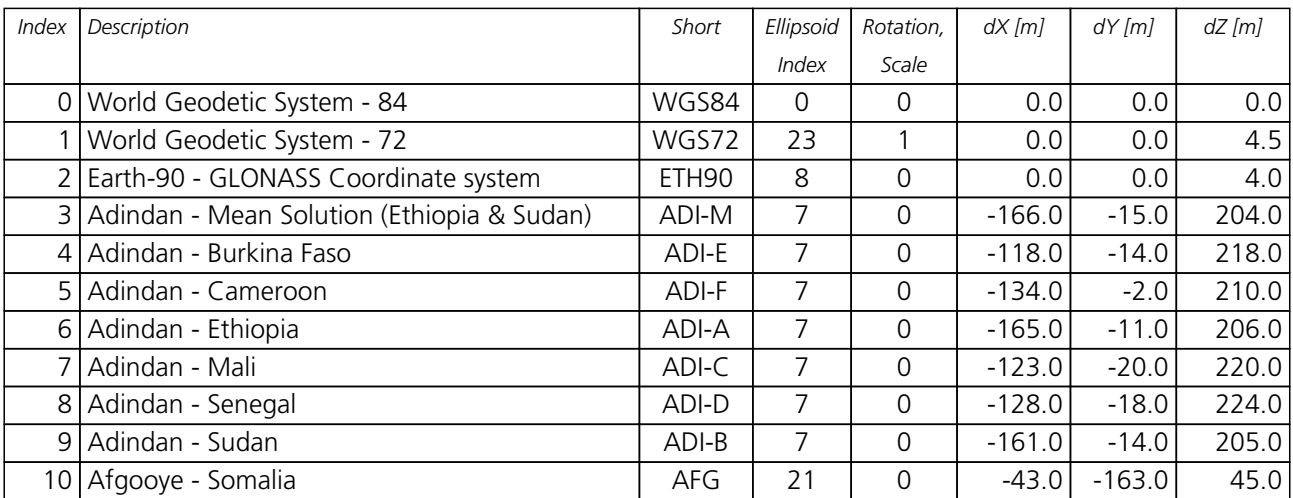

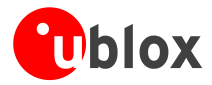

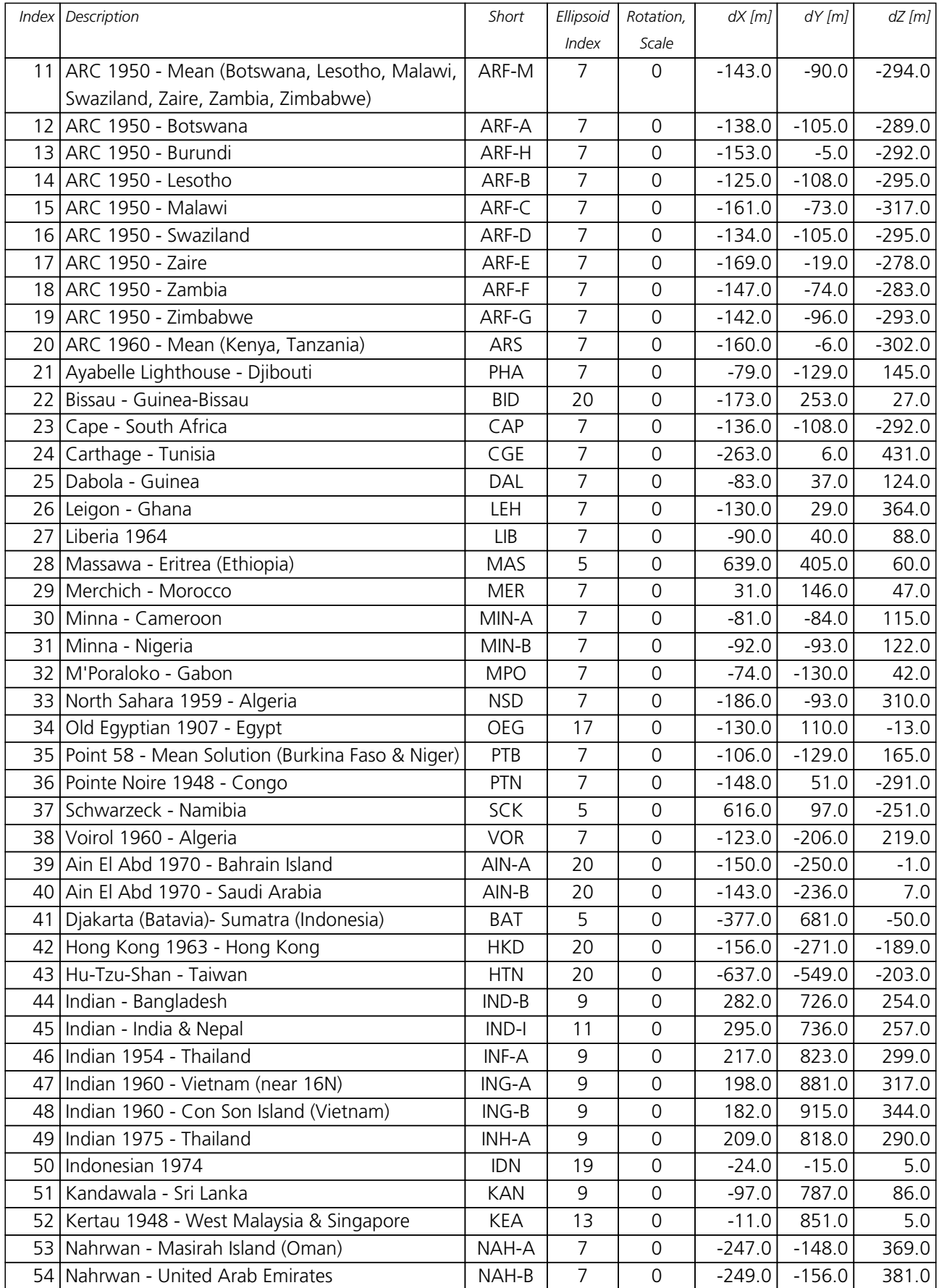

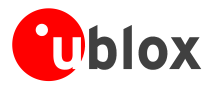

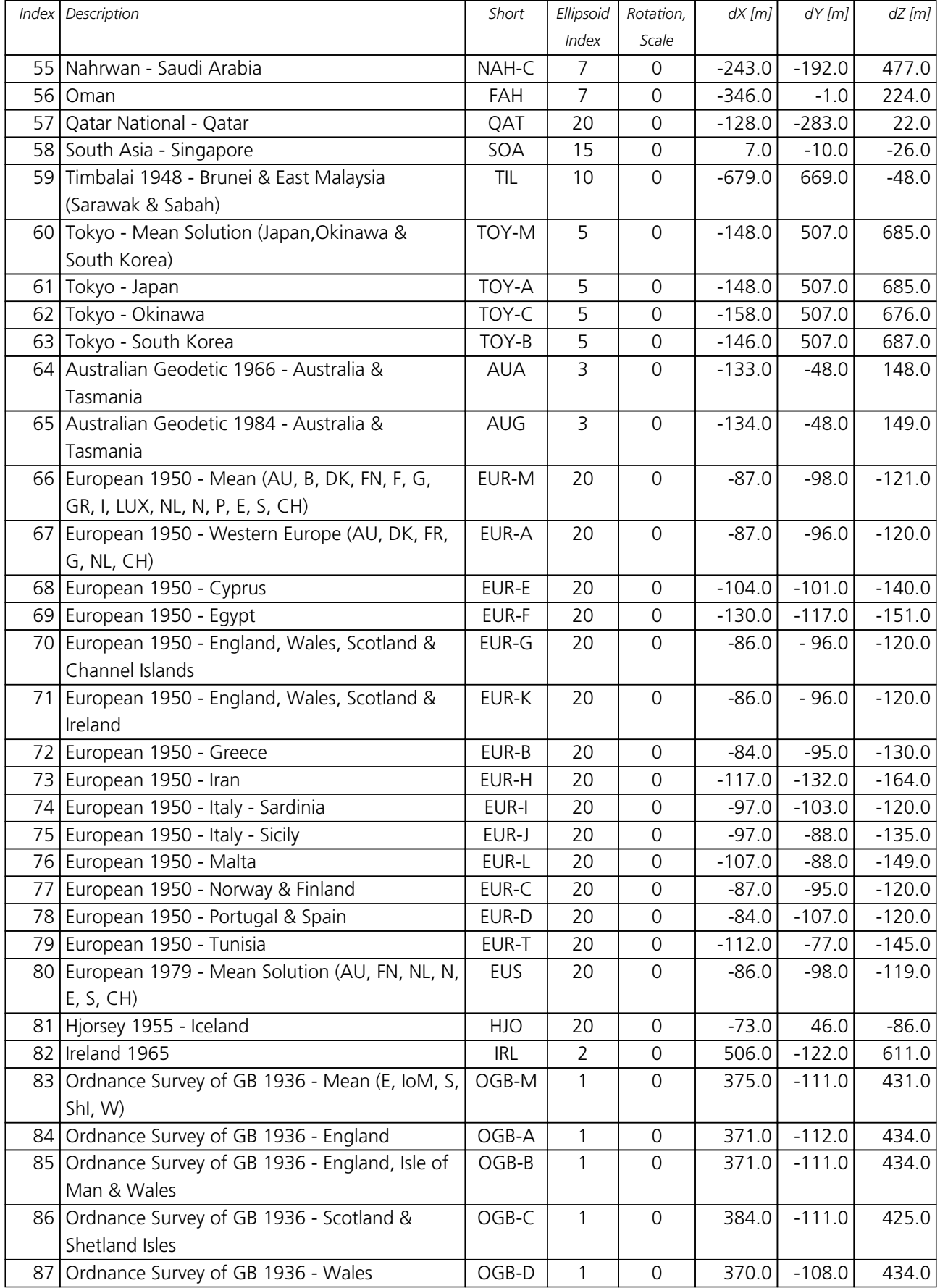

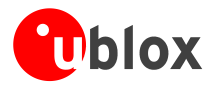

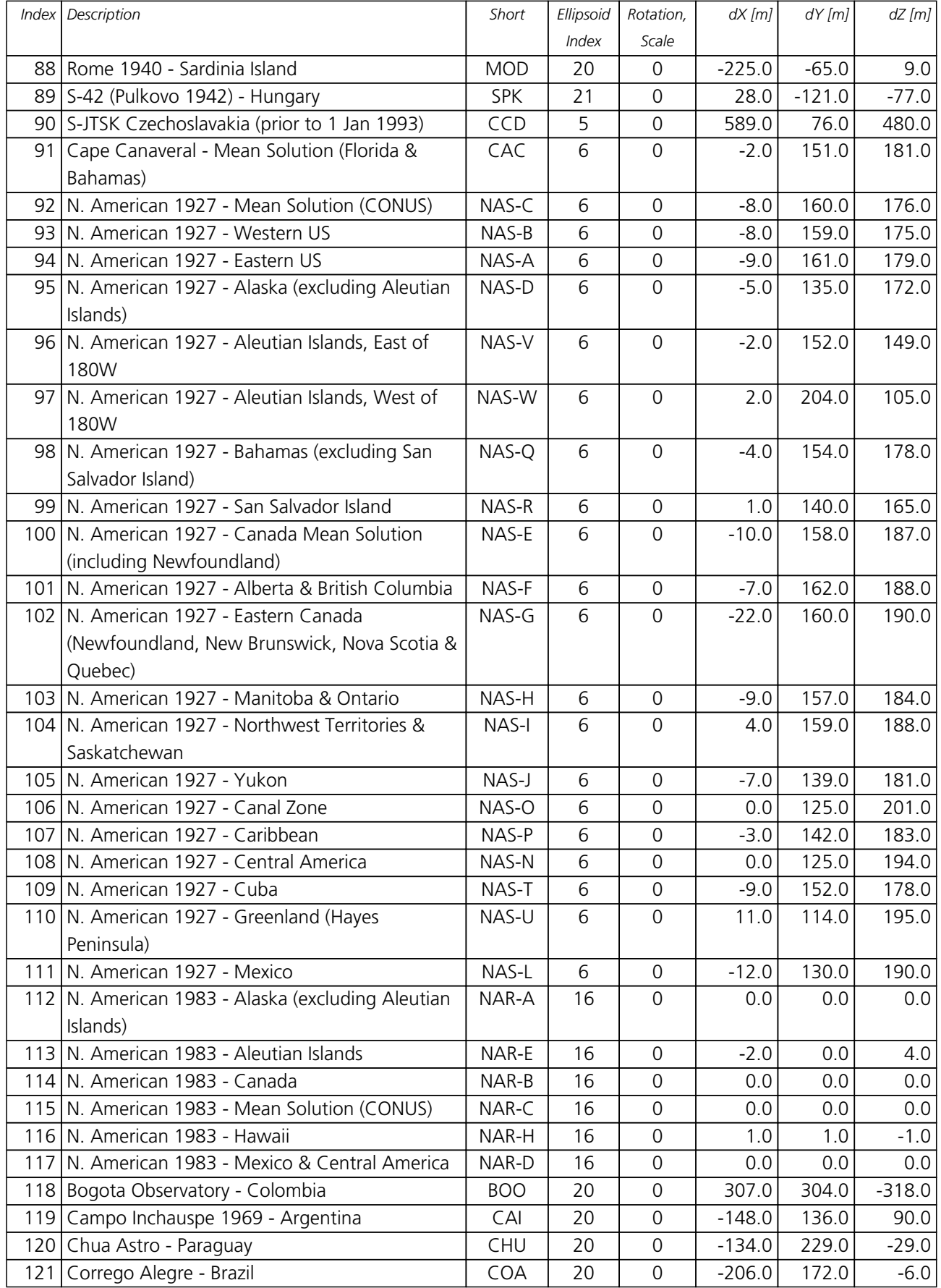

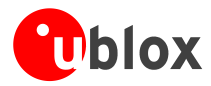

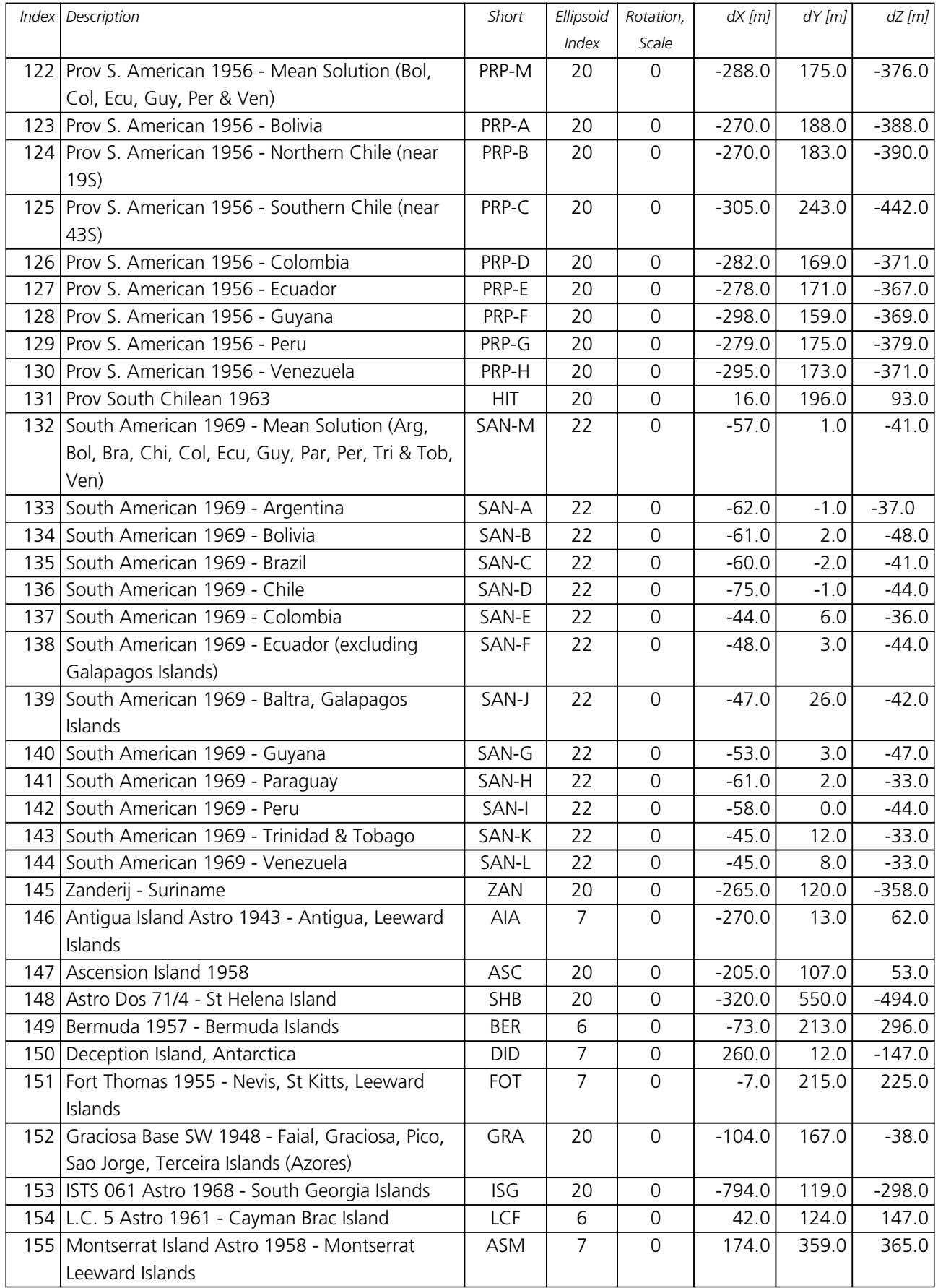

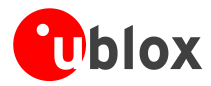

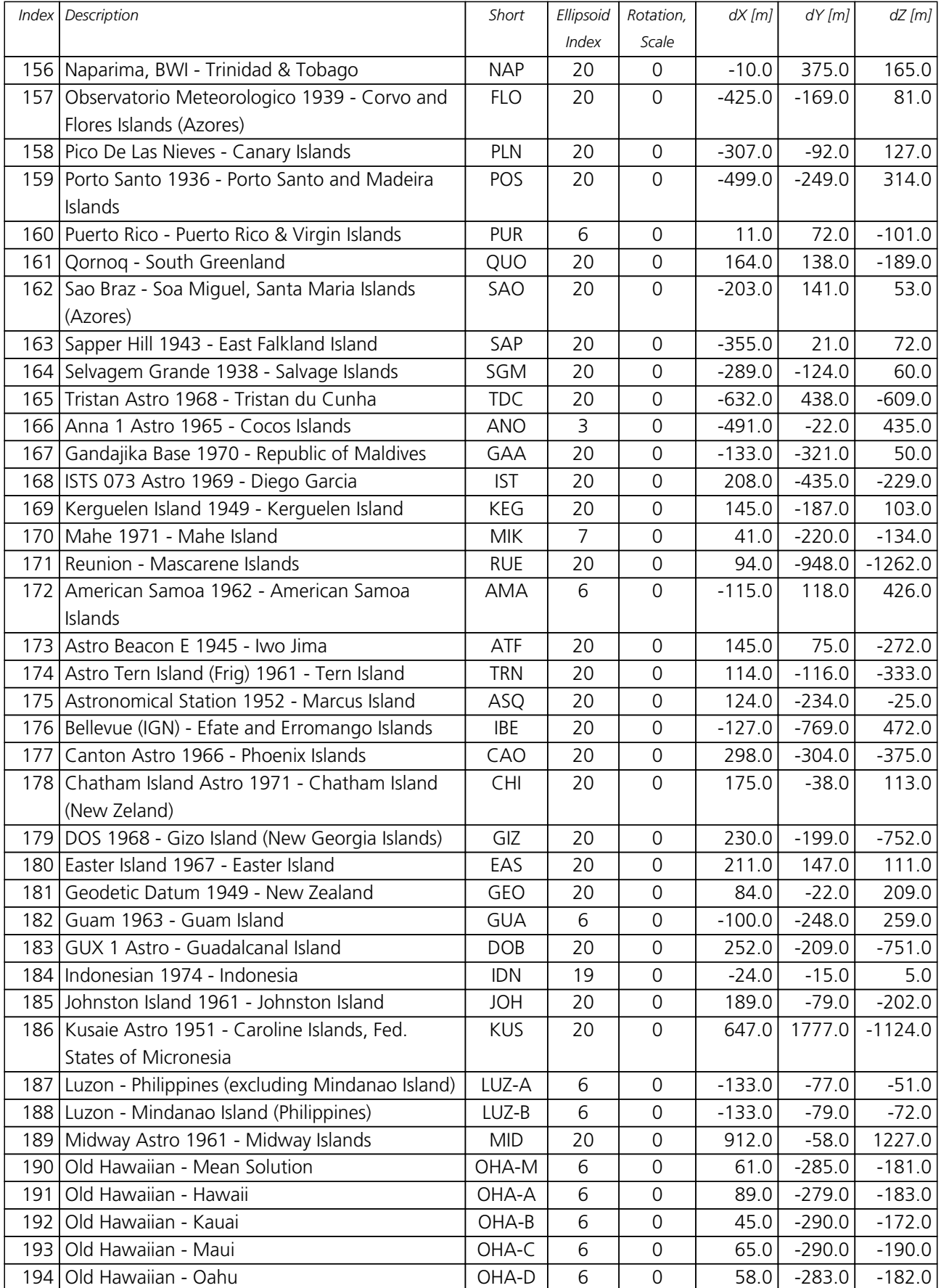

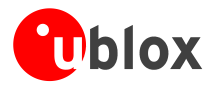

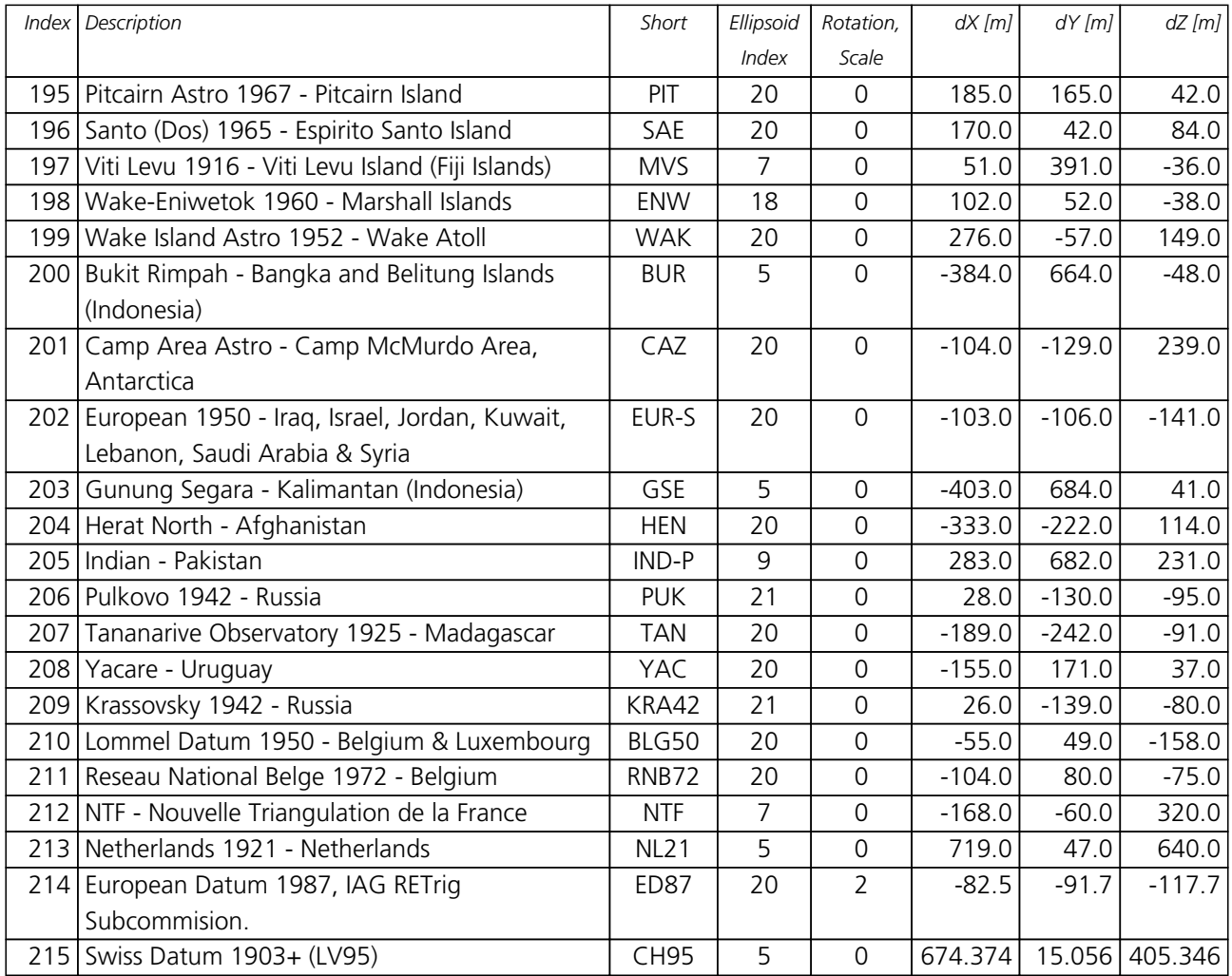

## <span id="page-14-0"></span>**Ellipsoids**

#### **Ellipsoids**

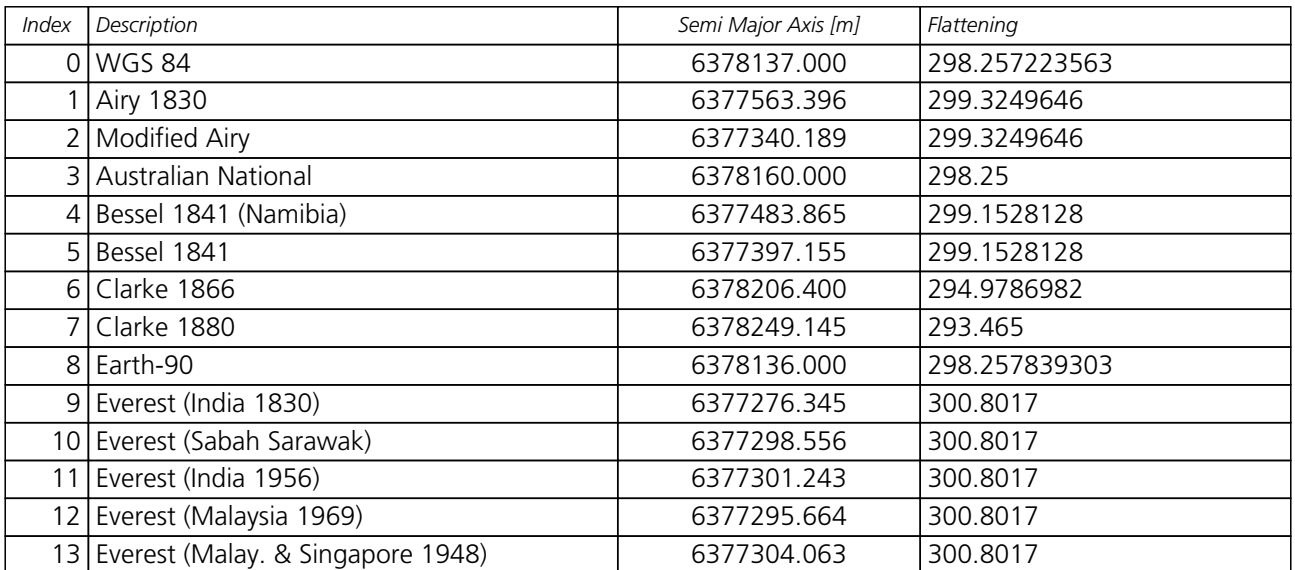

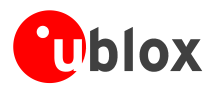

#### *Ellipsoids continued*

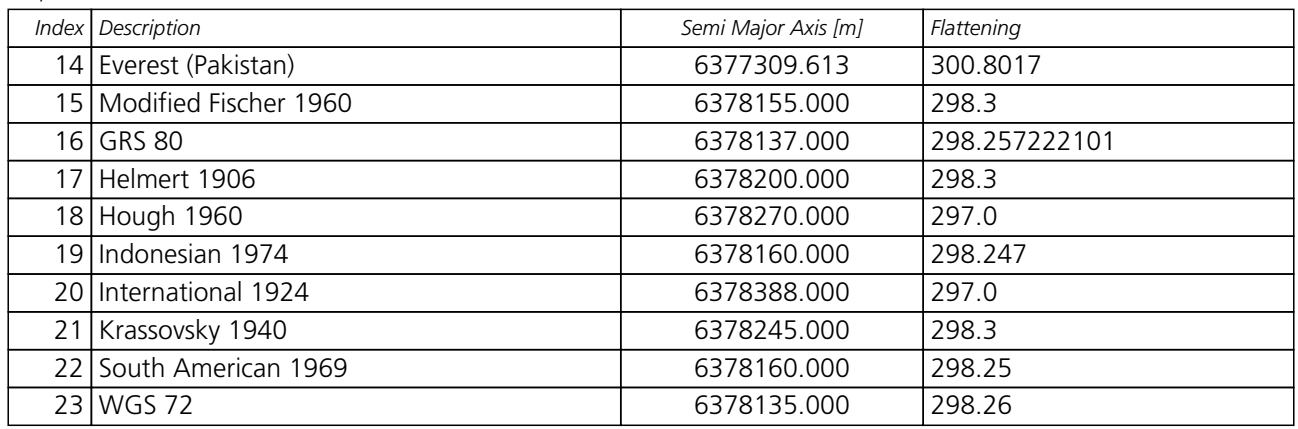

### <span id="page-15-0"></span>**Rotation and Scale**

#### **Rotation and Scale**

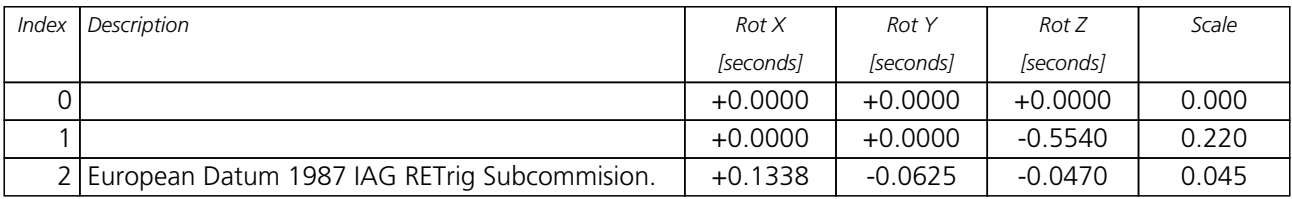

## **Timepulse Configuration**

The receiver provides a hardware-synchronized timepulse (Pin 29) with a time pulse (TP) period of 1 ms to 60 s. The polarity (rising or falling edge) and the pulse duration can be configured. Use the UBX proprietary message [CFG-TP](#page-96-0) to change the timepulse settings. The [UBX-TIM-TP](#page-128-0) message provides the time information for the next timepulse, time source and a quantization error.

The [CFG-TP](#page-96-0) message comprises the following parameters defining the hardware-synchronized timepulse:

- **pulse interval** time interval between timepulses
- **pulse length** duration of the timepulse (time period between rising and falling edge)
- **pulse mode** if not disabled the synchronization of timepulse can be configured to be done on rising or falling edge
- **time reference** the reference time source (time base) used for timepulse synchronization and timepulse time given in [TIM-TP](#page-128-0) output message
- **synchronization mode** the timepulse can be configured to be always synchronized and will be available only in this case. If the timepulse is allowed to be asynchronized it will be available at any time even when the time is not valid.
- **antenna cable delay** the signal delay due to the cable between antenna and receiver
- **RF group delay** delay of the signal in the RF module of the u-blox 5 receiver (hard coded)
- **user delay** the cable delay from u-blox 5 receiver to the user device plus signal delay of any user application

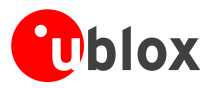

#### Pulse Mode: Rising

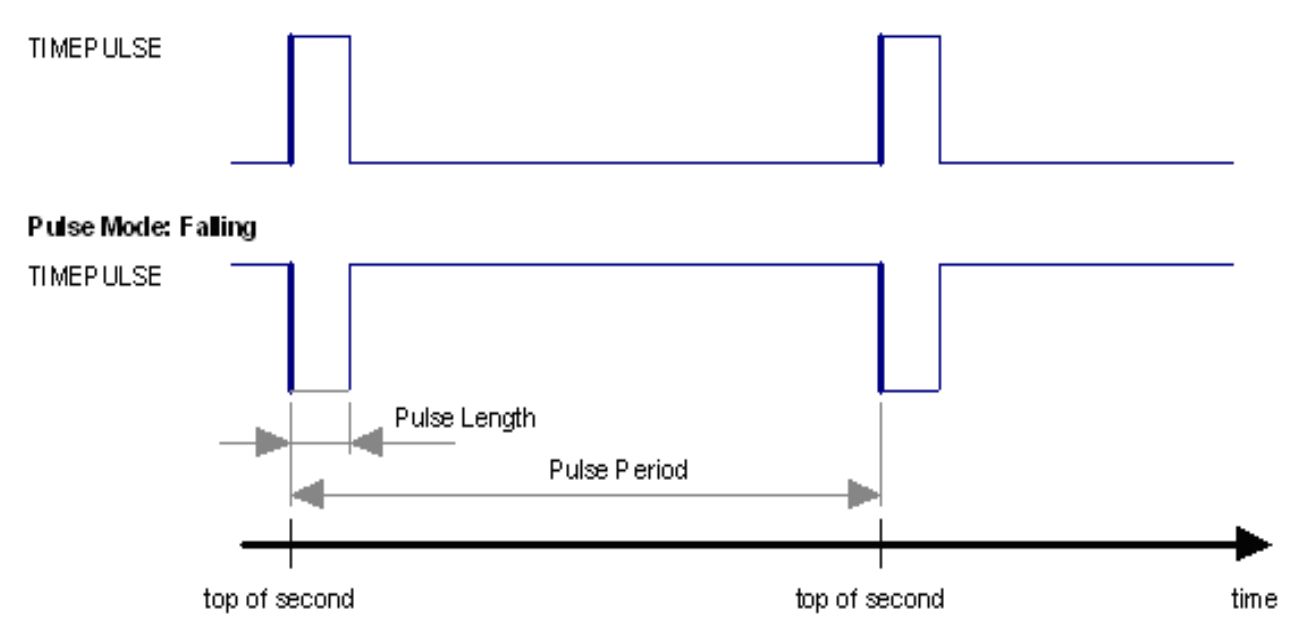

#### **Notes:**

- The pulse period must be an integer multiple of 60 seconds.
- The maximum pulse length can't exceed the pulse period minus 1 microsecond.
- A timepulse is only output when the receiver has determined the time with sufficent accuracy and reliability.

#### **Recommendations:**

• When using the timepulse for a timing application it is recommended to calibrate the

RF signal delay against a reference-timing source.

• In order to get the best timing accuracy with the antenna, a fixed *accurate* position is needed. Once the receiver is in timing mode, the dynamic model does not influence the timing accuracy.

#### **Example:**

The example shows the 1PPS timepulse signal generated according the specific parameters of the CFG-TP message.

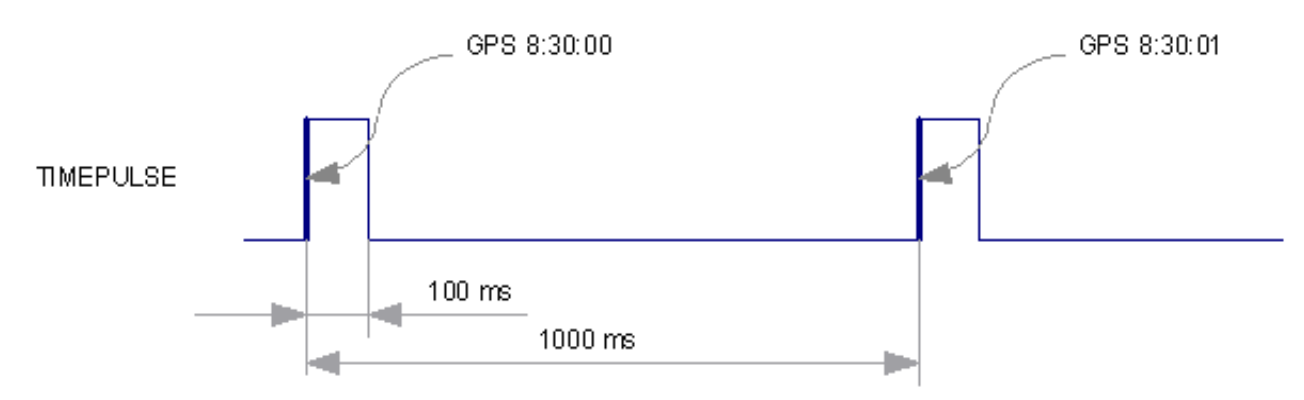

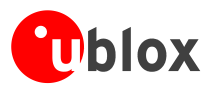

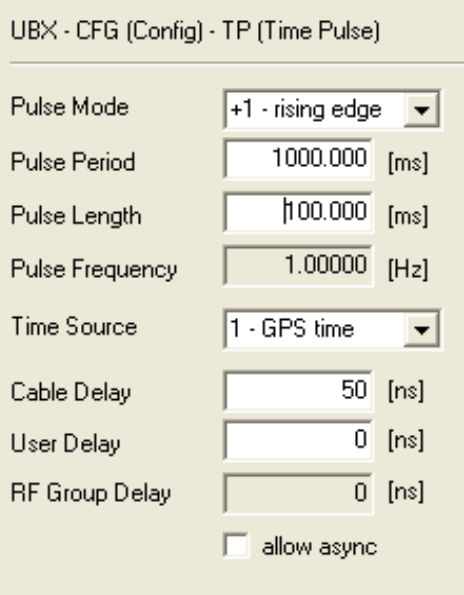

# **Receiver Configuration**

### **Configuration Concept**

u-blox 5 positioning technology is fully configurable with UBX protocol configuration messages (message class UBX-CFG). The configuration used by the u-blox 5 GPS core during normal operation is termed "Current Configuration". The Current Configuration can be changed during normal operation by sending any UBX-CFG-XXX message to the receiver over an I/O port. The receiver will change its Current Configuration immediately after receiving the configuration message. The u-blox 5 GPS core always uses only the Current Configuration.

Unless the Current Configuration is made permanent by using UBX-CFG-CFG as described below, the Current Configuration will be lost in case of (see message [CFG-RST\)](#page-93-0)

- a power cycle
- a hardware reset
- a (complete) controlled software reset

The Current Configuration can be made permanent (stored in a non-volatile memory) by saving it to the "Permanent Configuration". This is done by sending a UBX-CFG-CFG message with an appropriate **saveMask** (UBX-CFG-CFG/save).

The Permanent Configurations are copied to the Current Configuration after start-up or when a UBX-CFG-CFG message with an appropriate **loadMask** (UBX-CFG-CFG/load) is sent to the receiver.

The Permanent Configuration can be restored to the receiver's Default Configuration by sending a UBX-CFG-CFG message with an appropriate **clearMask** (UBX-CFG-CFG/clear) to the receiver.

This only replaces the Permanent Configuration, not the Current Configuration. To make the receiver operate with the Default Configuration which was restored to the Permanent Configuration, a UBX-CFG-CFG/load command must be sent or the receiver must be reset.

The mentioned masks (saveMask, loadMask, clearMask) are 4 byte bit fields . Every bit represents one configuration sub-section. These sub-sections are defined in section ["Organization of the Configuratio](#page-18-0)n NMEA, UBX Protocol Specification, u-blox 5 GNSS Receiver GPS.G5-X-07036-D Public Release Receiver Description **Page 18**

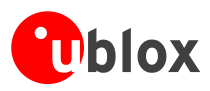

[Sections"](#page-18-0)). All three masks are part of every UBX-CFG-CFG message. Save, load and clear commands can be combined in the same message. Order of execution is save, load, clear.

The following diagram illustrates the process:

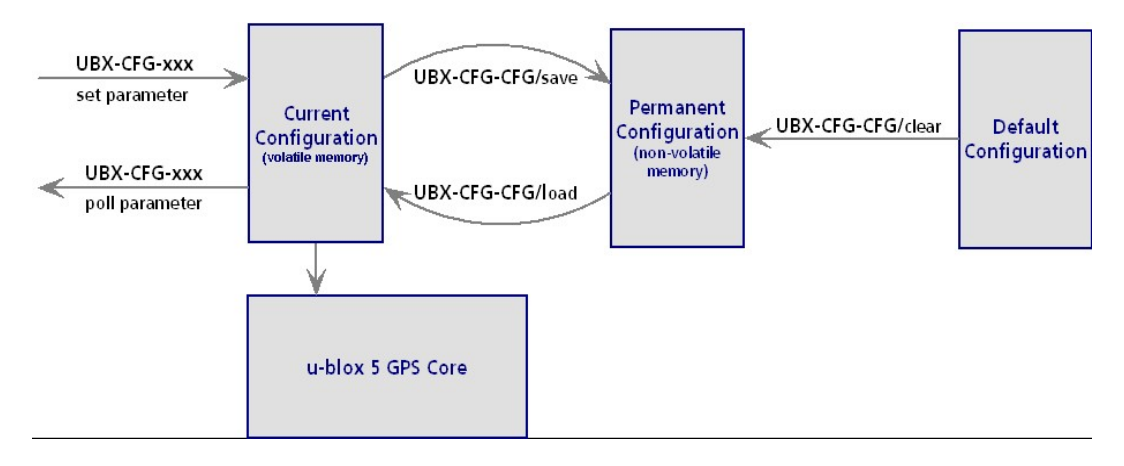

## <span id="page-18-0"></span>**Organization of the Configuration Sections**

The configuration is divided into several sub-sections. Each of these sub-sections corresponds to one or several UBX-CFG-XXX messages. The sub-section numbers in the following table correspond to the bit position in the masks mentioned above.

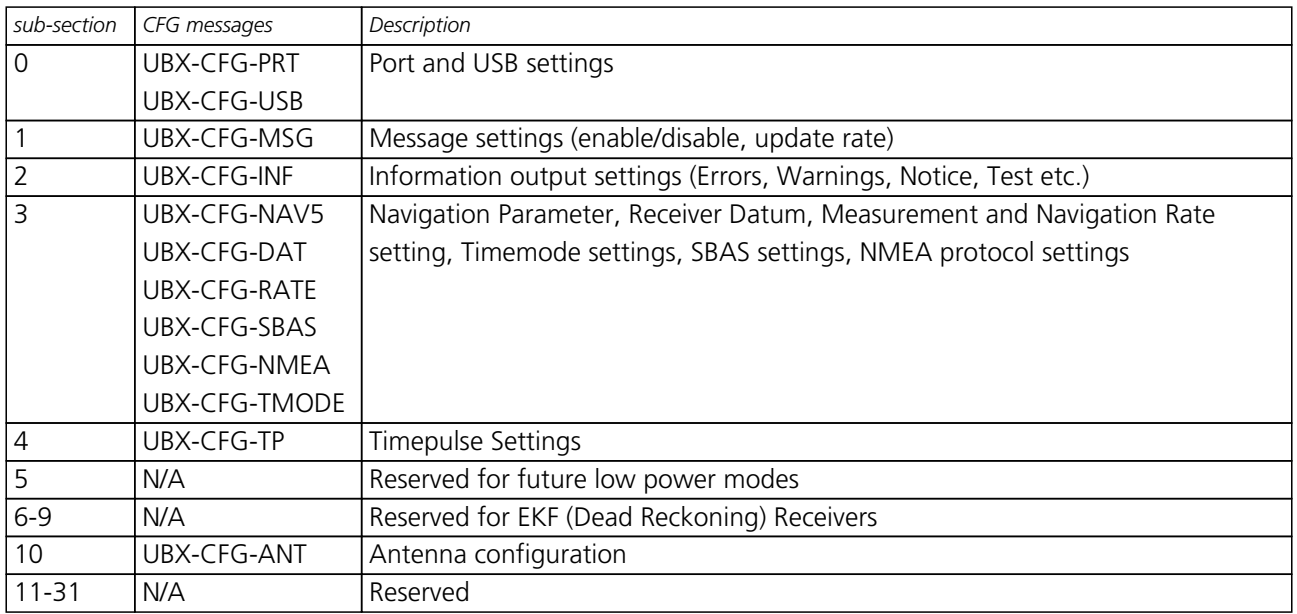

#### **Configuration sub-sections**

### **Permanent Configuration Storage Media**

The Current Configuration is stored in the receiver's volatile RAM. Hence, any changes made to the Current Configuration without saving will be lost in the events listed in the section above. By using UBX-CFG-CFG/save, the selected configuration sub-sections are saved to all non-volatile memories available:

- On-chip BBR (battery backup RAM). In order for the BBR to work, a backup battery must be applied to the receiver.
- External FLASH memory, where available.

NMEA, UBX Protocol Specification, u-blox 5 GNSS Receiver GPS.G5-X-07036-D Public Release

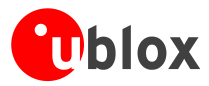

• External EEPROM (Electrically Erasable Programmable Read-Only Memory), where available via DDC (I2C compatible).

## **Receiver Default Configuration**

Permanent Configurations can be reset to Default Configurations through a UBX-CFG-CFG/clear message. The receiver's Default Configuration is determined at system startup. The Default Configuration depends on various information such as system clock frequency and others. The receiver searches for this information in various places (memories and configuration pins). Refer to the receiver's data sheet for details.

# **Power modi for search engine**

The receiver determines how and if to search for satellites depending on power configuration (low-level config), number of satellites tracked and if a valid position could be calculated.

### **Max. Performance mode**

In max. performance mode, the receiver searches for all satellites which are currently not tracked on a channel and not invisible (as far as information from satellite pre-positioning is available). If no information is available, the unknown and known-visible satellites are be searched continuously.

### **Eco mode**

In eco mode, if no valid fix could be calculated before, the receiver searches for all satellites with the search engine as then no assumptions about visibility can be made. After a fix could be calculated, the receiver no more uses the search engine to search for satellites without pre-positioning information. Pre-positioning information is available for satellites if orbits for this special SV, and position and time are known at the receiver. If a confirmed position and time are determined and a sufficient number (more or equal to 4) of satellites are tracked, the search engine is completely powered off.

Remark that even if the search engine is powered off, satellites can be found and tracked due to pre-positioning information (slightly slower) or without information at all (significantly slower).

Additionally to these strategic changes, the search engine does not use all resources available in the search engine, saving computational load and therefore reducing power consumption, but increasing mean time to find the satellites.

# **SBAS Configuration Settings Description**

### **SBAS (Satellite Based Augmentation Systems)**

SBAS (Satellite Based Augmentation System) is an augmentation technology for GPS, which calculates GPS integrity and correction data with RIMS (Ranging and Integrity Monitoring Stations) on the ground and uses geostationary satellites (GEOs) to broadcast GPS integrity and correction data to GPS users. The correction data is transmitted on the GPS L1 frequency (1575.42 MHz), and therefore no additional receiver is required to make use of the correction- and integrity data.

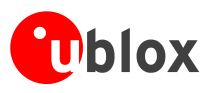

#### **SBAS Principle**

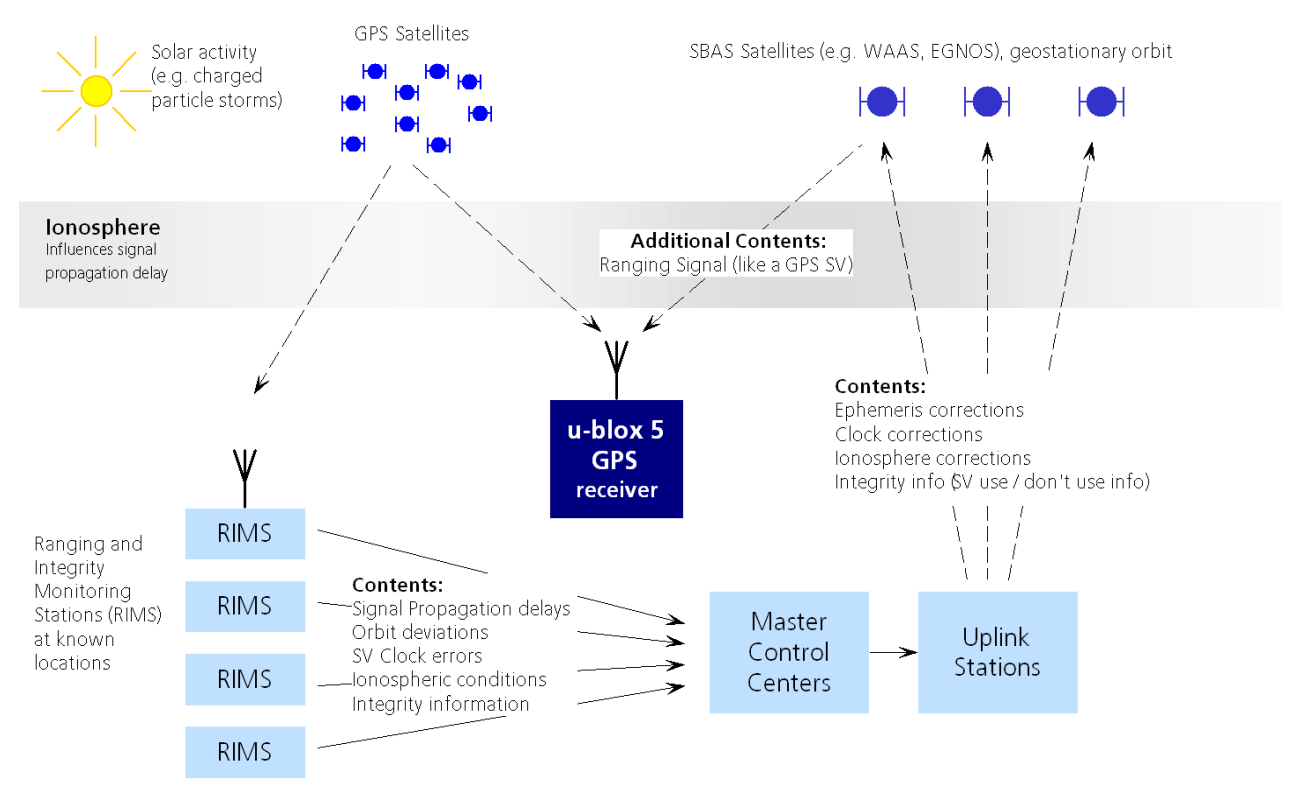

There are several compatible SBAS systems available or in development all around the world:

- WAAS (Wide Area Augmentation System) for North America has been in operation since 2003.
- MSAS (Multi-Functional Satellite Augmentation System) for Asia has been in operation since 2007.
- EGNOS (European Geostationary Navigation Overlay Service) is in test mode ESTB (EGNOS satellite test bed). EGNOS has passed the ORR (Operational Readiness Review) in Q2/2005. Full operation of EGNOS is planned for 2008.
- GAGAN (GPS Aided Geo Augmented Navigation), developed by the Indian government is in test mode and expected to be operational by 2010.

Other systems are planned for Canada (CSAS), Africa (EGNOS) and South America.

SBAS support allows u-blox 5 technology to take full advantage of the augmentation systems that are currently available (WAAS, EGNOS, MSAS), as well as those being tested and planned (such as GAGAN).

With SBAS enabled the user benefits from additional satellites for ranging (navigation). u-blox 5 technology uses the available SBAS Satellites for navigation just like GPS satellites, if the SBAS satellites offer this service.

To improve position accuracy SBAS uses different types of correction data:

- **Fast Corrections** for short-term disturbances in GPS signals (due to clock problems, etc).
- **Long-term corrections** for GPS clock problems, broadcast orbit errors etc.
- **Ionosphere corrections** for Ionosphere activity

Another benefit is the use of GPS integrity information. In this way SBAS Control stations can 'disable' usage of GPS satellites in case of major GPS satellite problems within a 6 second alarm time. If integrity monitoring is enabled, u-blox 5 GPS technology will only use satellites, for which integrity information is available.

For more information on SBAS and associated services please refer to

- RTCA/DO-229C (MOPS). Available from <www.rtca.org>
- <gps.faa.gov>for information on WAAS and the NSTB

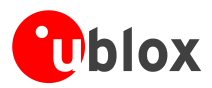

- <www.esa.int> for information on EGNOS and the ESTB
- <www.essp.be> for information about European Satellite Services Provider EEIG is the EGNOS operations manager.
- [www.kasc.go.jp](http://www.kasc.go.jp/_english/index.htm) for information on MSAS

#### **SBAS GEO PRN Numbers**

<span id="page-21-0"></span>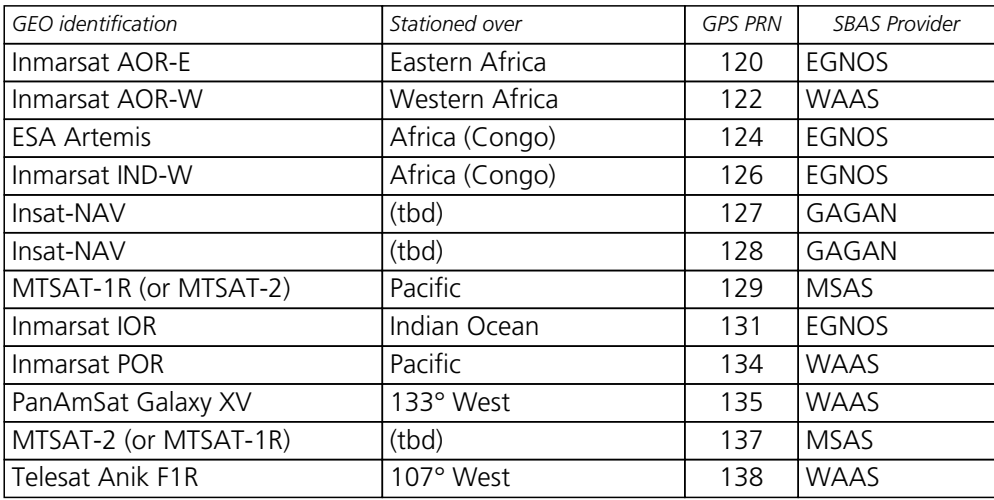

### **SBAS Features**

#### *This u-blox 5 SBAS implementation is, in accordance with standard RTCA/DO-229C, a class Beta-1 equipment. All timeouts etc. are chosen for the En Route Case. Do not use this equipment under any circumstances for safety of life applications!*

u-blox 5 is capable of receiving multiple SBAS satellites in parallel, even from different SBAS systems (WAAS, EGNOS, MSAS, etc.). They can be tracked and used for navigation simultaneously. At least three SBAS satellites can be tracked in parallel. Every SBAS satellite tracked utilizes one vacant GPS receiver tracking channel. Only the number of receiver channels limits the total number of satellites used. Each SBAS satellite, which broadcasts ephemeris or almanac information, can be used for navigation, just like a normal GPS satellite.

For receiving correction data, the u-blox 5 GPS receiver automatically chooses the best SBAS satellite as its primary source. It will select only one since the information received from other SBAS GEOs is redundant and/or could be inconsistent. The selection strategy is determined by the proximity of the GEOs, the services offered by the GEO, the configuration of the receiver (Testmode allowed/disallowed, Integrity enabled/disabled) and the signal link quality to the GEO.

In case corrections are available from the chosen GEO and used in the navigation calculation, the DGPS flag is set in the receiver's output protocol messages (see [NAV-SOL](#page-68-0), [NAV-STATUS](#page-66-0), [NAV-SVINFO](#page-72-0), [NMEA Position](NMEA_pff) [Fix Flags description](NMEA_pff)).

The most important SBAS feature for accuracy improvement is Ionosphere correction. The measured data from RIMS stations of a region are combined to a TEC (Total Electron Content) Map. This map is transferred to the GPS devices via the GEOs to allow a correction of the ionosphere error on each received satellite.

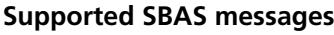

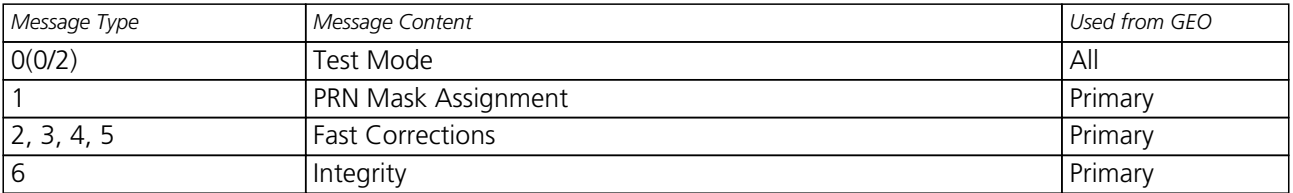

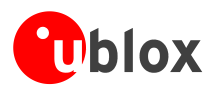

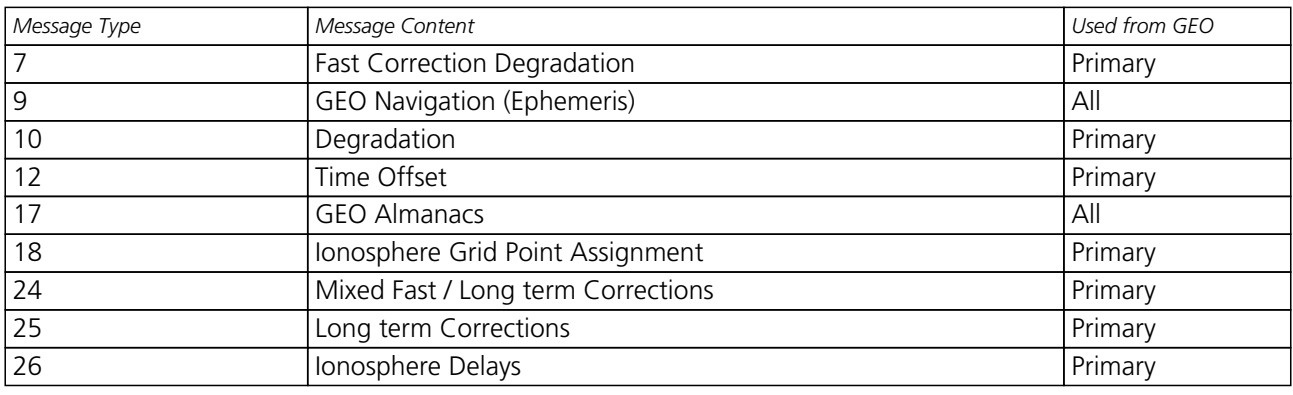

*Supported SBAS messages continued*

As each GEO services a specific region, the correction signal is only useful within that region. Therefore, mission planning is crucial to determine the best possible configuration. The different stages (Testmode vs. Operational) of the various SBAS systems further complicate this task. The following examples show possible scenarios:

#### **Example 1: SBAS Receiver in North America**

At the time of writing, the WAAS system is in operational stage, whereas the EGNOS system is still in test mode (ESTB). Therefore, and especially in the eastern parts of the US, care must be taken in order not to have EGNOS satellites taking preference over WAAS satellites. This can be achieved by disallowing Test Mode use (this inhibits EGNOS satellites from being used as a correction data source), but keeping the PRN Mask to have all SBAS GEOs enabled (which allows EGNOS GEOs to be used for navigation).

#### **Example 2: SBAS Receiver in Europe**

At the time of writing, the EGNOS system is still in test mode. To try out EGNOS operation, Testmode usage must be enabled. Since the [WAAS GEO #122](#page-21-0) can be received in the western parts of Europe, but since this GEO does not carry correction data for the European continent, the GEOs from all but the EGNOS system should be disallowed, using the PRN Mask. It is important to understand that while EGNOS is in test mode, anything can happen to the EGNOS signals, such as sudden interruption of service or broadcast of invalid or inconsistent data.

*The u-blox 5 GPS receiver always makes use of the best available SBAS correction data.*

## **SBAS Configuration**

To configure the SBAS functionalities use the UBX proprietary message [UBX–CFG–SBAS \(SBAS](#page-101-0) [Configuration\)](#page-101-0).

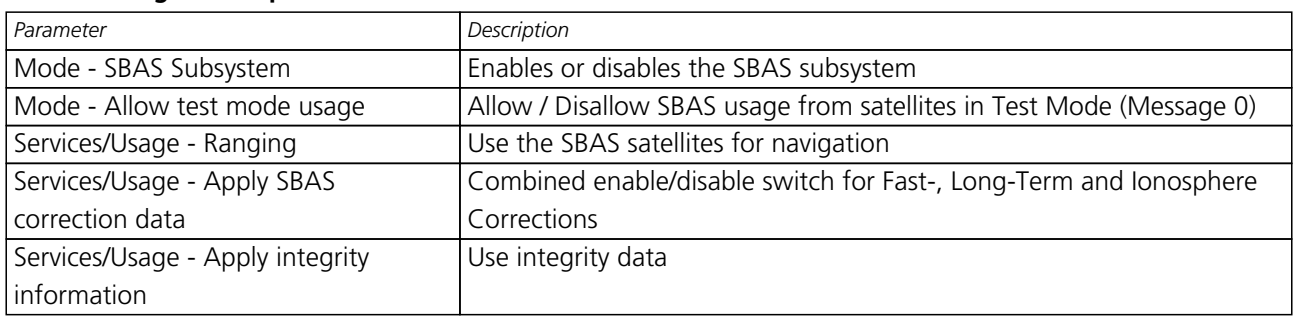

#### **SBAS Configuration parameters**

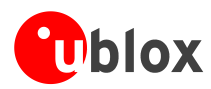

*SBAS Configuration parameters continued*

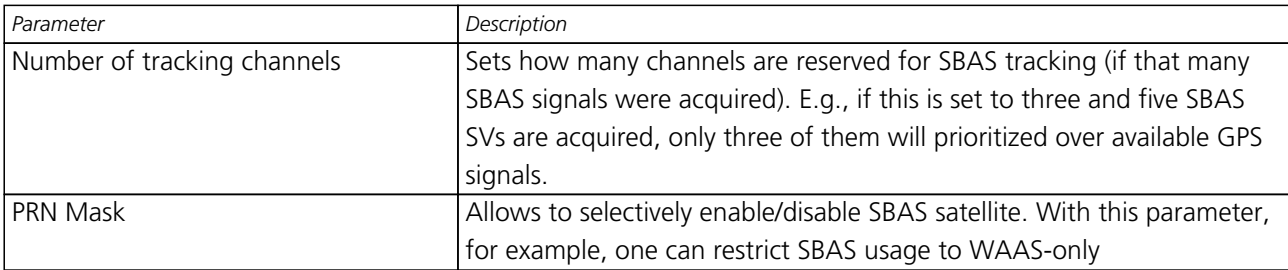

By default SBAS is enabled with three prioritized SBAS channels and it will use any received SBAS satellites (except for those in test mode) for navigation, ionosphere parameters and corrections.

# **NMEA Protocol Configuration**

The [NMEA protoco](NMEA_overview)l on u-blox receivers can be configured to the need of customer applications using [CFG-NMEA](#page-103-0). As default all invalid positions out of the defined accuracy range are not reported.

There are two NMEA standards supported. The default NMEA protocol version is 2.3. Alternatively also Specification version 2.1 can be enabled (for details on how this affect the output refer to section [Position Fix](NMEA_pff) [Flags in NMEA Mode](NMEA_pff) ).

#### **NMEA filtering flags**

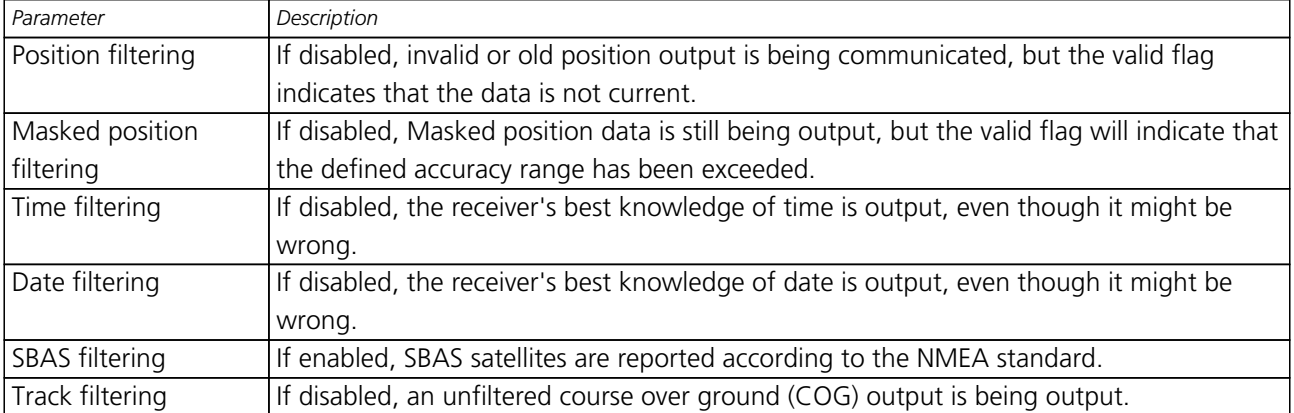

#### **NMEA flags**

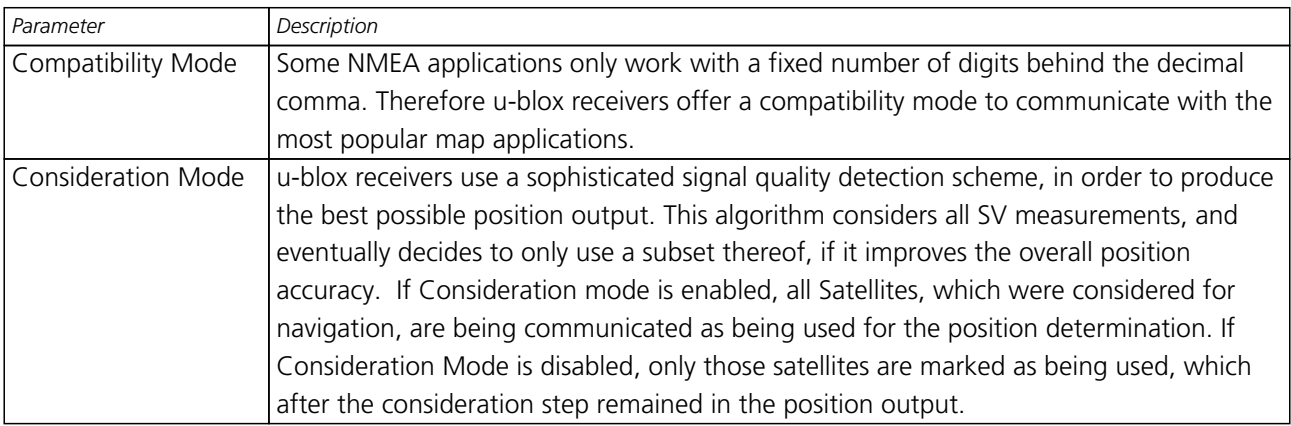

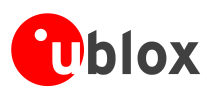

# **Time Mode Configuration**

## **Introduction**

*Time Mode* is a special stationary GPS receiver mode where the position of the receiver is known and fixed and only the time is calculated using all available satellites. This mode allows for maximum time accuracy as well as for single-SV solutions.

## <span id="page-24-1"></span>**Fixed Position**

In order to use the *Time Mode*, the receiver's position must be known as exactly as possible. Either the user already knows and enters the position, or it is determined using a [Survey-in](#page-24-0). Errors in the fixed position will translate into time errors depending on the satellite constellation. Using the TDOP value (see [UBX-NAV-DOP](#page-67-0)) and assuming a symmetrical 3D position error , the expected time error can be estimated as

time error = tdop \* position error

As a rule of thumb the position should be known better than 1m for a time accuracy on the order of nanoseconds. If only microseconds accuracy is required, a position accuracy of roughly 300m is sufficient.

### <span id="page-24-0"></span>**Survey-in**

Survey-in is the procedure of determining a stationary receiver's position prior to using *Time Mode* by averaging. The current implementation builds a weighted mean of all valid 3D position solutions. Two stop criteria can be specified:

- The **minimum observation time** defines a minimum amount of observation time regardless of the actual number of valid fixes that were used for the position calculation. Reasonable values range from one day for high accuracy requirements to a few minutes for coarse position determination.
- The **required 3D position standard deviation** forces the calculated position to be of at least the given accuracy. As the position error translates into a time error when using *Time Mode* (see [above\)](#page-24-1), one should carefully evaluate the time accuracy requirements and the choose an appropriate position accuracy requirement.

Survey-In ends, when **both** requirements are met. After Survey-In has finished successfully, the receiver will automatically enter fixed position *Time Mode*. The Survey-In status can queried using the [UBX-TIM-SVIN](#page-130-0) message.

# **Navigation Configuration Settings Description**

## **Platform settings**

u-blox 5 positioning technology supports different dynamic platform models to adjust the navigation engine to the expected environment. These platform settings can be changed dynamically without doing a power cycle or reset. It allows a better interpretation of the measurements and hence provides a more accurate position output. Setting the receiver to an unsuitable platform model for the application environment may reduce the receiver performance and position accuracy significantly.

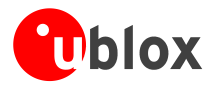

#### **Dynamic Platform Model**

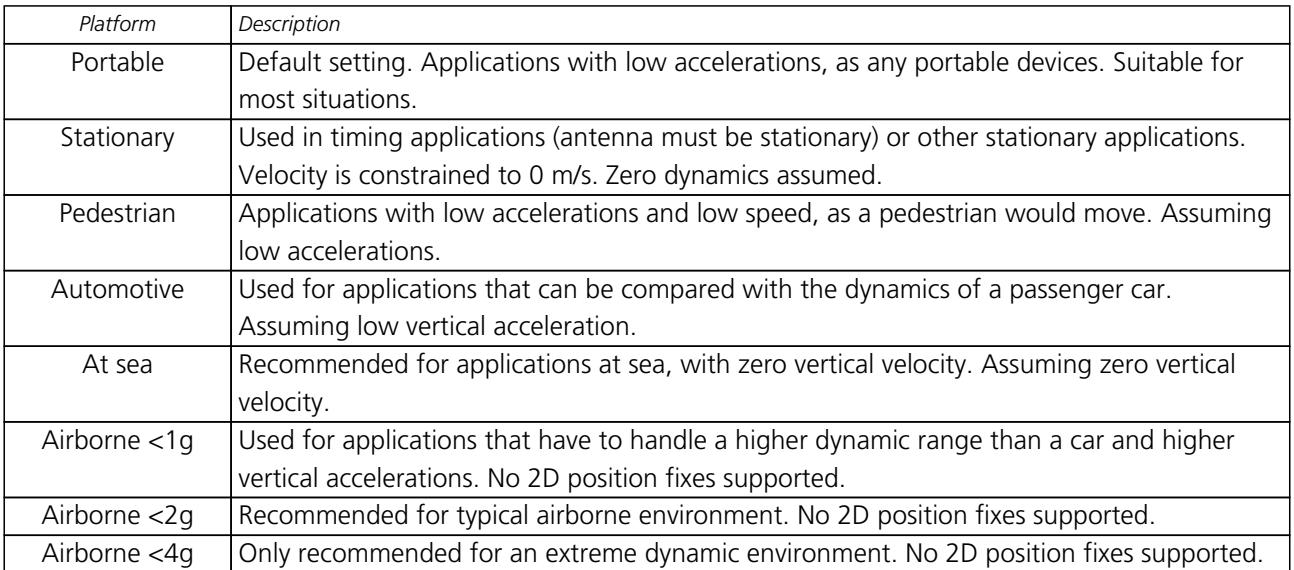

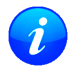

*Dynamic platforms designed for high acceleration systems (e.g. airborne <2g) may result in a greater standard deviation in the reported position.*

## **Navigation Input Filters**

The navigation input filters mask the input data of the navigation engine.

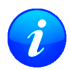

*These settings are already optimized. It is not recommended that changes to any parameters be made unless advised by u-blox support engineers.*

#### **Navigation Input Filter parameters**

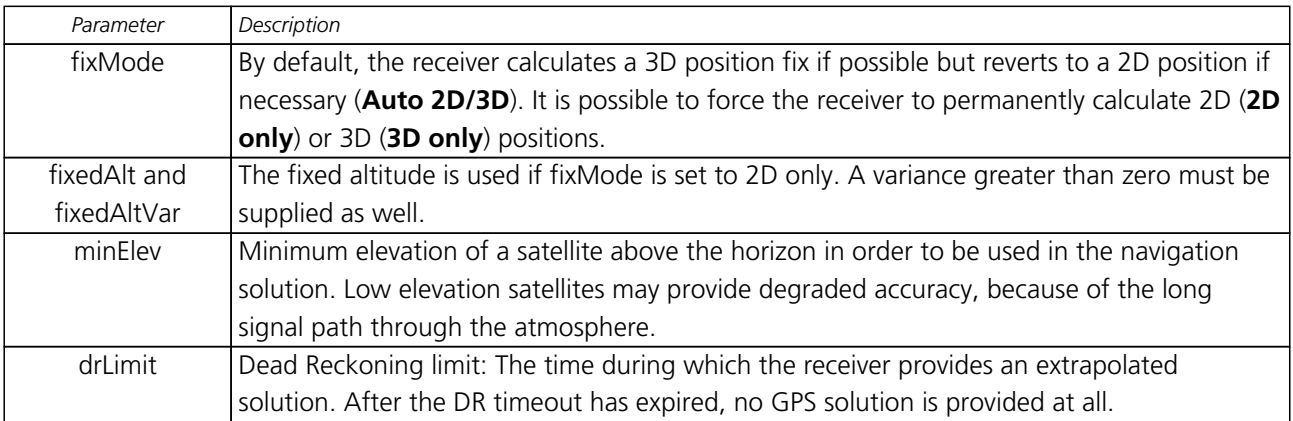

## <span id="page-25-0"></span>**Navigation Output Filters**

The navigation output filters adjust the valid flag of the relevant NMEA and UBX output messages. Users of the UBX protocol have additional access to messages containing an accuracy indicator, along with the position, time and velocity solutions.

• The **pDop** and **pAcc** values: The PDOP and Position Accuracy Mask are used to determine if a position solution is marked valid in the NMEA sentences or if the UBX PosLimit flag is set. A solution is considered valid, when both PDOP and Accuracy lie below the respective limits.

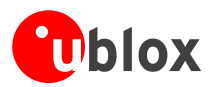

• The **tDop** and **tAcc** values: The TDOP and Time Accuracy Mask are used to determine when a time pulse should be allowed. The time pulse is disabled if either TDOP or the time accuracy exceeds its respective limit. See also the [TIM-TP](#page-128-0) message description.

## **Static Hold**

The Static Hold mode allows the navigation algorithms to decrease the noise in the position output when the velocity is below a pre-defined 'Static Hold Threshold'. This reduces the position wander caused by environmental issues such as multi-path and improves position accuracy especially in stationary applications. By default, static hold mode is disabled.

If the speed goes below the defined 'Static Hold Threshold', the position is kept constant. Once the static hold mode has been entered, the position and velocity output will be kept constant, until there is evidence of movement. Such evidence can be velocity, acceleration, changes of the valid flag (e.g. position accuracy estimate exceeding the Position Accuracy Mask, see also section [Navigation Output Filte](#page-25-0)rs), position displacement, etc.

### **Degraded Navigation**

Degraded navigation describes all navigation modes, which use less than 4 satellites.

### **2D Navigation**

If the receiver only has 3 satellites to calculate a position, the navigation algorithm uses a constant altitude to make up for the missing fourth satellite. When losing a satellite after a successful 3D fix (min. 4 SV available), the altitude is kept constant to the last known altitude. This is called a 2D fix.

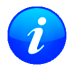

*The u-blox 5 positioning technology does not calculate any solution with a number of SVs less than 3. Only u-blox 5 Timing Receivers can calculate timing solution with only one SV when stationary.*

### **Dead Reckoning, Extrapolating Positioning**

The implemented extrapolation algorithm kicks in as soon as the receiver no longer achieves a position fix with a sufficient position accuracy or DOP value (see section [Navigation Output Filters](#page-25-0)). It keeps a fix track (heading is equal to the last calculated heading) until the Dead Reckoning Timeout is reached. The position is extrapolated but it's indicated as "NoFix" (except for [NMEA V2.1\)](NMEA_pff).

For sensor based Dead Reckoning GPS solutions, u-blox offers Dead Reckoning enabled GPS modules. They allow high accuracy position solutions for automotive applications at places with poor or no GPS coverage. This technology relies on additional inputs like a turn rate sensor (gyro) or a speed sensor (odometer or wheel tick).

## **Receiver Status Monitoring**

Messages in this class are used to report the status of the non-GPS-specific parts of the embedded computer system.

The main purposes are

- Stack- and CPU load (Antaris 4, only)
- Hard- and Software Versions, using [MON-VER](#page-112-0)

NMEA, UBX Protocol Specification, u-blox 5 GNSS Receiver GPS.G5-X-07036-D Public Release

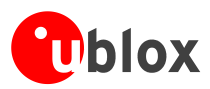

- Status of the Communications Input/Output system
- Status of various Hardware Sections with [MON-HW](#page-114-0)

### **Input/Output system**

The I/O system is a GPS-internal layer where all data input- and output capabilities (such as UART, DDC, SPI, USB) of the GPS receiver are combined. Each communications task has buffers assigned, where data is queued. For data originating at the receiver, to be communicated over one or multiple communications queues, the message [MON-TXBUF](#page-113-0) can be used. This message shows the current and maximum buffer usage, as well as error conditions.

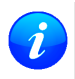

*If too much data is being configured for a certain port's bandwidth (e.g. all UBX messages shall be output on a UART port with a baud rate of 9600), the buffer will fill up. Once the buffer's space is exceeded, the receiver will deactivate messages automatically.*

Inbound data to the GPS receiver is placed in buffers. These buffers' usage are shown with the message [MON-RXBUF.](#page-113-0) Further, as data is then decoded within the receiver (e.g. to separate UBX- and NMEA data), the [MON-MSGPP](#page-112-0) can be used. This message shows, for each port and protocol, how many messages were successfully received. It also shows, for each port, how many bytes were discarded because they were not in any of the supported protocol framings.

A target in the context of the I/O system is a I/O protocol. The following table shows the target numbers used

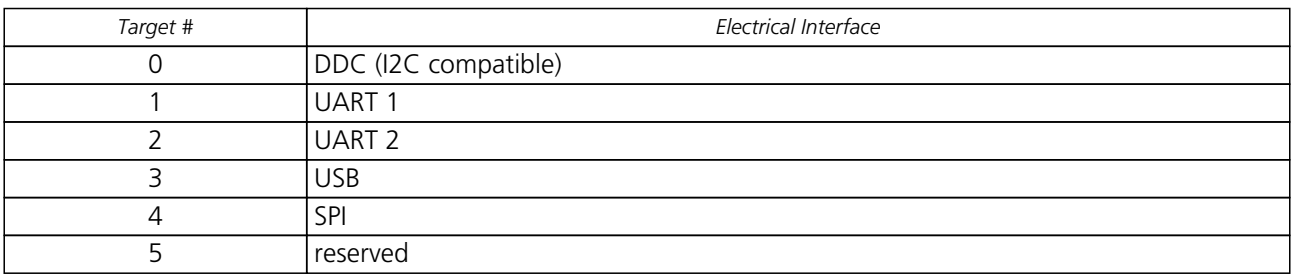

#### **Target Number assignment**

#### **Protocol Number assignment**

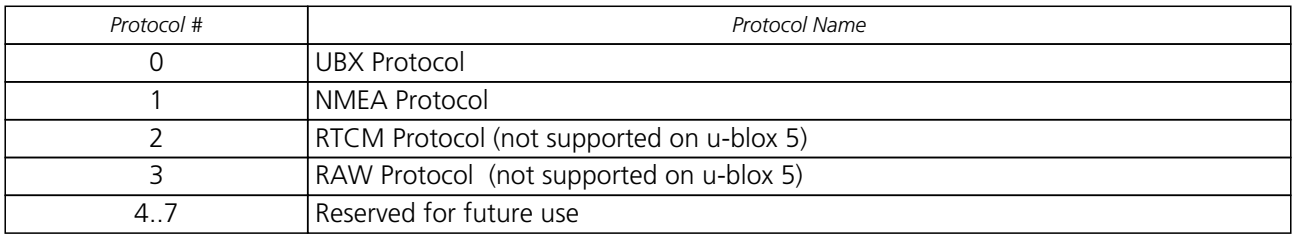

# **Aiding**

### **Introduction**

The UBX Message Class AID provides all mechanisms for providing Assiste GPS Data to u-blox GPS receivers, including AssistNow Online and AssistNow Offline.

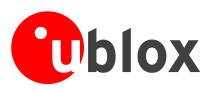

## **Aiding Data**

Following aiding data can be submitted to the receiver:

- **Position** Position information can be submitted to the receiver using the [UBX-AID-INI](#page-116-0) message. Both, ECEF X/Y/Z and latitude/longitude/height formats are supported.
- **Time** The time can either be supplied as an inexact value via the standard communication interfaces, suffering from latency depending on the baud rate, or using hardware time synchronization where an accurate time pulse is connected to an external interrupt. Both methods are supported in the [UBX-AID-INI](#page-116-0) message.
- **Frequency** It is possible to supply hardware frequency aiding by connecting a continuous signal to an external interrupt using the [UBX-AID-INI](#page-116-0) message.
- **Orbit data** Orbit data can be submitted using [UBX-AID-ALM](#page-120-0) and [UBX-AID-EPH](#page-122-0).
- **Additional information** [UBX-AID-HUI](#page-118-0) can be used to supply health information, UTC parameters and ionospheric data to the receiver.

### **Aiding Sequence**

A typical aiding sequence would comprise following steps:

- Power-up the GPS receiver
- Send [UBX-AID-INI](#page-116-0) (time, clock and position) message.
- Send [UBX-AID-EPH](#page-122-0) (ephemeris) message.
- Apply optional hardware time synchronization pulse within 0.5s after (or before, depending on the configuration in [UBX-AID-INI](#page-116-0)) sending the [UBX-AID-INI](#page-116-0) message if hardware time synchronization is required. When sending the message before applying the pulse, make sure to allow the GPS receiver to parse and process the aiding message. The time for parsing depends on the baud rate. The processing time is 100ms maximum.
- Send optional [UBX-AID-HUI](#page-118-0) (health, UTC and ionosphere parameters) message.
- Send optional [UBX-AID-ALM](#page-120-0) (almanac) message.

## **AssistNow Online**

AssistNow Online is u-blox' end-to-end Assisted GPS (A-GPS) solution that boosts GPS acquisition performance, bringing Time To First Fix (TTFF) down to seconds. The system works by accessing assistance data such as Ephemeris, Almanac and accurate time from our Global Reference Network of globally placed GPS receivers. With A-GPS, the receiver can acquire satellites and provide accurate position data instantly on demand, even under poor signal conditions.

AssistNow Online makes use of User Plane communication and open standards such as TCP/IP. Therefore, it works on all standard mobile communication networks that support Internet access, including GPRS, UMTS and Wireless LAN. No special arrangements need to be made with mobile network operators to enable AssistNow Online.

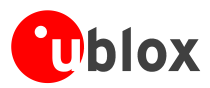

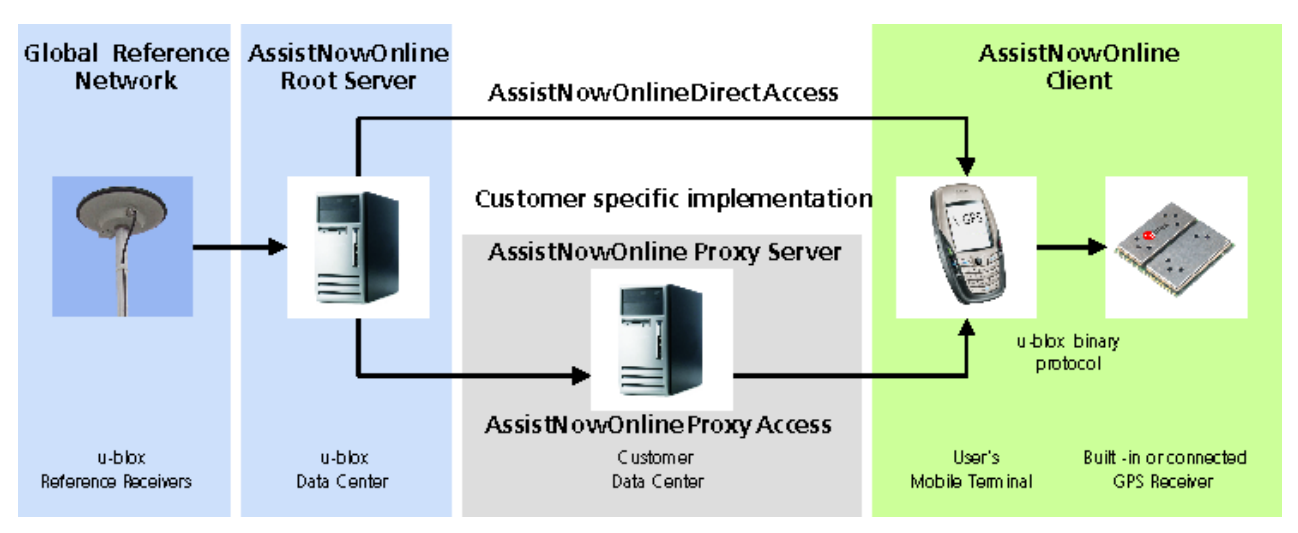

Messaging wise, AssistNow Online consists of Aiding data which deliver Position and Time [UBX-AID-INI](#page-116-0), Ephemerides [UBX-AID-EPH](#page-122-0), Almanac [UBX-AID-ALM](#page-120-0) and Health/UTC/Iono information [UBX-AID-HUI](#page-118-0)

## **AssistNow Offline**

AssistNow Offline is an A-GPS service that boosts GPS acquisition performance, bringing Time To First Fix (TTFF) down to seconds. Unlike AssistNow Online, this solution enables instant positioning without the need for connectivity at start-up. The system works by using AlmanacPlus (ALP) differential almanac correction data to speed up acquisition, enabling a position fix within seconds. Users access the data by means of occasional Internet downloads, at the user's convenience.

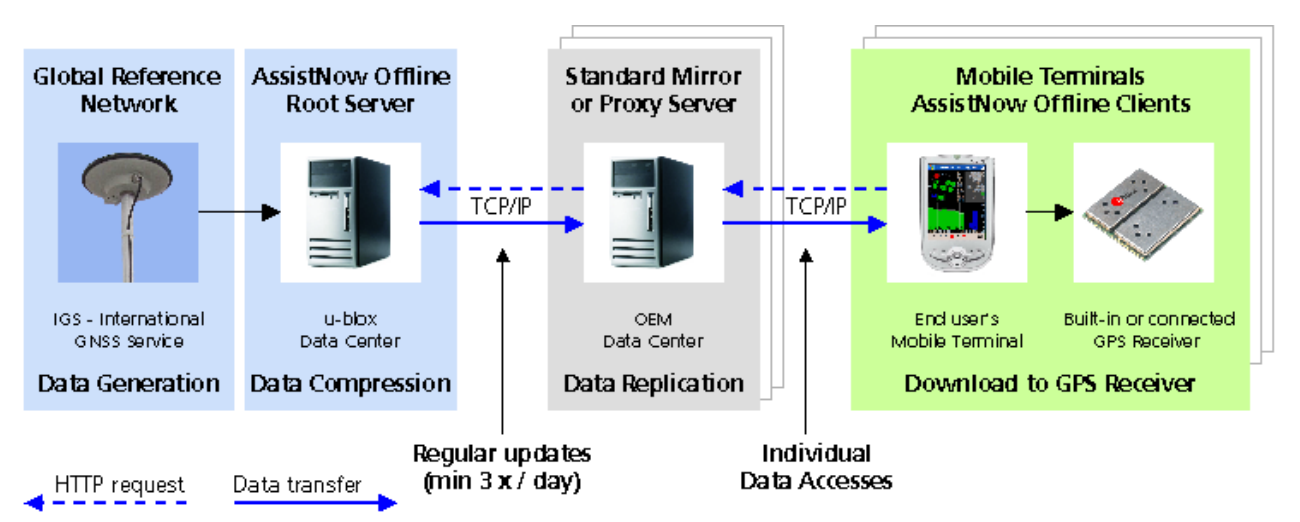

u-blox provides AlmanacPlus data files in different sizes, which contain differential almanac corrections that are valid for a period of between 1 and 14 days thereafter. Users can download correction data anytime they have an Internet connection. The GPS receiver stores the downloaded data in the non-volatile Flash EPROM. As an alternative, a host CPU may store the file, but deliver the data in pieces when requested.

AssistNow Offline works in locations without any wireless connectivity as the correction data files reside in the receiver or the host. This makes them immediately available upon start-up, eliminating connection set-up delays, download waiting times and call charges.

The simplest set-up is for GPS receivers including an internal Flash Memory where ALP data can be stored. In this case, the [UBX-AID-ALP](#page-125-0) message is used.

When the GPS receiver does not contain a Flash Memory, the ALP file must be stored to the host CPU. The GPS NMEA, UBX Protocol Specification, u-blox 5 GNSS Receiver GPS.G5-X-07036-D Public Release Receiver Description **Page 30**

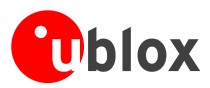

receiver can the request data from the host when needed. This arrangement is implemented using the [UBX-AID-ALPSRV](#page-123-0) message.

In both cases, status reporting on ALP data currently available to the GPS receiver can be taken from message [AID-ALP\\_STAT](UBX-AID-ALP_STAT)

AssistNow Offline data are published at http://alp.u-blox.com

*Please note that this functionality is only supported on u-blox 5 Firmware 4.0 and above.*

### <span id="page-30-0"></span>**Host-based AlmanacPlus Overview**

All three versions of AID-ALPSRV messages are used for the case where the storage of an ALP file is not within the receiver's Flash memory, but on the host, and where the host needs to deliver data to the GPS receiver repeatedly. This allows support of the AlmanacPlus functionality for GPS receivers which do not have a Flash memory. For messaging details of an implementation where the data is to reside in the receiver's Flash memory, see UBX-AID-ALP-DESC

In the following, the GPS receiver is called the **client**, as it primarily requests data, and the host CPU where the ALP file is located in its entirety is called the **server**.

The operation is such that the client sends periodic data requests (the ALP client requests [ALPSRV-REQ](#page-123-0) ) to the host, and the host should answer them accordingly, as described below at [ALPSRV-SRV](#page-124-0)

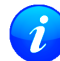

*For this mechanism to work, the* AID-ALPSRV *message needs to be activated using the normal* [CFG-MSG](#page-90-0) *commands. If it is not activated, no requests are sent out.*

The client may attempt to modify the data which is stored on the server, using the [ALPSRV-CLI](#page-124-0) message. The server may safely ignore such a request, in case the ALP file can not be modified. However, for improved performance for consecutive receiver restarts, it is recommended to modify the data.

#### **Overview of the three versions of AID-ALPSRV messages**

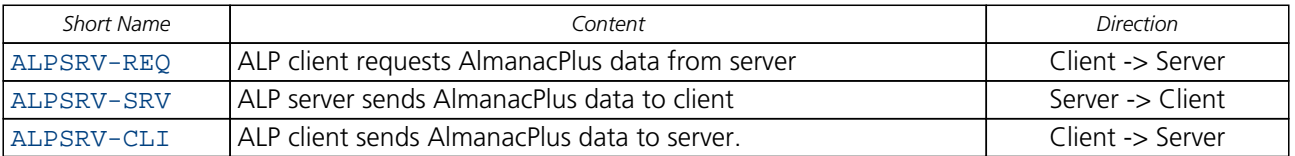

### **Message specifics**

The three variants of this message always have a header and variable-size data appended within the same message. The very first field, idSize gives the number of bytes where the header within the UBX payload ends and data starts.

In case of the ALP client request, the server must assemble a new message according to the [AID-ALPSRV-SRV](#page-124-0) variant. The header needs to be duplicated for as many as idSize bytes. Additionally, the server needs to fill in the fileId and dataSize fields. Appended to the idSize-sized header, data must be added as requested by the client (from offset of s, for size number of values).

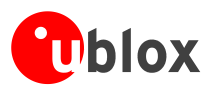

### **Range checks**

The server needs to perform an out-of-bounds check on the ofs and size fields, as the client may request data beyond the actually available data. If the client request is within the bounds of available data, the dataSize field needs to be filled in with 2 x the content of the size field (the size field is in units of 16 bits, whereas the dataSize field expects number of bytes). If the client request would request data beyond the limits of the buffer, the data should be reduced accordingly, and this actual number of bytes sent shall be indicated in the dataSize field

### **Changing ALP files**

The server function would periodically attempt to receive new ALP data from an upstream server, as the result of an HTTP request or other means of file transfer.

In case a new file becomes available, then the server shall indicate this to the Client. This is the function of the fileId field.

The server should number ALP files it serves arbitrarily. The only requirement is that the fileId actually is changed when a new file is being served, and that it does not change as long as the same file is being changed.

If the client, as a result of a client request, receives a fileId different from the one in earlier requests' replies, it will reinitialize the ALP engine and request data anew.

Further, if the client attempts to send data to the server, using the [ALPSRV-CLI](#page-124-0) method, it indicates, which fileId needs to be written. The server shall ignore that request in case the fileId numbers do not match.

### **Sample Code**

u-blox makes available sample code, written in C language, showing a server implementation, serving ALP data from its file system to a client. Please contact your nearest u-blox Field Application engineer to receive a copy.

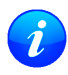

*Please note that this functionality is only supported on u-blox 5 Firmware 4.0 and above and with special versions of Antaris 4 receivers.*

### **Flash-based AlmanacPlus Overview**

*Flash-based* AlmanacPlus functionality means that AlmanacPlus data is stored in the program flash memory connected to the u-blox 5 chip. The task of a server is simply to download the data from an Internet server or other sources, and then deliver the full file piece by piece to the GPS receiver. This is different to the method described in [UBX-AID-ALPSRV](#page-30-0) where the file would remain within the host and the GPS receiver would request chunks from that file when needed.

The message AID-ALP exists in several variants, combining all functionality needed to download data and report status within one Class/Message ID.

### **Download Procedure**

The following steps are a typical sequence for downloading an ALP file to the receiver:

• The server downloads a copy of a current ALP file, and stores it locally

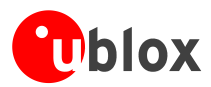

- It sends the first N bytes from that file, using the [AID-ALP-TX](#page-125-0) message
- The server awaits a [AID-ALP-ACK](#page-126-0) or [AID-ALP-NAK](#page-127-0) message.
- If can then continue, sending the next N bytes if the message was acknowledged.
- Once all data has been transferred, or a NAK has been received, the server sends an [AID-ALP-STOP](#page-126-0) message

Please note that

- N should not be larger than ~700 bytes (due to the input buffers on the RS232/USB lines). Smaller values of N might improve reliability
- N must be a multiple of 2.
- There is no re-send mechanism. If a NAK message is received, the full downloading process must be restarted.
- There is no explicit checksum, but an implicit one, as the ALP file already includes a checksum to verify consistency

#### **Overview of the different versions of AID-ALP messages**

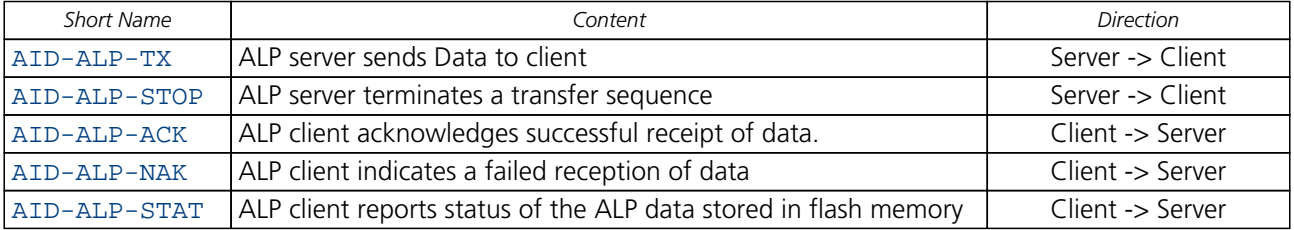

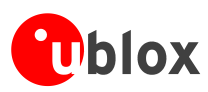

# **NMEA Protocol**

## **Protocol Overview**

NMEA messages sent by the GPS receiver are based on NMEA 0183 Version 2.3. The following picture shows the structure of a NMEA protocol message.

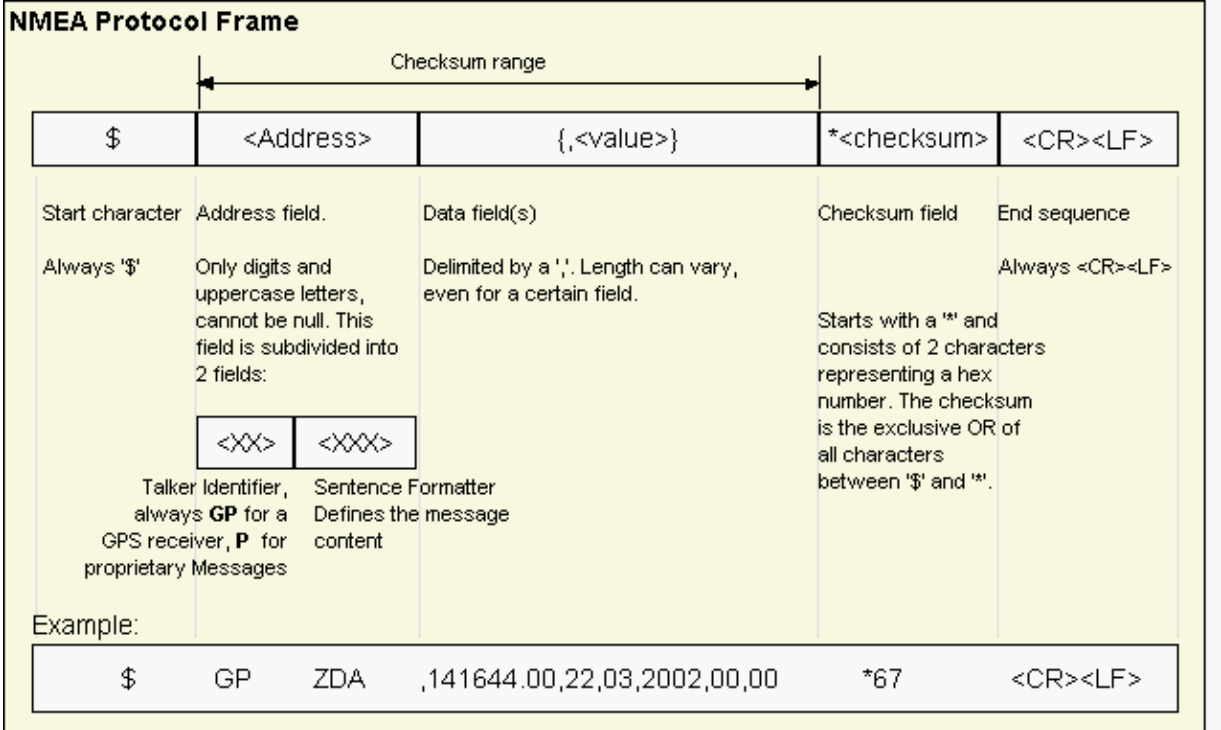

For further information on the NMEA Standard please refer to *NMEA 0183 Standard For Interfacing Marine Electronic Devices*, Version 2.30, March 1, 1998. See <http://www.nmea.org/>for ordering instructions.

The NMEA standard allows for proprietary, manufacturer-specific messages to be added. These shall be marked with a manufacturer mnemonic. The mnemonic assigned to u-blox is UBX and is used for all non-standard messages. These proprietary NMEA messages therefore have the address field set to PUBX. The first data field in a PUBX message identifies the message number with two digits.

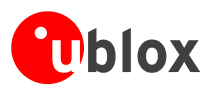

# **Latitude and Longitude Format**

According to the NMEA Standard, Latitude and Longitude are output in the format Degrees, Minutes and (Decimal) Fractions of Minutes. To convert to Degrees and Fractions of Degrees, or Degrees, Minutes, Seconds and Fractions of seconds, the 'Minutes' and 'Fractional Minutes' parts need to be converted. In other words: If the GPS Receiver reports a Latitude of 4717.112671 North and Longitude of 00833.914843 East, this is

Latitude 47 Degrees, 17.112671 Minutes

Longitude 8 Degrees, 33.914843 Minutes

**or**

Latitude 47 Degrees, 17 Minutes, 6.76026 Seconds Longitude 8 Degrees, 33 Minutes, 54.89058 Seconds

#### **or**

Latitude 47.28521118 Degrees Longitude 8.56524738 Degrees

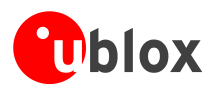

# **Position Fix Flags in NMEA Mode**

The following list shows how u-blox implements the NMEA protocol, and the conditions determining how flags are set in version 2.3 and above.

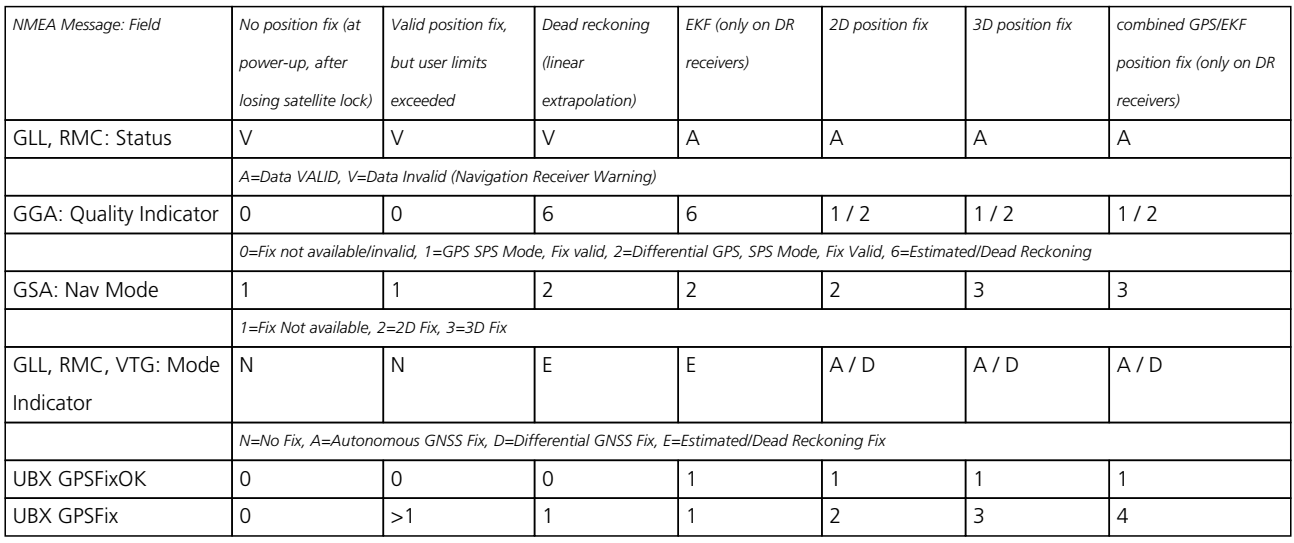

The following list shows how u-blox implements the NMEA protocol, and the conditions determining how flags are set in version 2.2 and below.

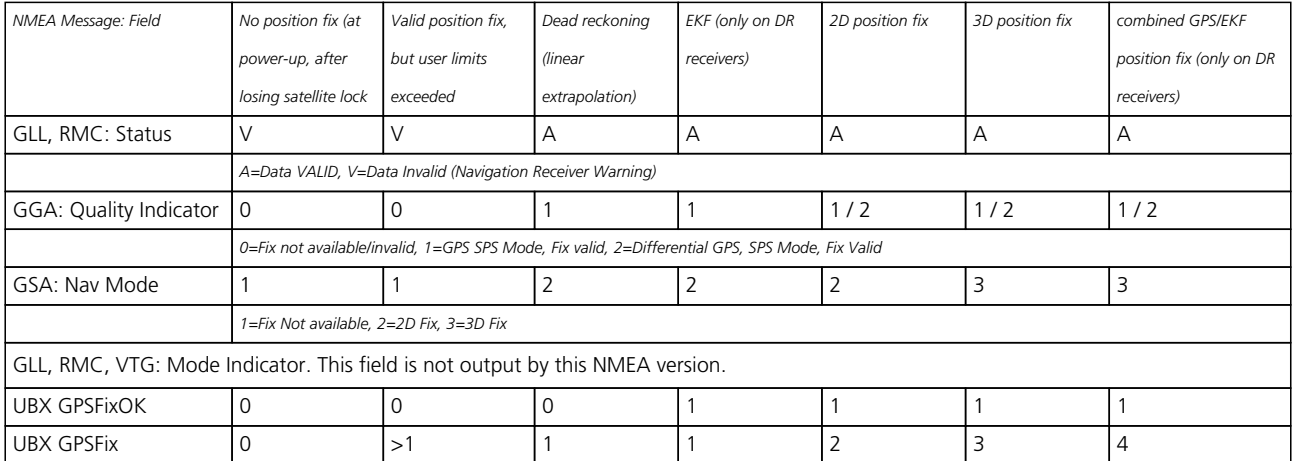

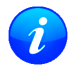

*By default the receiver will not output invalid data. In such cases, it will output empty fields.*

- A valid position fix is reported as follows: \$GPGLL,4717.11634,N,00833.91297,E,124923.00,A,A\*6E
- An invalid position fix (but time valid) is reported as follows:

\$GPGLL,,,,,124924.00,V,N\*42

• If Time is unknown (e.g. during a cold-start):  $$GPGLL, , , , , ,$ V, N\*64

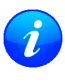

*In Antaris firmware versions older than 3.0, the receiver did output invalid data and marked it with the 'Invalid/Valid' Flags. If required, this function can still be enabled in later firmware versions, using the UBX protocol message* [CFG-NMEA](#page-103-0)*.*
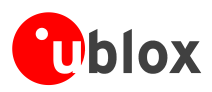

## **NMEA Messages Overview**

When configuring NMEA messages using the UBX protocol message [CFG-MSG](#page-90-0), the Class/Ids shown in the table shall be used.

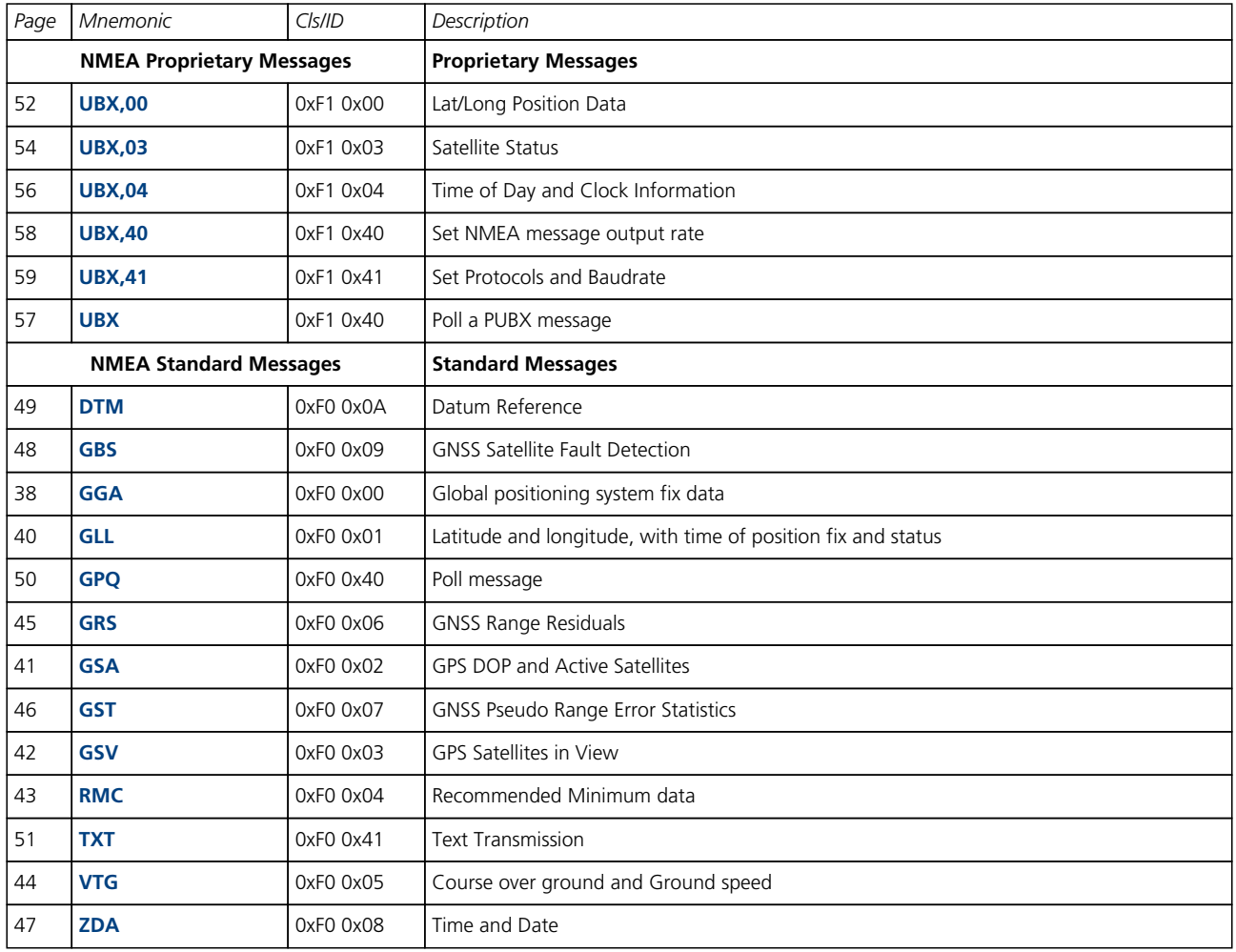

<span id="page-37-0"></span>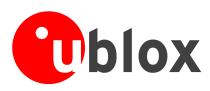

## **Standard Messages**

Standard Messages : i.e. Messages as defined in the NMEA Standard.

### **GGA**

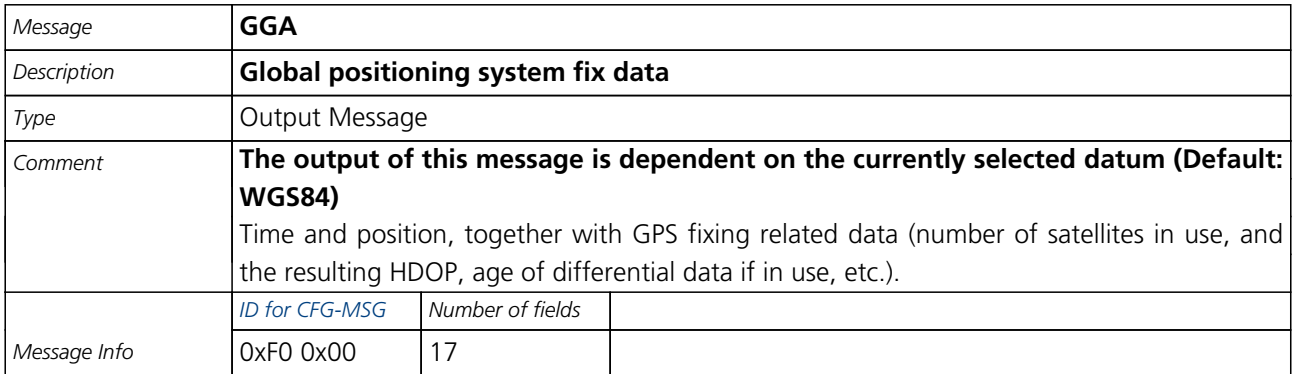

Message Structure:

\$GPGGA,hhmmss.ss,Latitude,N,Longitude,E,FS,NoSV,HDOP,msl,m,Altref,m,DiffAge,DiffStation\*cs<CR><LF>

#### Example:

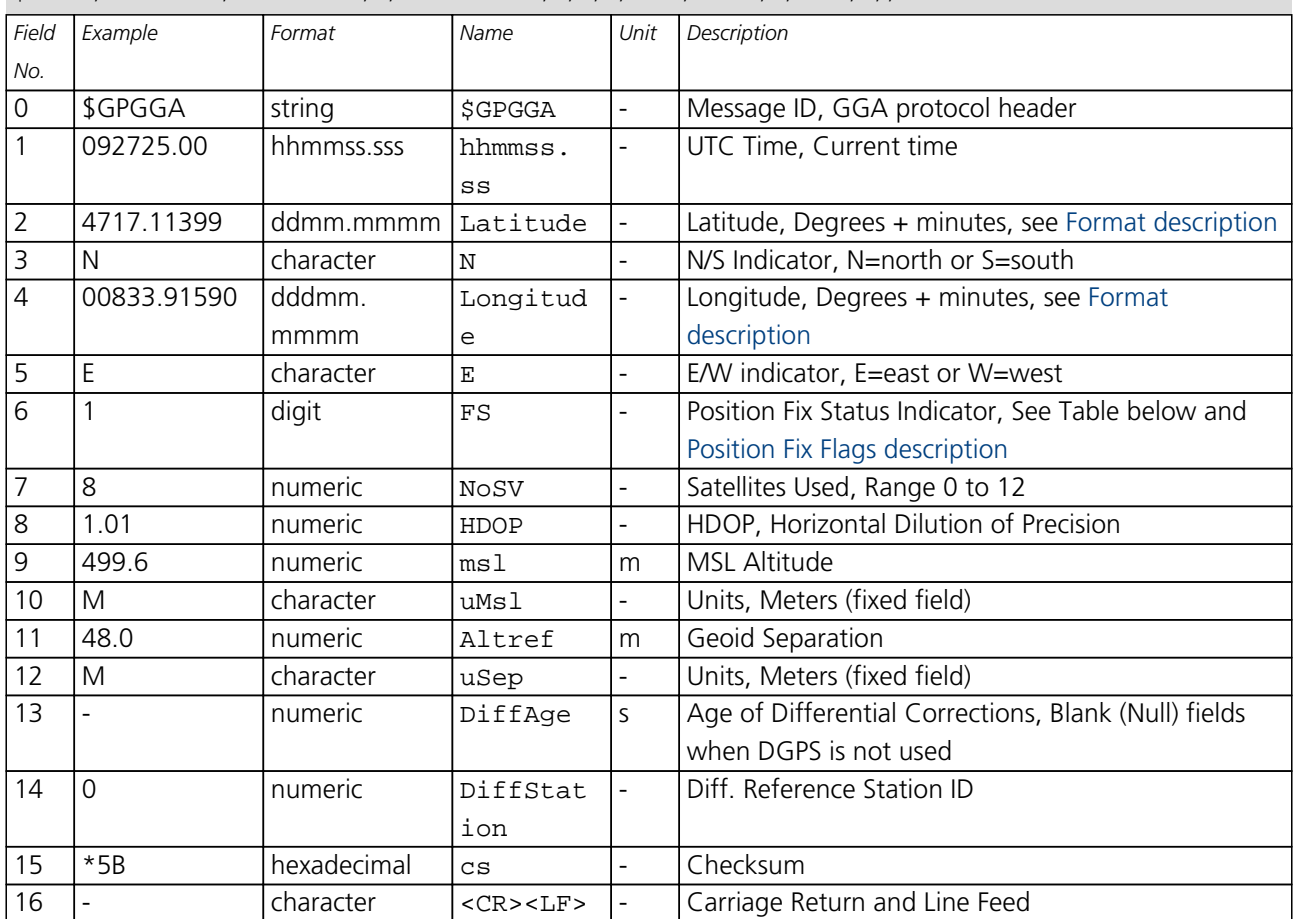

\$GPGGA,092725.00,4717.11399,N,00833.91590,E,1,8,1.01,499.6,M,48.0,M,,0\*5B

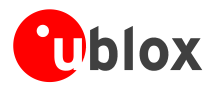

### **Table Fix Status**

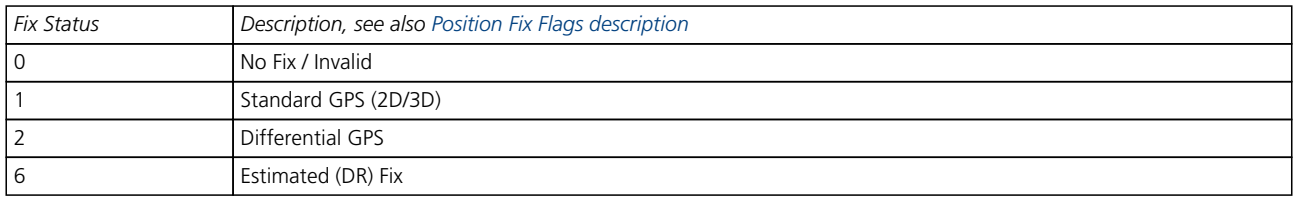

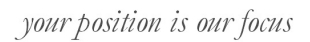

<span id="page-39-0"></span>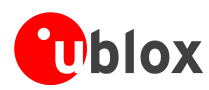

### **GLL**

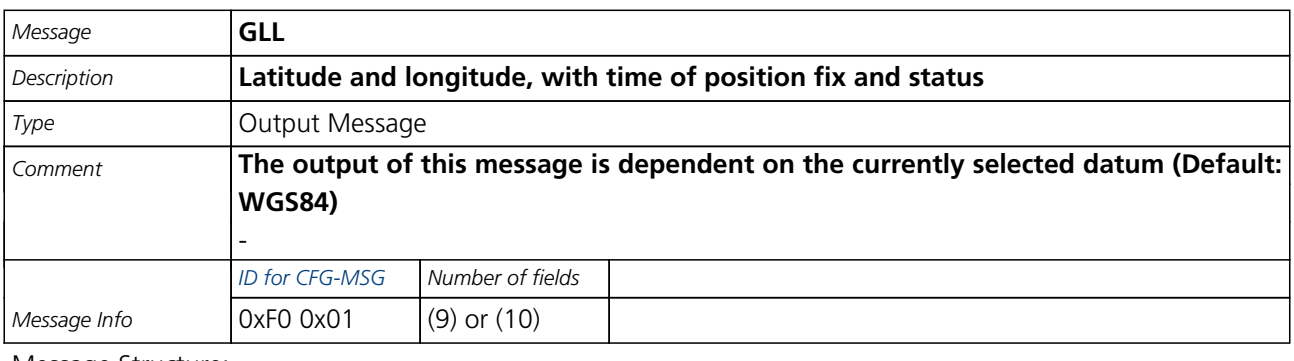

### Message Structure:

\$GPGLL,Latitude,N,Longitude,E,hhmmss.ss,Valid,Mode\*cs<CR><LF>

### Example:

\$GPGLL,4717.11364,N,00833.91565,E,092321.00,A,A\*60

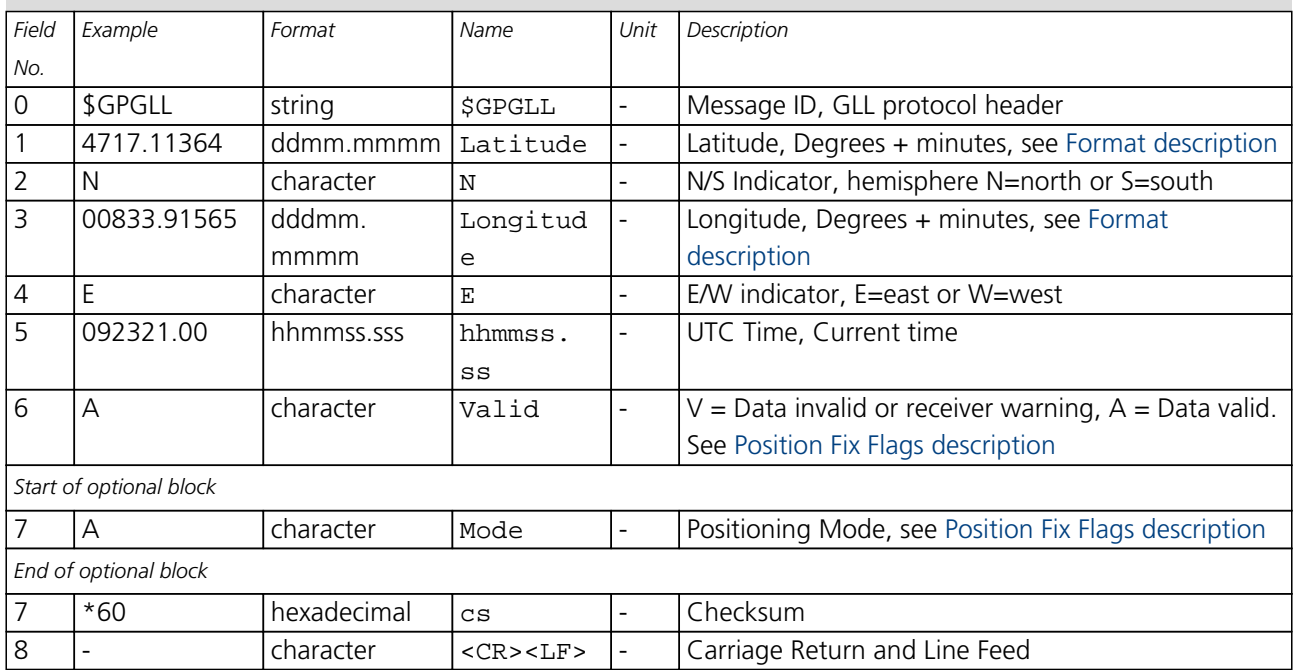

<span id="page-40-0"></span>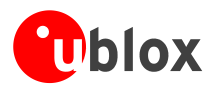

## **GSA**

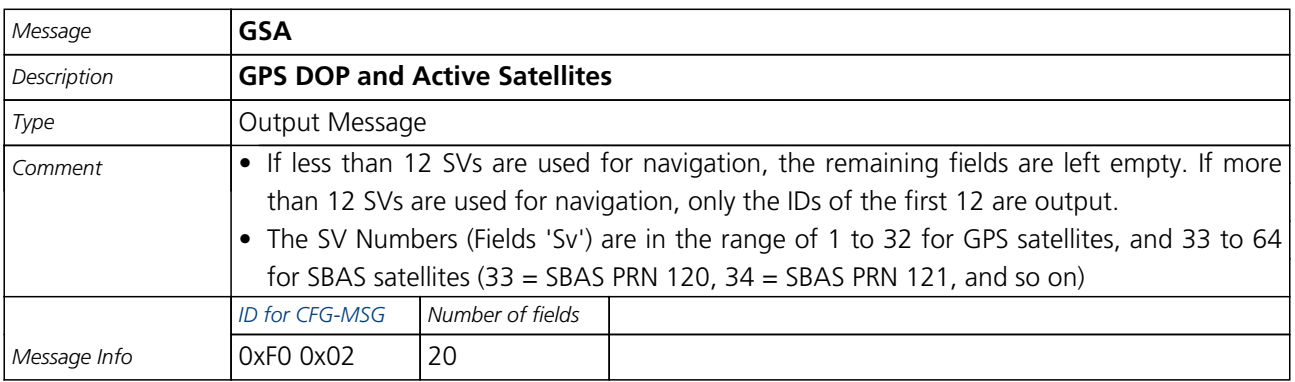

#### Message Structure:

 $\texttt{SGPGSA}$  ,  $\texttt{Smode}$  ,  $\texttt{FS}\{\texttt{Sov}\}$  ,  $\texttt{PDOP}$  ,  $\texttt{HDOP}$  ,  $\texttt{VDOP*}\texttt{cs}<\texttt{CR}><\texttt{LF}>$ 

#### Example:

\$GPGSA,A,3,23,29,07,08,09,18,26,28,,,,,1.94,1.18,1.54\*0D

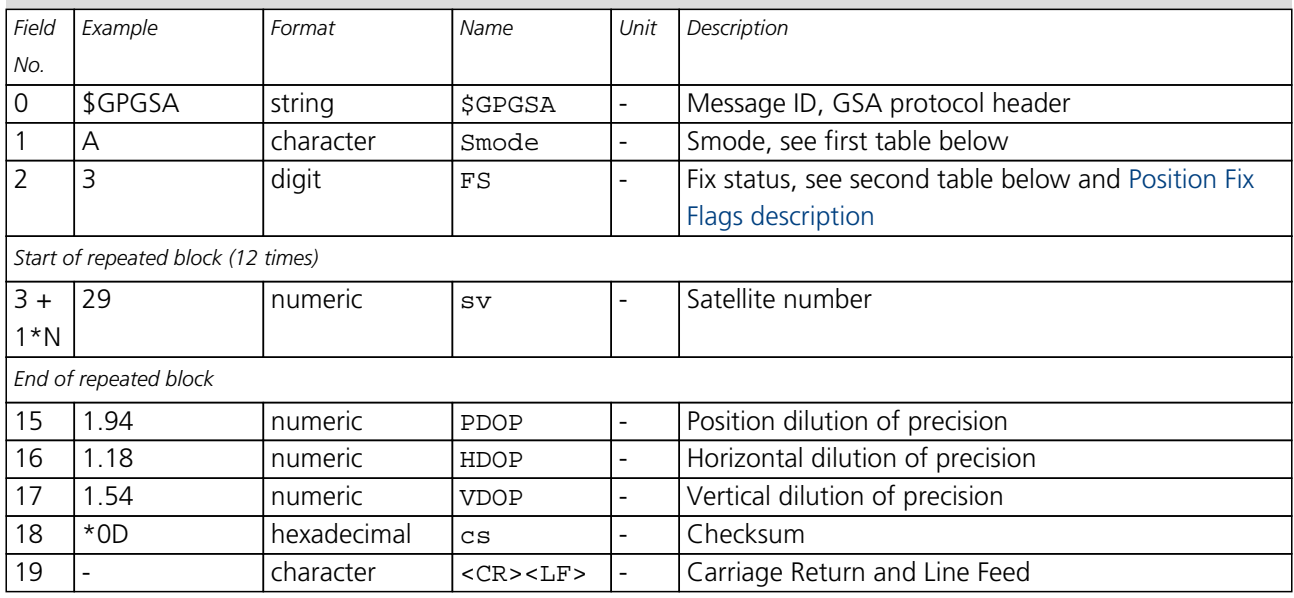

### **Table Smode**

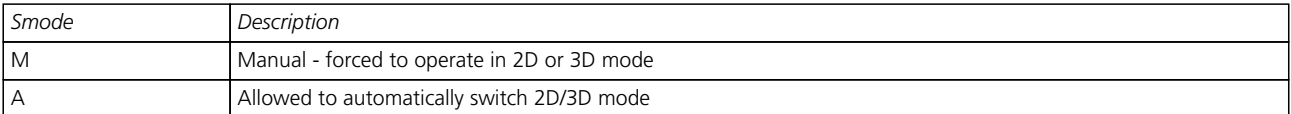

### **Table Fix Status**

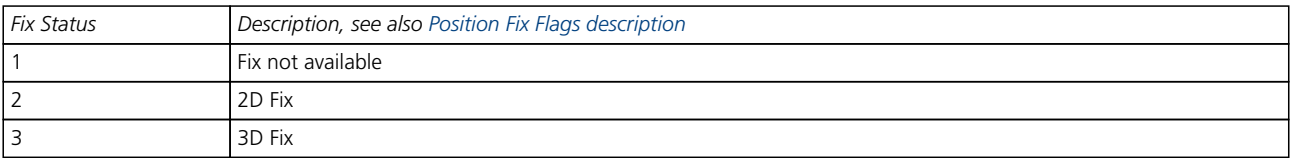

<span id="page-41-0"></span>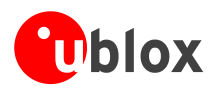

## **GSV**

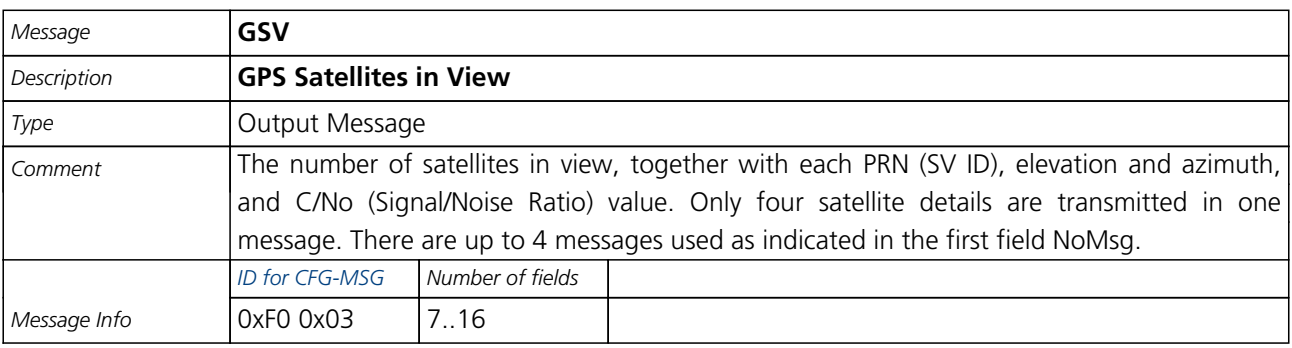

Message Structure:

\$GPGSV,NoMsg,MsgNo,NoSv,{,sv,elv,az,cno}\*cs<CR><LF>

Example:

\$GPGSV,3,1,10,23,38,230,44,29,71,156,47,07,29,116,41,08,09,081,36\*7F

\$GPGSV,3,2,10,10,07,189,,05,05,220,,09,34,274,42,18,25,309,44\*72

\$GPGSV,3,3,10,26,82,187,47,28,43,056,46\*77

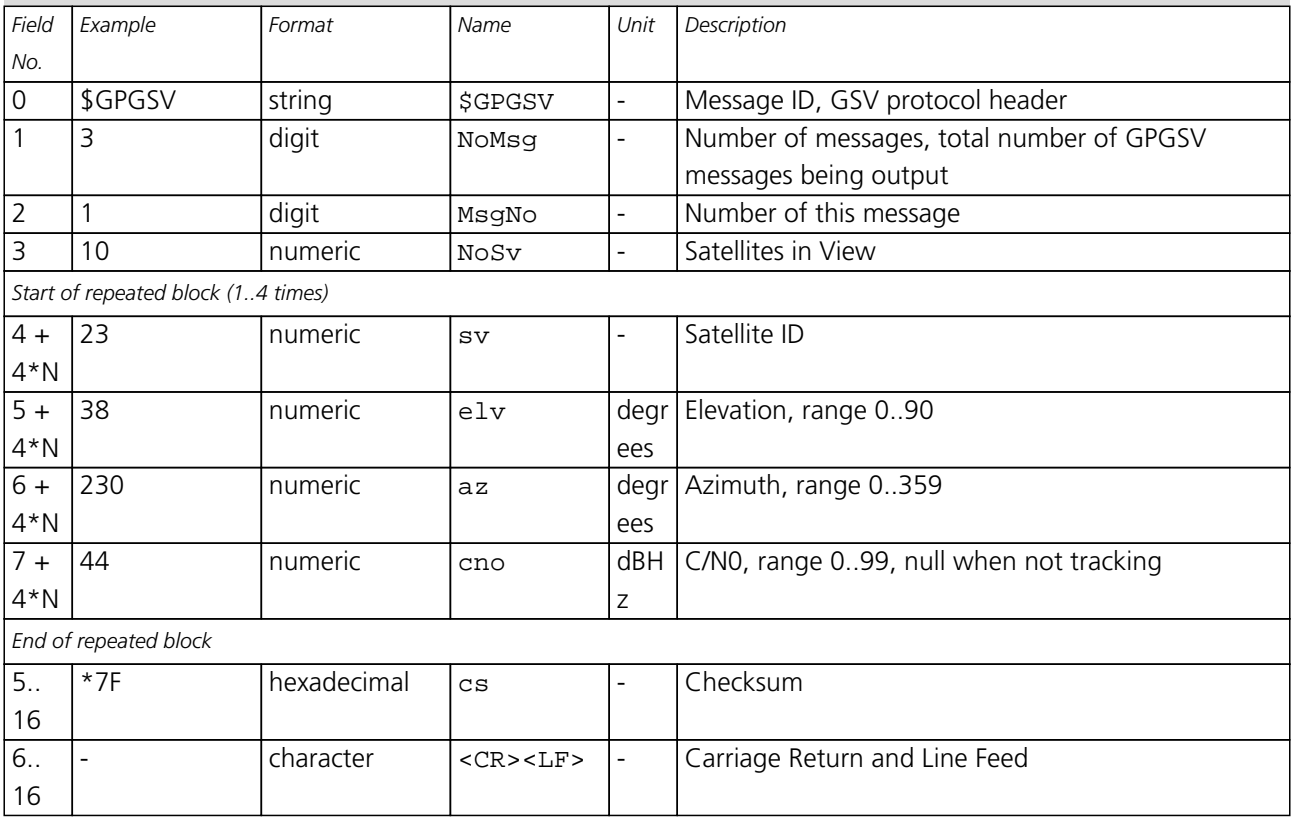

<span id="page-42-0"></span>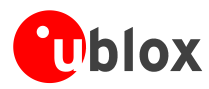

### **RMC**

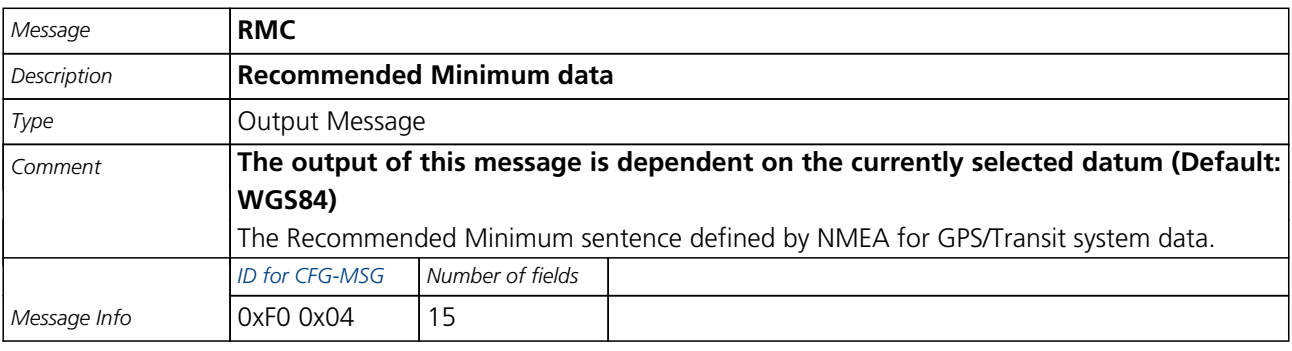

### Message Structure:

\$GPRMC, hhmmss, status, latitude, N, longitude, E, spd, cog, ddmmyy, mv, mvE, mode\*cs<CR><LF>

### Example:

\$GPRMC,083559.00,A,4717.11437,N,00833.91522,E,0.004,77.52,091202,,,A\*57

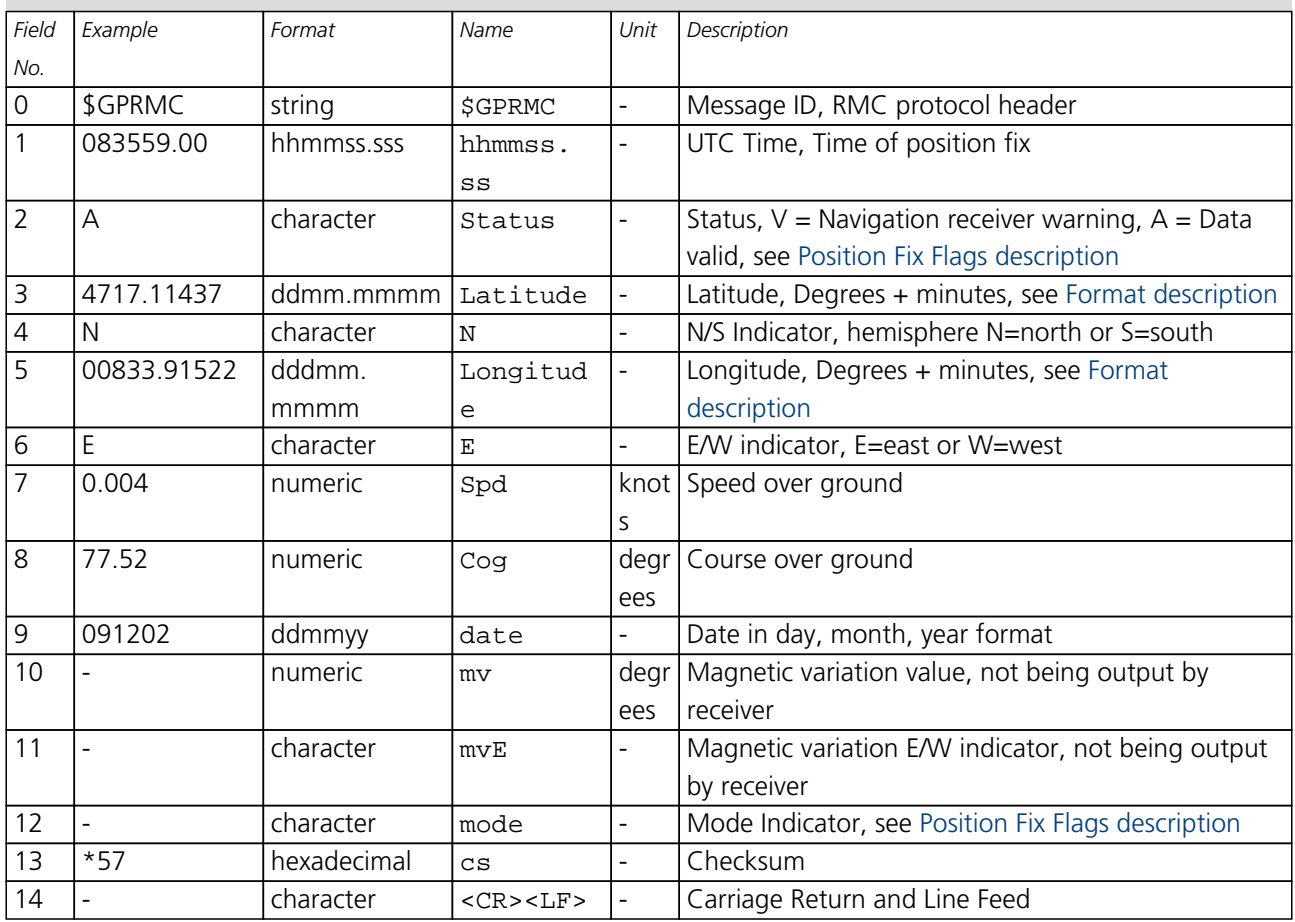

<span id="page-43-0"></span>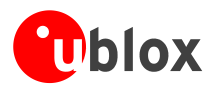

### **VTG**

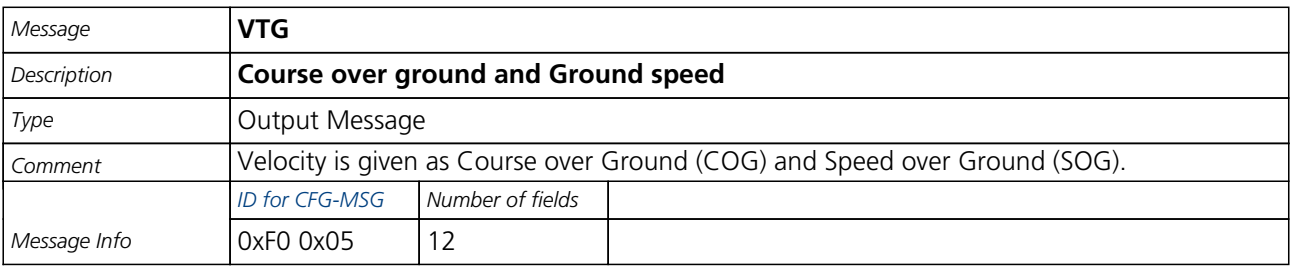

Message Structure:

\$GPVTG,cogt,T,cogm,M,sog,N,kph,K,mode\*cs<CR><LF>

Example:

\$GPVTG,77.52,T,,M,0.004,N,0.008,K,A\*06

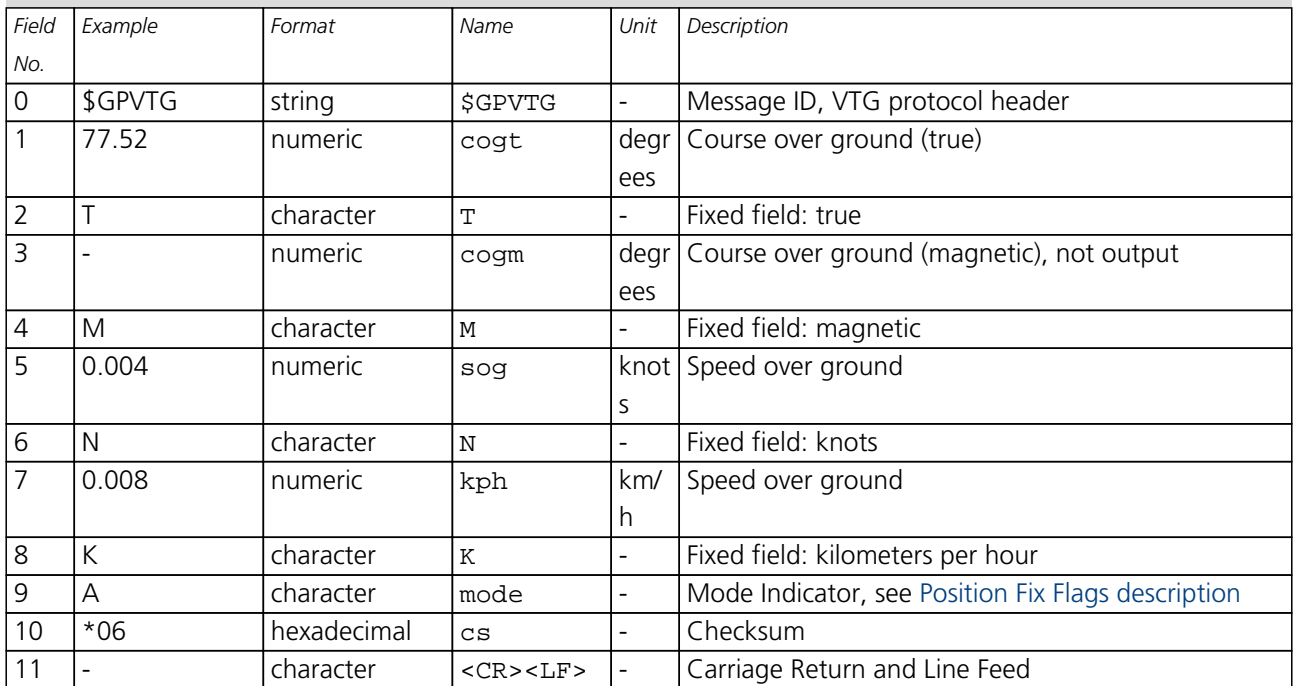

<span id="page-44-0"></span>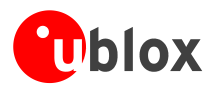

### **GRS**

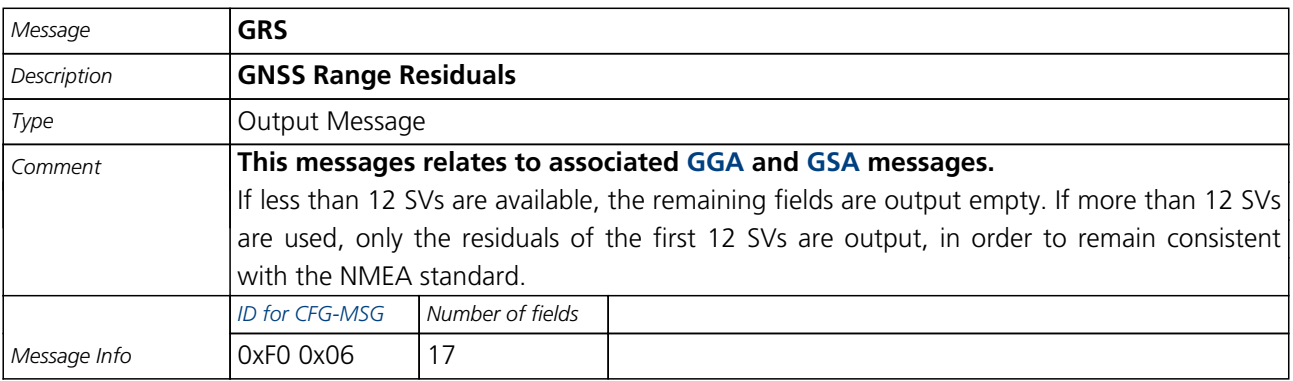

Message Structure:

\$GPGRS,hhmmss.ss, mode {,residual}\*cs<CR><LF>

#### Example:

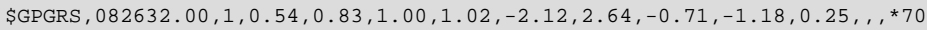

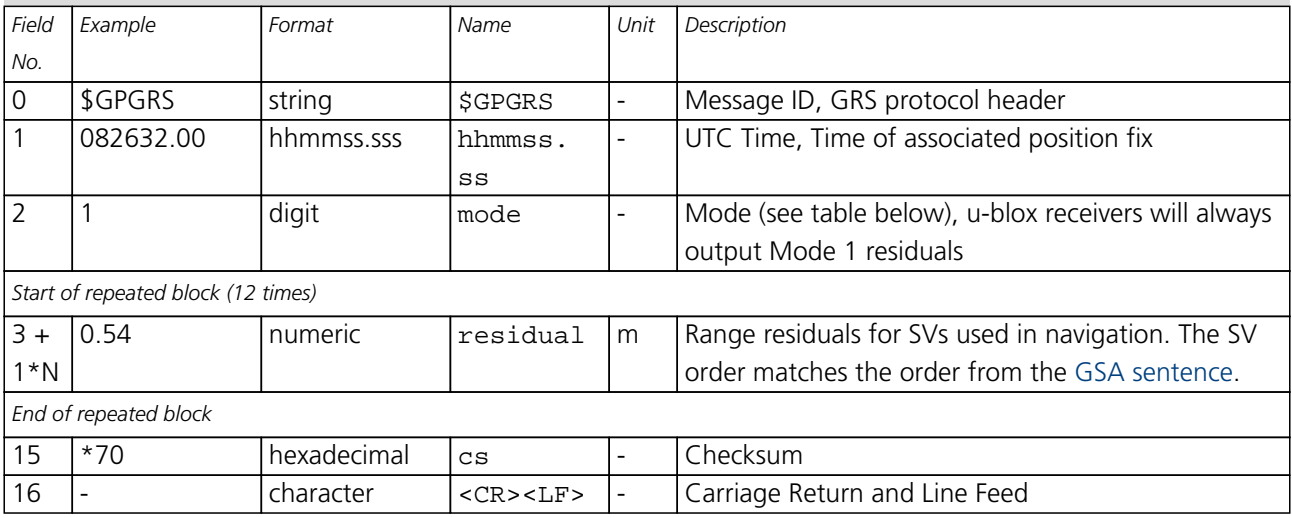

### **Table Mode**

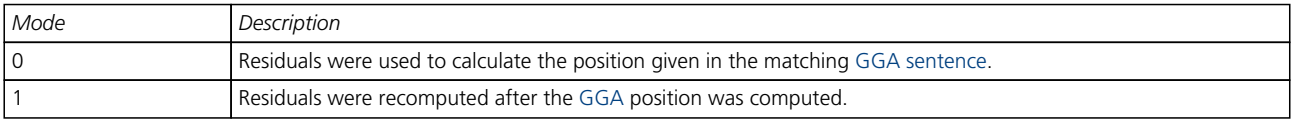

<span id="page-45-0"></span>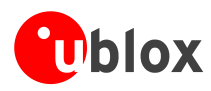

## **GST**

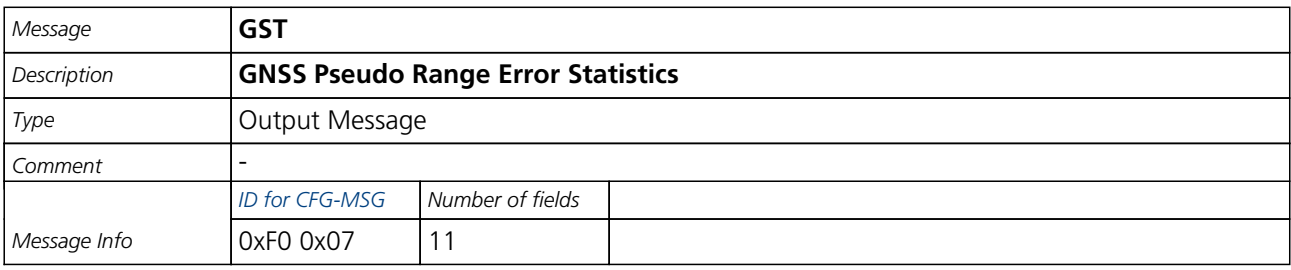

#### Message Structure:

\$GPGST,hhmmss.ss,range\_rms,std\_major,std\_minor,hdg,std\_lat,std\_long,std\_alt\*cs<CR><LF>

#### Example:

\$GPGST,082356.00,1.8,,,,1.7,1.3,2.2\*7E

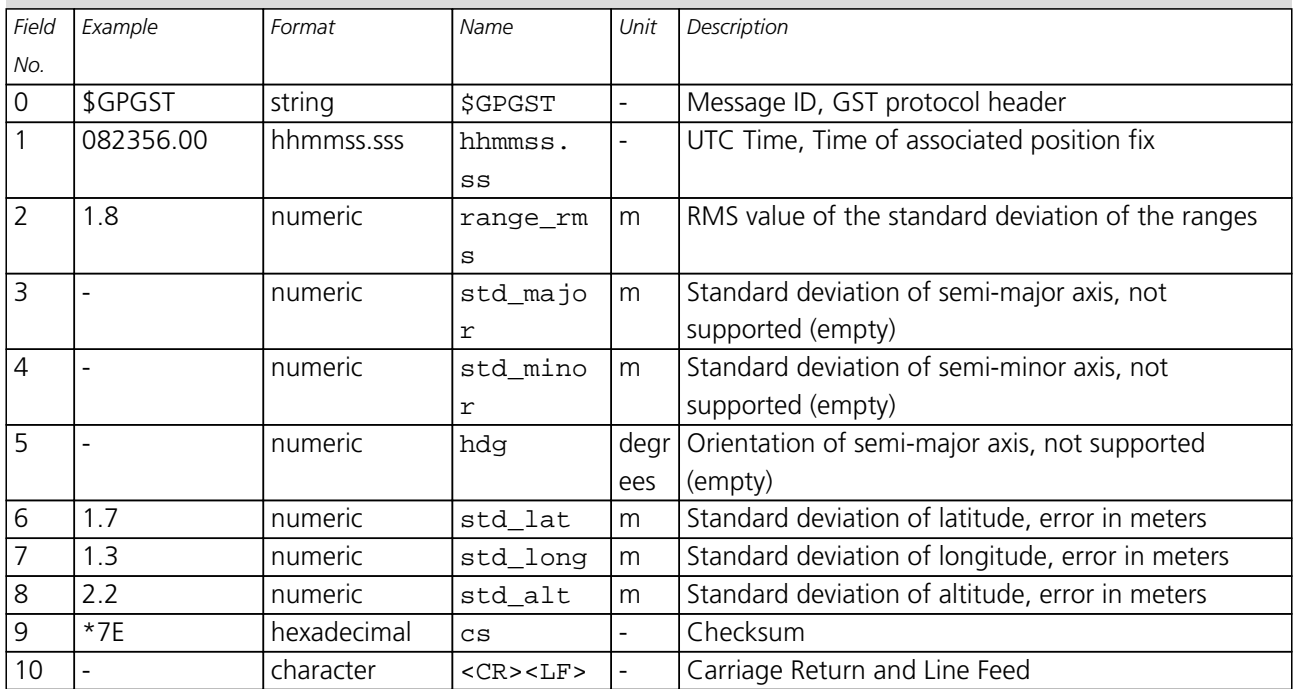

<span id="page-46-0"></span>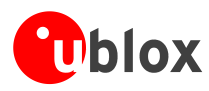

## **ZDA**

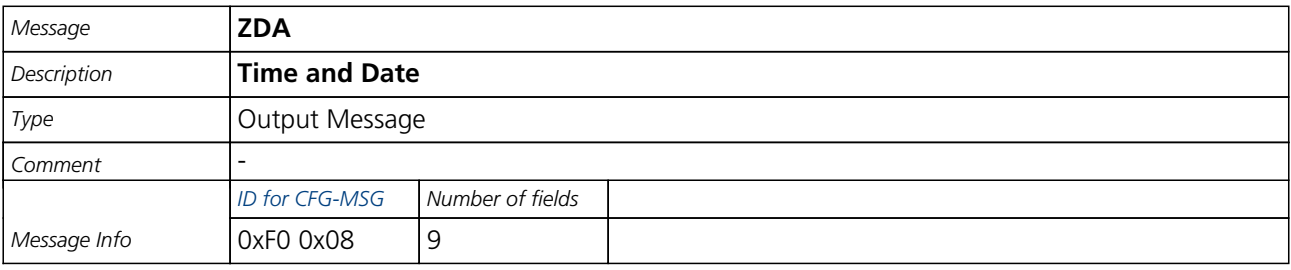

Message Structure:

\$GPZDA,hhmmss.ss,day,month,year,ltzh,ltzn\*cs<CR><LF>

Example:

\$GPZDA,082710.00,16,09,2002,00,00\*64

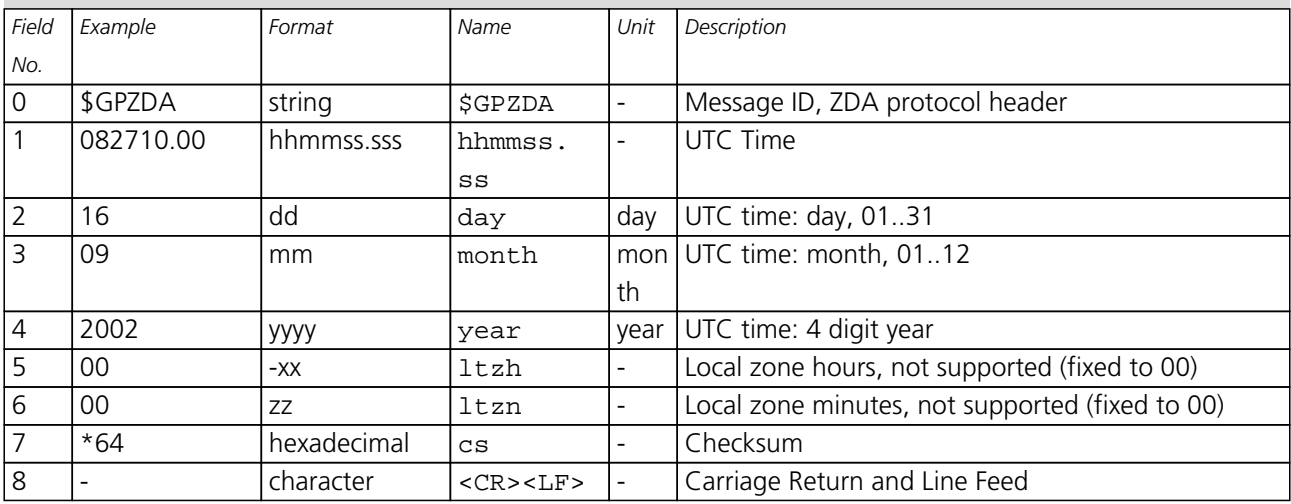

<span id="page-47-0"></span>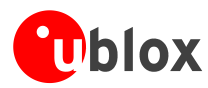

### **GBS**

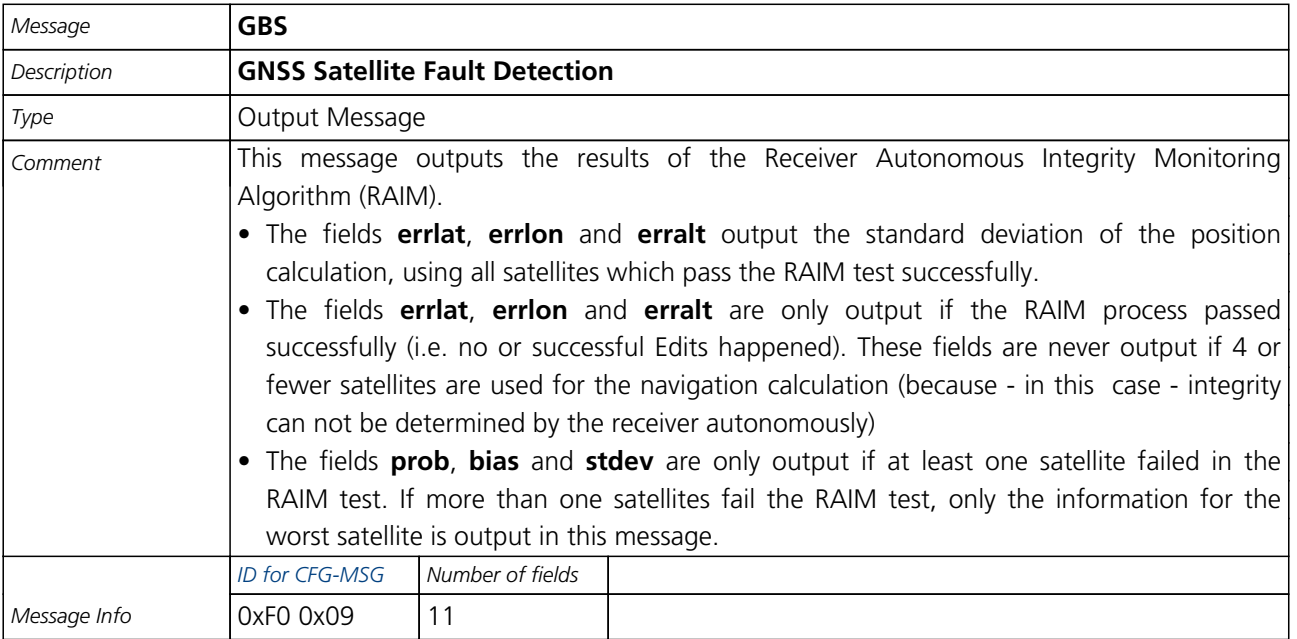

Message Structure:

\$GPGBS,hhmmss.ss,errlat,errlon,erralt,svid,prob,bias,stddev\*cs<CR><LF>

Example:

\$GPGBS,235503.00,1.6,1.4,3.2,,,,\*40

\$GPGBS,235458.00,1.4,1.3,3.1,03,,-21.4,3.8\*5B

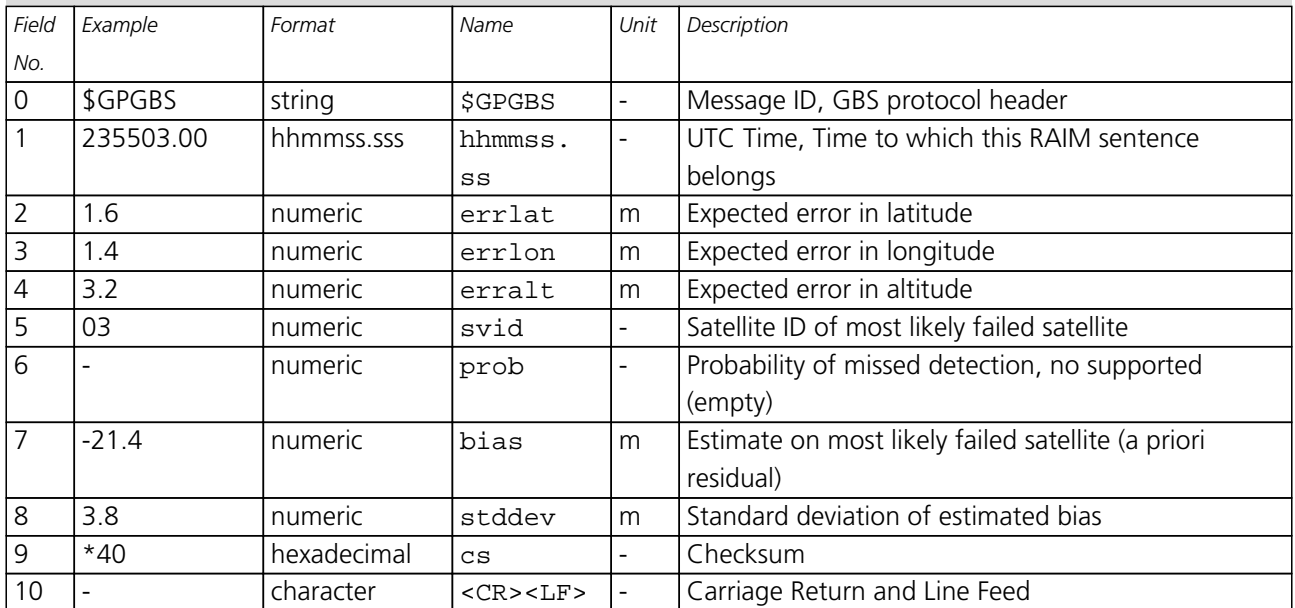

<span id="page-48-0"></span>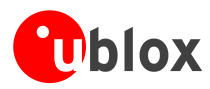

### **DTM**

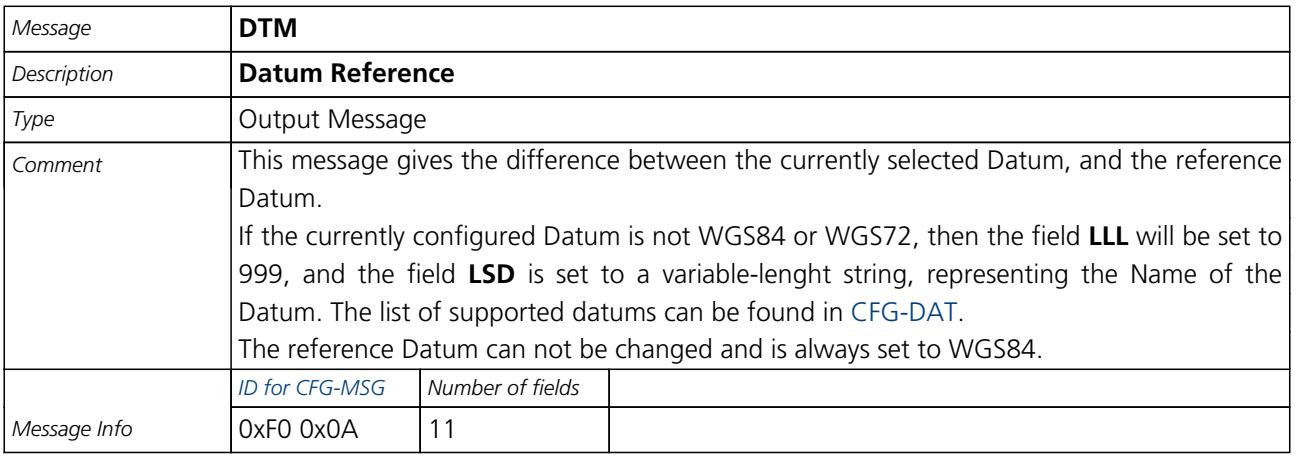

Message Structure:

\$GPDTM,LLL,LSD,lat,N/S,lon,E/W,alt,RRR\*cs<CR><LF>

Example:

\$GPDTM,W84,,0.0,N,0.0,E,0.0,W84\*6F

\$GPDTM,W72,,0.00,S,0.01,W,-2.8,W84\*4F

\$GPDTM,999,CH95,0.08,N,0.07,E,-47.7,W84\*1C

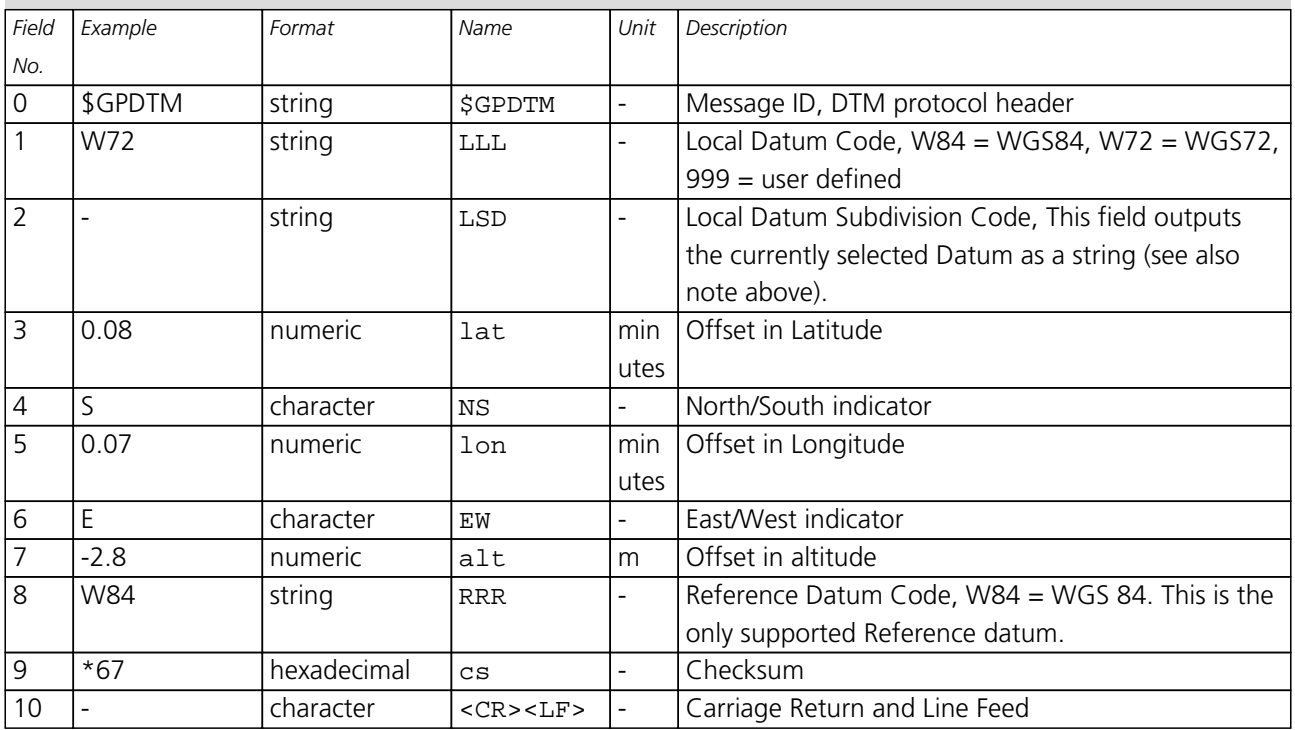

<span id="page-49-0"></span>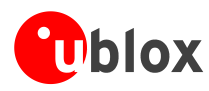

## **GPQ**

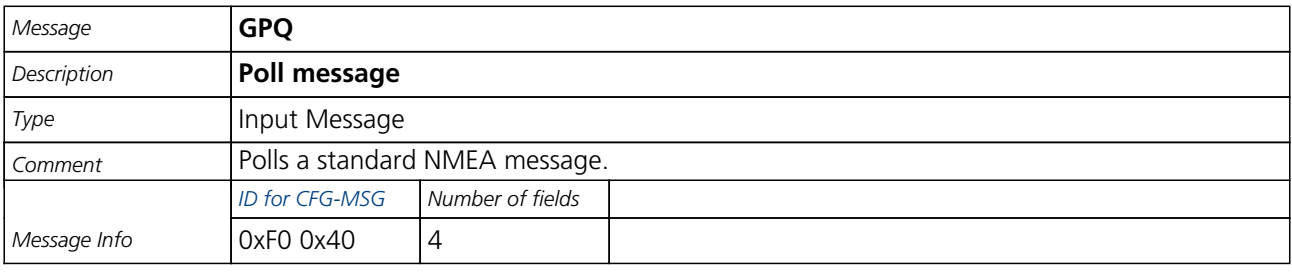

Message Structure:

\$xxGPQ,sid\*cs<CR><LF>

Example:

\$EIGPQ,RMC\*3A

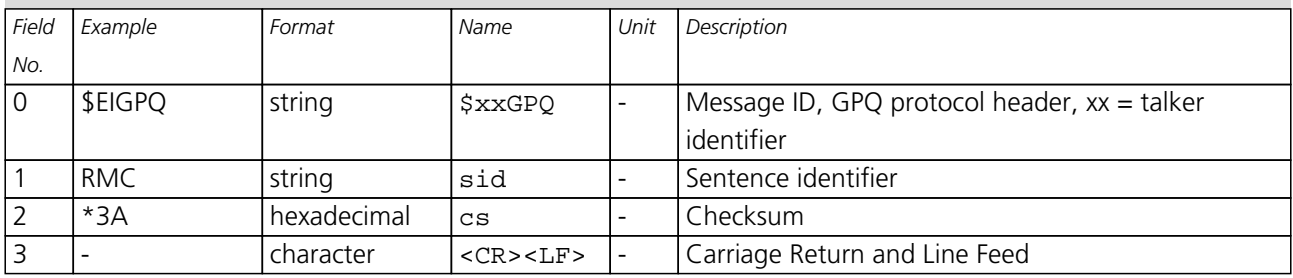

<span id="page-50-0"></span>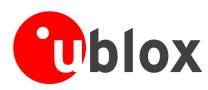

## **TXT**

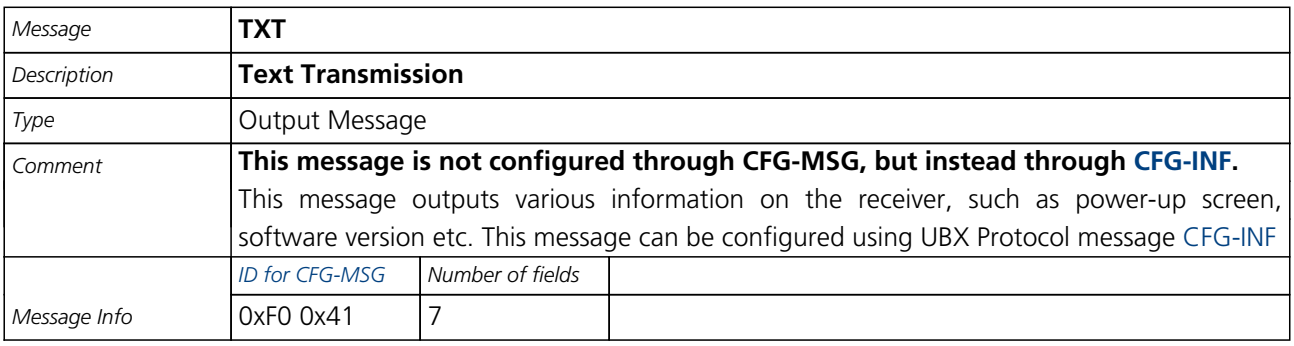

Message Structure:

\$GPTXT,xx,yy,zz,ascii data\*cs<CR><LF>

Example:

\$GPTXT,01,01,02,u-blox ag - www.u-blox.com\*50

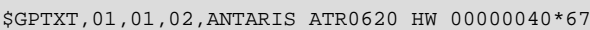

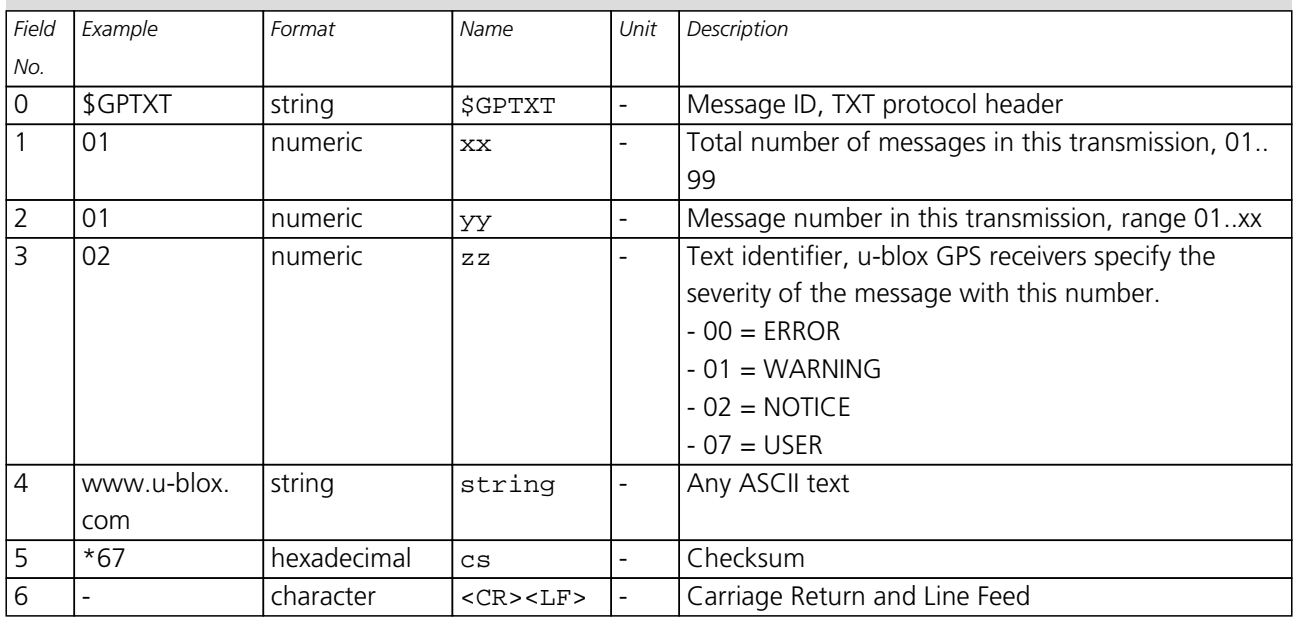

<span id="page-51-0"></span>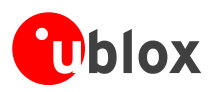

## **Proprietary Messages**

Proprietary Messages : i.e. Messages defined by u-blox.

## **UBX,00**

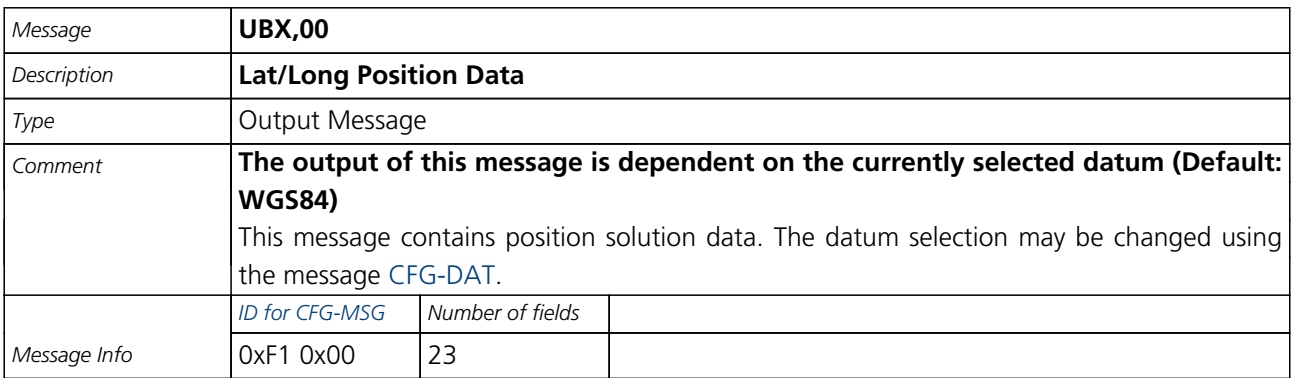

Message Structure:

\$PUBX,00,hhmmss.ss,Latitude,N,Longitude,E,AltRef,NavStat,Hacc,Vacc,SOG,COG,Vvel,ageC,HDOP,VDOP,TDOP

,GU,RU,DR,\*cs<CR><LF>

Example:

\$PUBX,00,081350.00,4717.113210,N,00833.915187,E,546.589,G3,2.1,2.0,0.007,77.52,0.007,,0.92,1.19,0.7

7,9,0,0\*5F

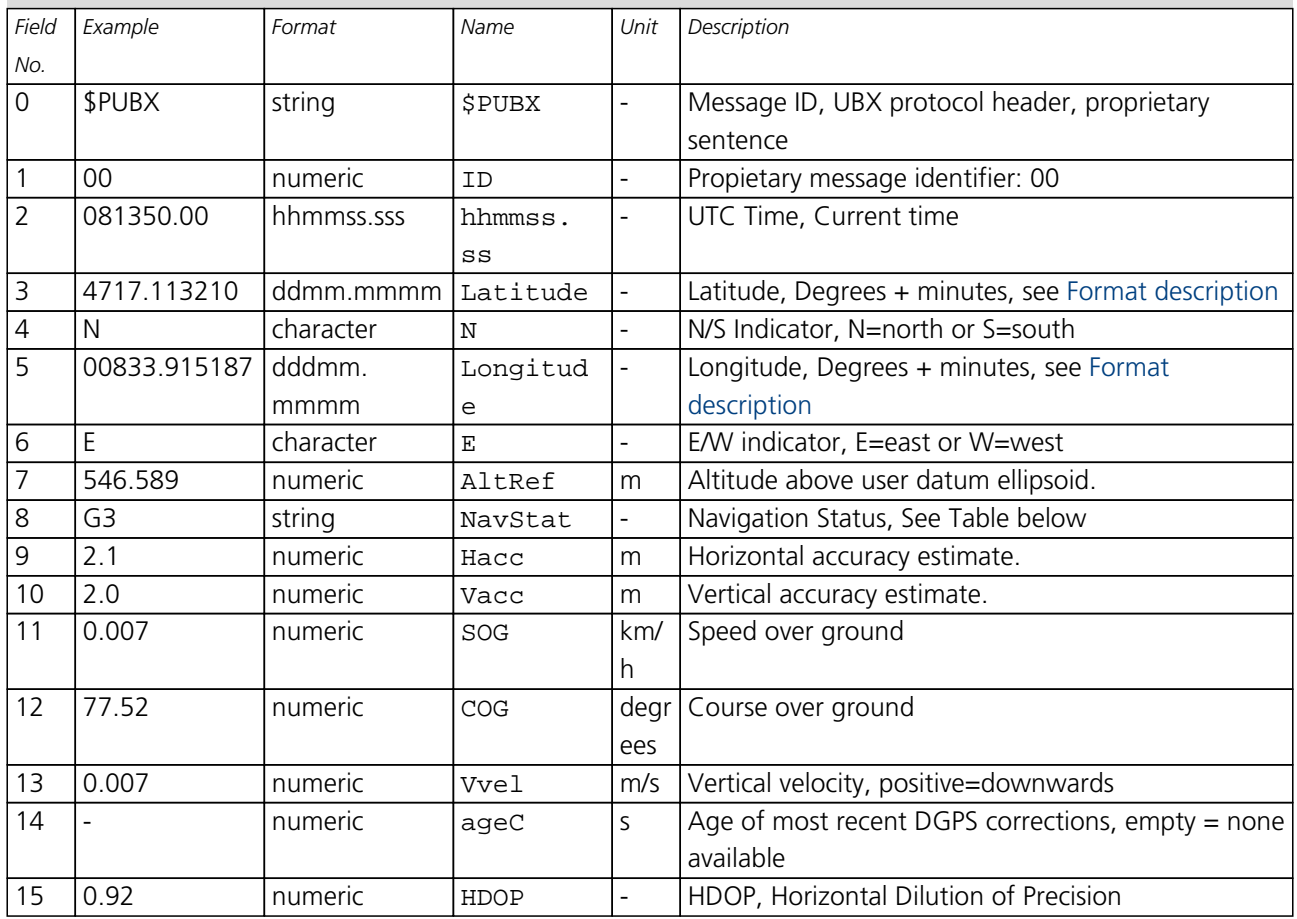

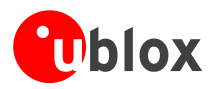

#### *UBX,00 continued*

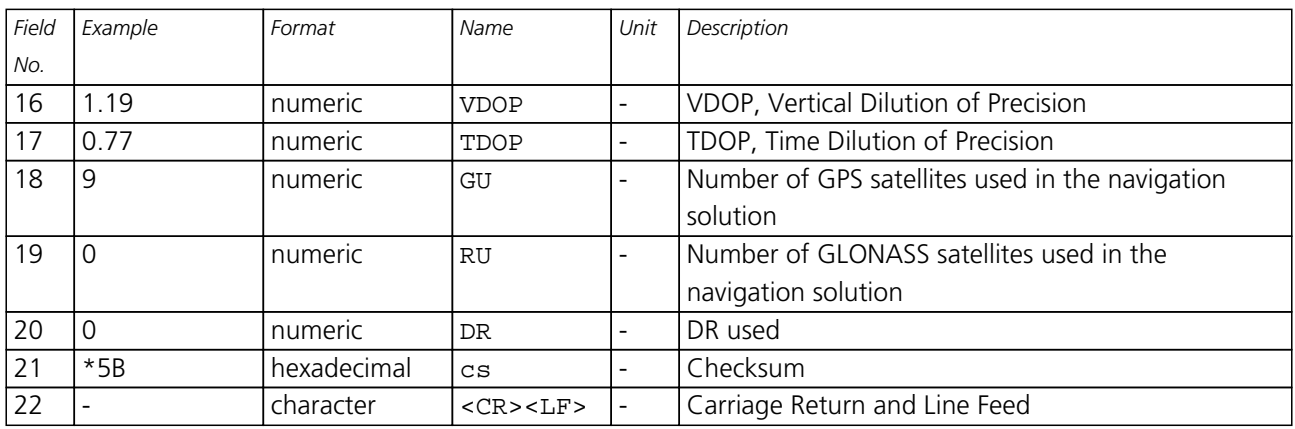

### **Table Navigation Status**

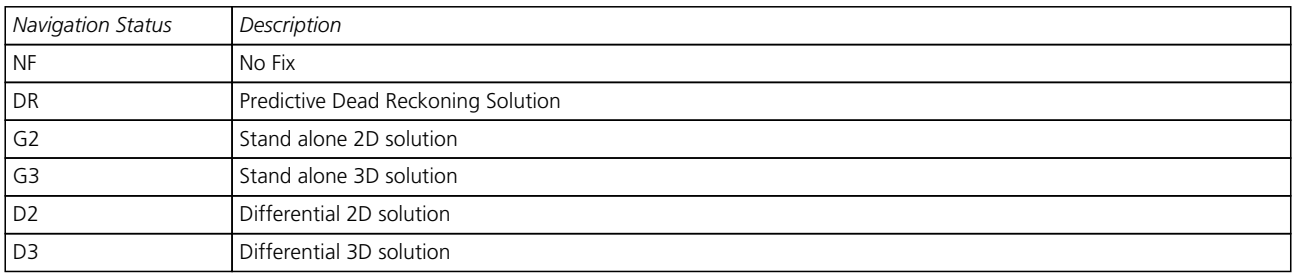

<span id="page-53-0"></span>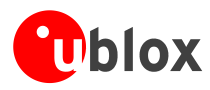

### **UBX,03**

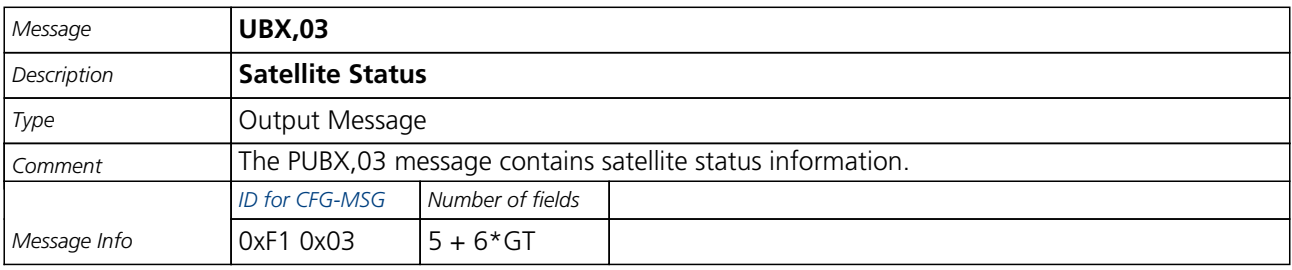

Message Structure:

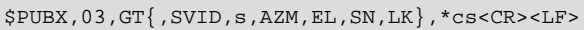

Example:

\$PUBX,03,11,23,-,,,45,010,29,-,,,46,013,07,-,,,42,015,08,U,067,31,42,025,10,U,195,33,46,026,18,U,32

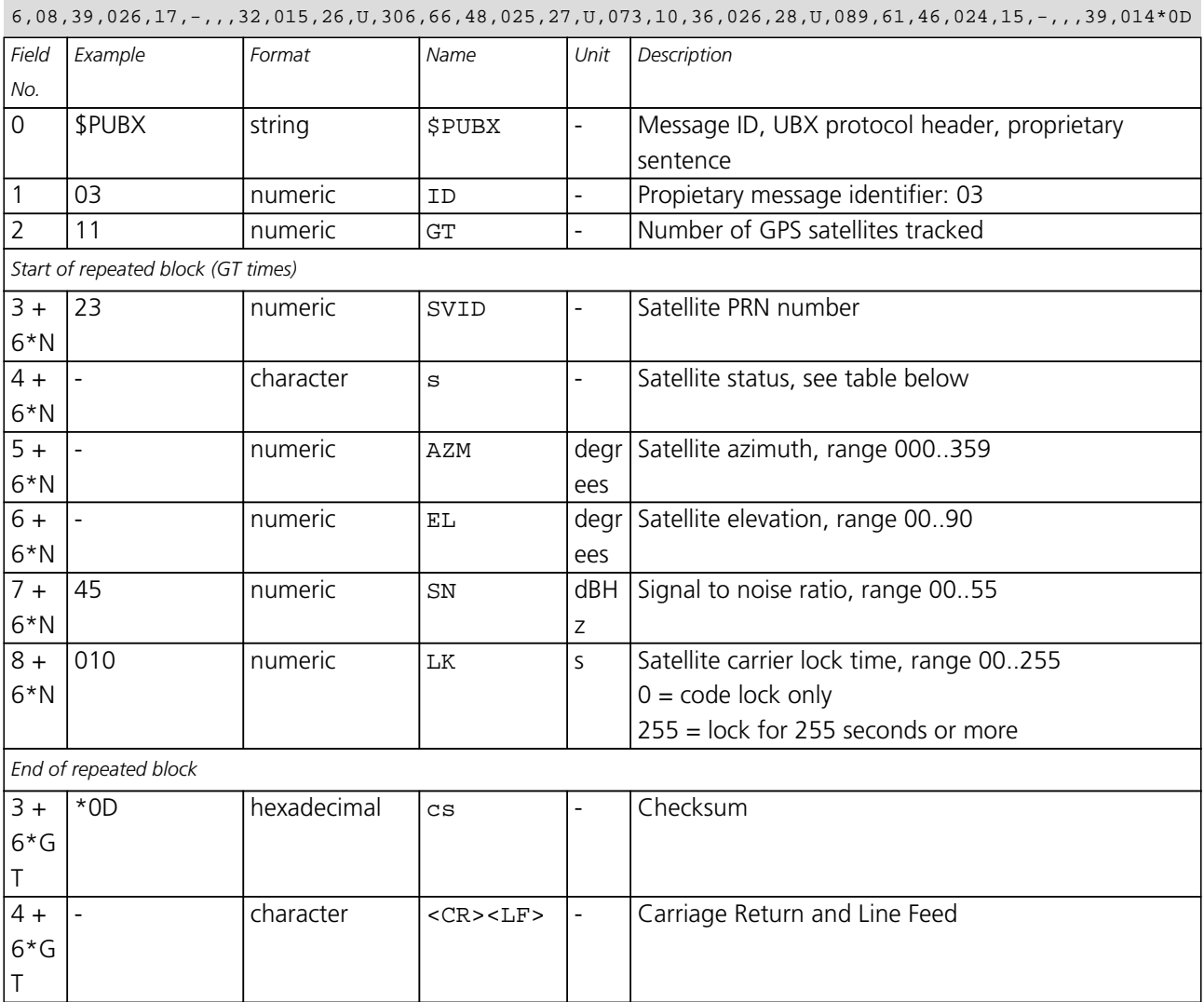

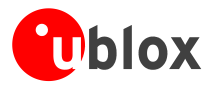

### **Table Satellite Status**

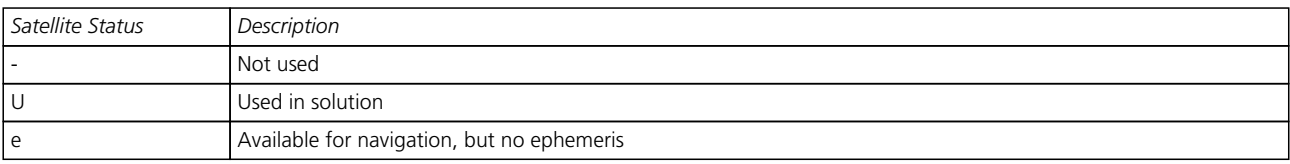

<span id="page-55-0"></span>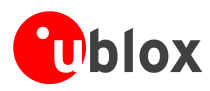

### **UBX,04**

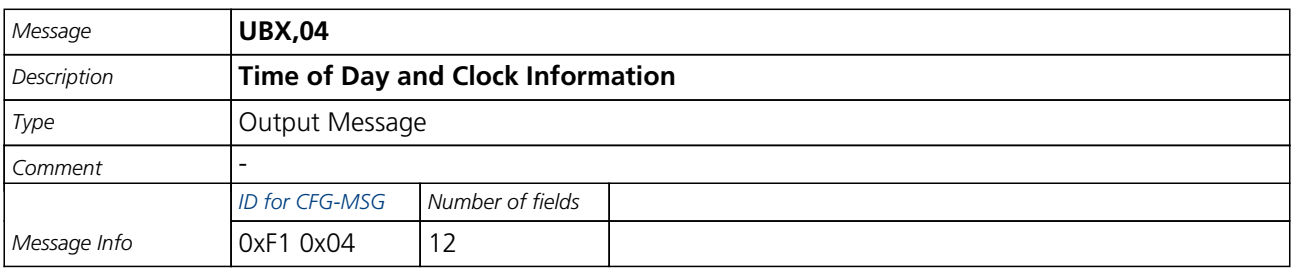

### Message Structure:

\$PUBX,04,hhmmss.ss,ddmmyy,UTC\_TOW,week,reserved,Clk\_B,Clk\_D,PG,\*cs<CR><LF>

#### Example:

\$PUBX,04,073731.00,091202,113851.00,1196,113851.00,1930035,-2660.664,43,\*3C

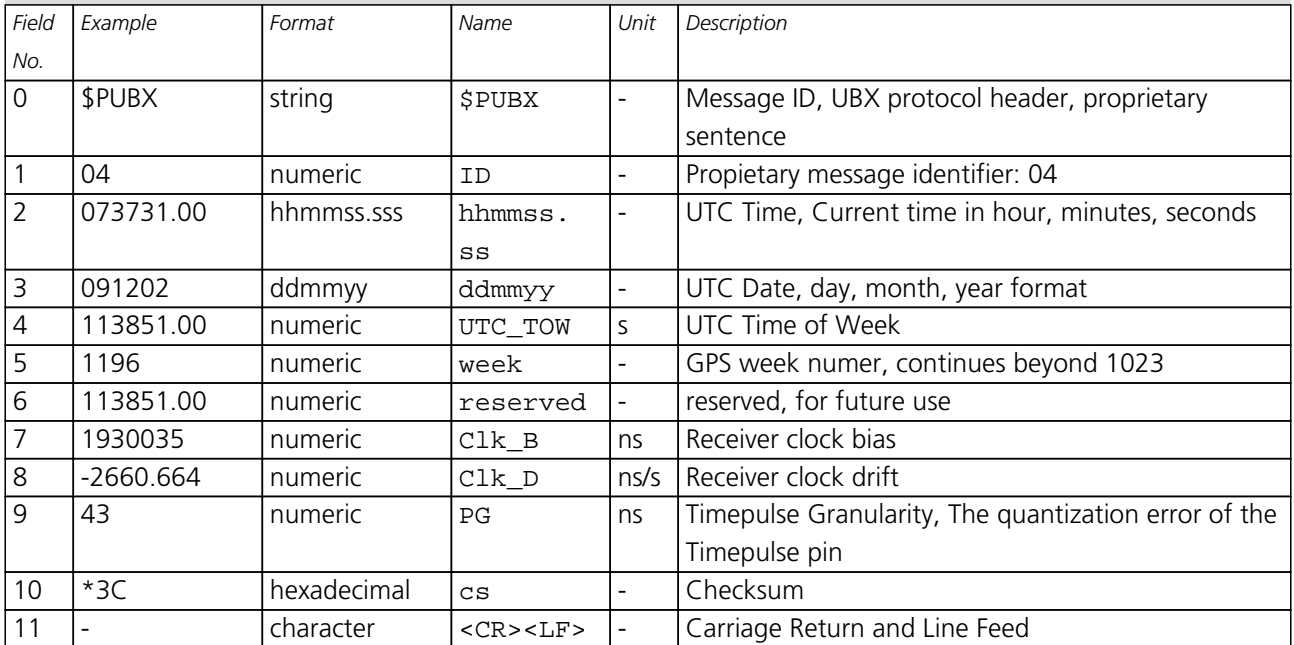

<span id="page-56-0"></span>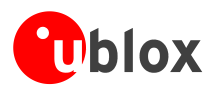

### **UBX**

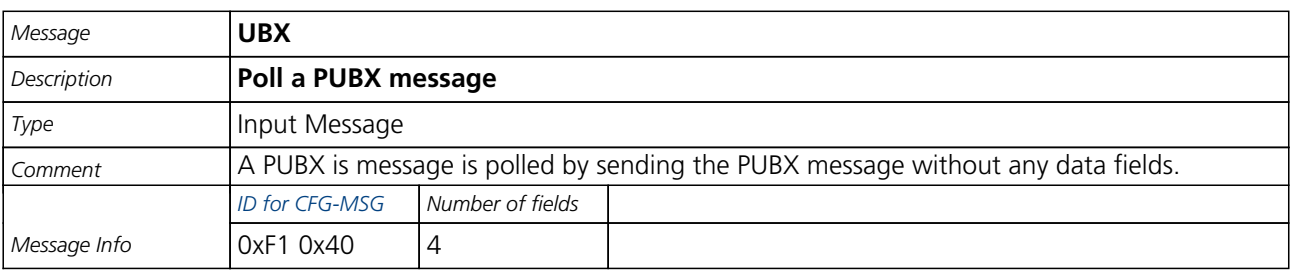

Message Structure:

\$PUBX,xx\*cs<CR><LF>

Example:

\$PUBX,04\*37

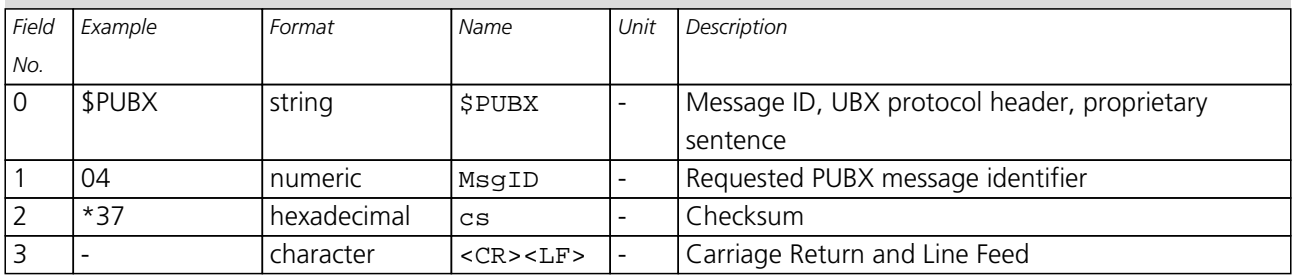

<span id="page-57-0"></span>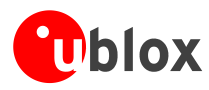

### **UBX,40**

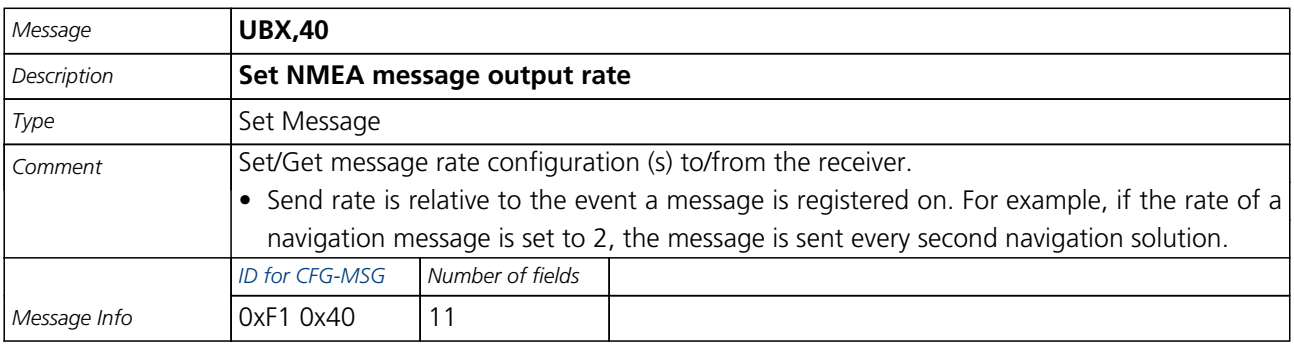

Message Structure:

\$PUBX,40,msgId,rddc,rus1,rus2,rusb,rspi,reserved\*cs<CR><LF>

Example:

\$PUBX,40,GLL,1,0,0,0,0,0\*5D

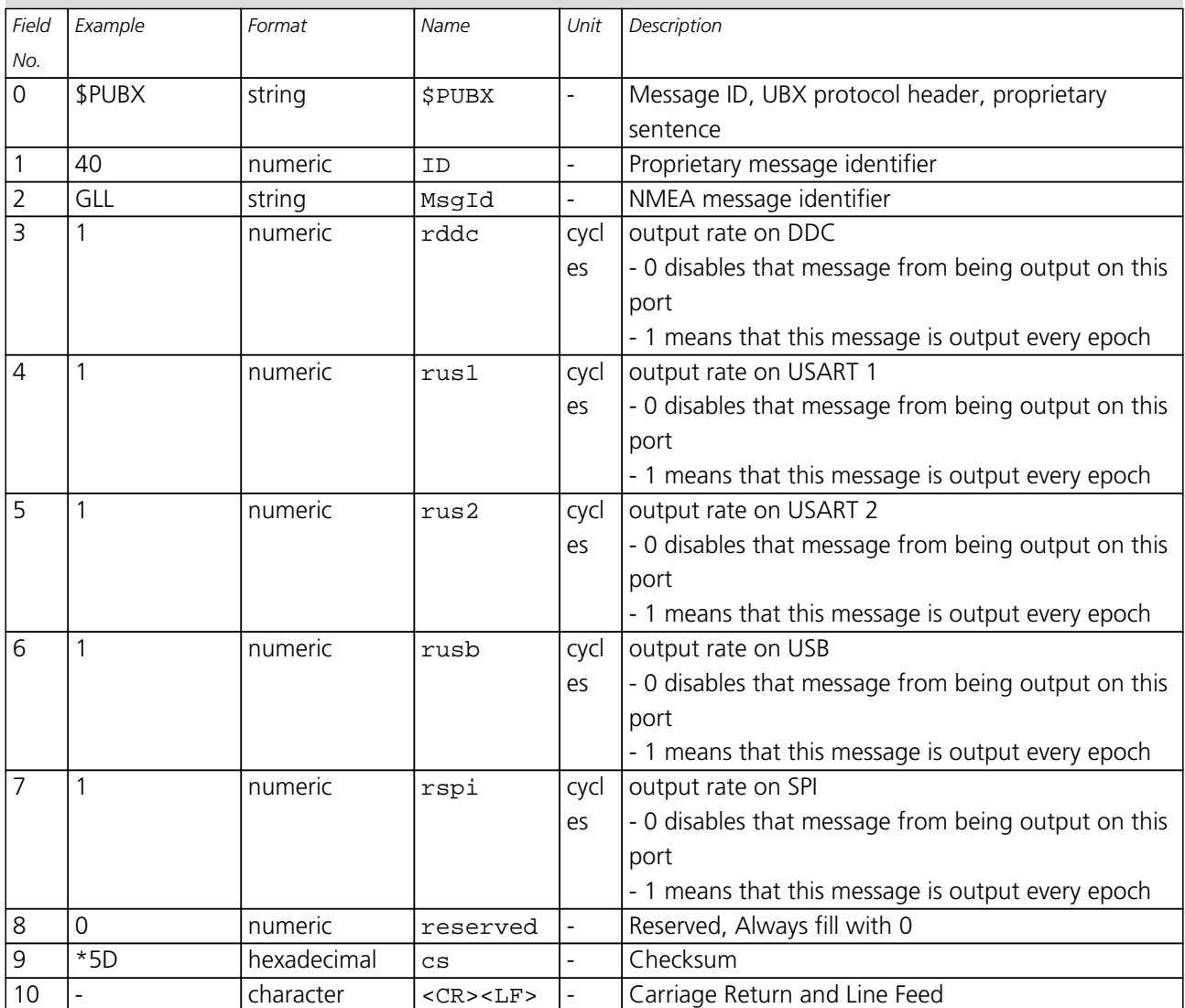

<span id="page-58-0"></span>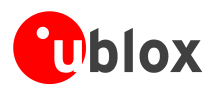

### **UBX,41**

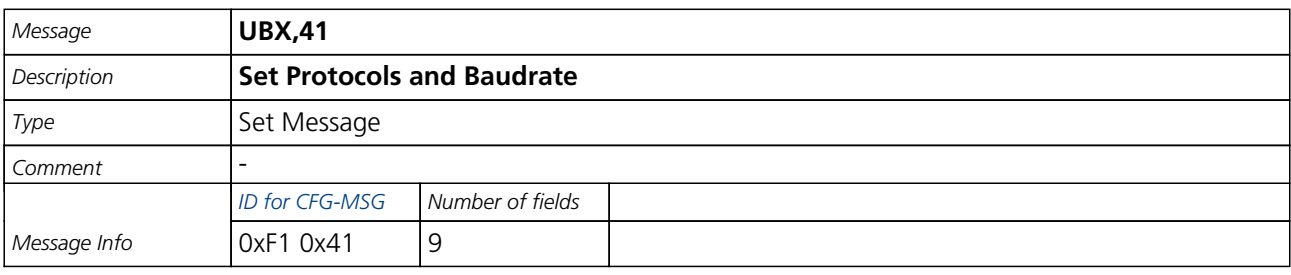

Message Structure:

\$PUBX,41,portId,inProto,outProto,baudrate,autobauding\*cs<CR><LF>

Example:

\$PUBX,41,1,0007,0003,19200,0\*25

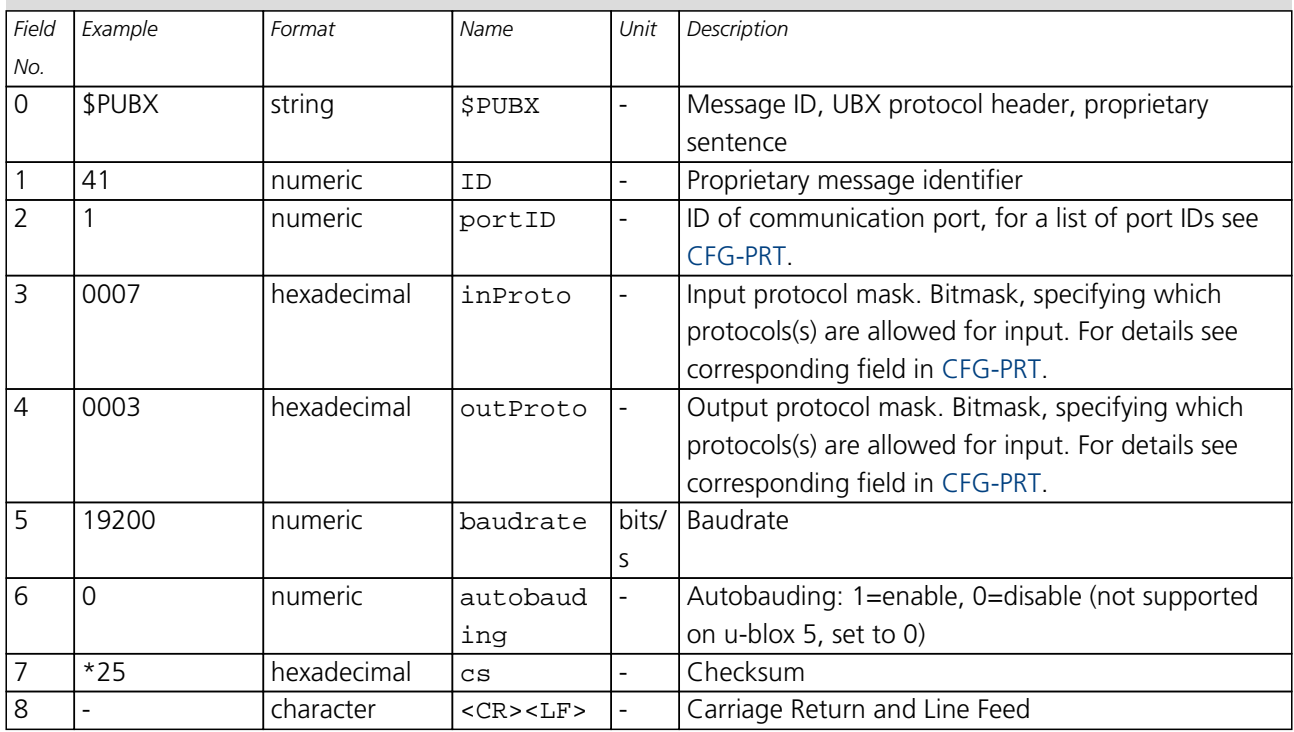

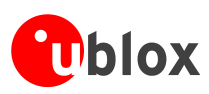

# **UBX Protocol**

## **UBX Protocol Key Features**

u-blox GPS receivers use a u-blox proprietary protocol to transmit GPS data to a host computer using asynchronous RS232 ports. This protocol has the following key features:

- Compact uses 8 Bit Binary Data.
- Checksum Protected uses a low-overhead checksum algorithm
- Modular uses a 2-stage message identifier (Class- and Message ID)

## **UBX Packet Structure**

A basic UBX Packet looks as follows:

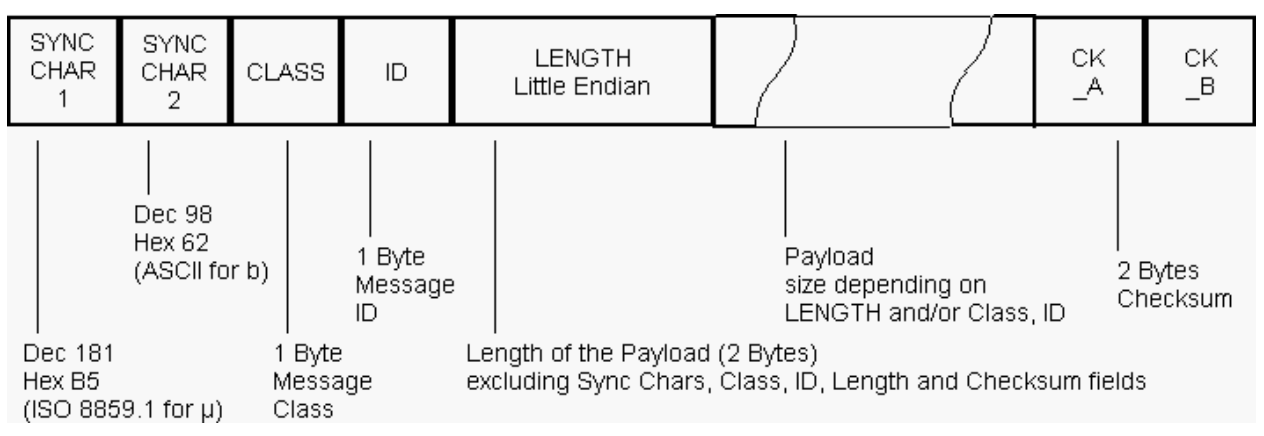

- Every Message starts with 2 Bytes: 0xB5 0x62
- A 1 Byte Class Field follows. The Class defines the basic subset of the message
- A 1 Byte ID Field defines the message that is to follow
- A 2 Byte Length Field is following. Length is defined as being the length of the payload, only. It does not include Sync Chars, Length Field, Class, ID or CRC fields. The number format of the length field is an unsigned 16-Bit integer in Little Endian Format.
- The Payload is a variable length field.
- CK A and CK B is a 16 Bit checksum whose calculation is defined below.

## **UBX Class IDs**

A Class is a grouping of messages which are related to each other. The following table gives the short names, description and Class ID Definitions.

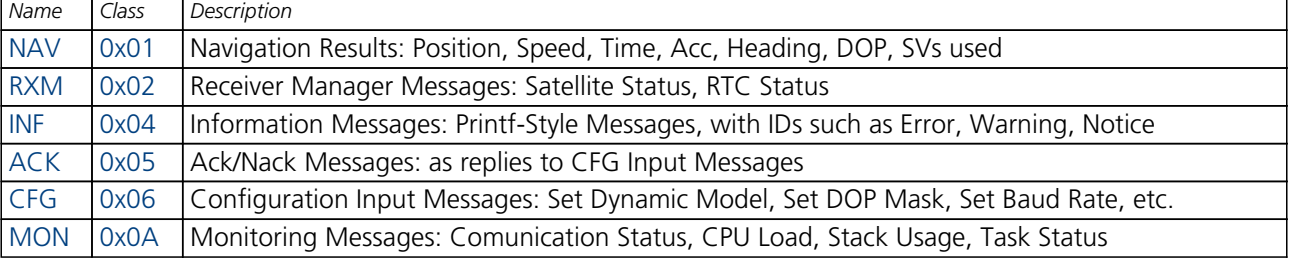

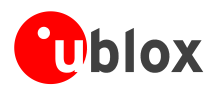

#### *UBX Class IDs continued*

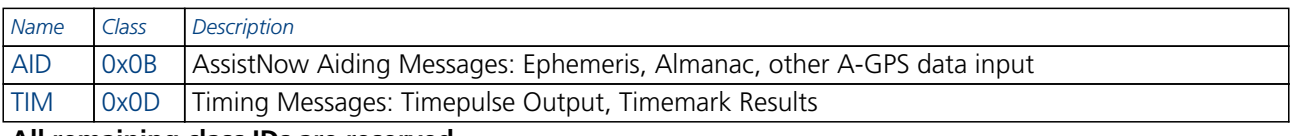

**All remaining class IDs are reserved.**

## **UBX Payload Definition Rules**

## **Structure Packing**

Values are placed in an order that structure packing is not a problem. This means that 2Byte values shall start on offsets which are a multiple of 2, 4-byte values shall start at a multiple of 4, and so on. This can easily be achieved by placing the largest values first in the Message payload (e.g. R8), and ending with the smallest (i.e. one-byters such as U1) values.

### **Message Naming**

Referring to messages is done by adding the class name and a dash in front of the message name. For example, the ECEF-Message is referred to as NAV-POSECEF. Referring to values is done by adding a dash and the name, e.g. NAV-POSECEF-X

## **Number Formats**

All multi-byte values are ordered in Little Endian format, unless otherwise indicated.

All floating point values are transmitted in IEEE754 single or double precision. A technical description of the IEEE754 format can be found in the AnswerBook from the ADS1.x toolkit.

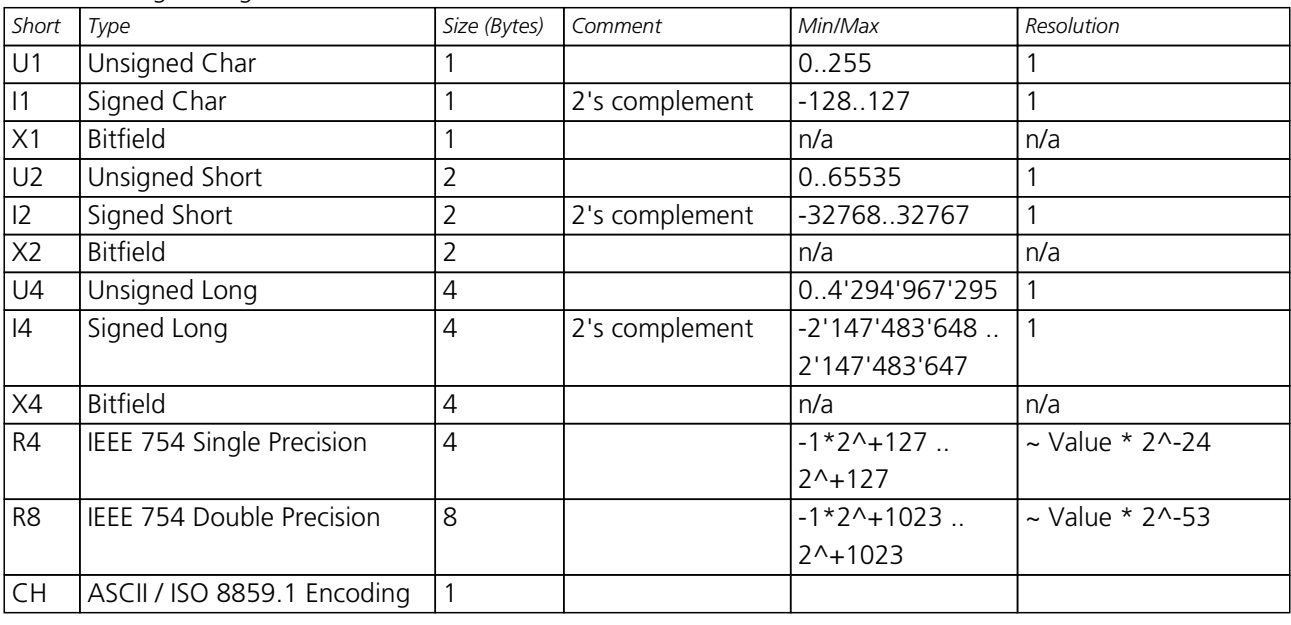

The following table gives information about the various values:

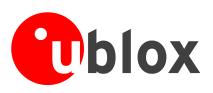

## **UBX Checksum**

The checksum is calculated over the packet, starting and including the CLASS field, up until, but excluding, the Checksum Field:

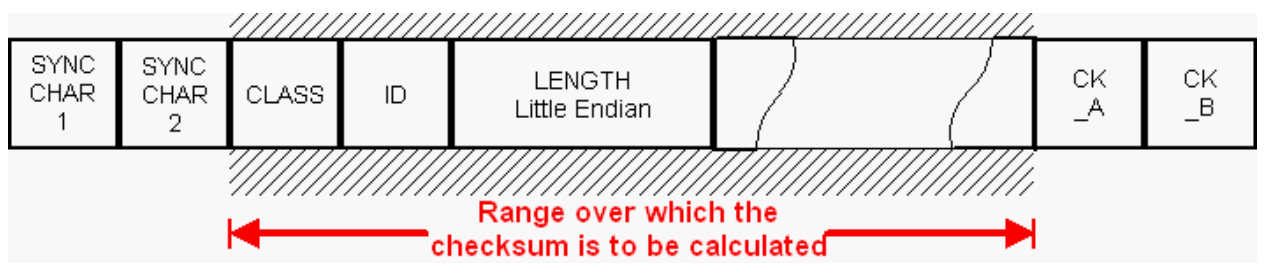

The checksum algorithm used is the 8-Bit Fletcher Algorithm, which is used in the TCP standard ([RFC 1145](http://www.ietf.org/rfc/rfc1145.txt)). This algorithm works as follows:

Buffer[N] contains the data over which the checksum is to be calculated.

The two CK\_ values are 8-Bit unsigned integers, only! If implementing with larger-sized integer values, make sure to mask both CK\_A and CK\_B with 0xFF after both operations in the loop.

```
CK_A = 0, CK_B = 0For(I=0;I<N;I++) {
   CK_A = CK_A + Buffer[I]CK B = CK B + CK A
}
```
After the loop, the two U1 values contain the checksum, transmitted at the end of the packet.

## **UBX Message Flow**

There are certain features associated with the messages being sent back and forth:

## **Acknowledgement**

When messages from the Class CFG are sent to the receiver, the receiver will send an Acknowledge ([ACK-ACK\)](#page-81-0) or a Not Acknowledge [\(ACK-NAK](#page-81-0)) message back to the sender, depending on whether or not the message was processed correctly.

**There is no ACK/NAK mechanism for message poll requests outside Class CFG.**

## **Polling Mechanism**

All messages that are output by the receiver in a periodic manner (i.e. Messages in Classes MON, NAV and RXM) can also be polled.

There is not a single specific message which polls any other message. The UBX protocol was designed such, that when sending a message with no payload (or just a single parameter which identifies the poll request) the message is polled.

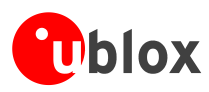

## **UBX Messages Overview**

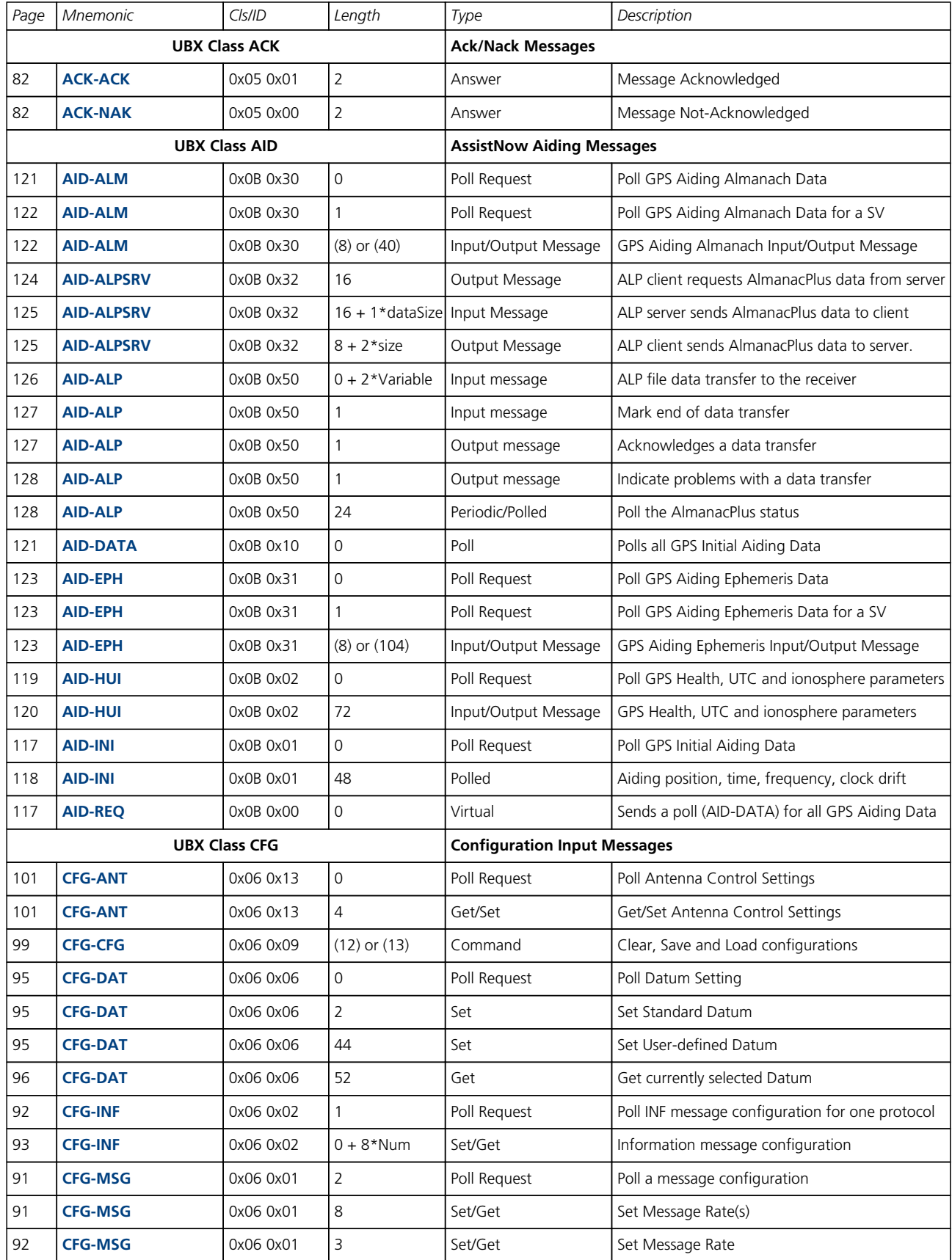

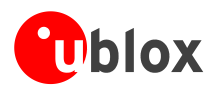

#### *UBX Messages Overview continued*

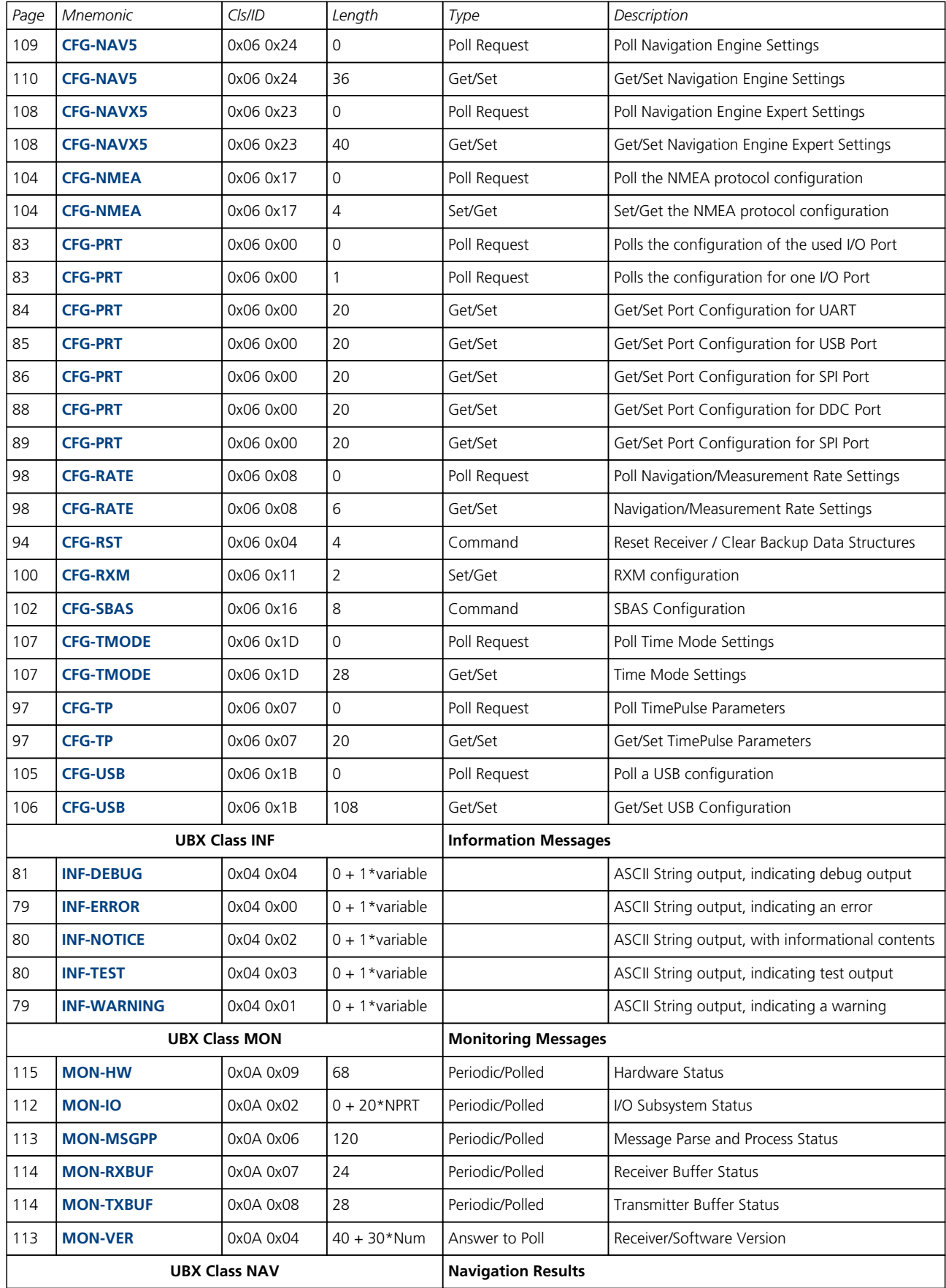

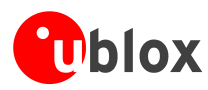

#### *UBX Messages Overview continued*

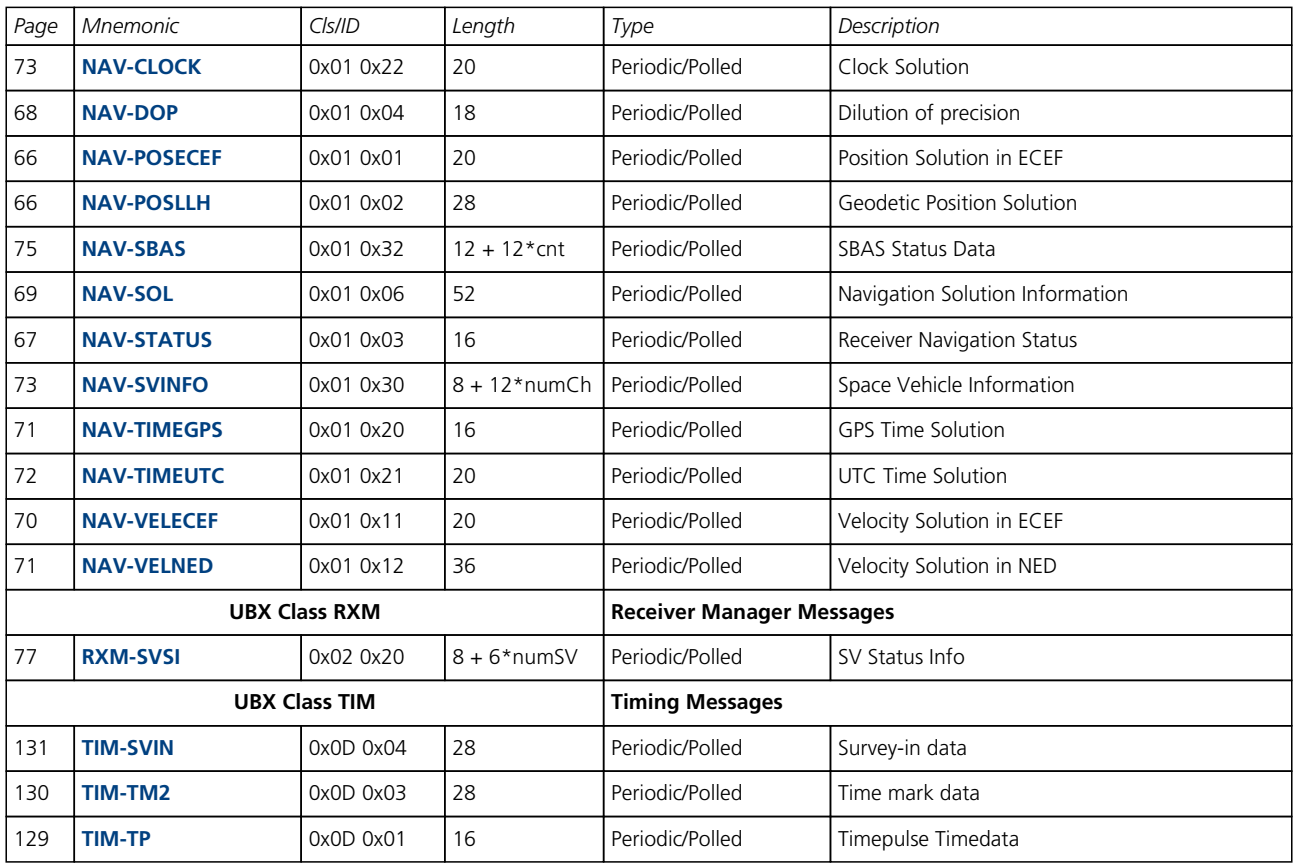

<span id="page-65-0"></span>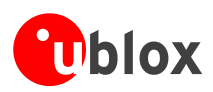

## **NAV (0x01)**

Navigation Results: i.e. Position, Speed, Time, Acc, Heading, DOP, SVs used.

Messages in the NAV Class output Navigation Data such as position, altitude and velocity in a number of formats. Additionally, status flags and accuracy figures are output.

## **NAV-POSECEF (0x01 0x01)**

### **Position Solution in ECEF**

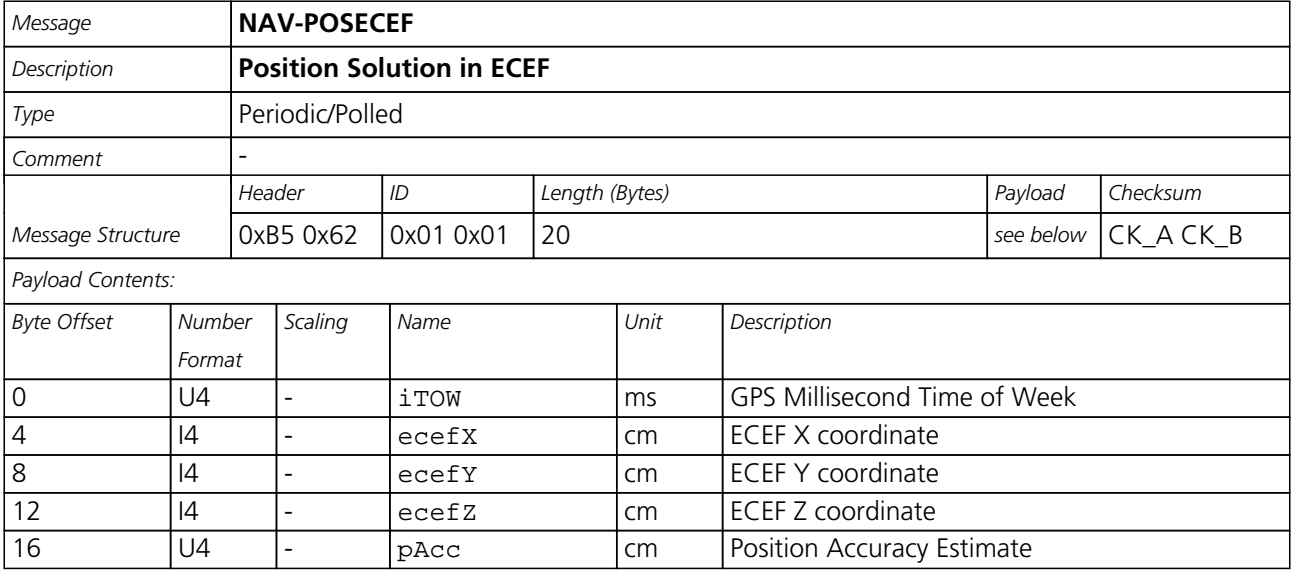

## **NAV-POSLLH (0x01 0x02)**

### **Geodetic Position Solution**

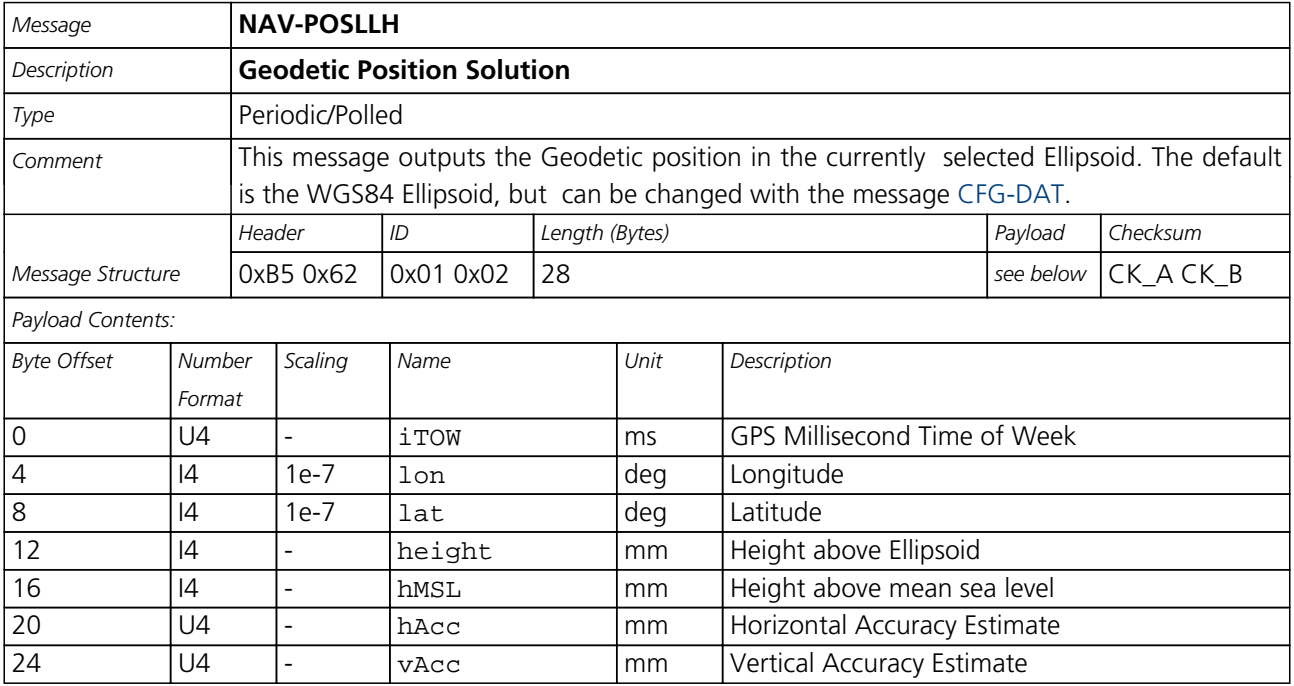

<span id="page-66-0"></span>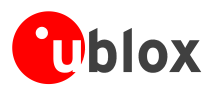

## **NAV-STATUS (0x01 0x03)**

### **Receiver Navigation Status**

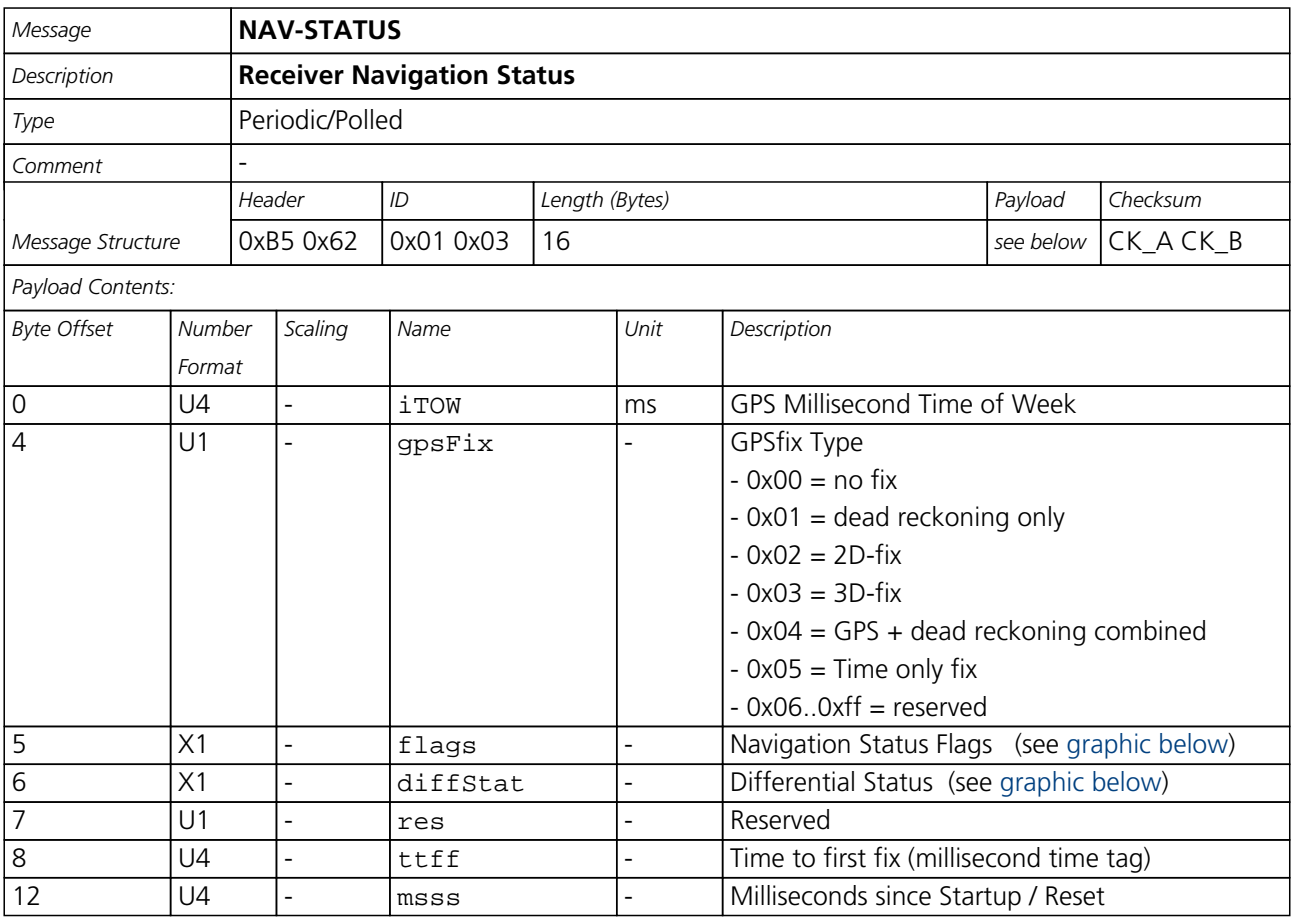

### <span id="page-66-1"></span>**Bitfield flags**

This Graphic explains the bits of flags

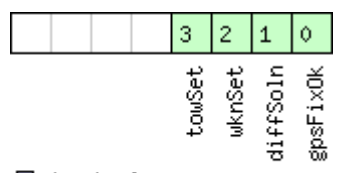

<mark>■</mark>signed value<br>■unsigned value<br>■reserved

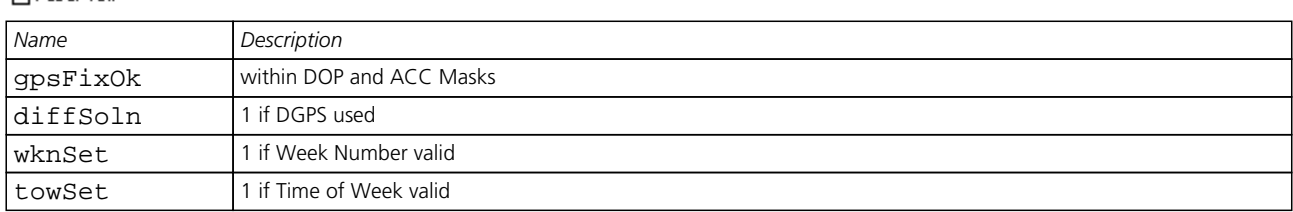

<span id="page-67-0"></span>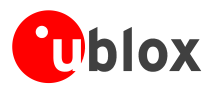

### **Bitfield diffStat**

<span id="page-67-1"></span>This Graphic explains the bits of diffStat

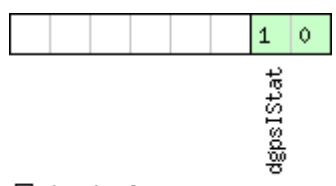

□signed value<br>□unsigned value<br>□reserved

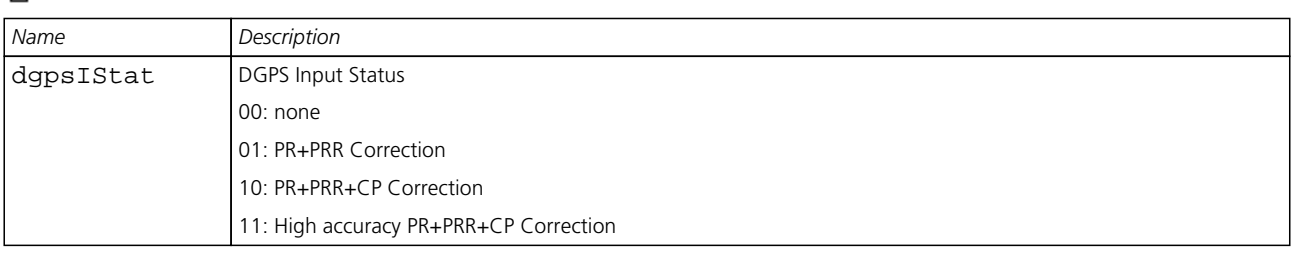

## **NAV-DOP (0x01 0x04)**

### **Dilution of precision**

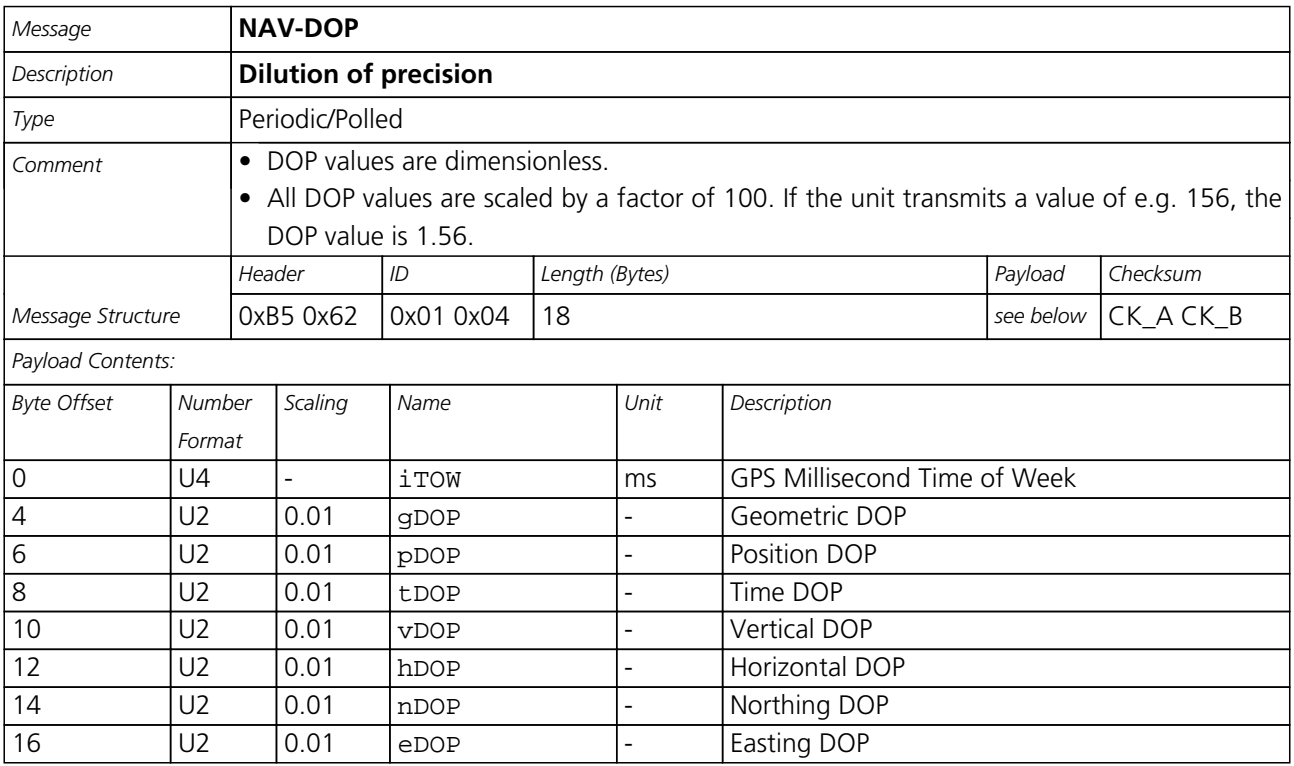

<span id="page-68-0"></span>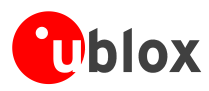

## **NAV-SOL (0x01 0x06)**

### **Navigation Solution Information**

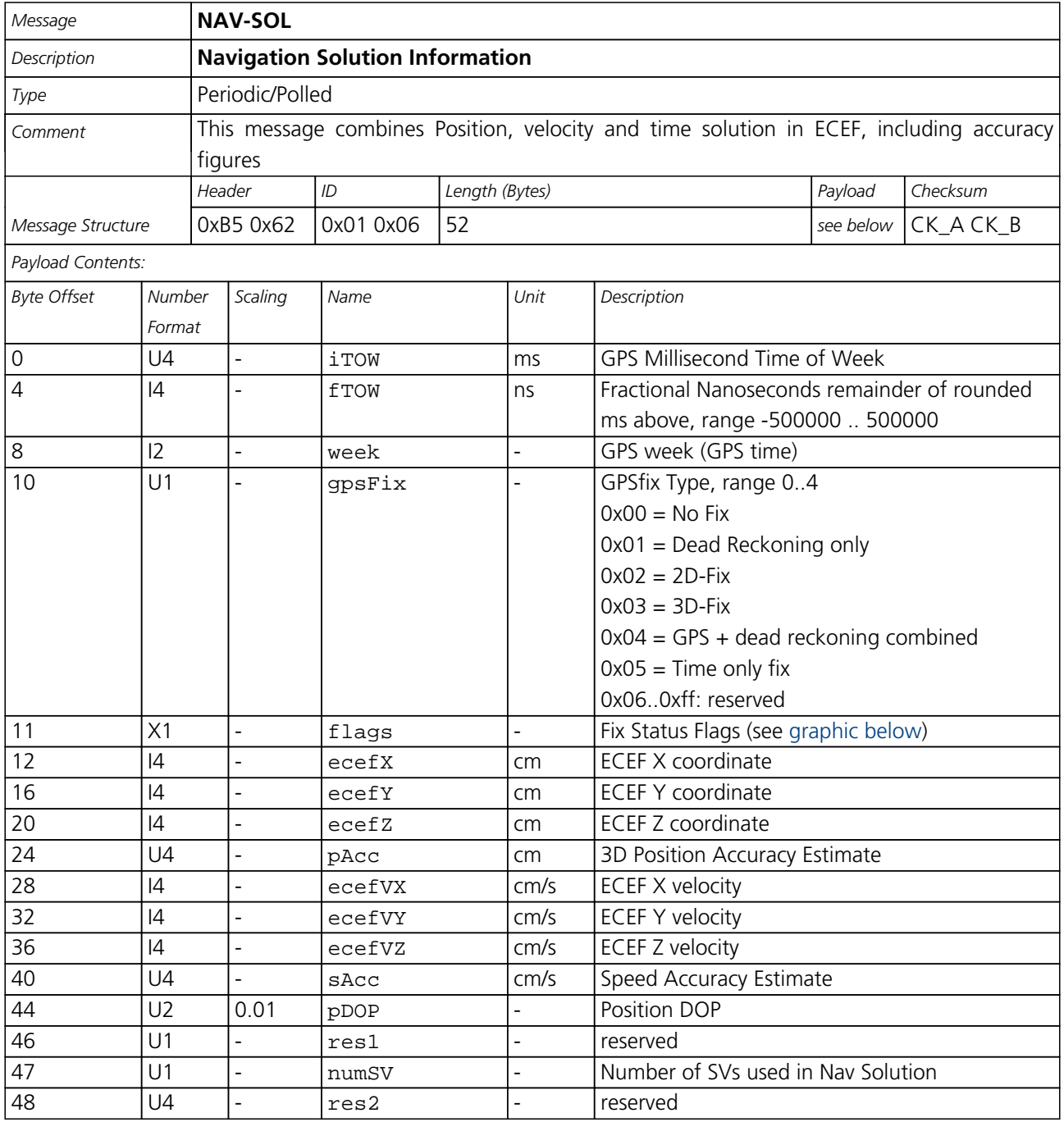

<span id="page-69-0"></span>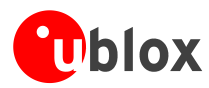

### **Bitfield flags**

<span id="page-69-1"></span>This Graphic explains the bits of flags

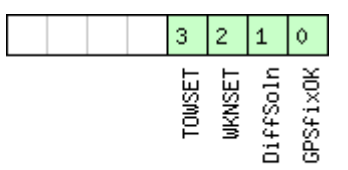

## □ signed value<br>□ unsigned value<br>□ reserved

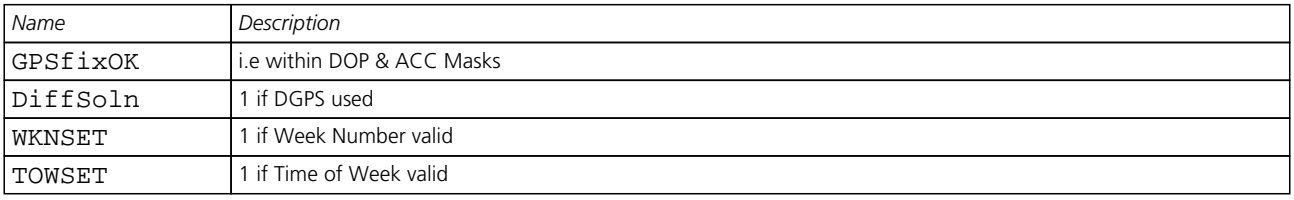

### **NAV-VELECEF (0x01 0x11)**

### **Velocity Solution in ECEF**

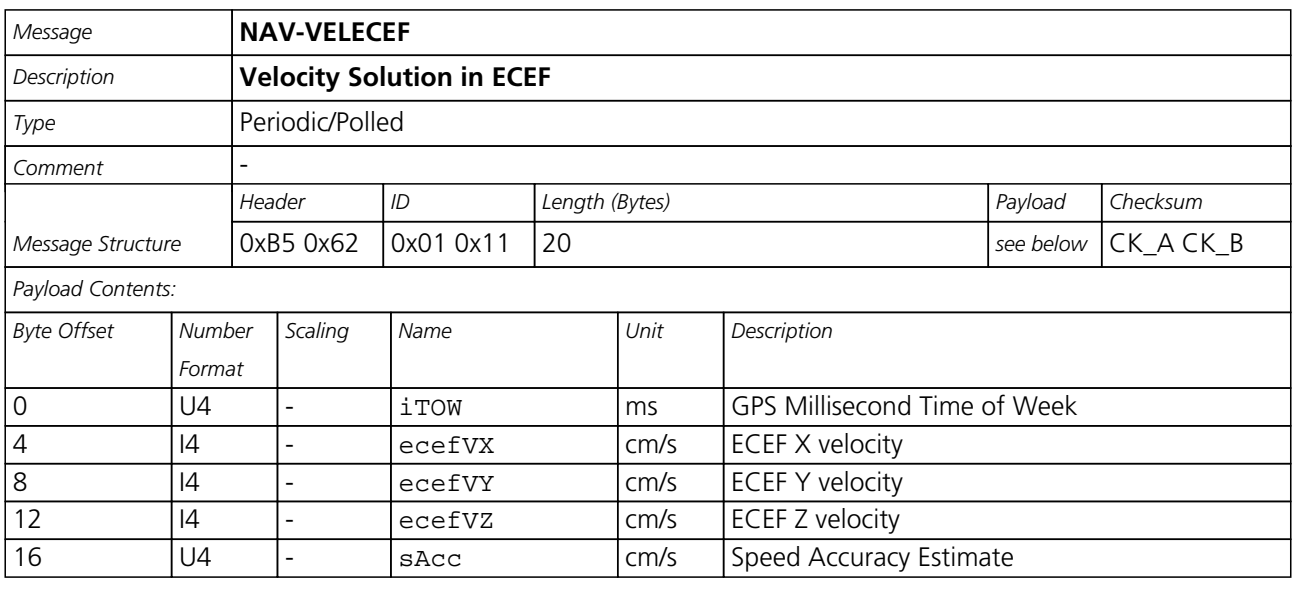

<span id="page-70-0"></span>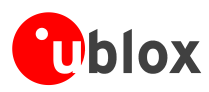

## **NAV-VELNED (0x01 0x12)**

### **Velocity Solution in NED**

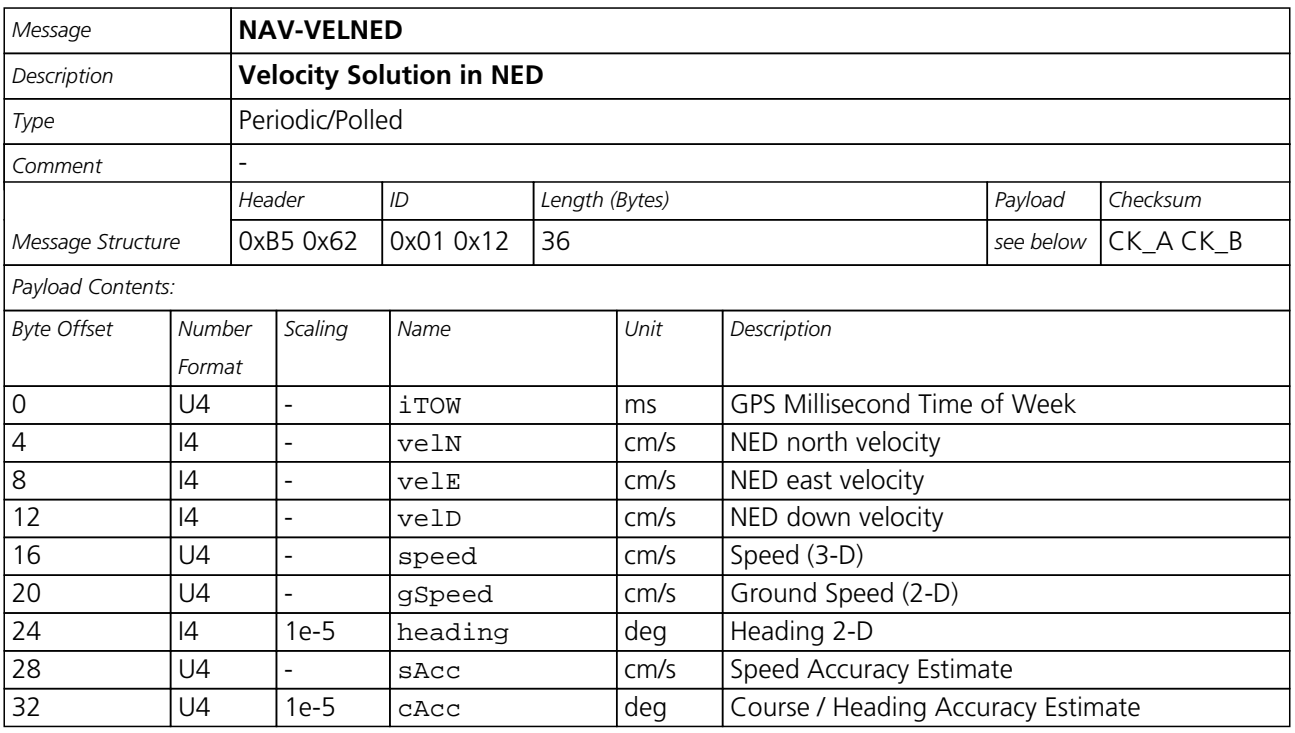

## **NAV-TIMEGPS (0x01 0x20)**

### **GPS Time Solution**

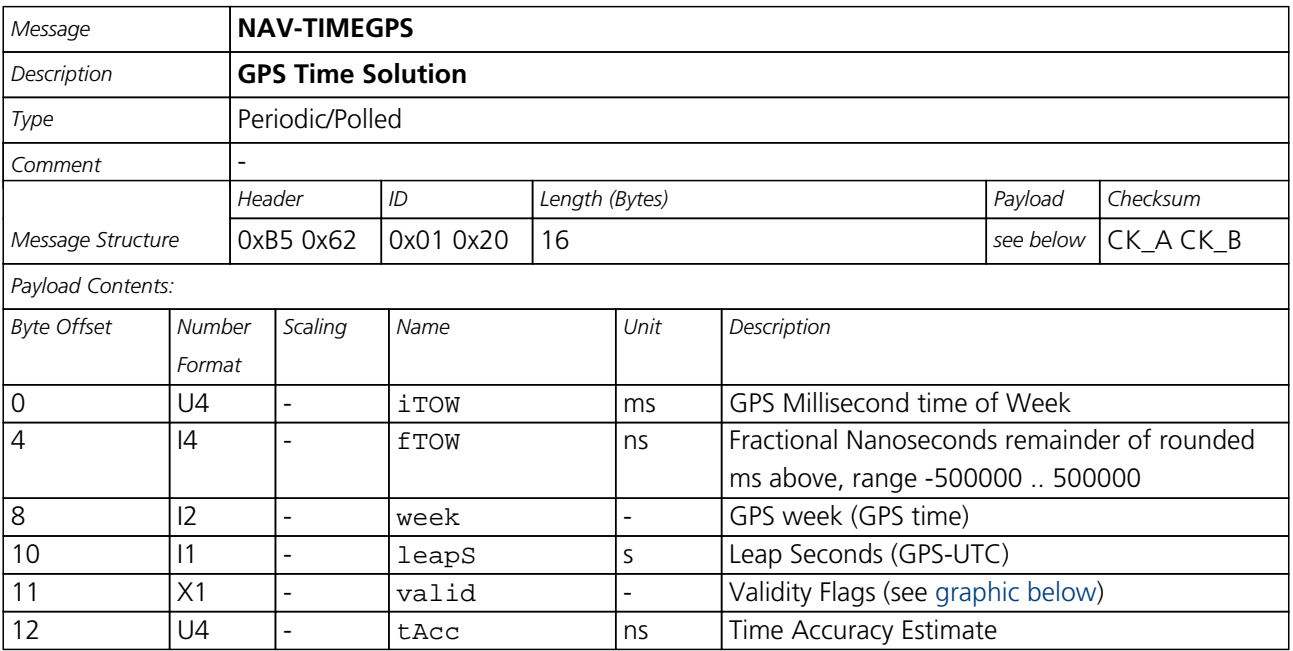

<span id="page-71-0"></span>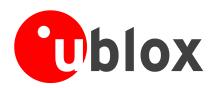

### **Bitfield valid**

<span id="page-71-1"></span>This Graphic explains the bits of valid

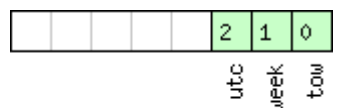

## ■signed value<br>■unsigned value<br>□reserved

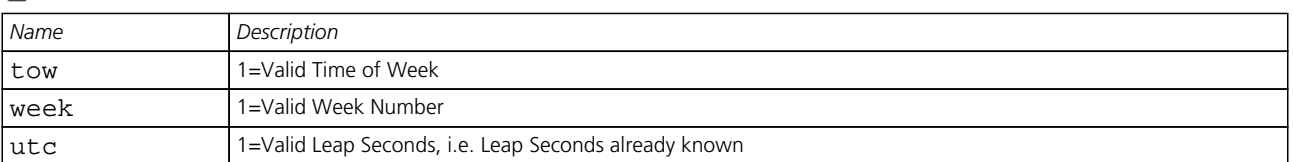

### **NAV-TIMEUTC (0x01 0x21)**

### **UTC Time Solution**

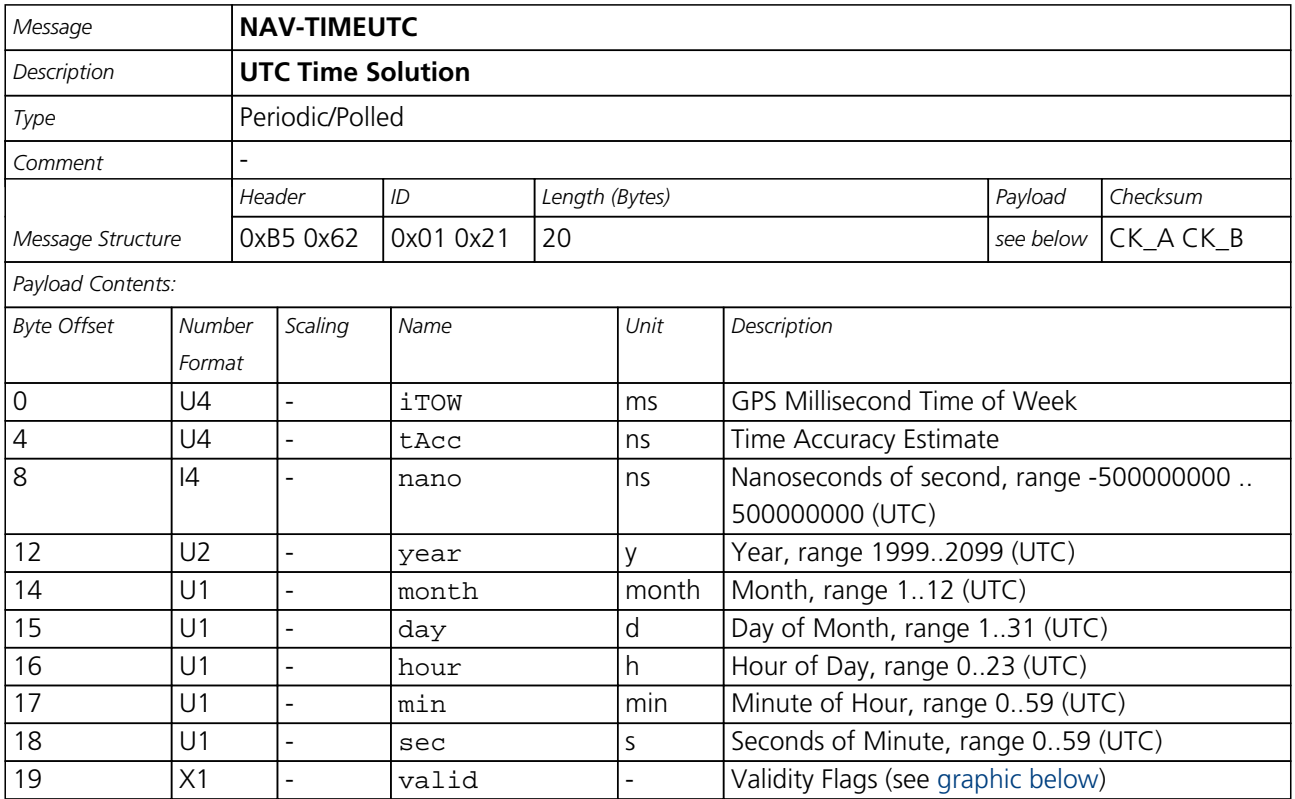

### <span id="page-71-2"></span>**Bitfield valid**

This Graphic explains the bits of valid

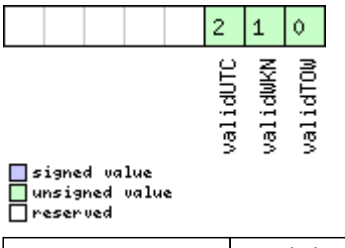

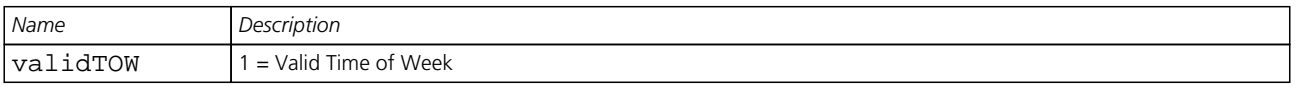
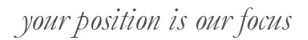

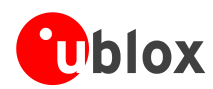

#### *Bitfield valid Description continued*

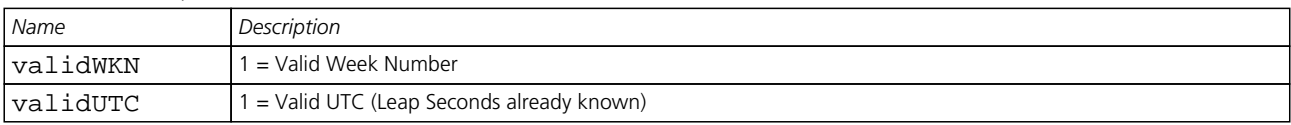

# **NAV-CLOCK (0x01 0x22)**

## **Clock Solution**

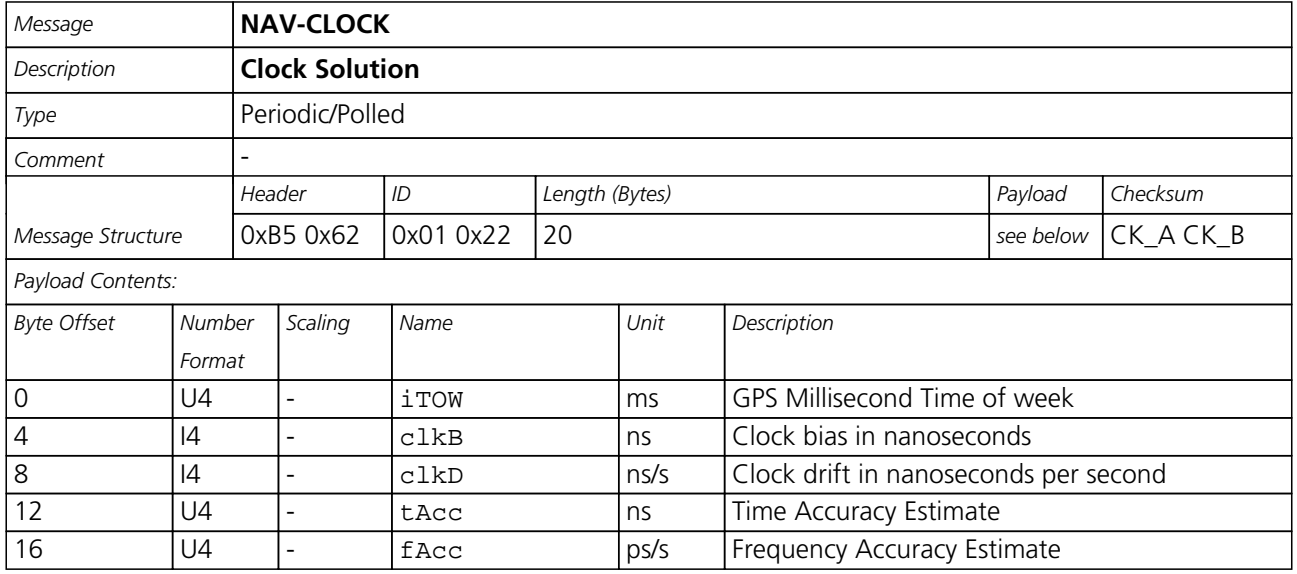

## **NAV-SVINFO (0x01 0x30)**

## **Space Vehicle Information**

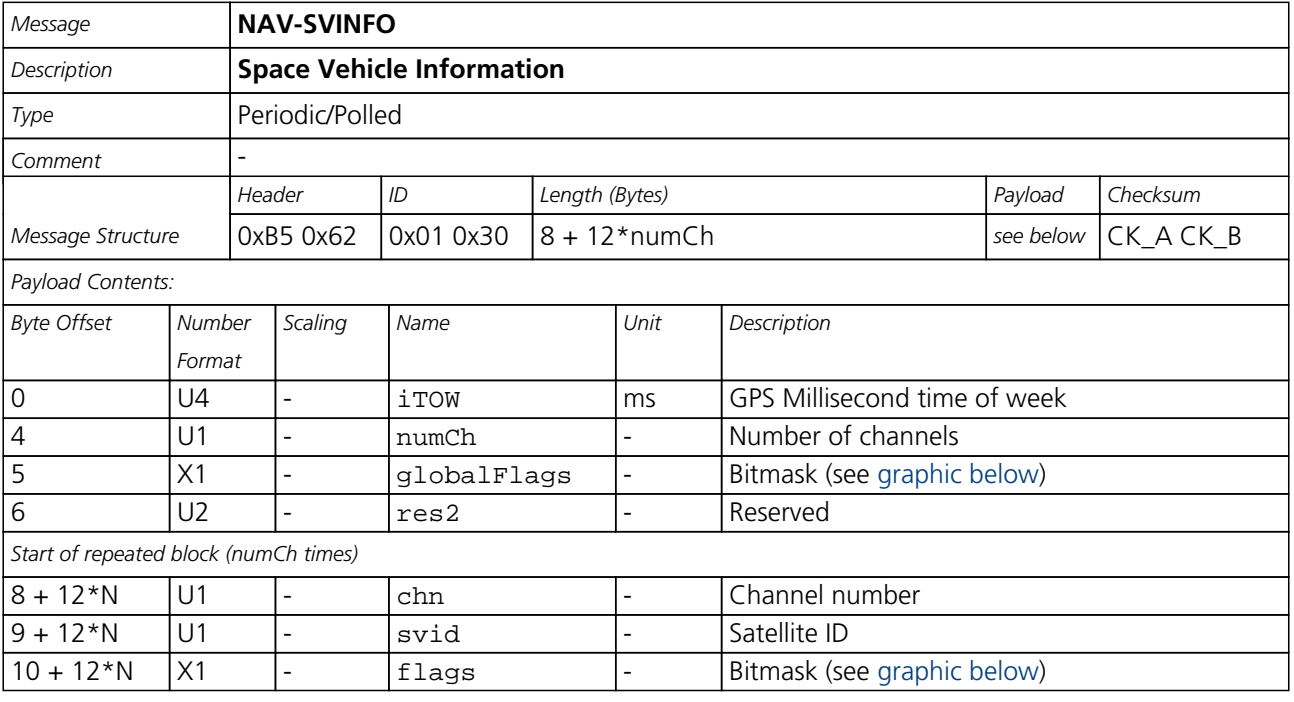

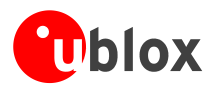

#### *NAV-SVINFO continued*

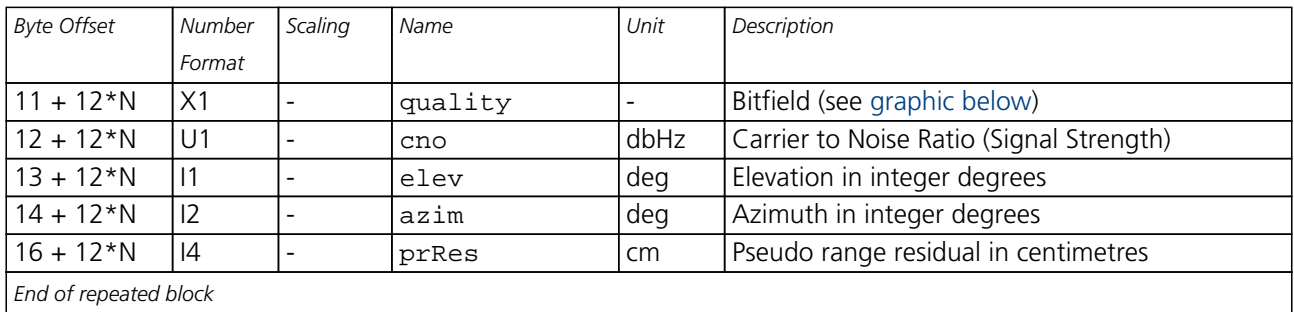

#### <span id="page-73-0"></span>**Bitfield globalFlags**

This Graphic explains the bits of globalFlags

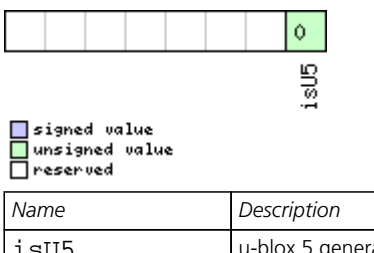

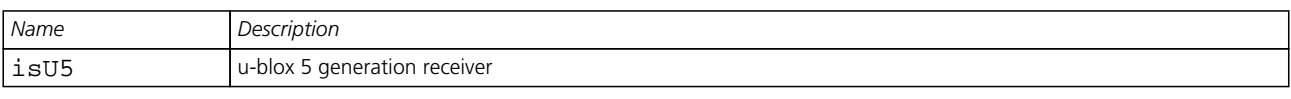

#### <span id="page-73-1"></span>**Bitfield flags**

This Graphic explains the bits of flags

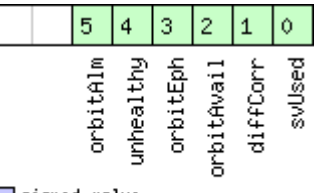

# ■signed value<br>■unsigned value<br>■reserved

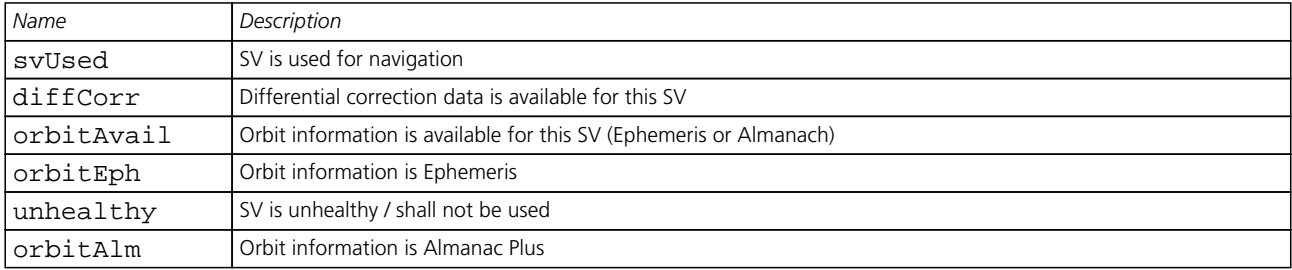

#### <span id="page-73-2"></span>**Bitfield quality**

This Graphic explains the bits of quality

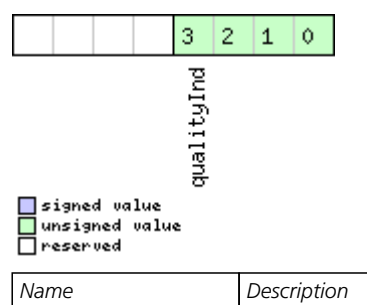

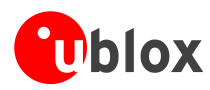

#### *Bitfield quality Description continued*

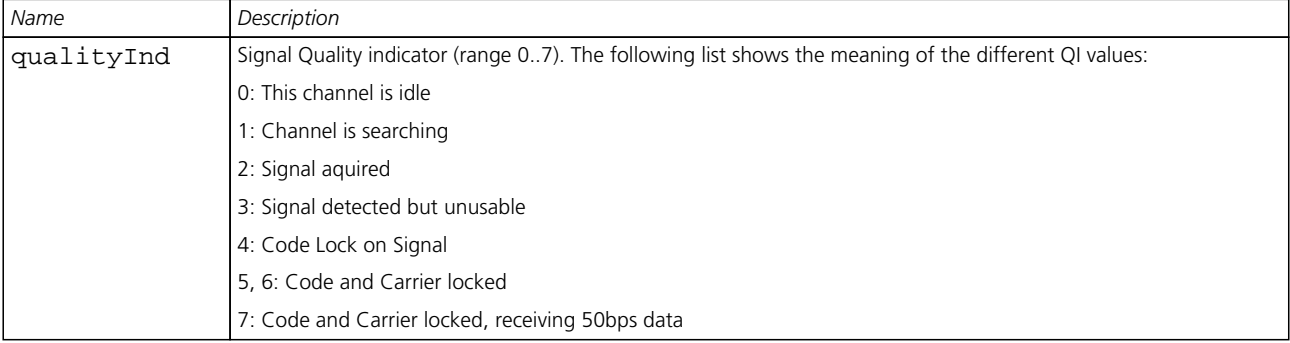

# **NAV-SBAS (0x01 0x32)**

## **SBAS Status Data**

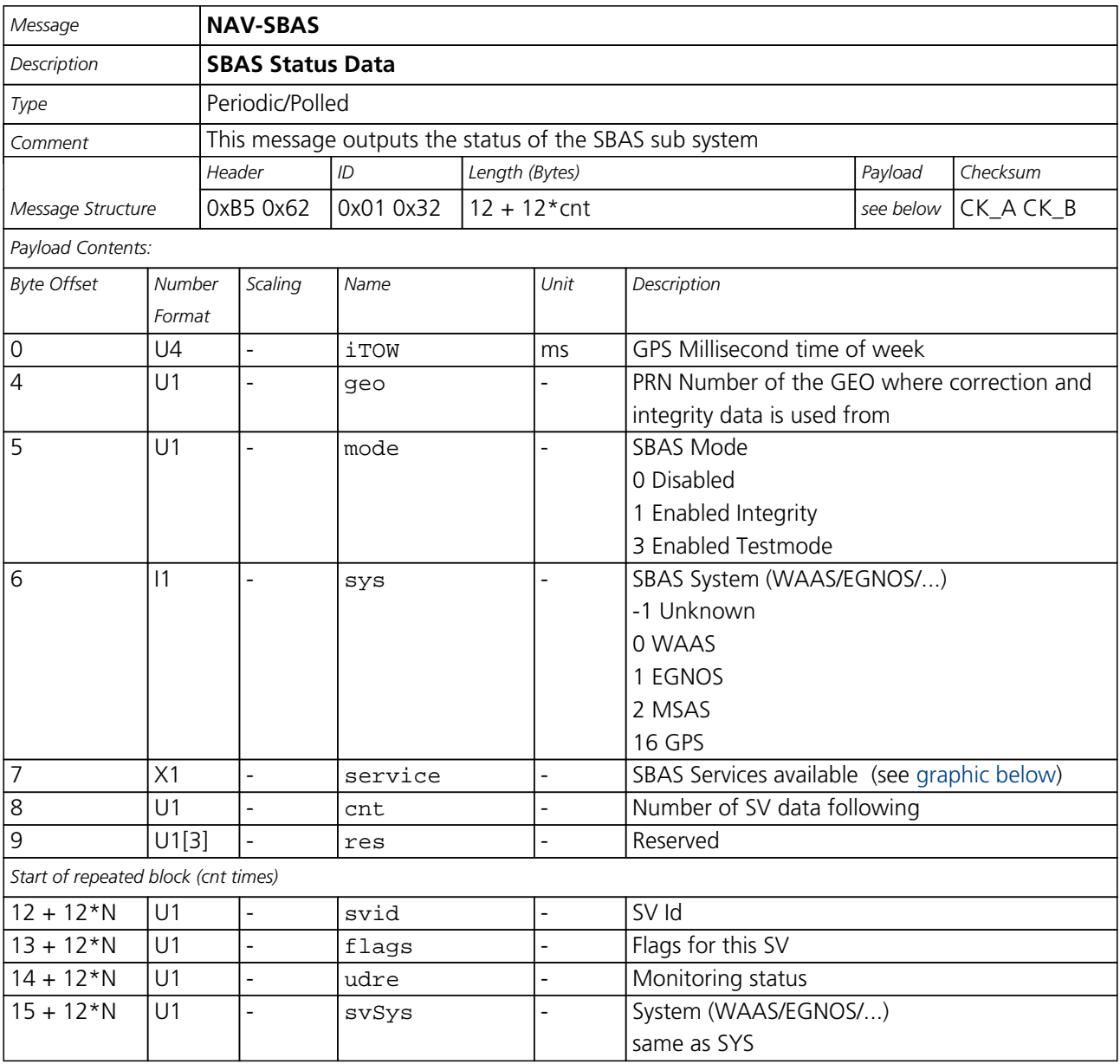

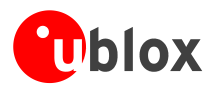

#### *NAV-SBAS continued*

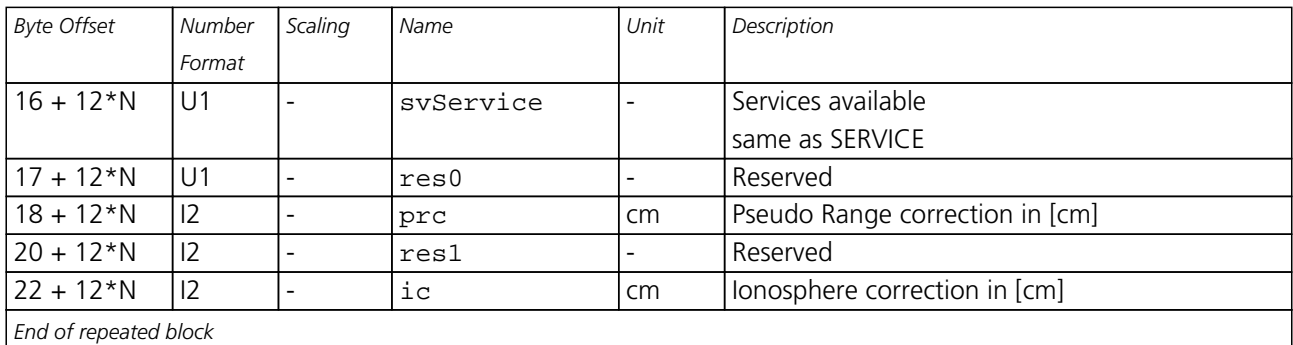

#### <span id="page-75-0"></span>**Bitfield service**

This Graphic explains the bits of service

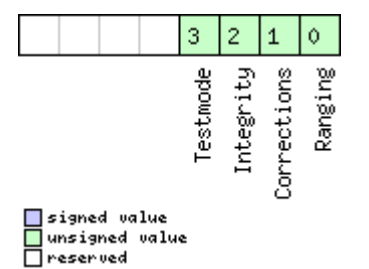

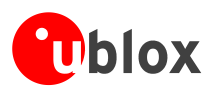

# **RXM (0x02)**

Receiver Manager Messages: i.e. Satellite Status, RTC Status. Messages in Class RXM output status and result data from the Receiver Manager.

# **RXM-SVSI (0x02 0x20)**

## **SV Status Info**

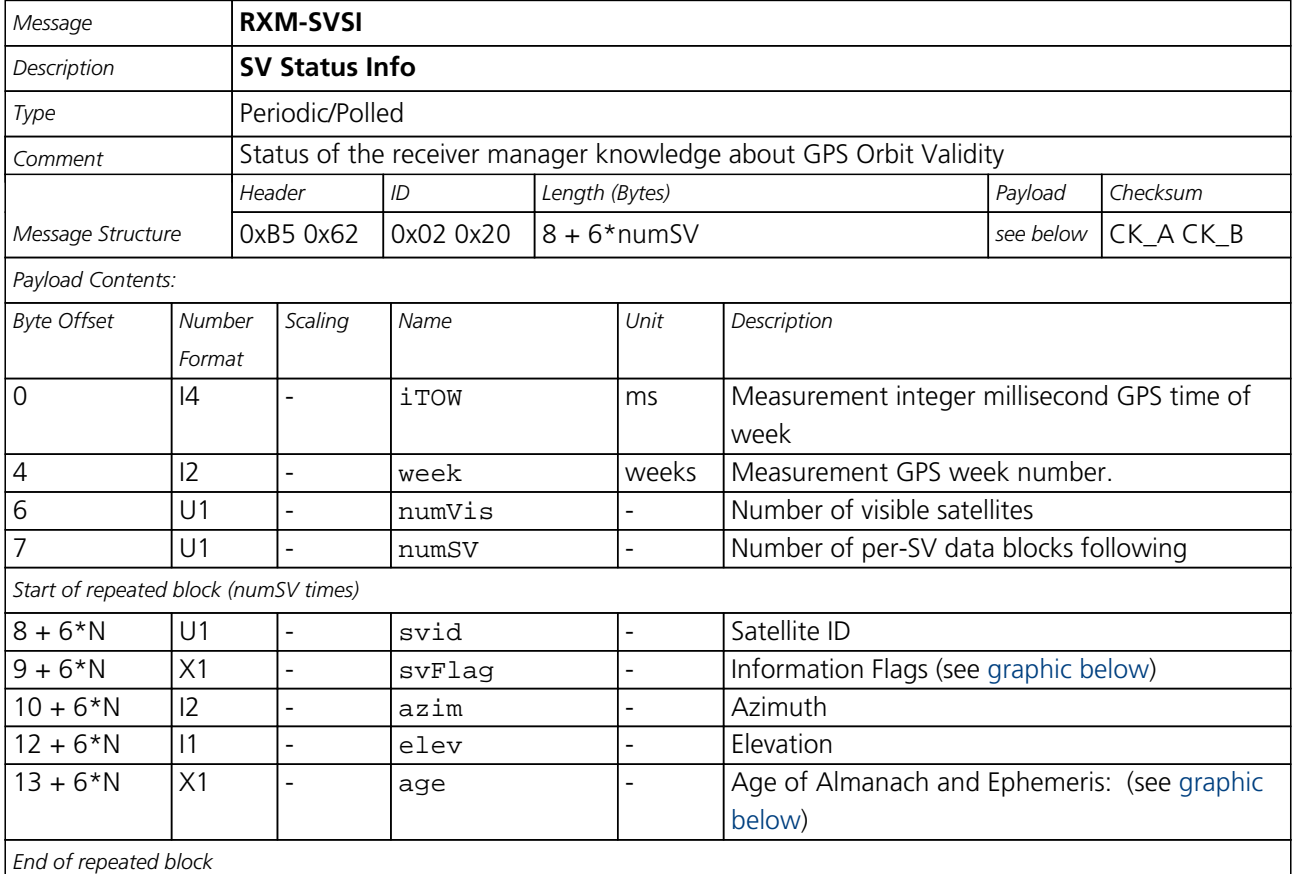

#### <span id="page-76-0"></span>**Bitfield svFlag**

This Graphic explains the bits of svFlag

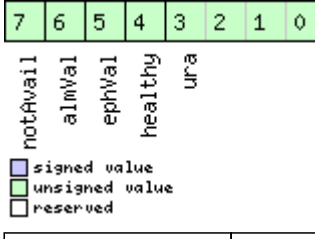

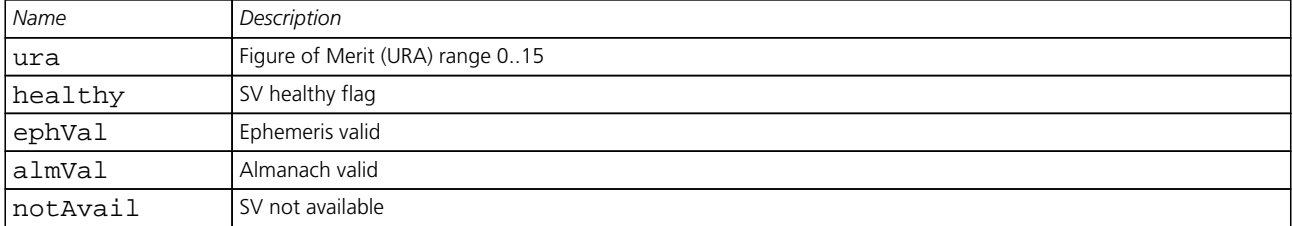

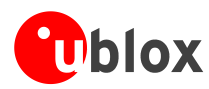

#### **Bitfield age**

<span id="page-77-0"></span>This Graphic explains the bits of age

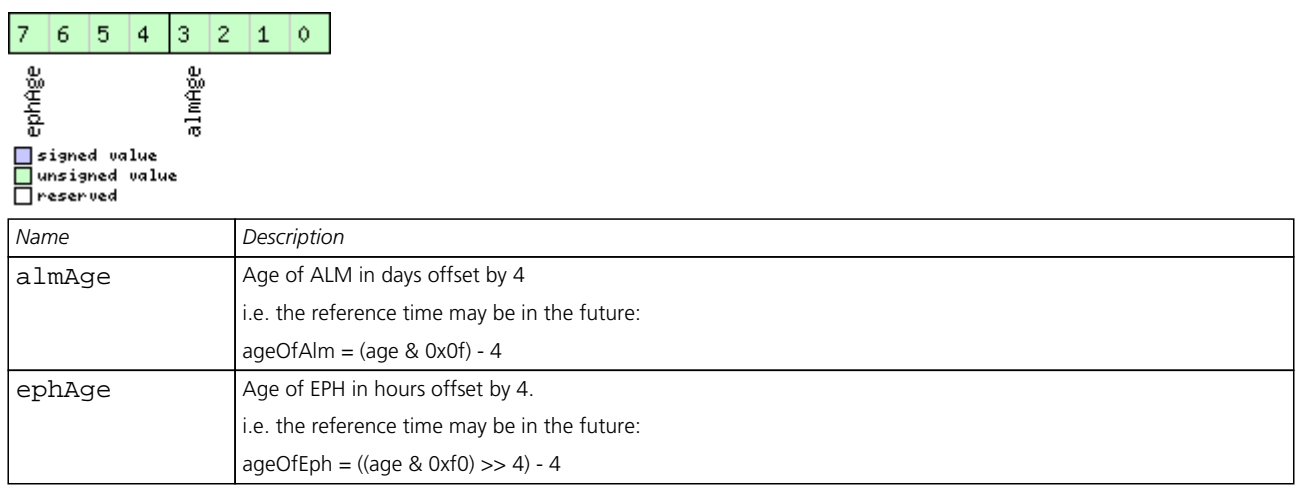

<span id="page-78-0"></span>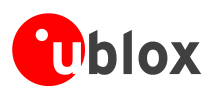

# **INF (0x04)**

Information Messages: i.e. Printf-Style Messages, with IDs such as Error, Warning, Notice.

The INF Class is basically an output class that allows the firmware and application code to output strings with a printf-style call. All INF messages have an associated type to indicate the kind of message.

# **INF-ERROR (0x04 0x00)**

## **ASCII String output, indicating an error**

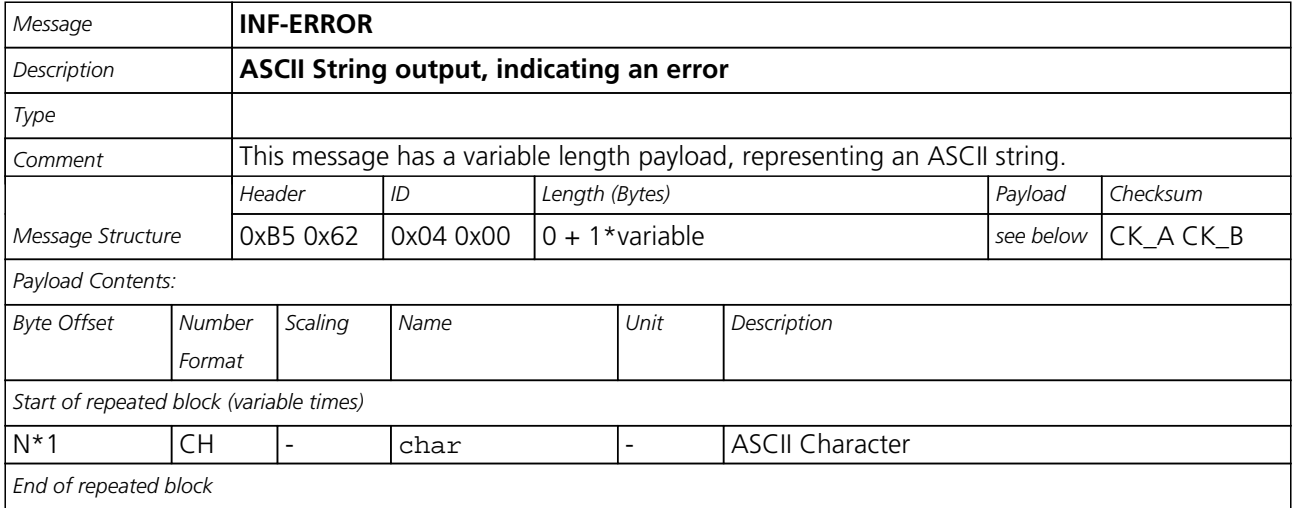

# **INF-WARNING (0x04 0x01)**

## **ASCII String output, indicating a warning**

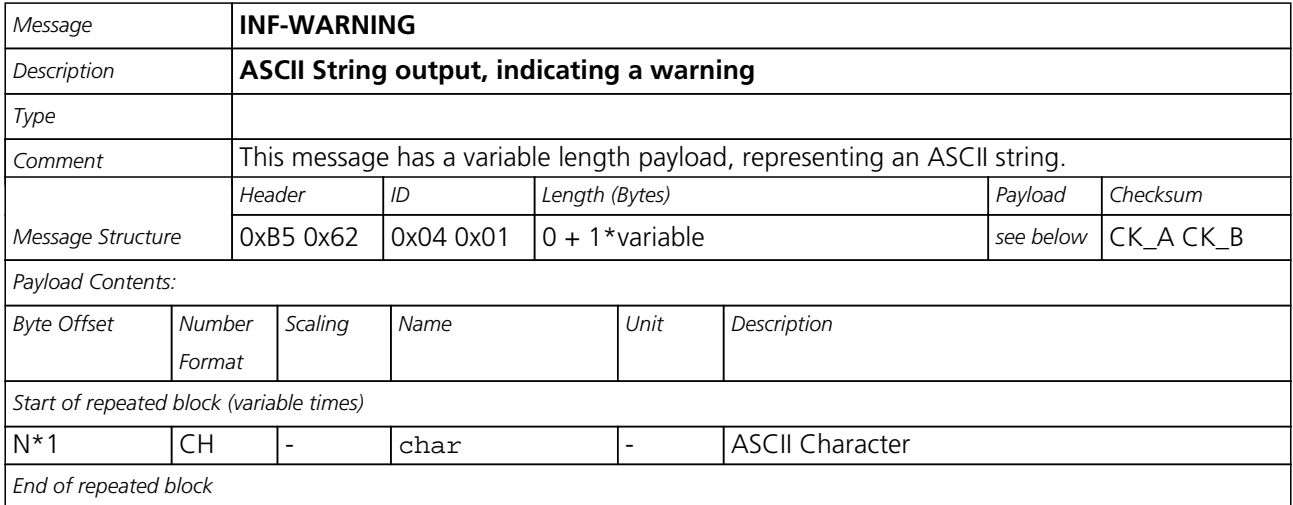

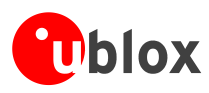

# **INF-NOTICE (0x04 0x02)**

## **ASCII String output, with informational contents**

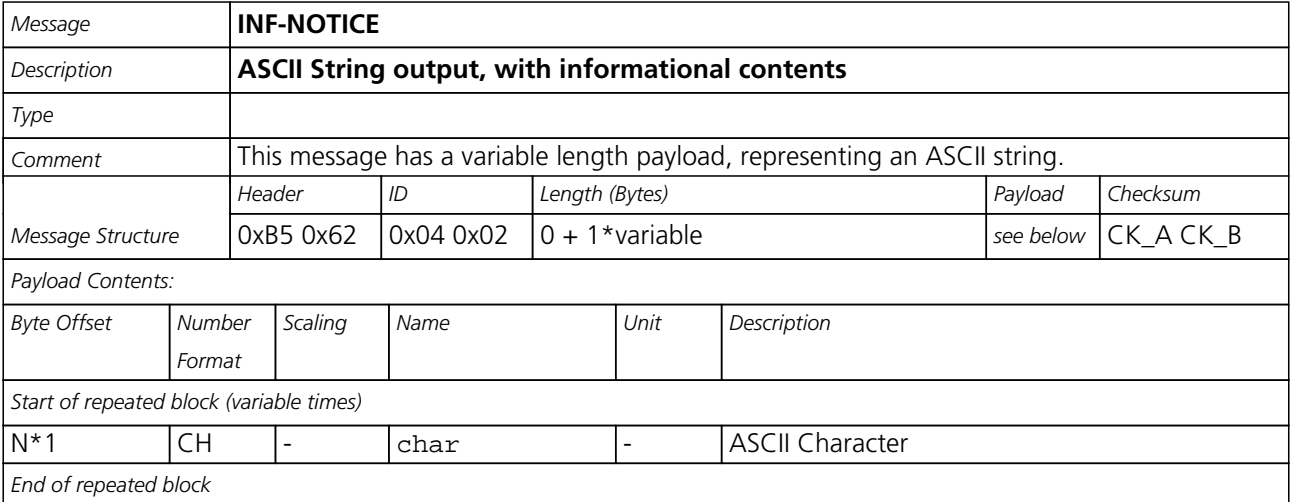

## **INF-TEST (0x04 0x03)**

### **ASCII String output, indicating test output**

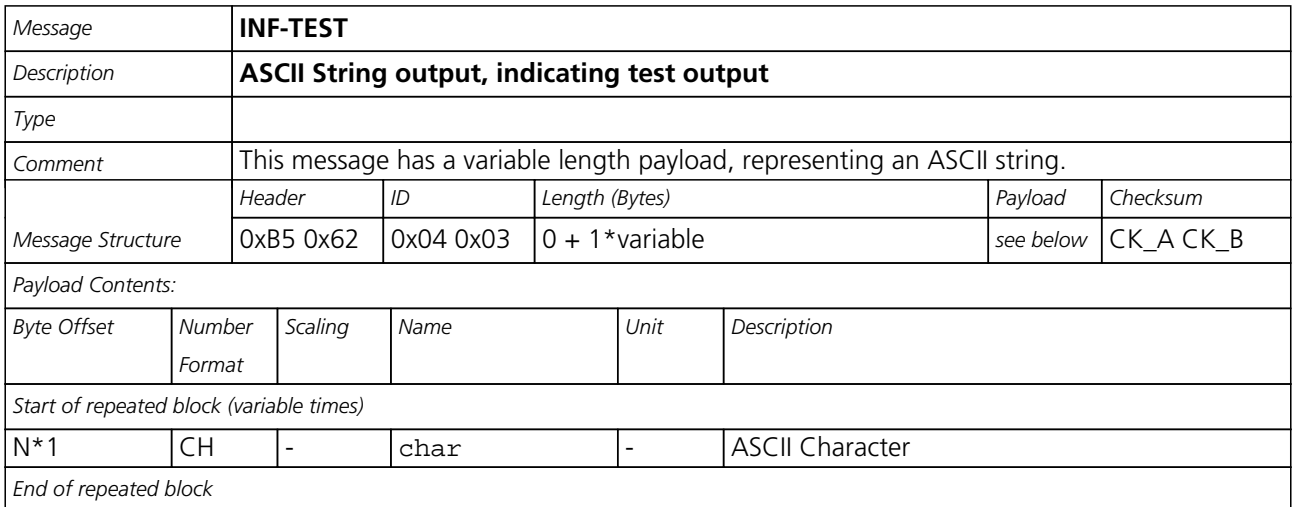

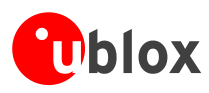

# **INF-DEBUG (0x04 0x04)**

## **ASCII String output, indicating debug output**

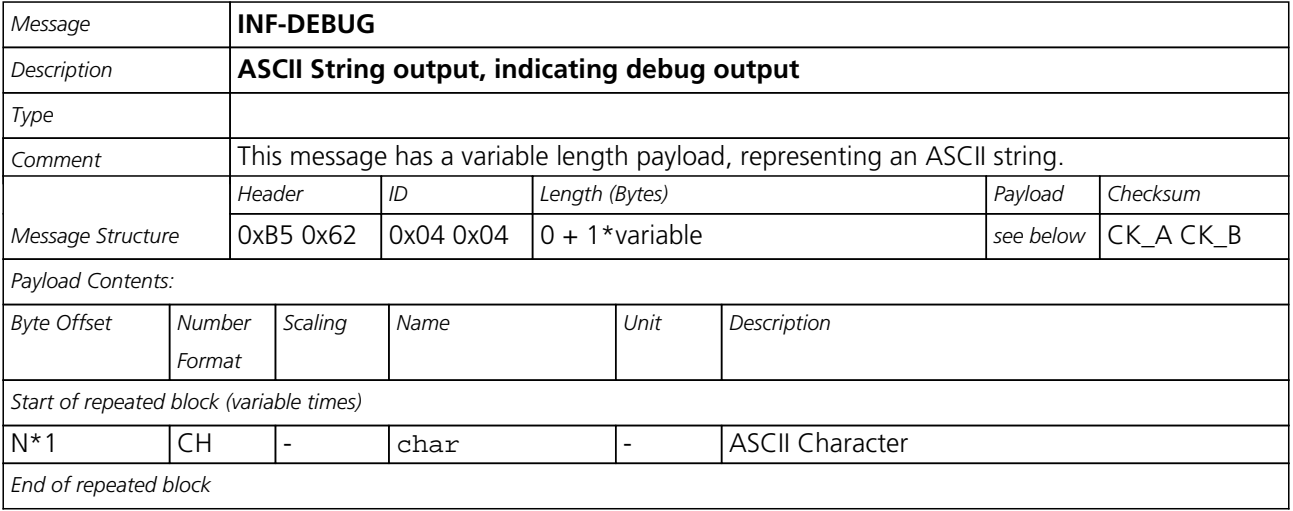

<span id="page-81-0"></span>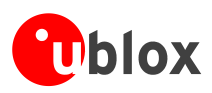

# **ACK (0x05)**

Ack/Nack Messages: i.e. as replies to CFG Input Messages.

Messages in this class are sent as a result of a CFG message being received, decoded and processed by the receiver.

# **ACK-NAK (0x05 0x00)**

## **Message Not-Acknowledged**

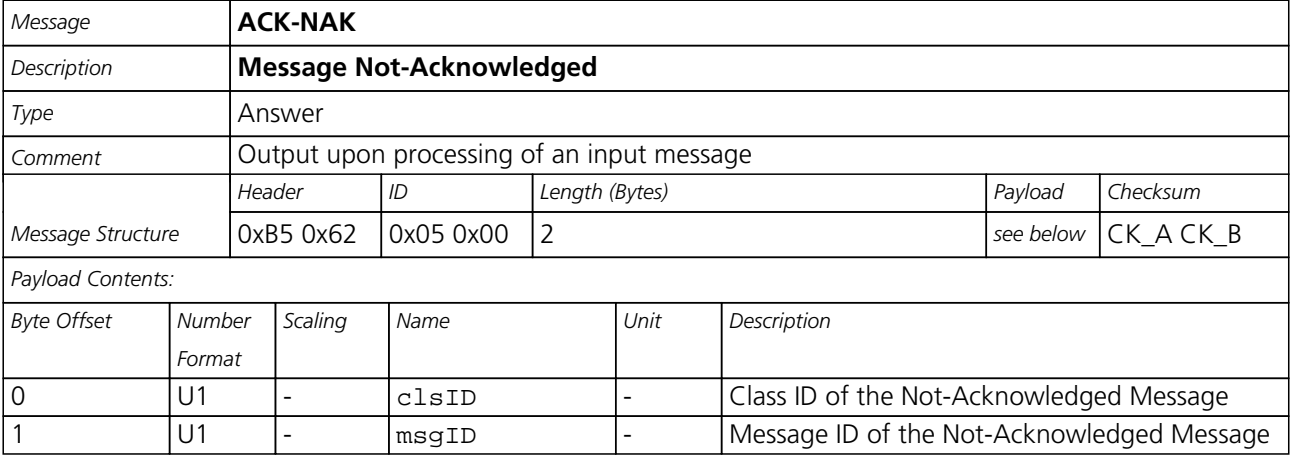

# **ACK-ACK (0x05 0x01)**

## **Message Acknowledged**

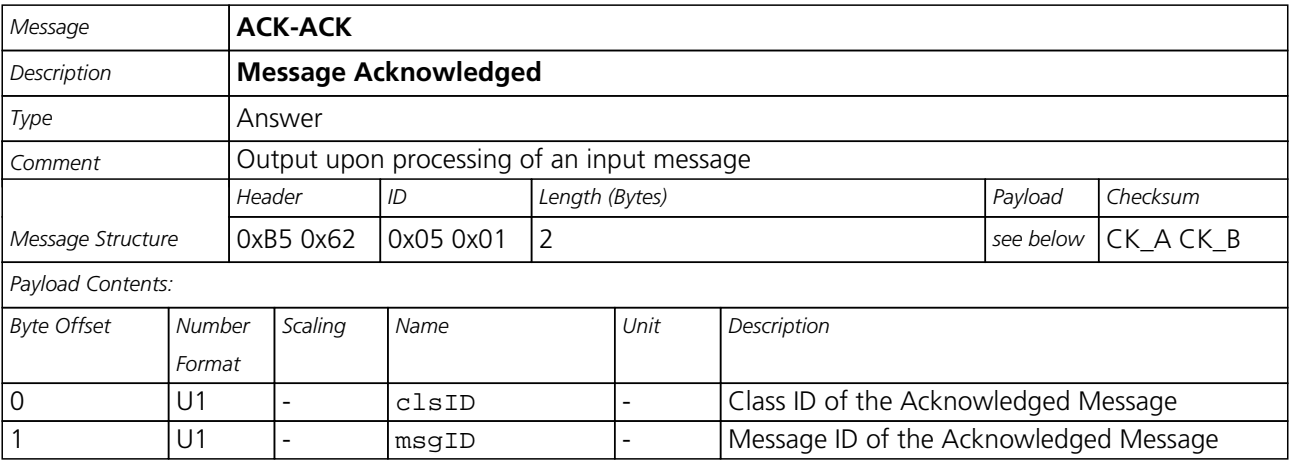

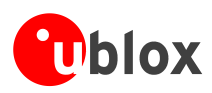

# **CFG (0x06)**

Configuration Input Messages: i.e. Set Dynamic Model, Set DOP Mask, Set Baud Rate, etc..

The CFG Class can be used to configure the receiver and read out current configuration values. Any messages in Class CFG sent to the receiver are acknowledged (with Message [ACK-ACK](#page-81-0)) if processed successfully, and rejected (with Message [ACK-NAK\)](#page-81-0) if processing the message failed.

# **CFG-PRT (0x06 0x00)**

## **Polls the configuration of the used I/O Port**

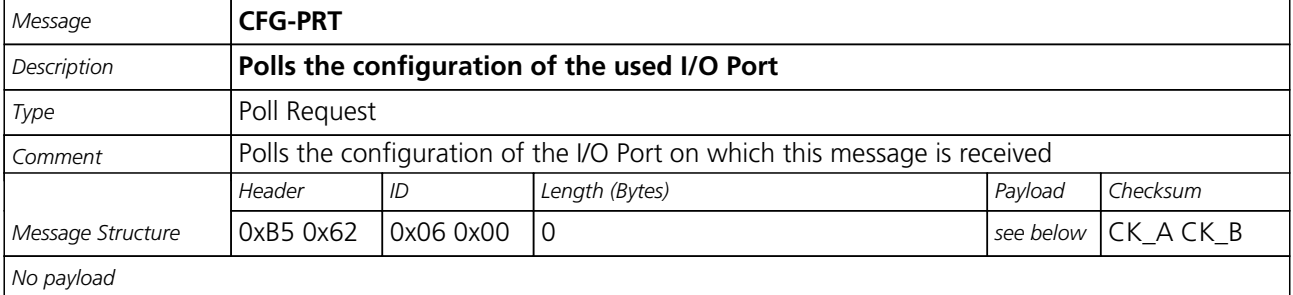

## **Polls the configuration for one I/O Port**

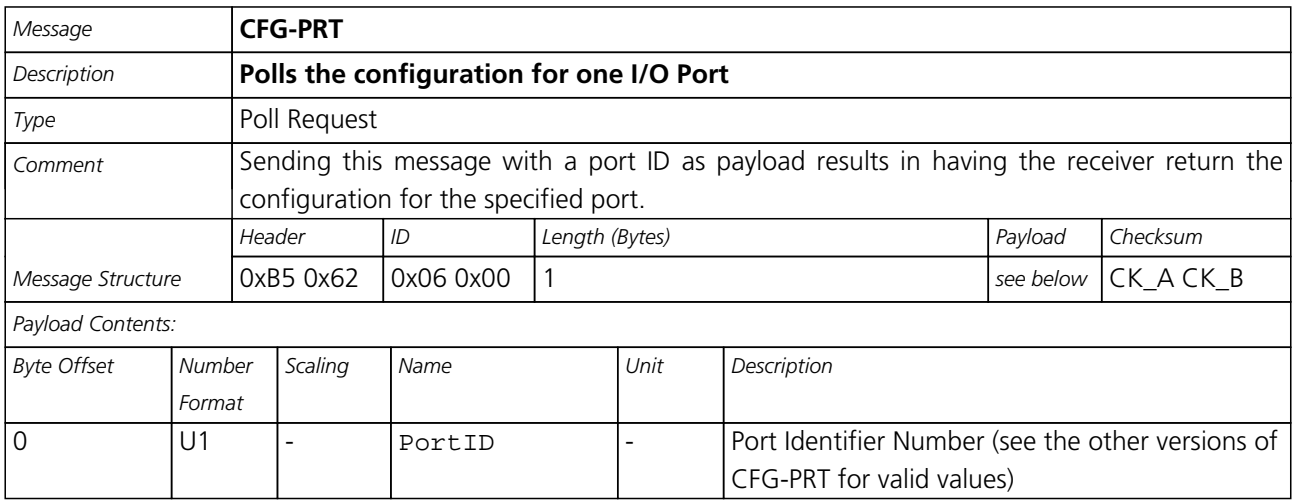

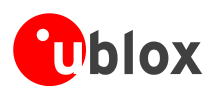

## **Get/Set Port Configuration for UART**

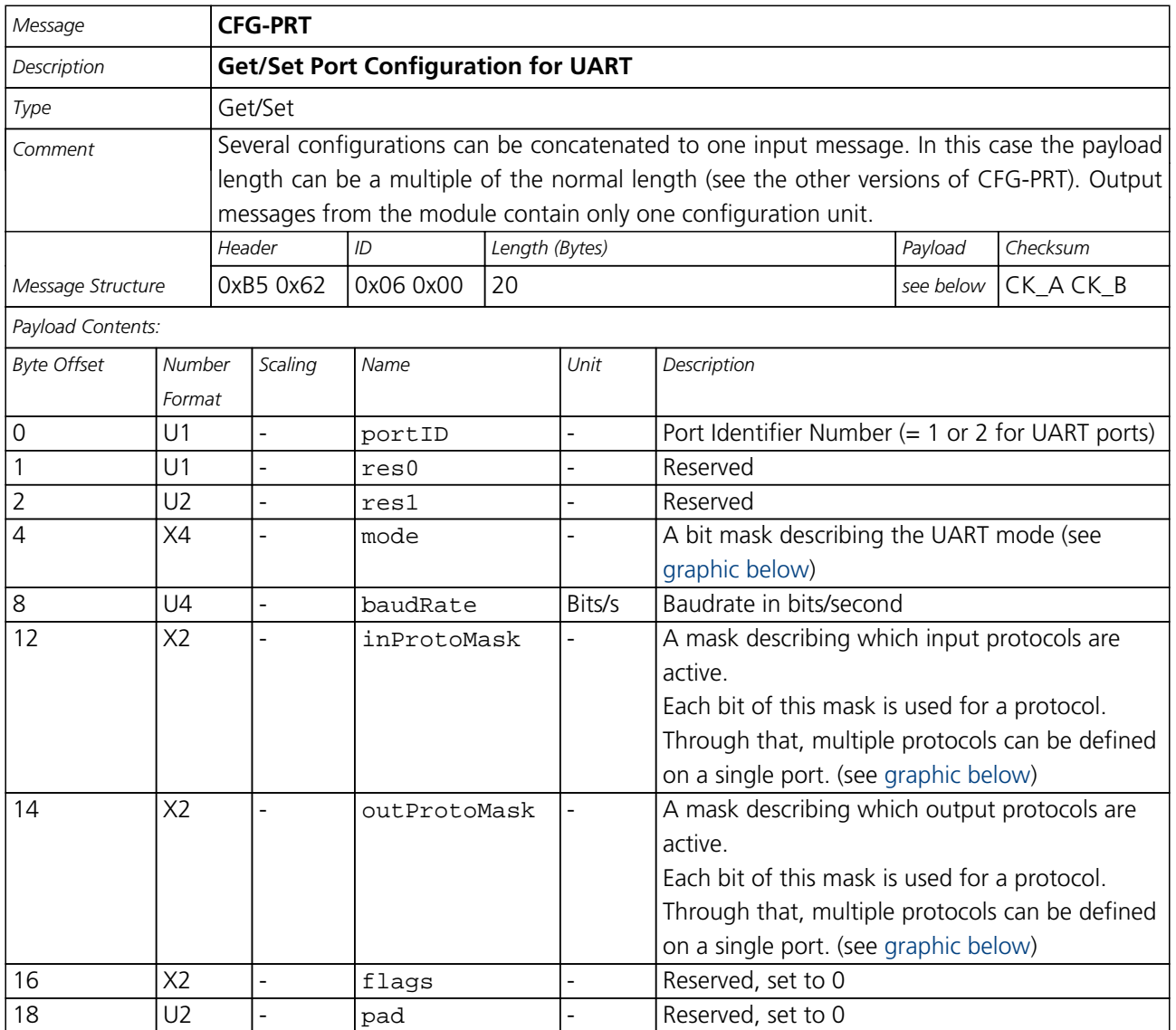

#### <span id="page-83-0"></span>**Bitfield mode**

This Graphic explains the bits of mode

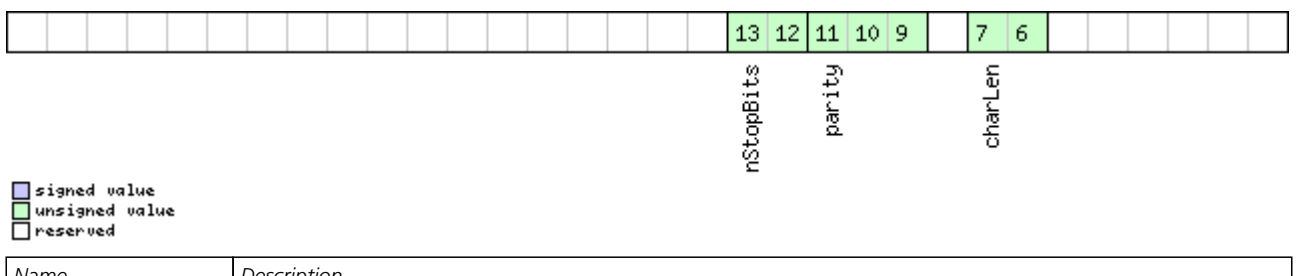

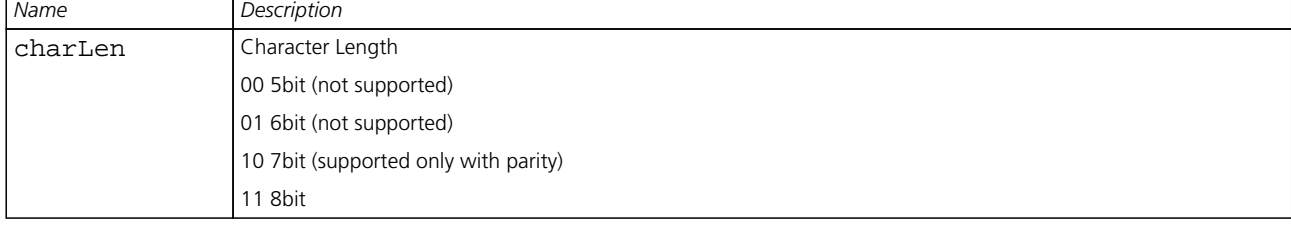

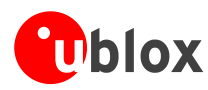

#### *Bitfield mode Description continued*

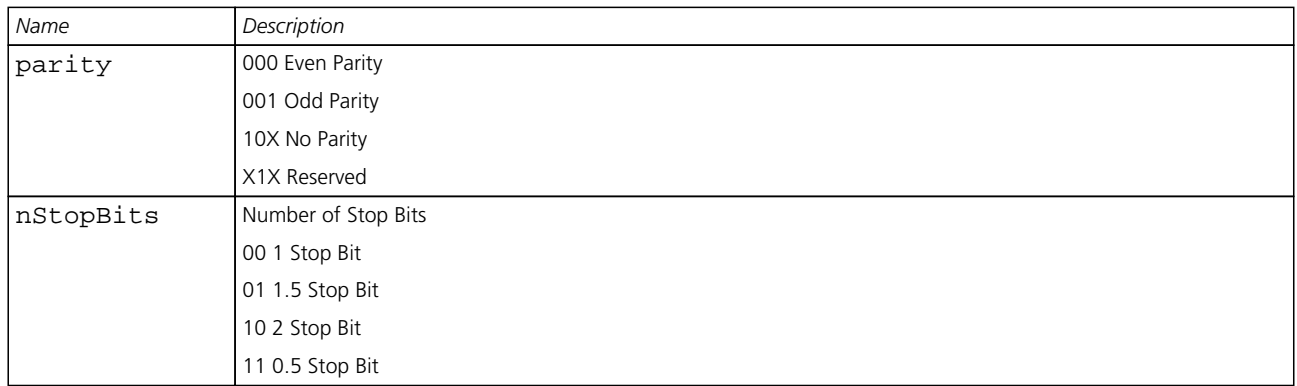

#### <span id="page-84-0"></span>**Bitfield inProtoMask**

This Graphic explains the bits of inProtoMask

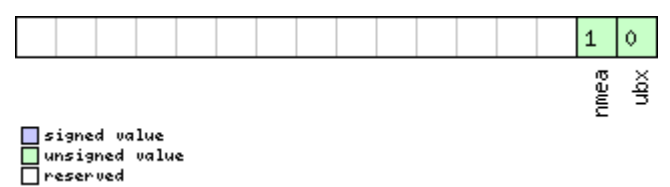

#### <span id="page-84-1"></span>**Bitfield outProtoMask**

This Graphic explains the bits of outProtoMask

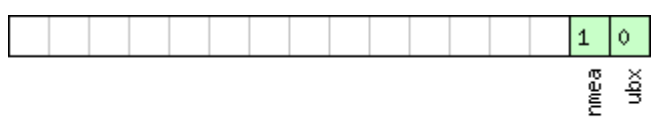

■signed value<br>■unsigned value<br>■reserved

## **Get/Set Port Configuration for USB Port**

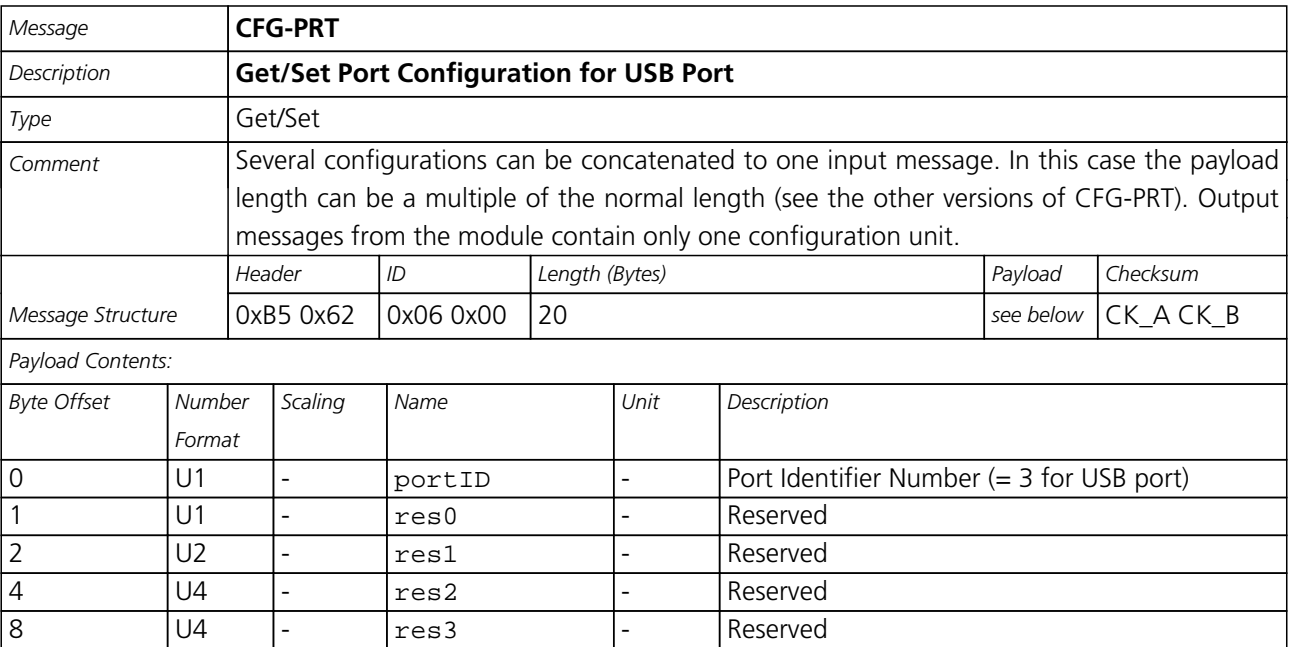

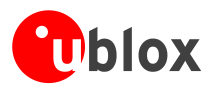

#### *CFG-PRT continued*

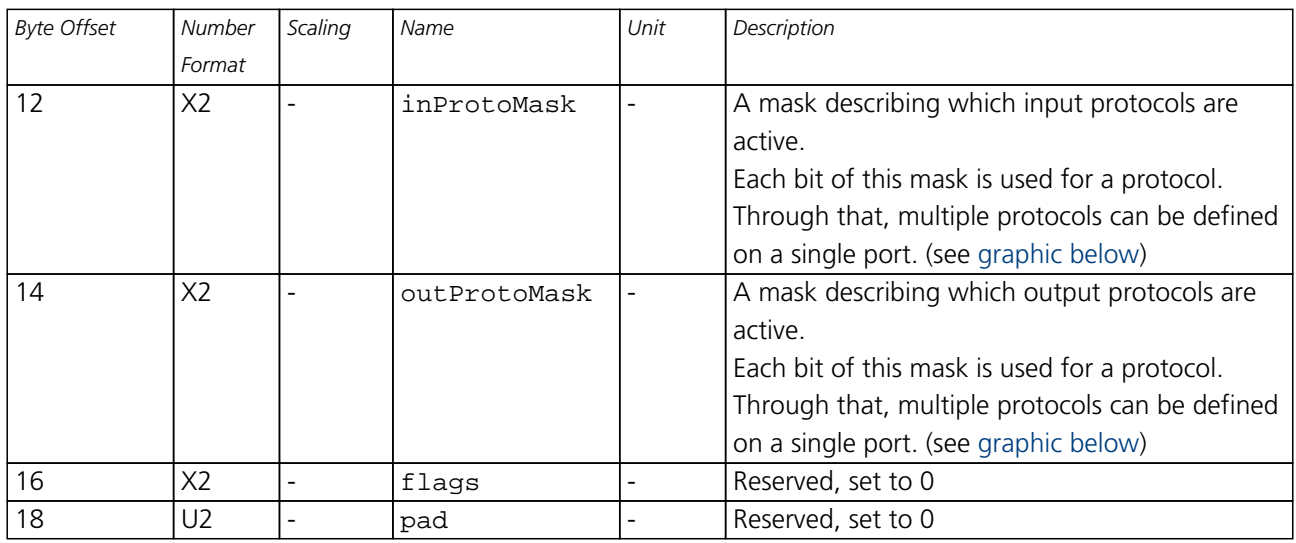

#### <span id="page-85-0"></span>**Bitfield inProtoMask**

This Graphic explains the bits of inProtoMask

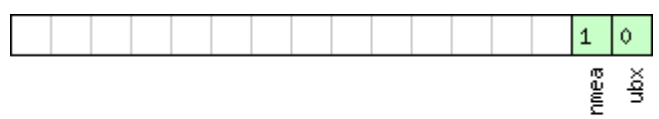

□ signed value<br>□ unsigned value<br>□ reserved

#### <span id="page-85-1"></span>**Bitfield outProtoMask**

This Graphic explains the bits of outProtoMask

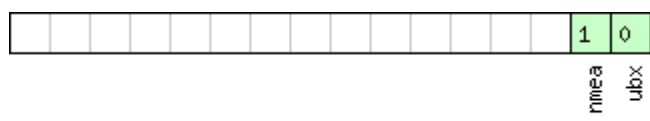

□ signed value<br>□ unsigned value<br>□ reserved

### **Get/Set Port Configuration for SPI Port**

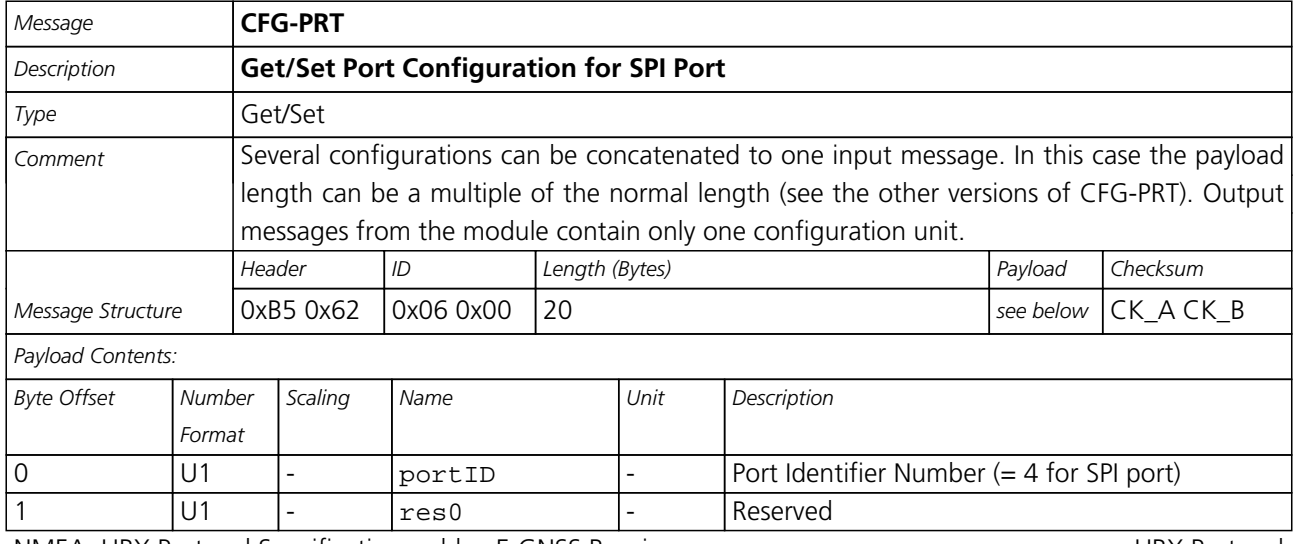

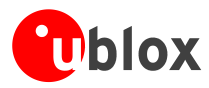

#### *CFG-PRT continued*

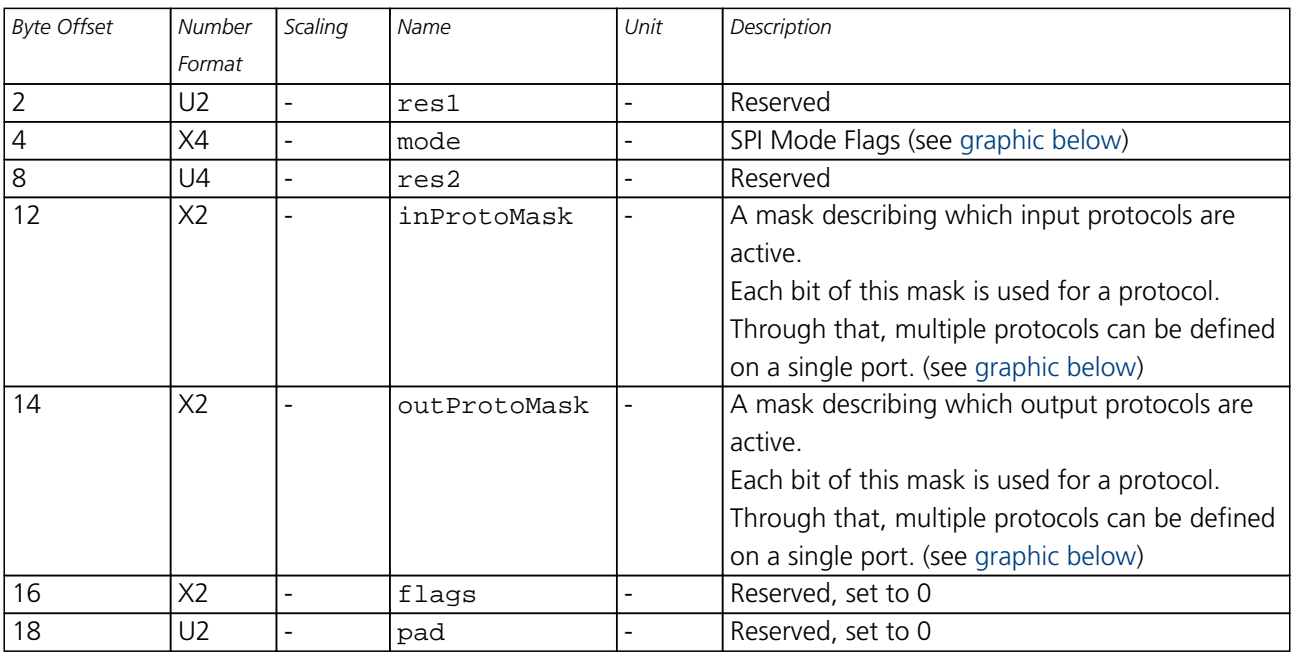

#### <span id="page-86-0"></span>**Bitfield mode**

This Graphic explains the bits of mode

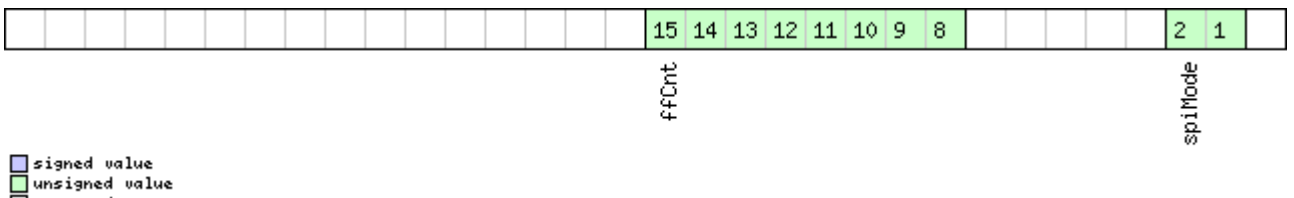

#### Treserved *Name Description*  $spi$ Mode  $|00$  SPI Mode 0: CPOL = 0, CPHA = 0 01 SPI Mode 1:  $CPOL = 0$ ,  $CPHA = 1$ 10 SPI Mode 2: CPOL = 1, CPHA = 0 11 SPI Mode 3: CPOL = 1, CPHA = 1 ffCnt Number of bytes containing 0xFF to receive before switching off reception. Range: 0(mechanism off)-255

#### <span id="page-86-1"></span>**Bitfield inProtoMask**

This Graphic explains the bits of inProtoMask

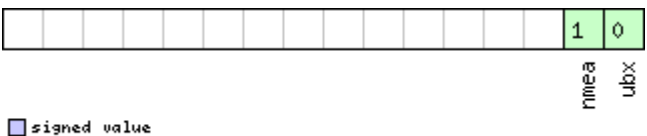

□ signed value<br>□ unsigned value<br>□ reserved

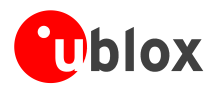

#### **Bitfield outProtoMask**

<span id="page-87-0"></span>This Graphic explains the bits of outProtoMask

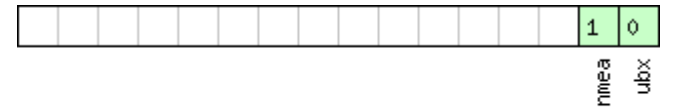

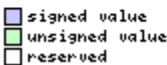

## **Get/Set Port Configuration for DDC Port**

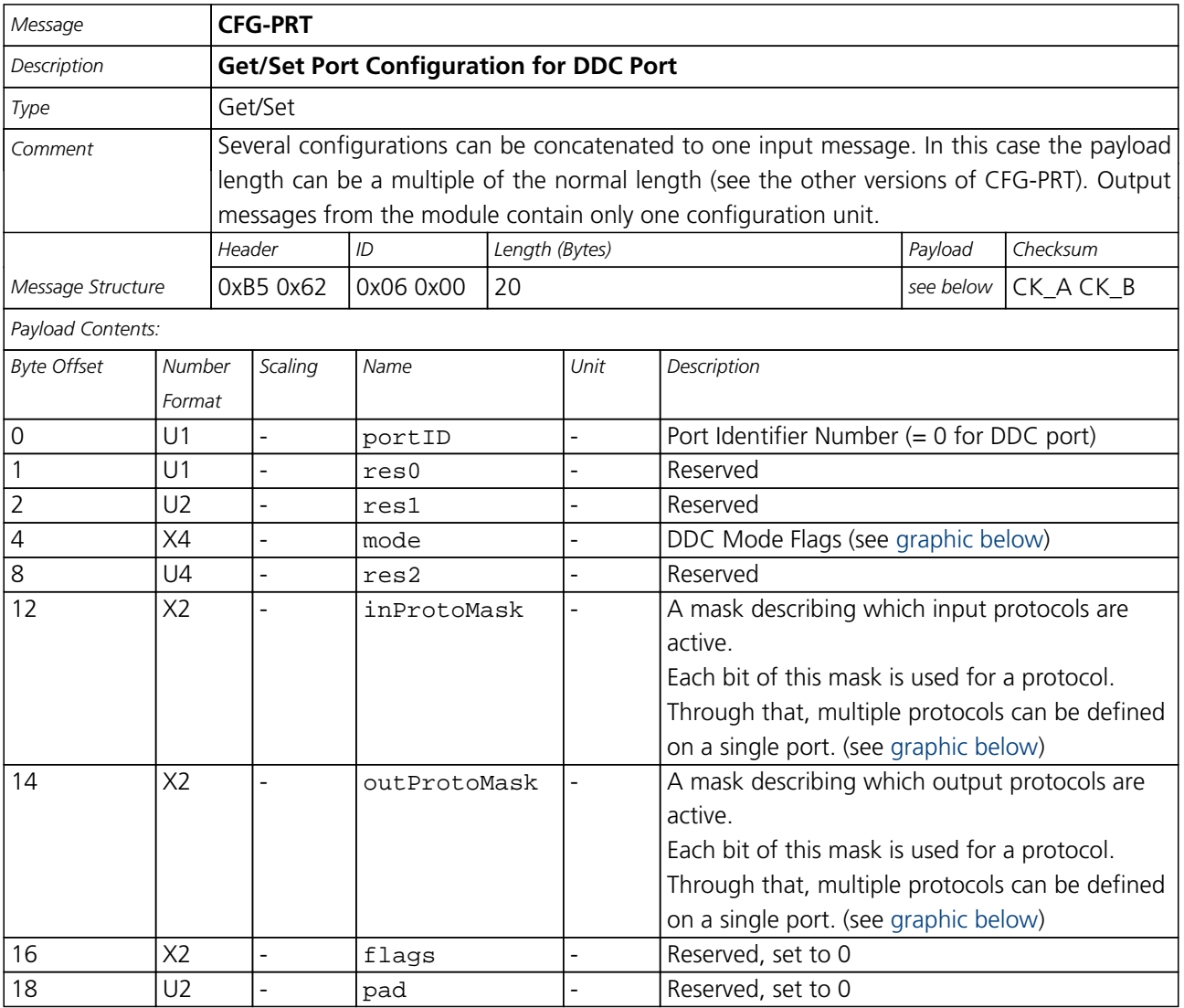

#### <span id="page-87-1"></span>**Bitfield mode**

This Graphic explains the bits of mode

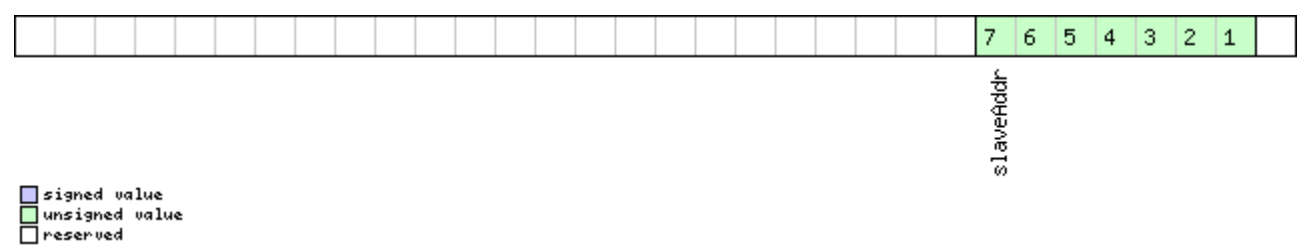

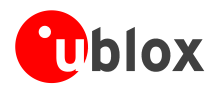

#### *Bitfield mode Description continued*

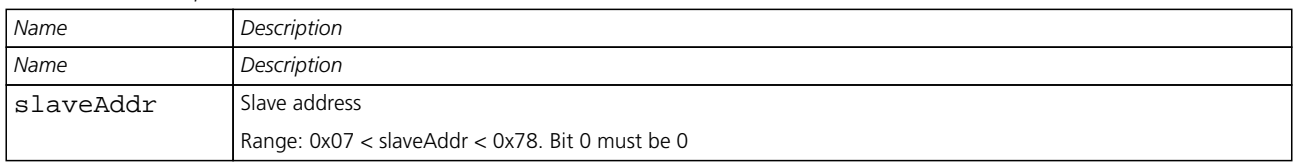

#### <span id="page-88-0"></span>**Bitfield inProtoMask**

This Graphic explains the bits of inProtoMask

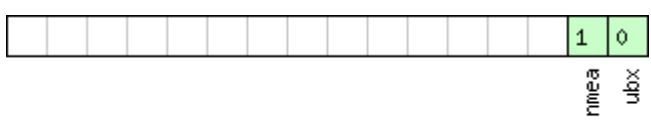

□ signed value<br>□ unsigned value<br>□ reserved

#### <span id="page-88-1"></span>**Bitfield outProtoMask**

This Graphic explains the bits of outProtoMask

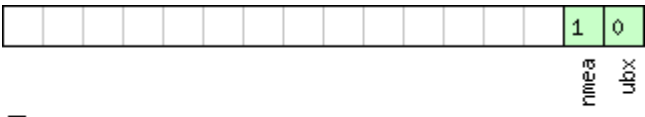

□ signed value<br>□ unsigned value<br>□ reserved

### **Get/Set Port Configuration for SPI Port**

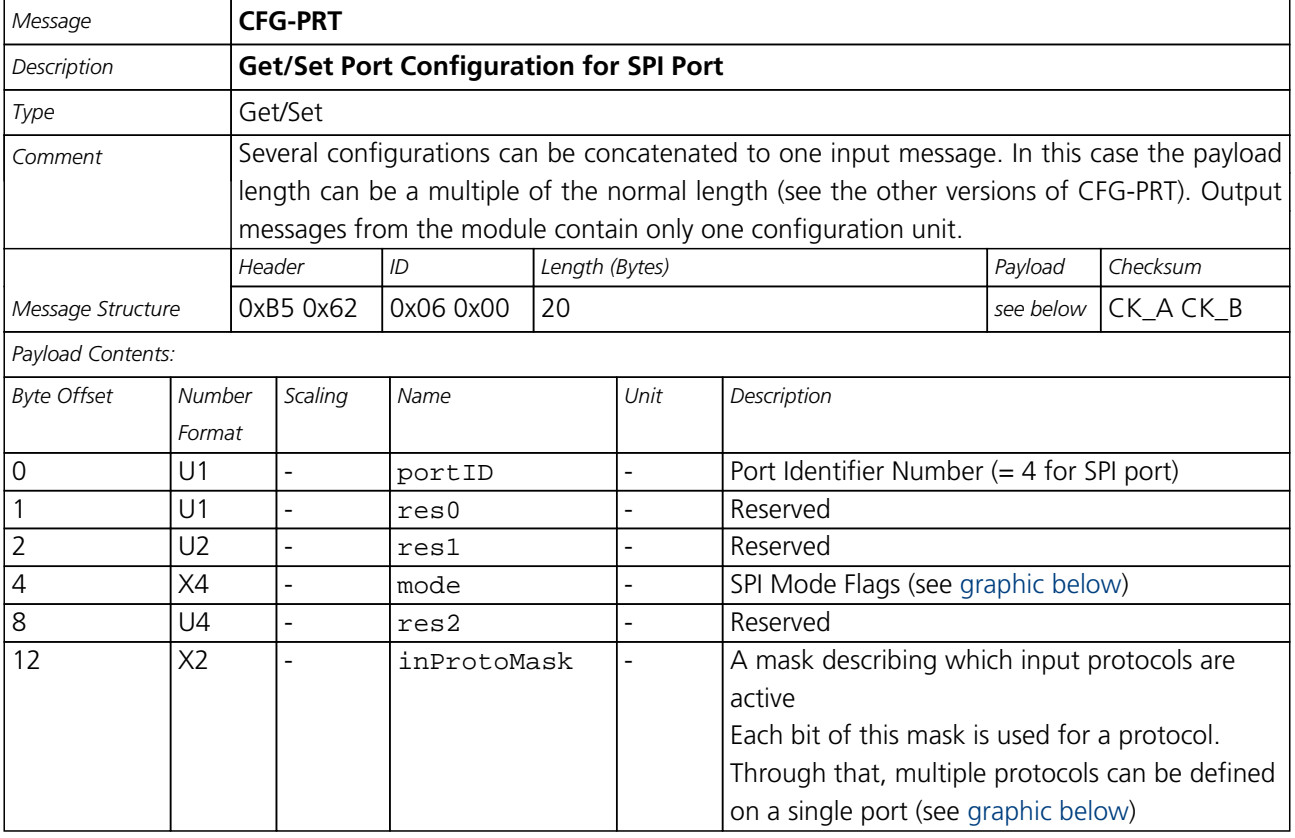

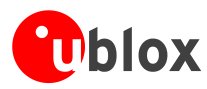

#### *CFG-PRT continued*

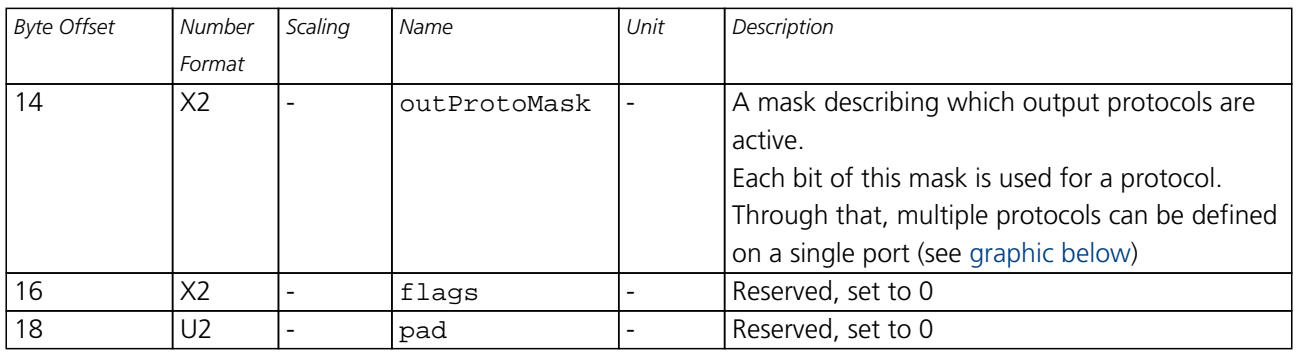

#### <span id="page-89-0"></span>**Bitfield mode**

This Graphic explains the bits of mode

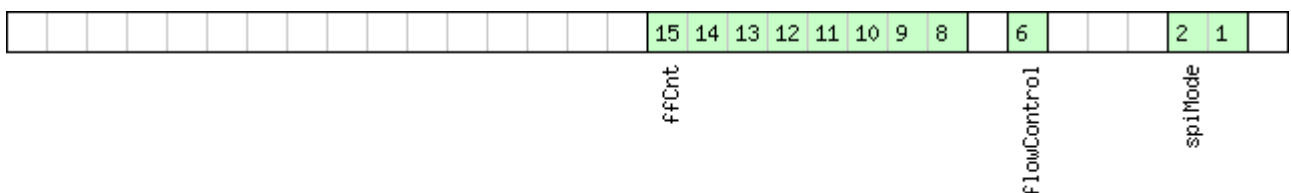

# □ signed value<br>□ unsigned value<br>□ reserved

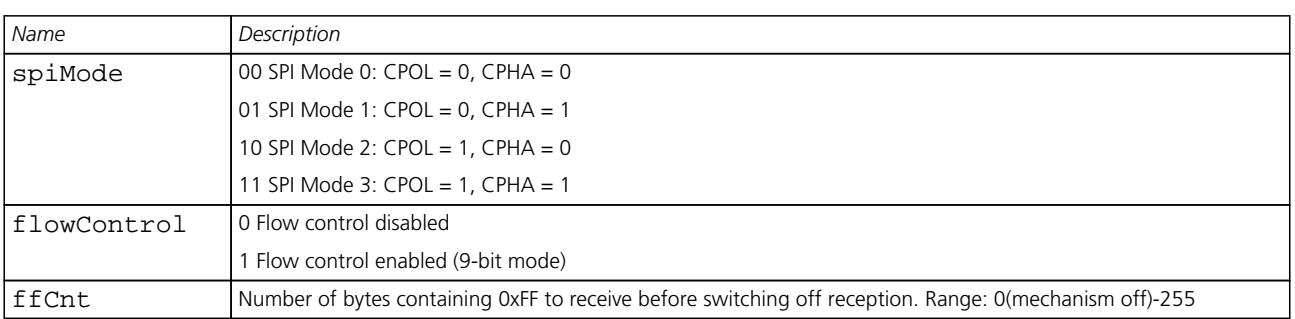

#### <span id="page-89-1"></span>**Bitfield inProtoMask**

This Graphic explains the bits of inProtoMask

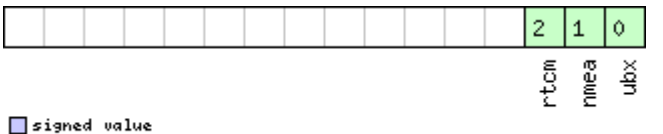

<mark>■</mark>signed value<br>■unsigned value<br>■reserved

#### <span id="page-89-2"></span>**Bitfield outProtoMask**

This Graphic explains the bits of outProtoMask

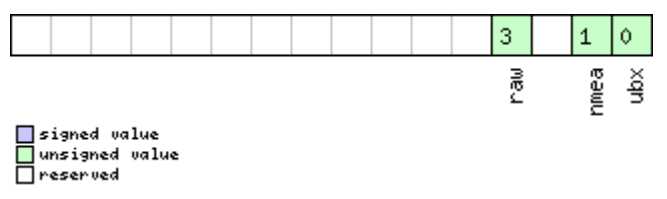

<span id="page-90-0"></span>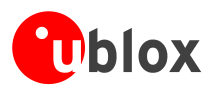

# **CFG-MSG (0x06 0x01)**

## **Poll a message configuration**

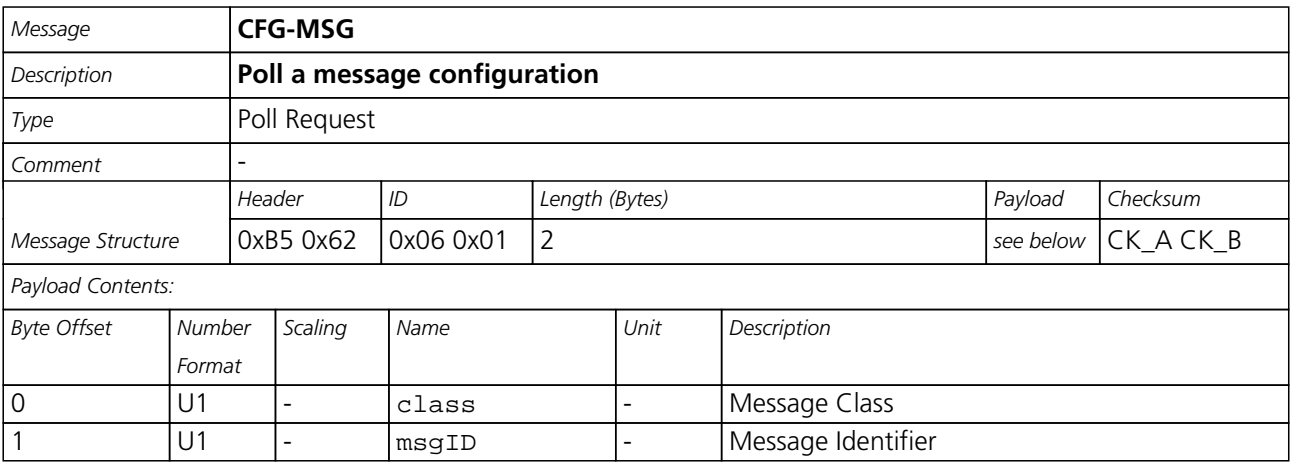

### **Set Message Rate(s)**

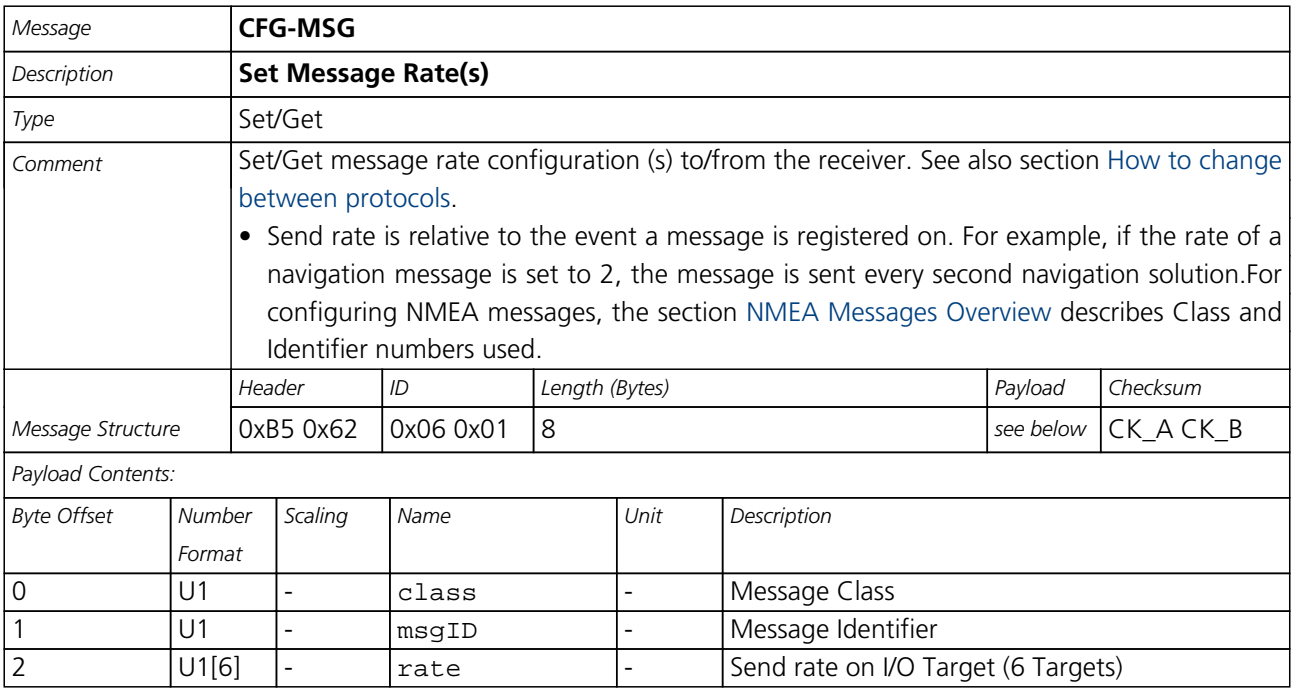

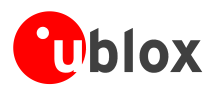

#### **Set Message Rate**

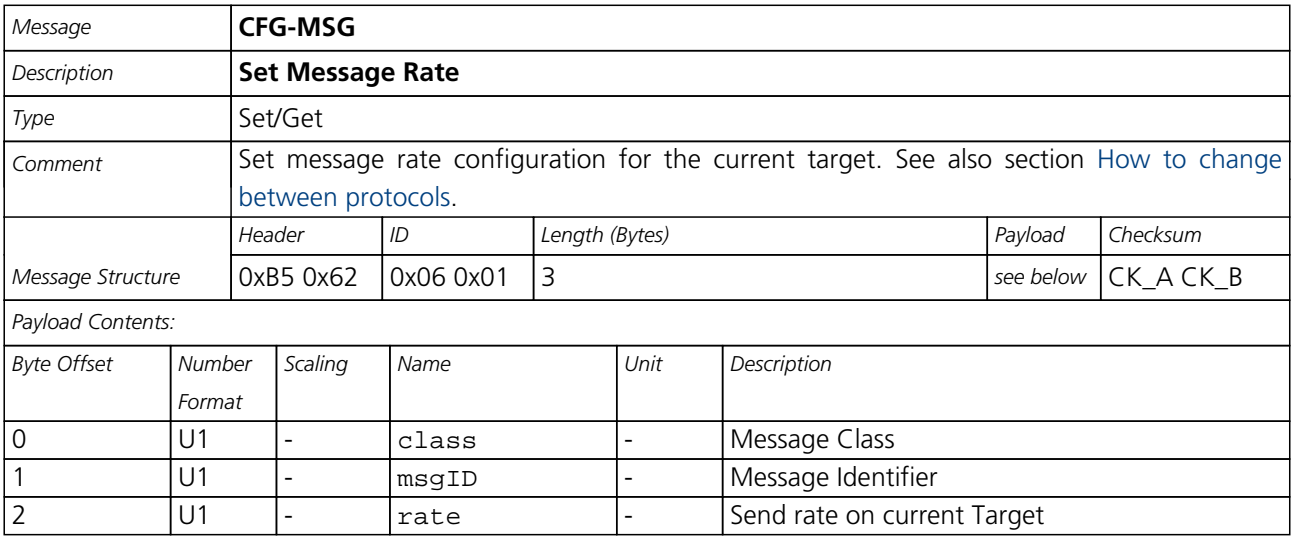

# **CFG-INF (0x06 0x02)**

#### **Poll INF message configuration for one protocol**

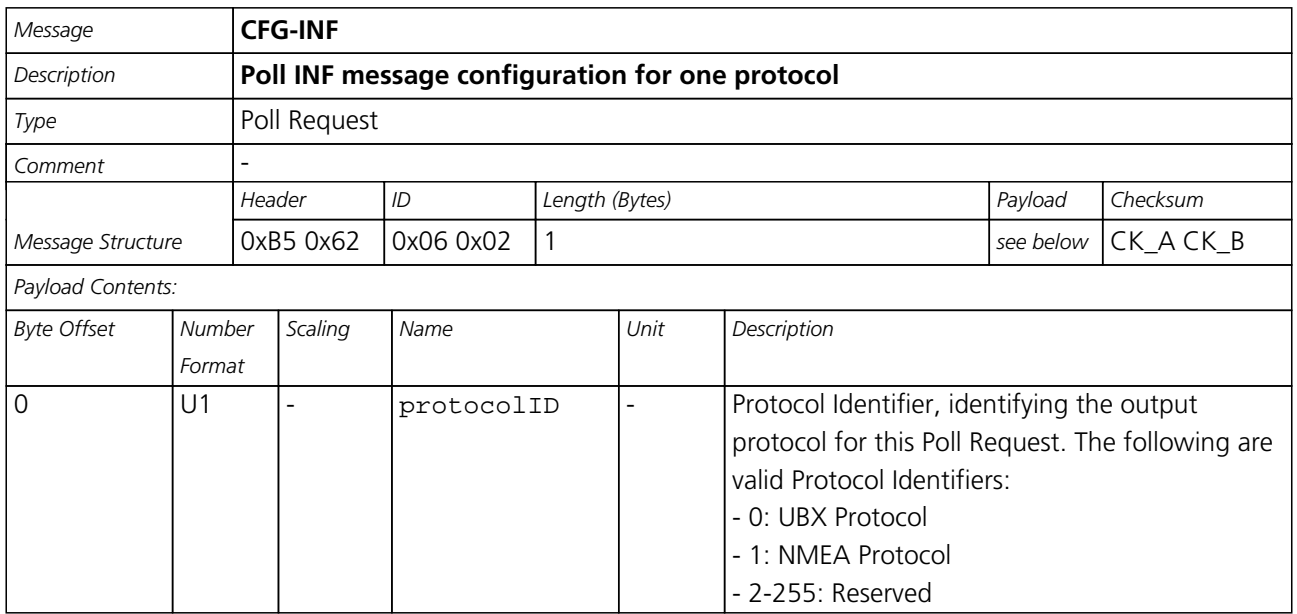

<span id="page-92-1"></span>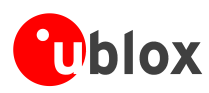

## **Information message configuration**

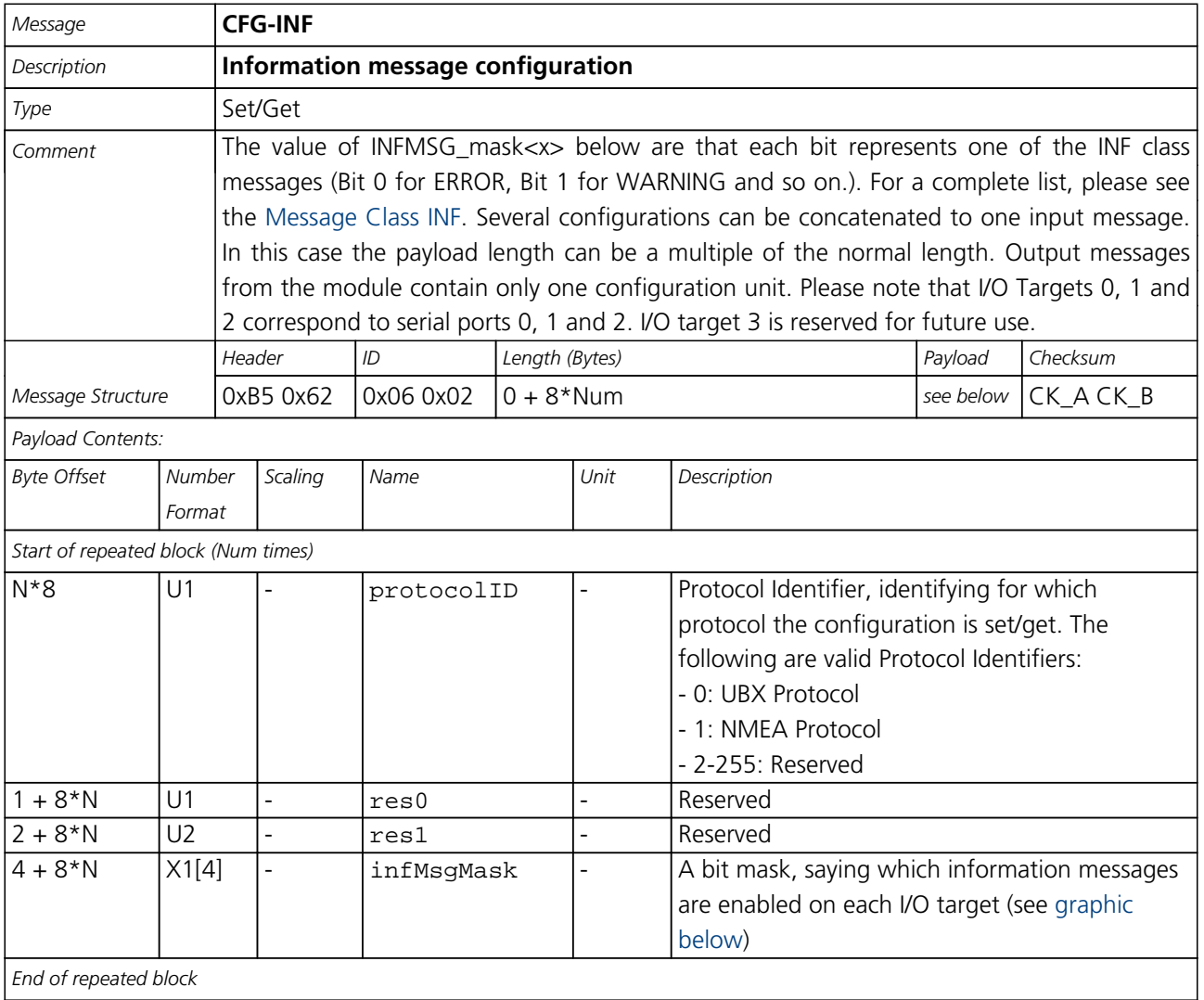

#### <span id="page-92-0"></span>**Bitfield infMsgMask**

This Graphic explains the bits of infMsgMask

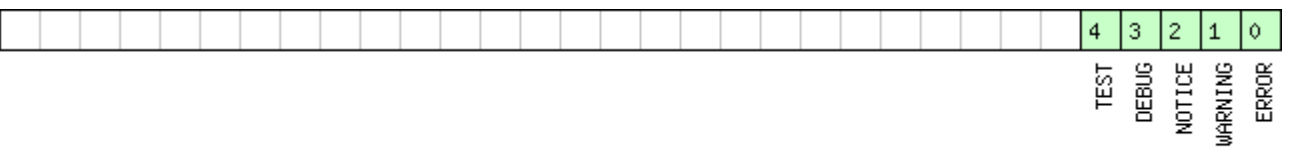

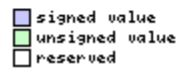

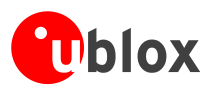

# **CFG-RST (0x06 0x04)**

## **Reset Receiver / Clear Backup Data Structures**

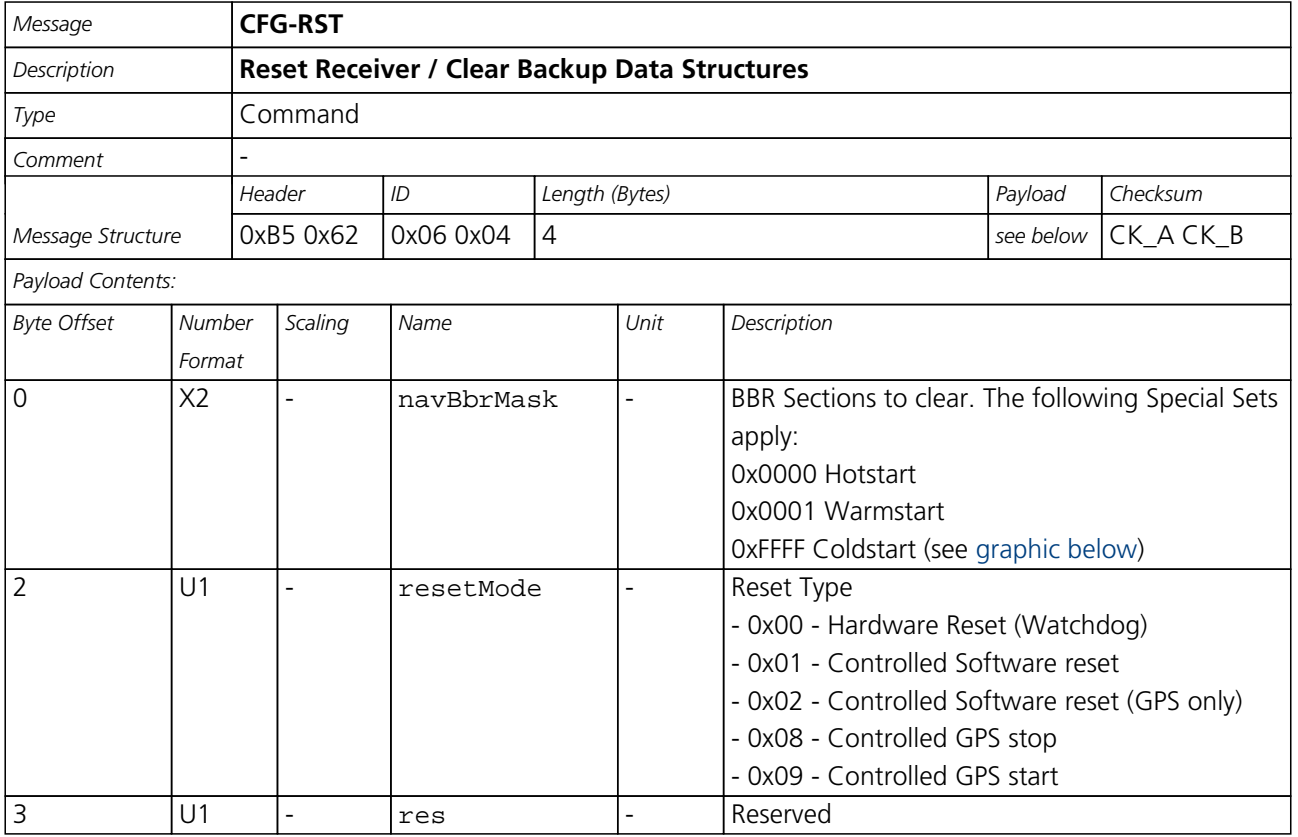

#### <span id="page-93-0"></span>**Bitfield navBbrMask**

This Graphic explains the bits of navBbrMask

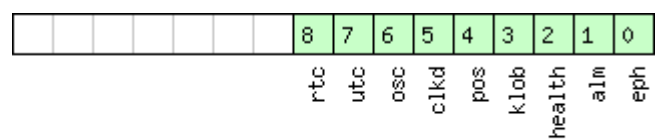

# <mark>ा</mark> signed value<br>□ unsigned value<br>□ reserved

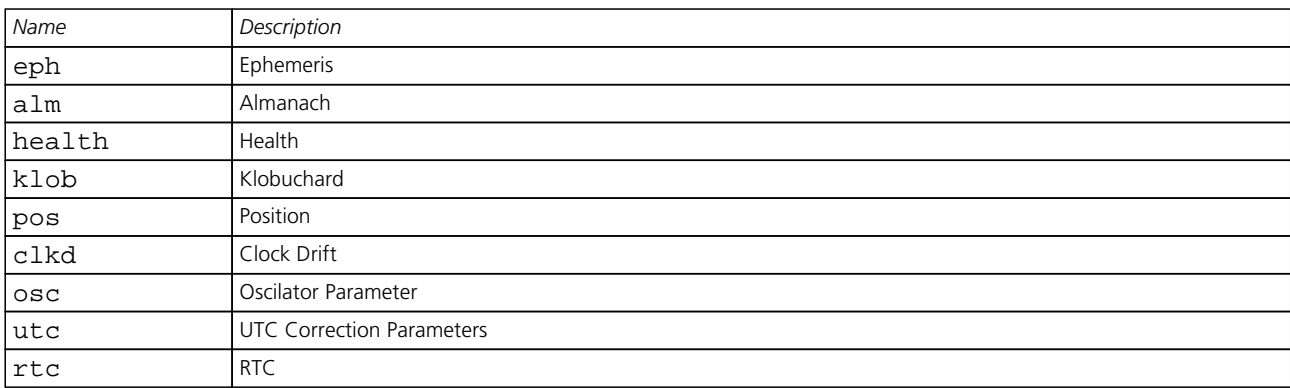

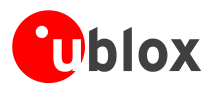

# **CFG-DAT (0x06 0x06)**

## **Poll Datum Setting**

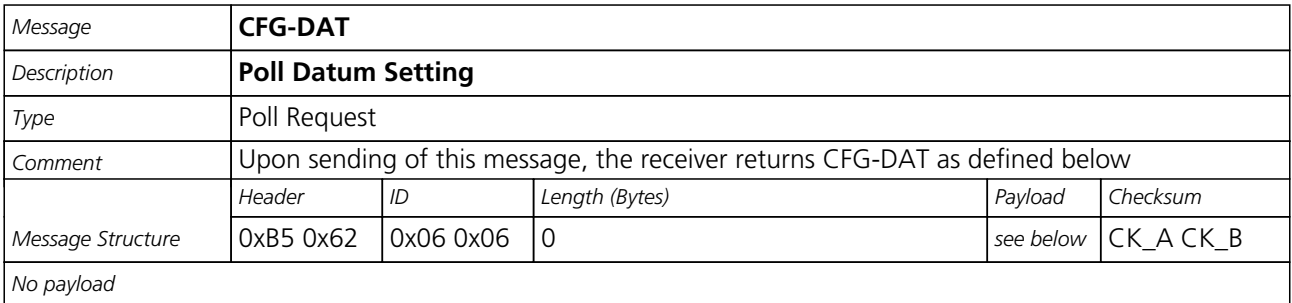

### **Set Standard Datum**

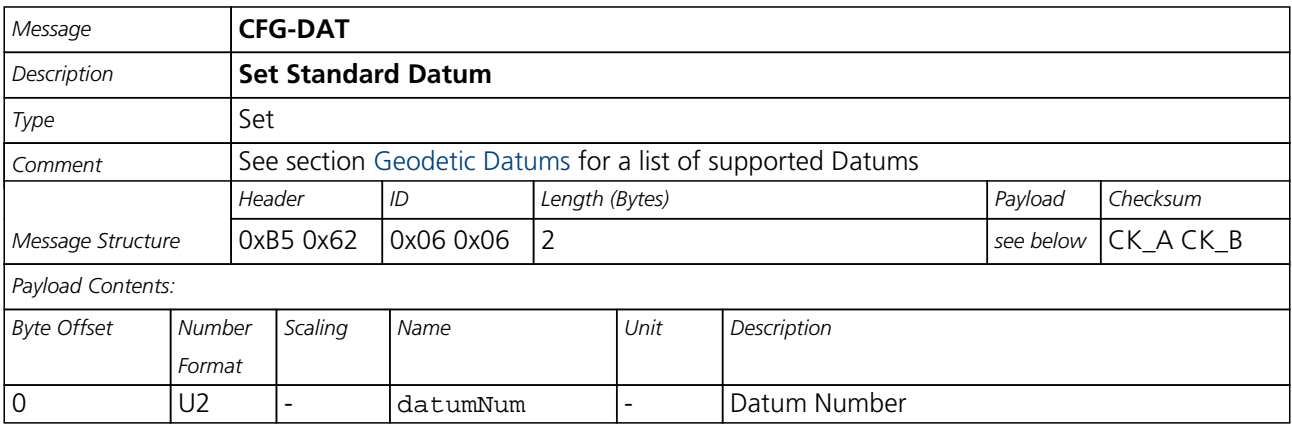

## **Set User-defined Datum**

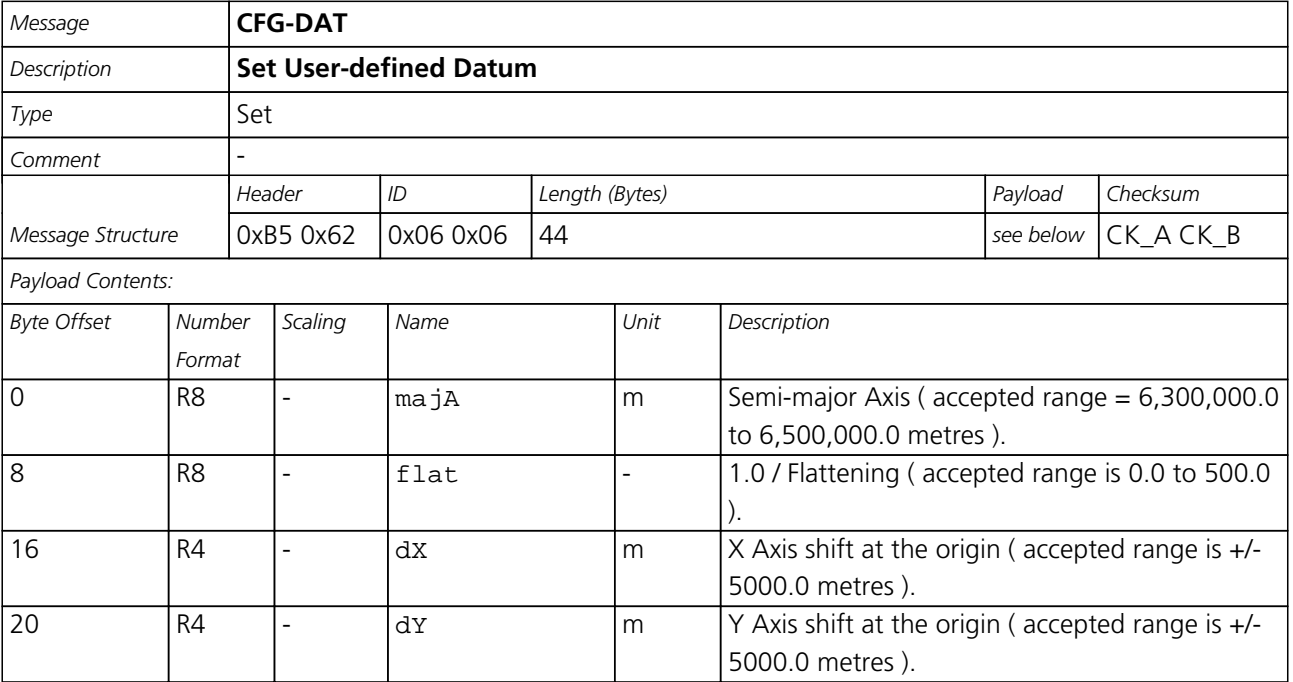

<span id="page-95-0"></span>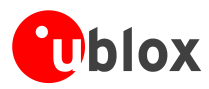

#### *CFG-DAT continued*

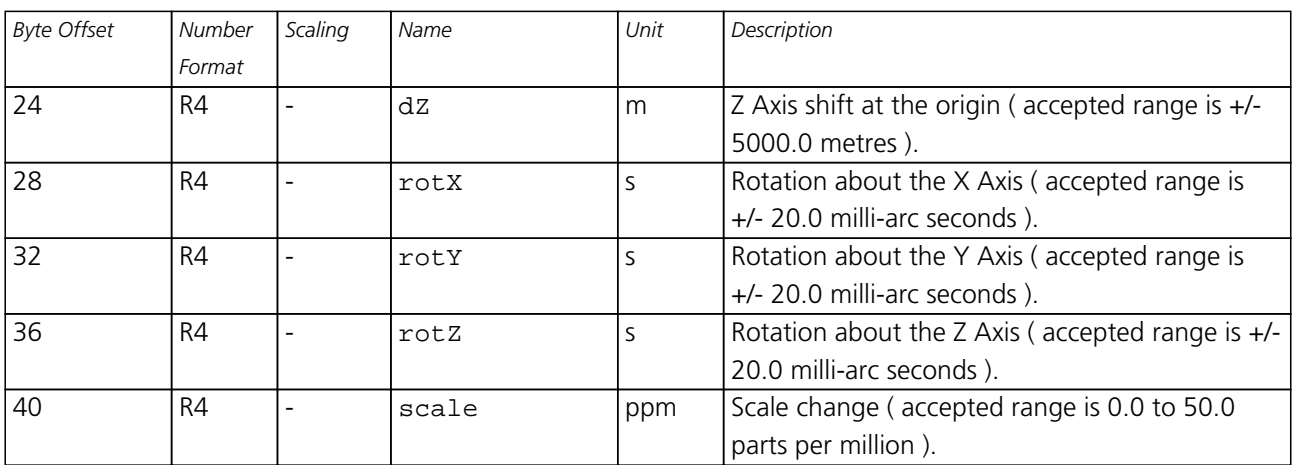

## **Get currently selected Datum**

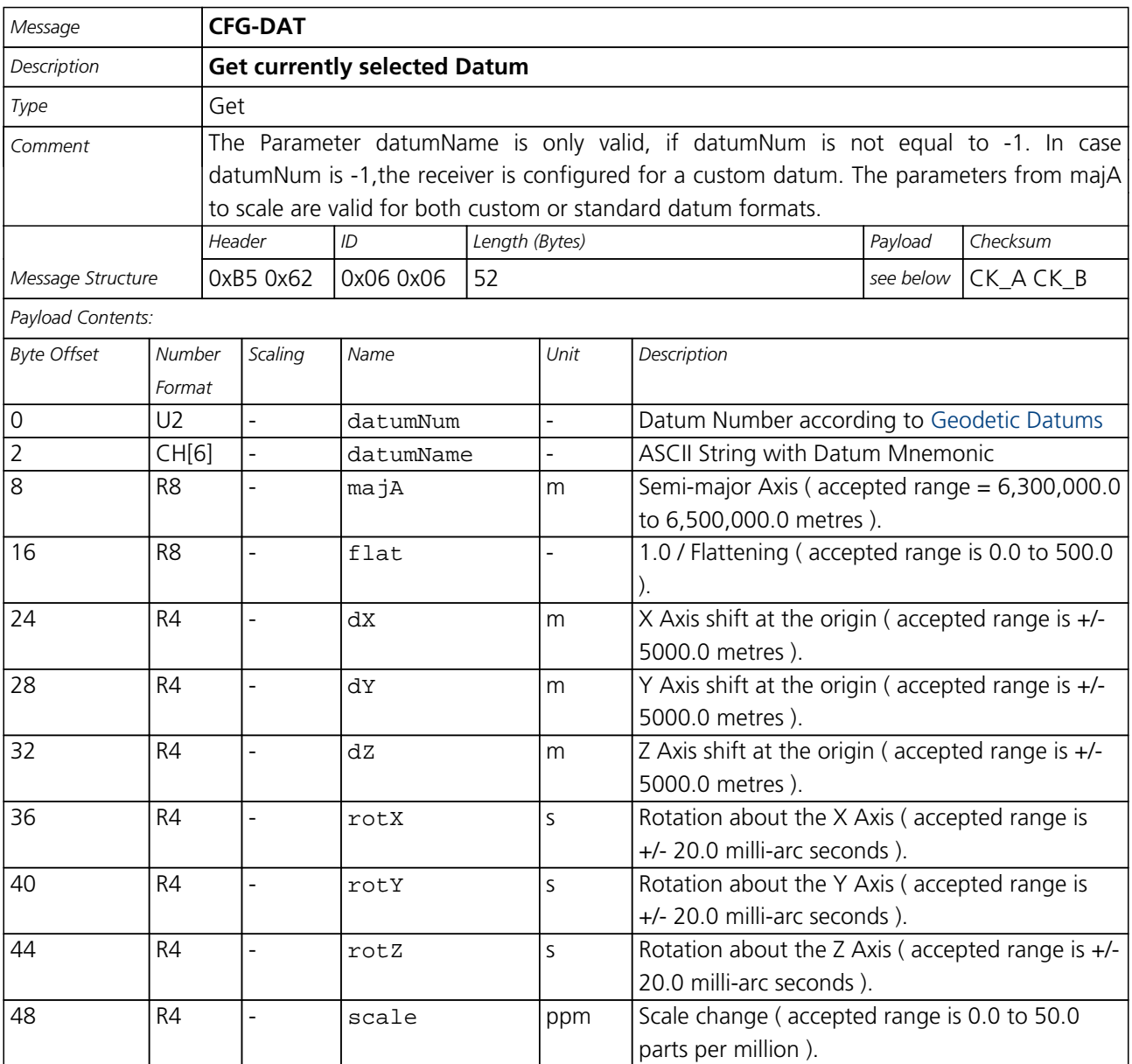

<span id="page-96-0"></span>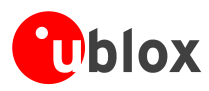

# **CFG-TP (0x06 0x07)**

### **Poll TimePulse Parameters**

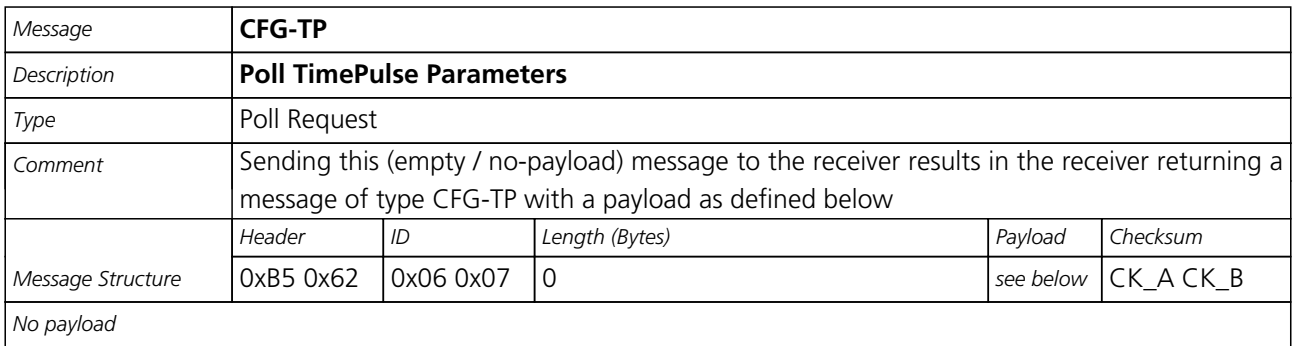

#### **Get/Set TimePulse Parameters**

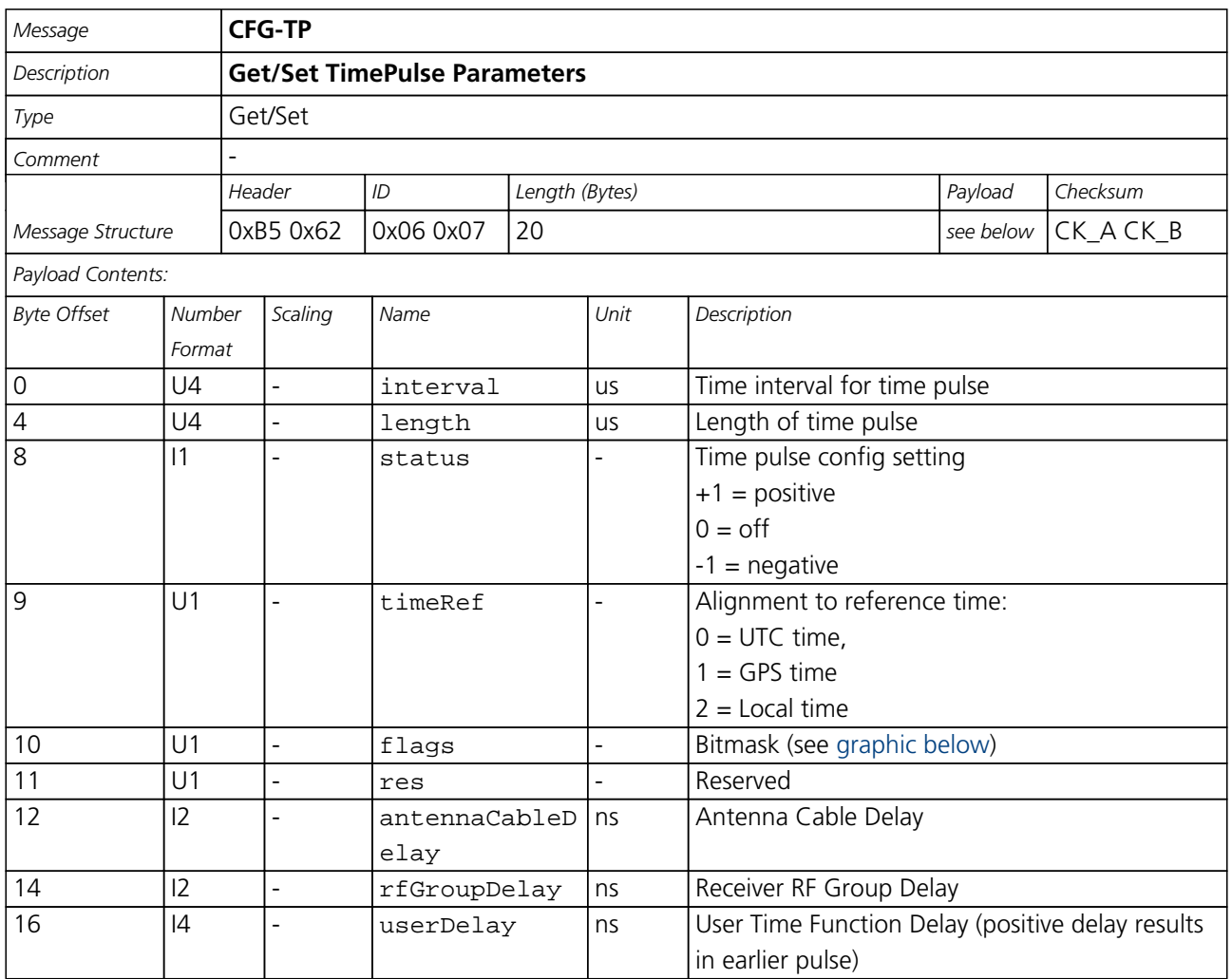

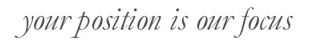

<span id="page-97-1"></span>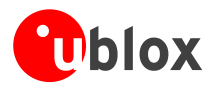

#### **Bitfield flags**

<span id="page-97-0"></span>This Graphic explains the bits of flags

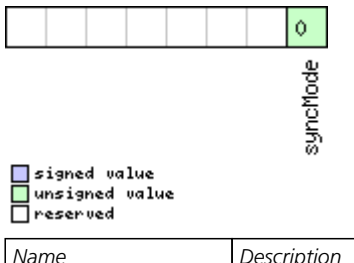

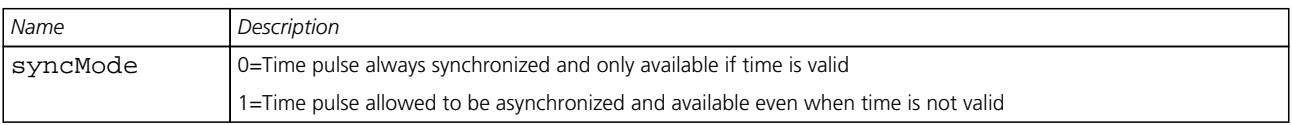

## **CFG-RATE (0x06 0x08)**

### **Poll Navigation/Measurement Rate Settings**

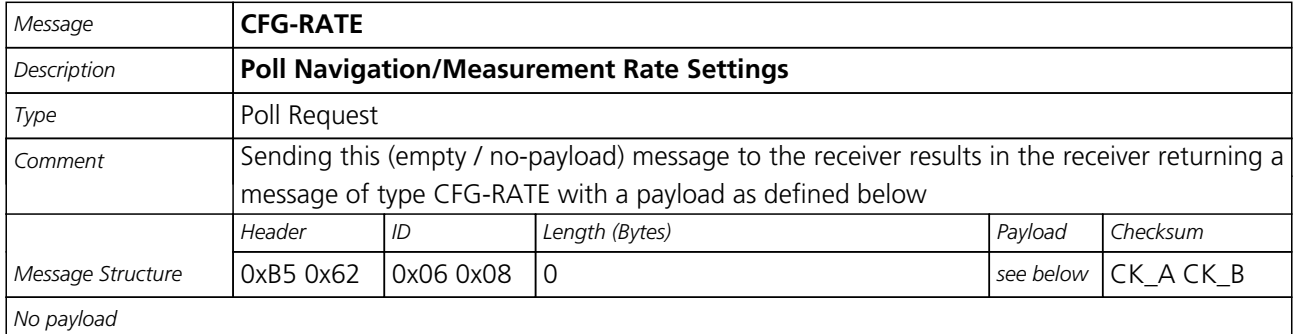

### **Navigation/Measurement Rate Settings**

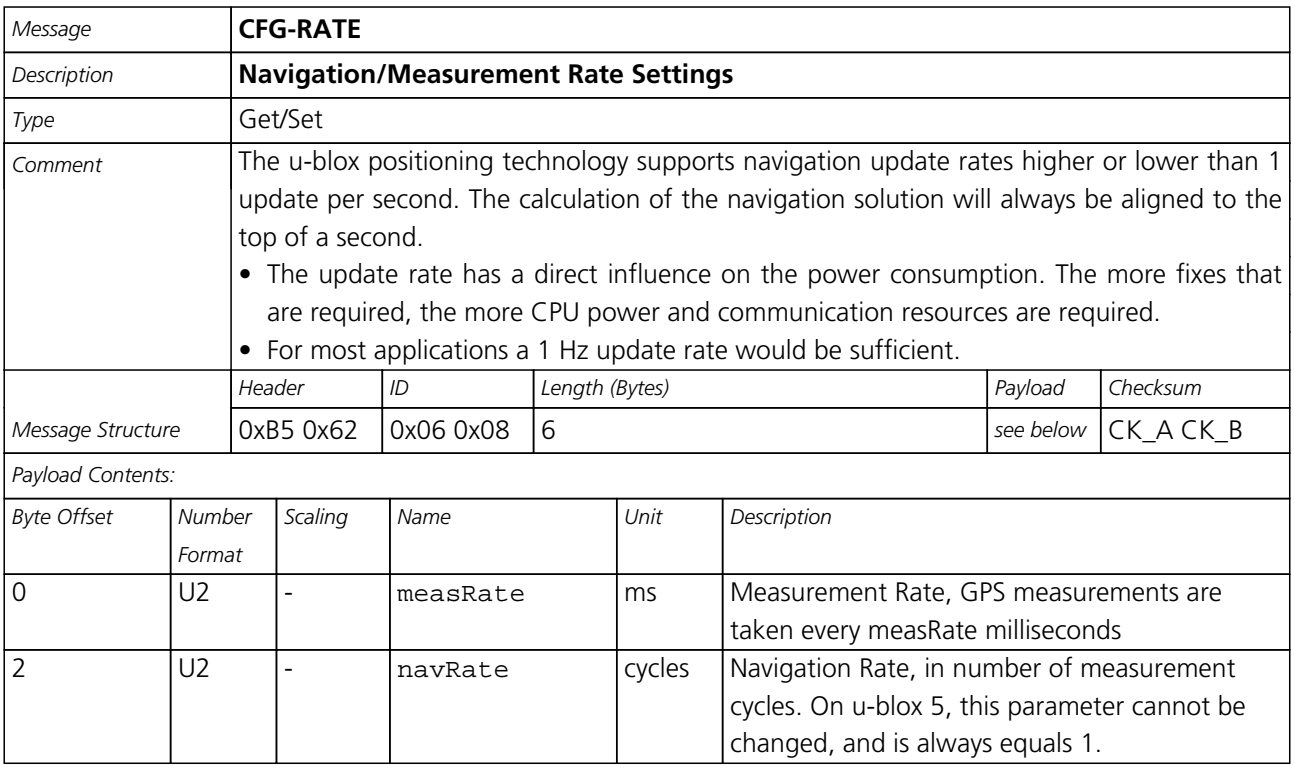

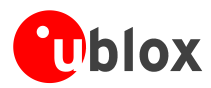

#### *CFG-RATE continued*

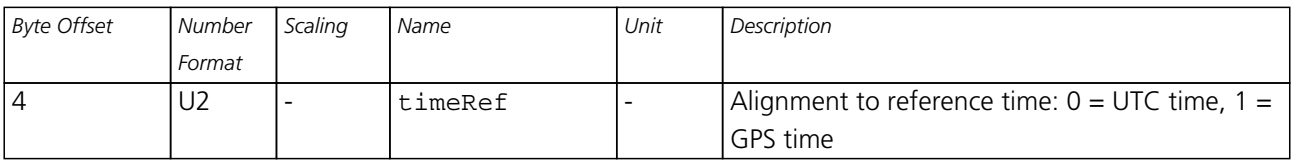

# **CFG-CFG (0x06 0x09)**

## **Clear, Save and Load configurations**

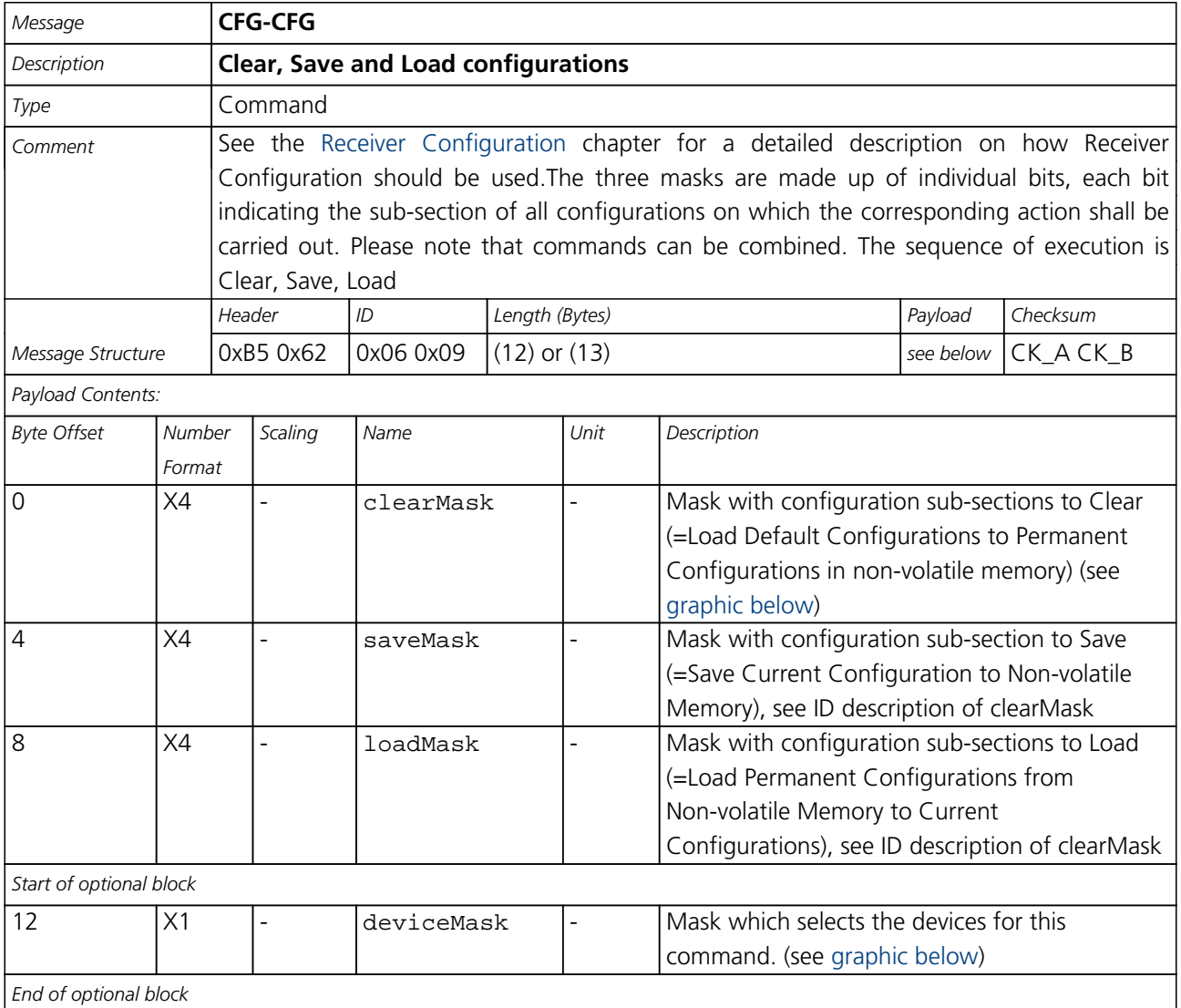

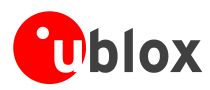

#### **Bitfield clearMask**

<span id="page-99-0"></span>This Graphic explains the bits of clearMask

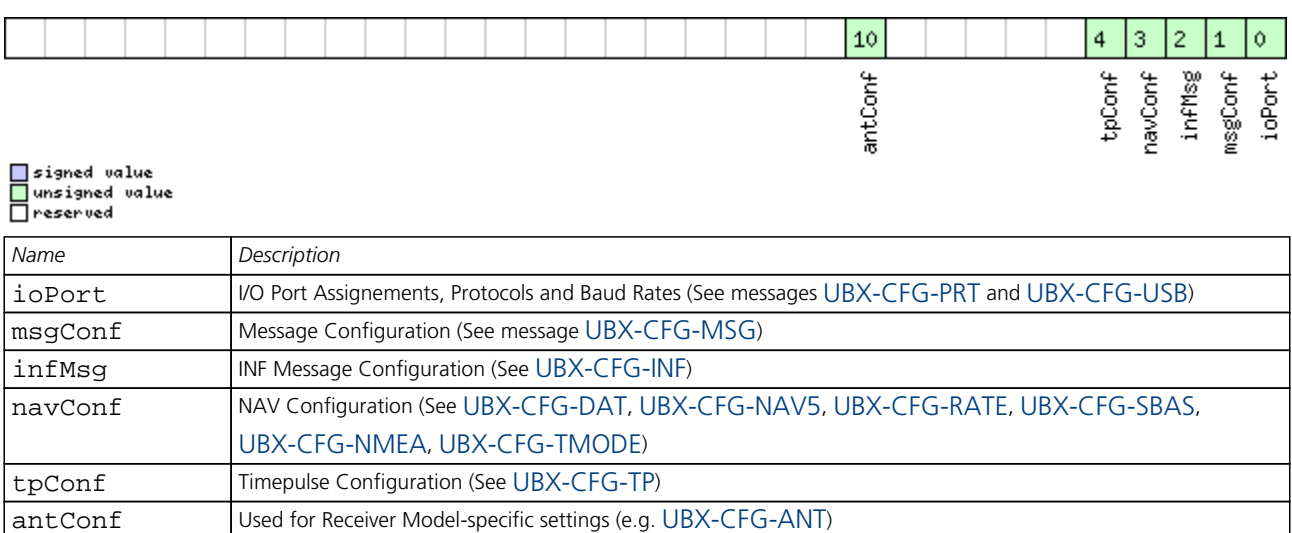

#### <span id="page-99-1"></span>**Bitfield deviceMask**

This Graphic explains the bits of deviceMask

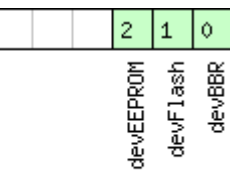

# □signed value<br>□unsigned value<br>□reserved

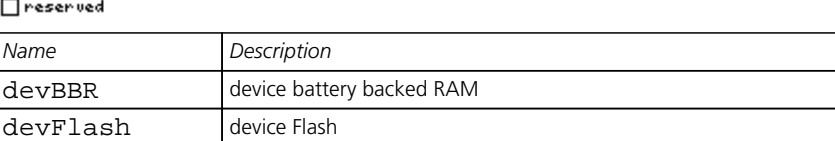

# **CFG-RXM (0x06 0x11)**

### **RXM configuration**

devEEPROM device EEPROM

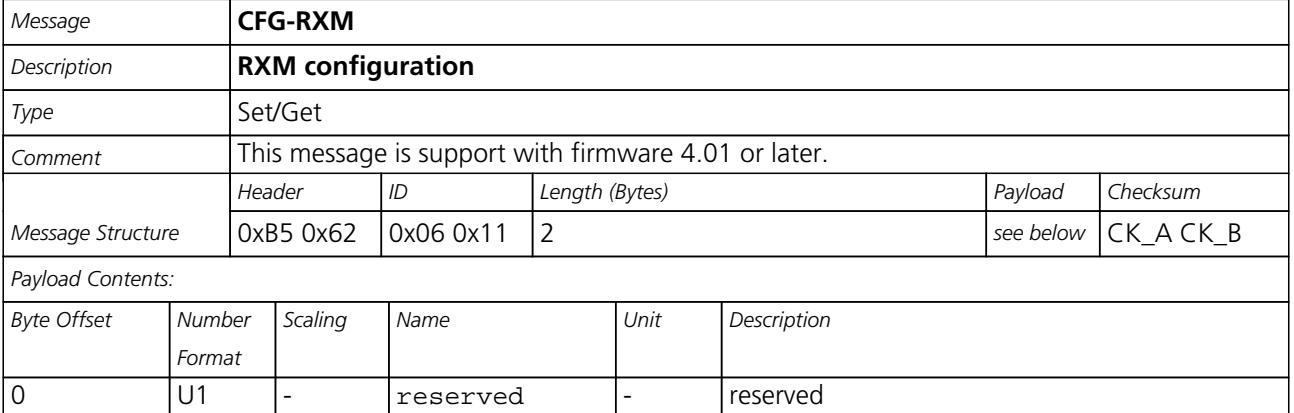

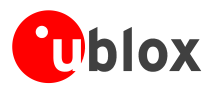

#### *CFG-RXM continued*

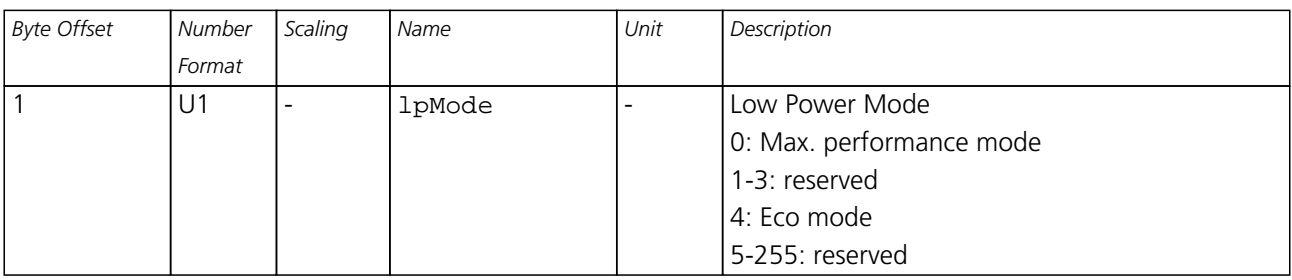

# **CFG-ANT (0x06 0x13)**

## **Poll Antenna Control Settings**

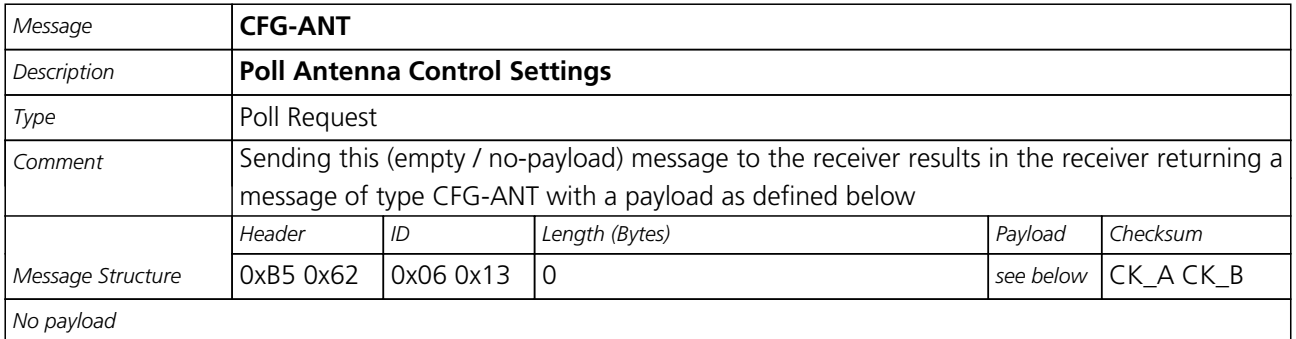

### **Get/Set Antenna Control Settings**

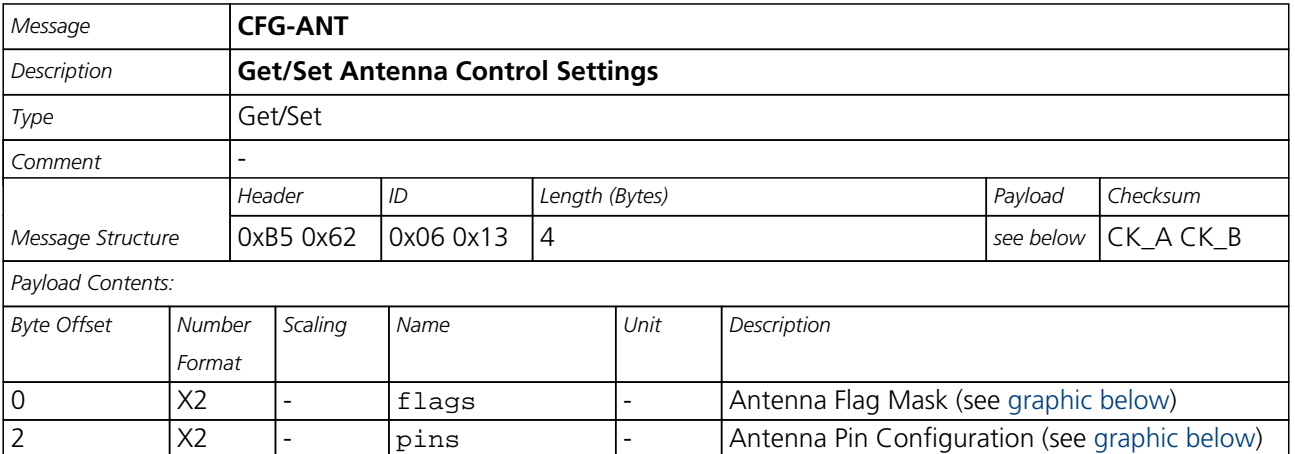

#### <span id="page-100-0"></span>**Bitfield flags**

This Graphic explains the bits of flags

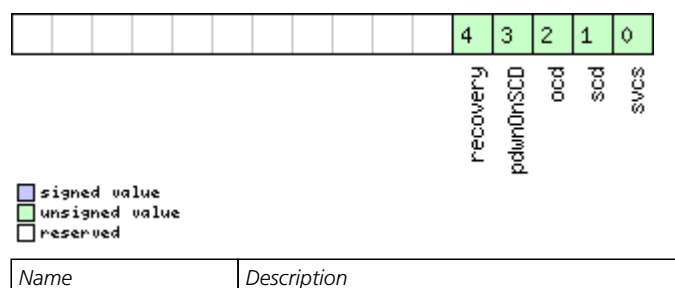

<span id="page-101-0"></span>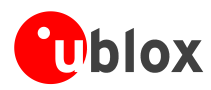

#### *Bitfield flags Description continued*

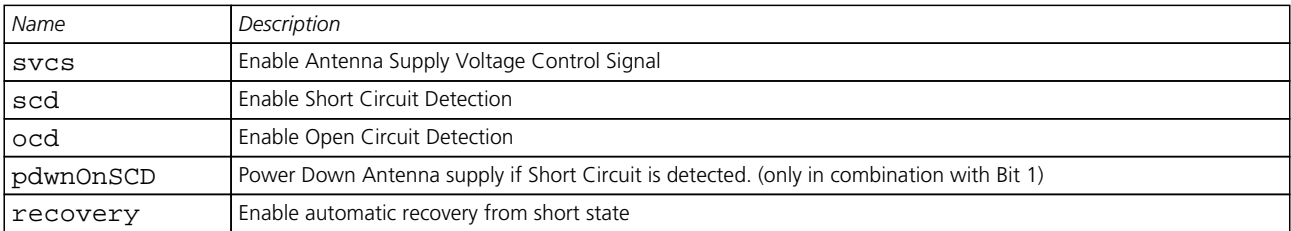

#### <span id="page-101-1"></span>**Bitfield pins**

This Graphic explains the bits of pins

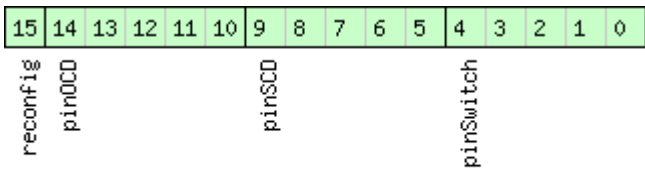

# □ signed value<br>□ unsigned value<br>□ reserved

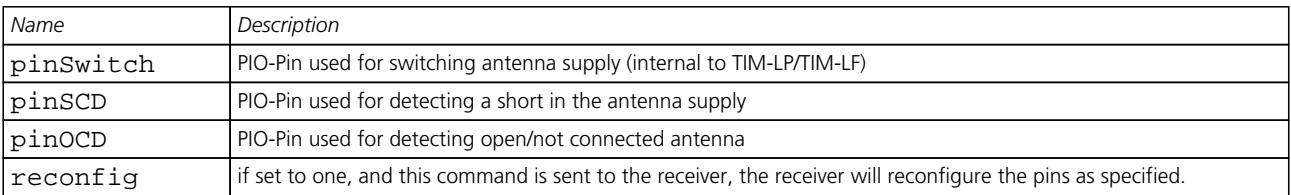

# **CFG-SBAS (0x06 0x16)**

## **SBAS Configuration**

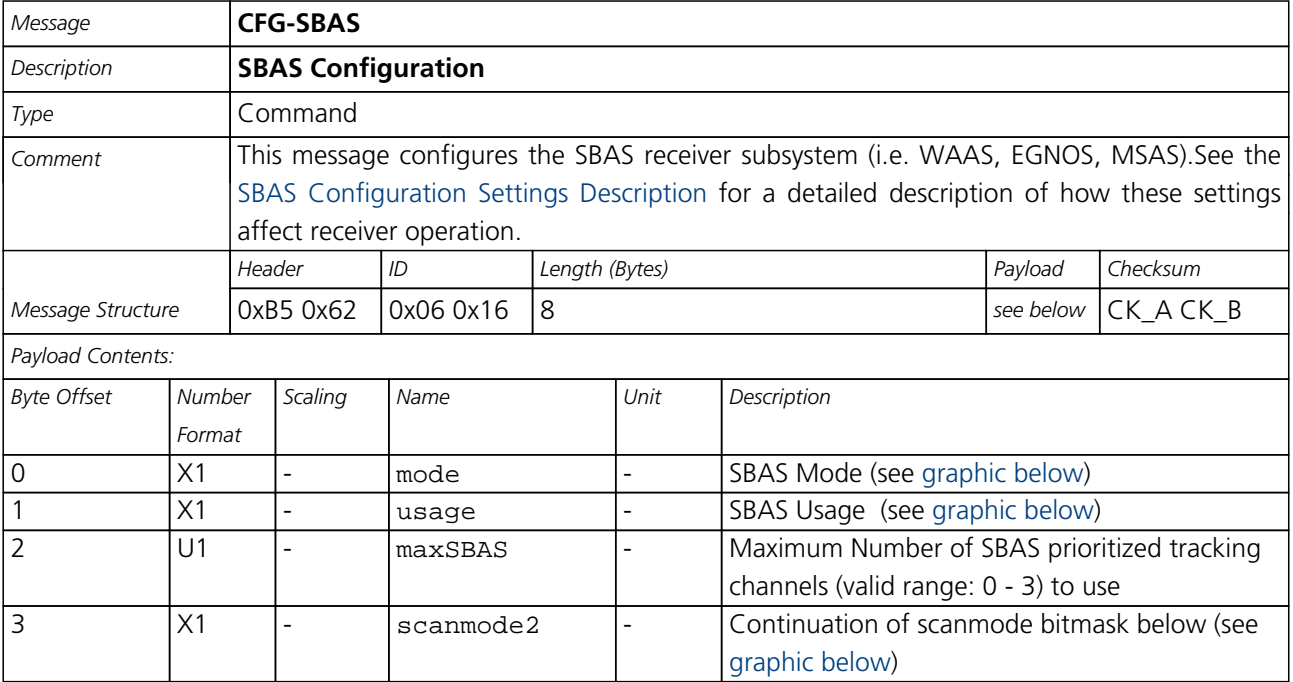

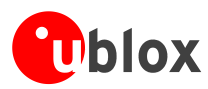

#### *CFG-SBAS continued*

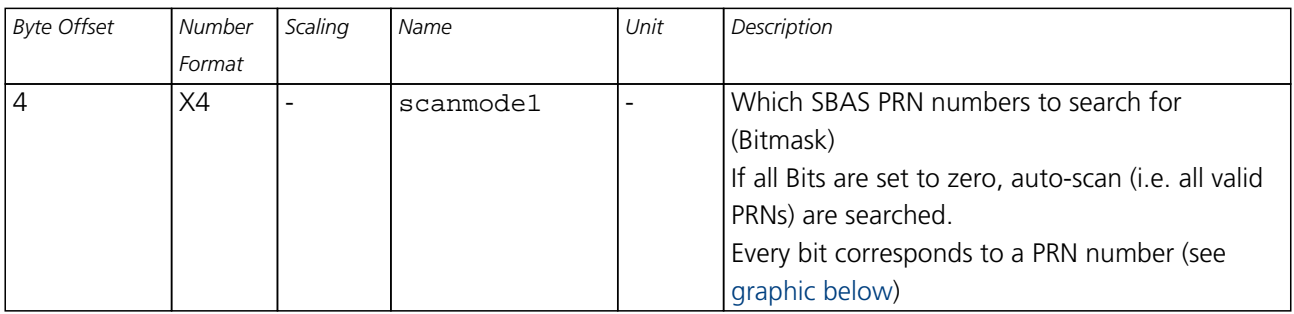

#### <span id="page-102-0"></span>**Bitfield mode**

This Graphic explains the bits of mode

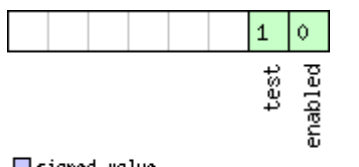

█signed value<br>█unsigned value<br>█reserved

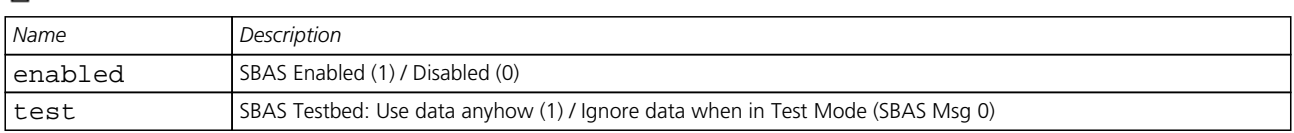

#### <span id="page-102-1"></span>**Bitfield usage**

This Graphic explains the bits of usage

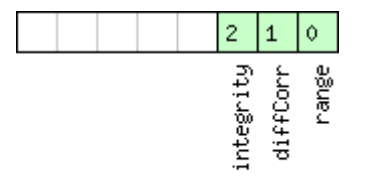

# □ signed value<br>□ unsigned value<br>□ reserved

*Name Description* range Use SBAS GEOs as a ranging source (for navigation) diffCorr Use SBAS Differential Corrections integrity | Use SBAS Integrity Information

#### <span id="page-102-2"></span>**Bitfield scanmode2**

This Graphic explains the bits of scanmode2

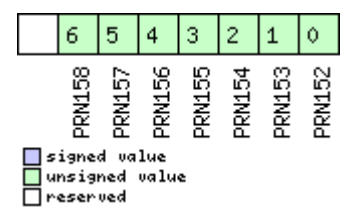

<span id="page-103-0"></span>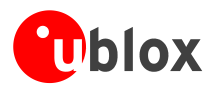

#### **Bitfield scanmode1**

<span id="page-103-1"></span>This Graphic explains the bits of scanmode1

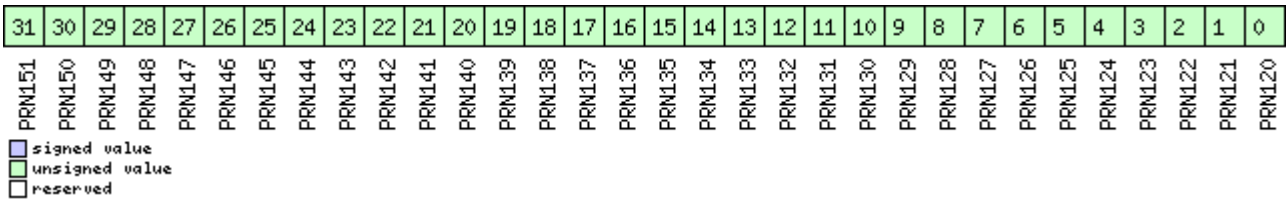

# **CFG-NMEA (0x06 0x17)**

### **Poll the NMEA protocol configuration**

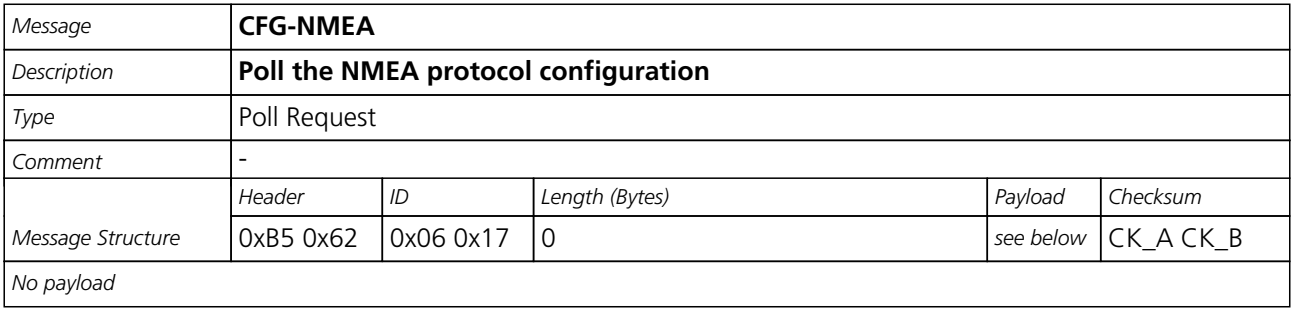

### **Set/Get the NMEA protocol configuration**

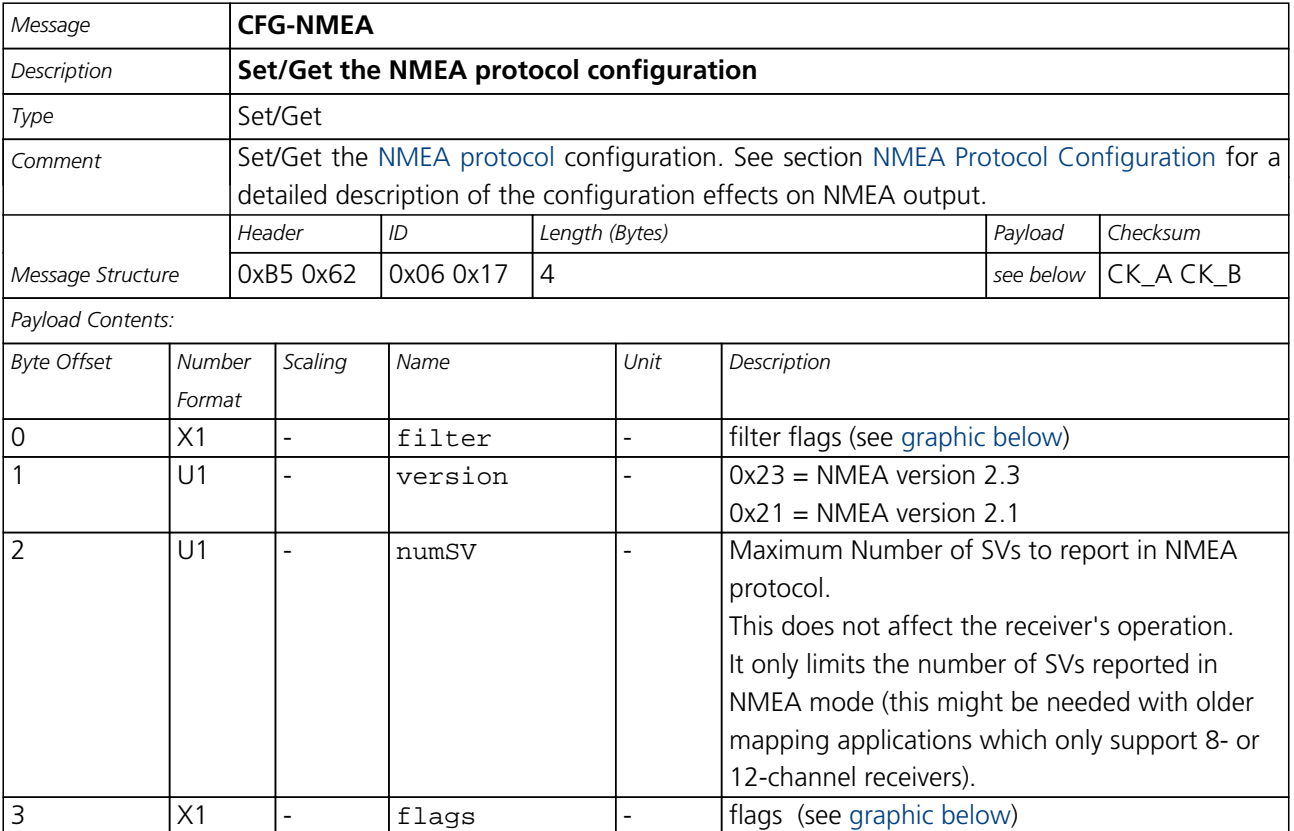

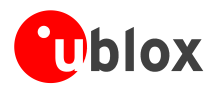

#### **Bitfield filter**

<span id="page-104-0"></span>This Graphic explains the bits of filter

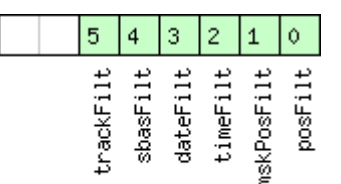

# □signed value<br>□unsigned value<br>□reserved

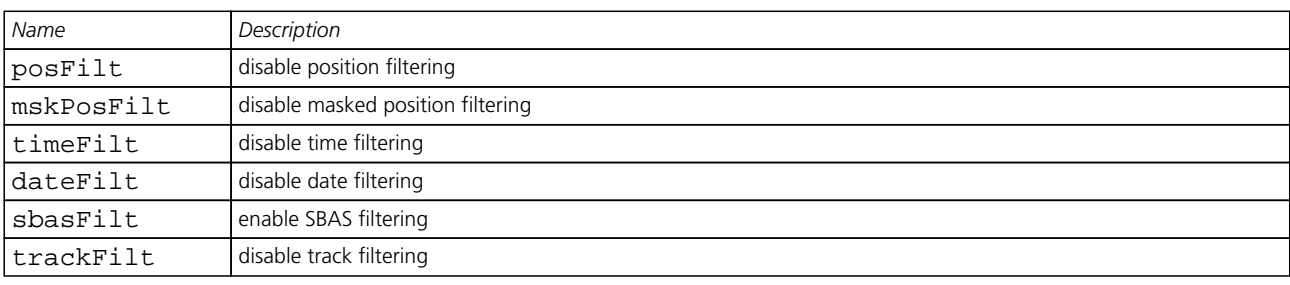

#### <span id="page-104-1"></span>**Bitfield flags**

This Graphic explains the bits of flags

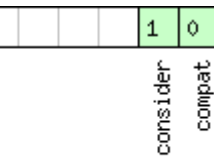

# □ signed value<br>□ unsigned value<br>□ reserved

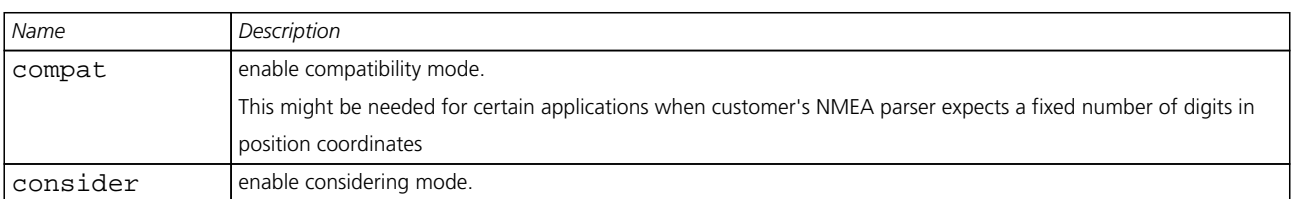

# **CFG-USB (0x06 0x1B)**

## **Poll a USB configuration**

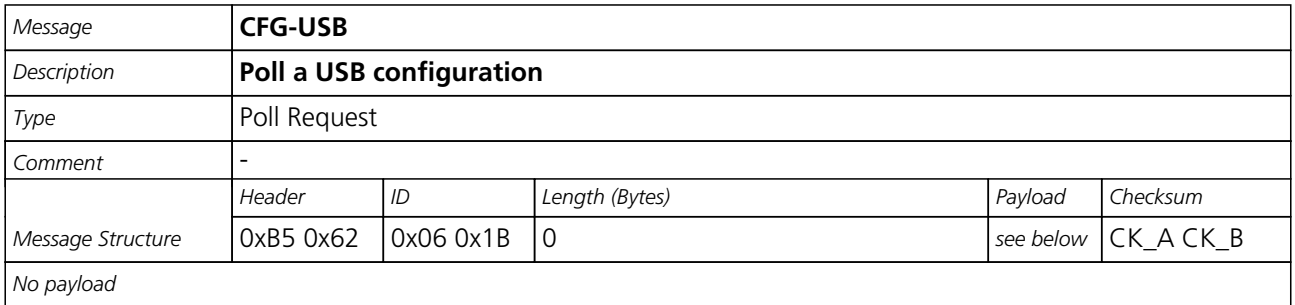

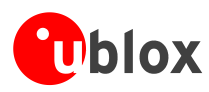

## **Get/Set USB Configuration**

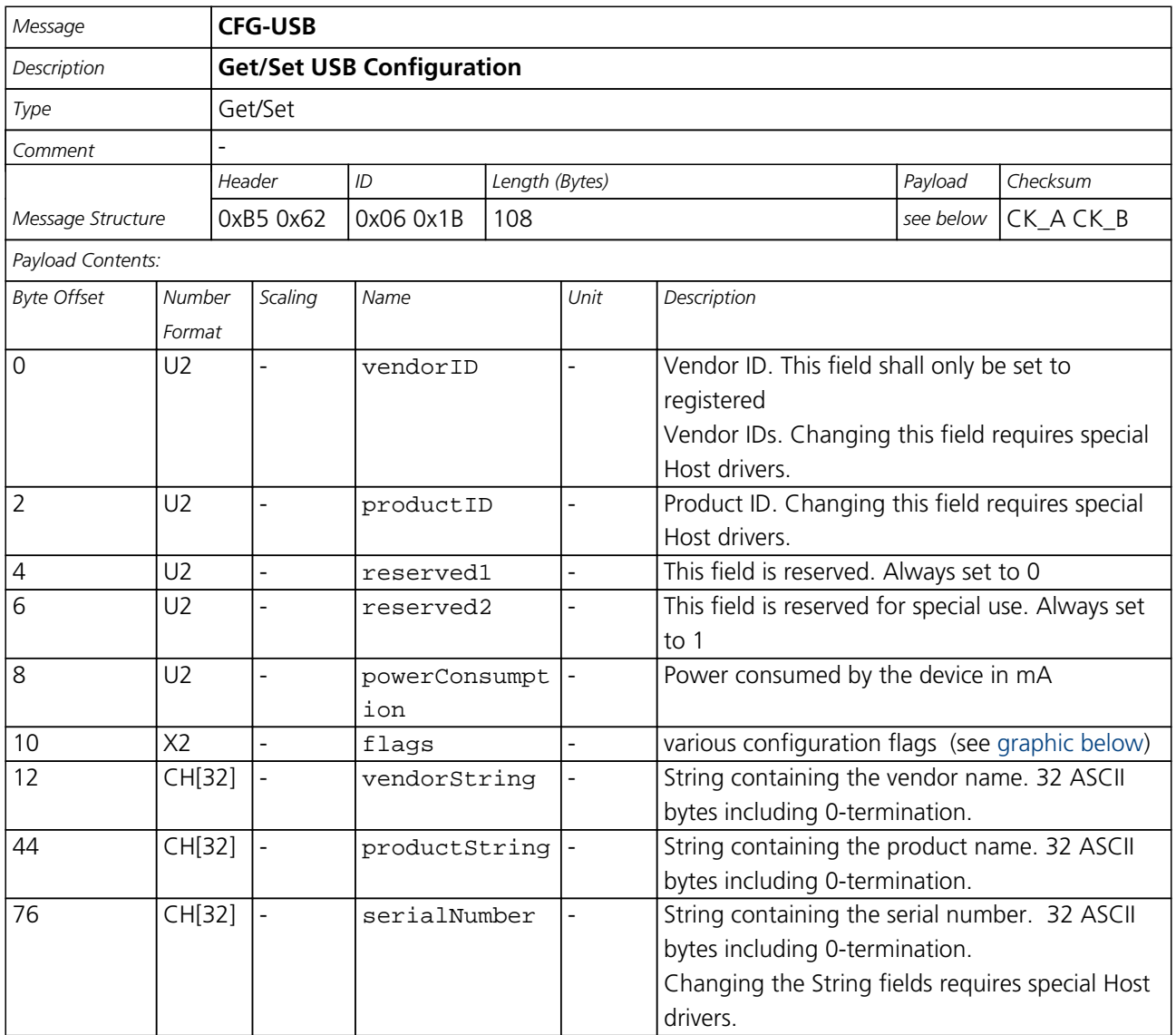

#### <span id="page-105-0"></span>**Bitfield flags**

This Graphic explains the bits of flags

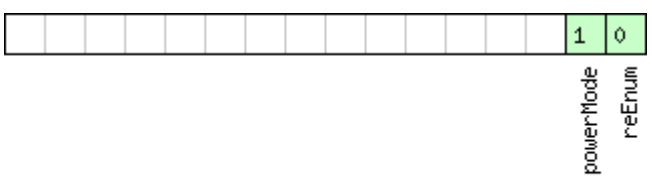

# □ signed value<br>□ unsigned value<br>□ reserved

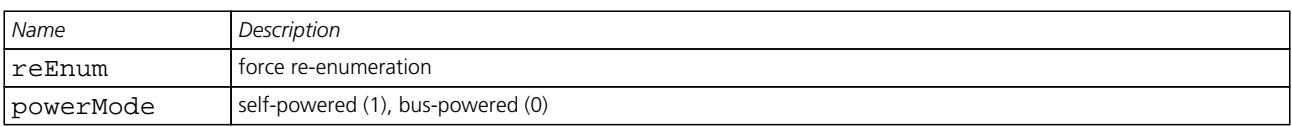

<span id="page-106-0"></span>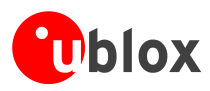

# **CFG-TMODE (0x06 0x1D)**

## **Poll Time Mode Settings**

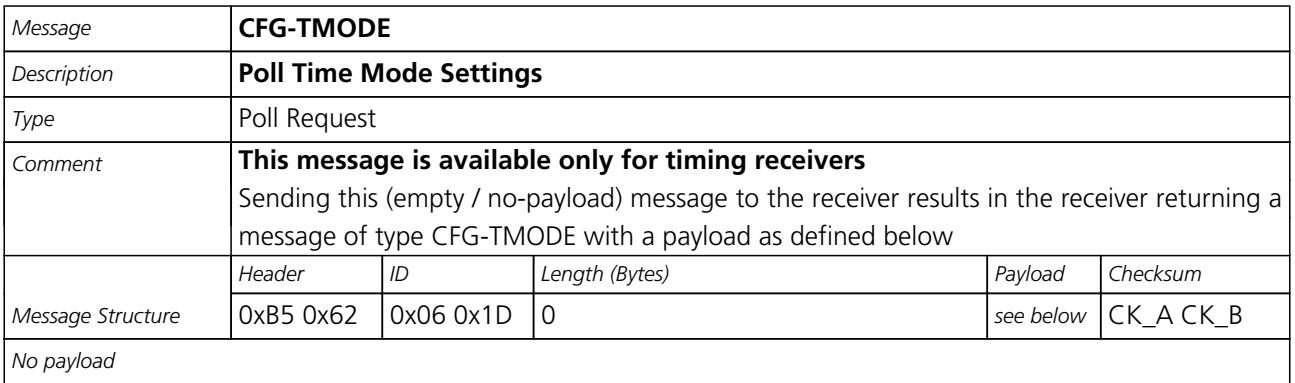

## **Time Mode Settings**

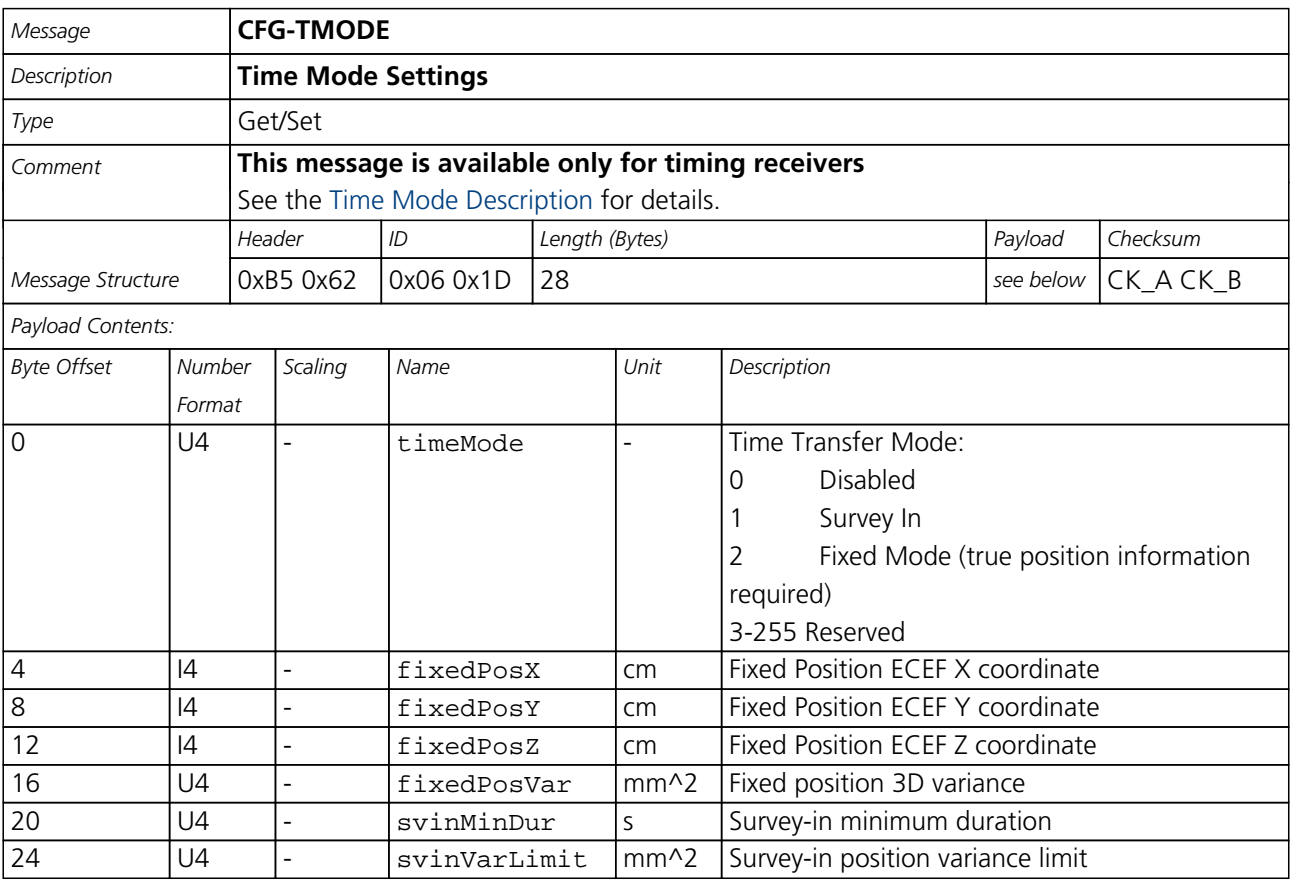

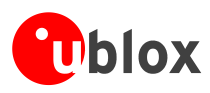

# **CFG-NAVX5 (0x06 0x23)**

## **Poll Navigation Engine Expert Settings**

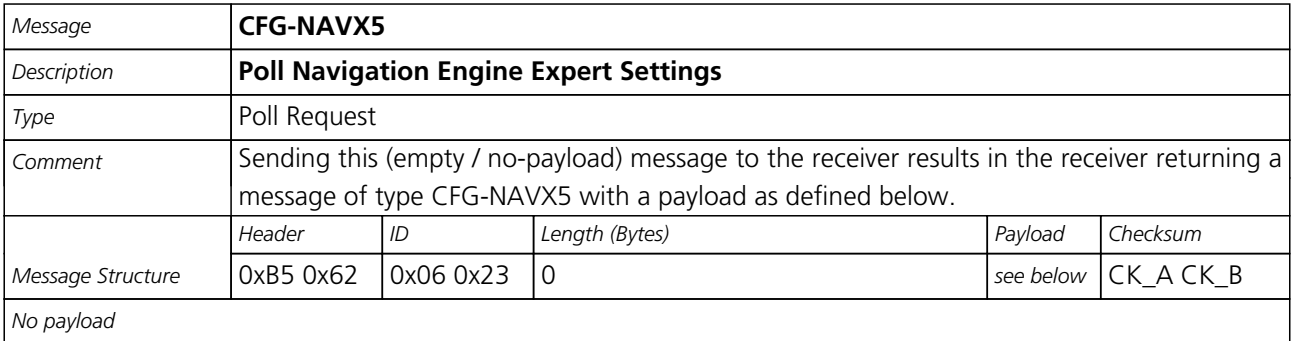

### **Get/Set Navigation Engine Expert Settings**

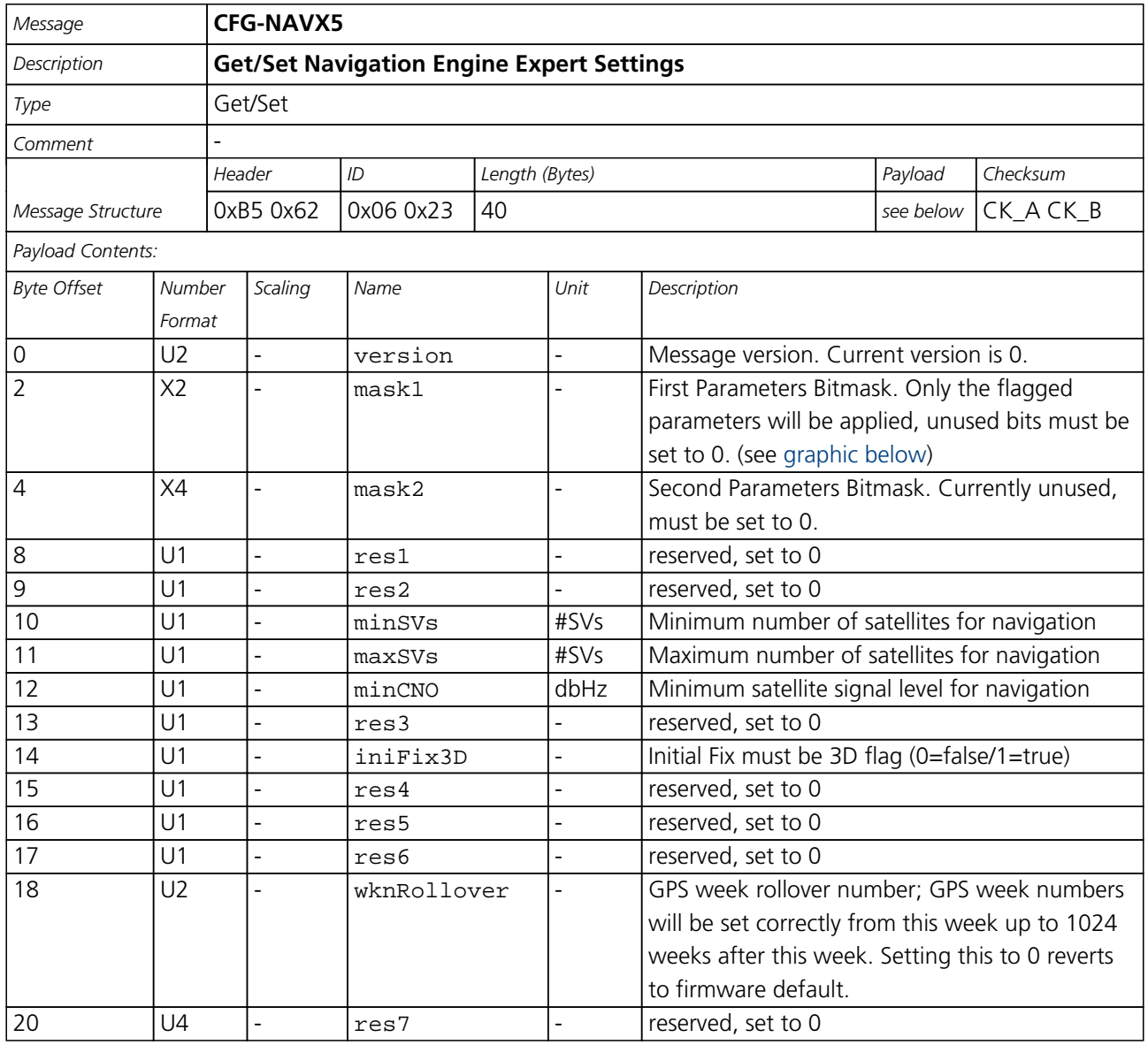
<span id="page-108-0"></span>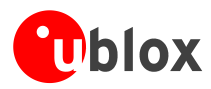

#### *CFG-NAVX5 continued*

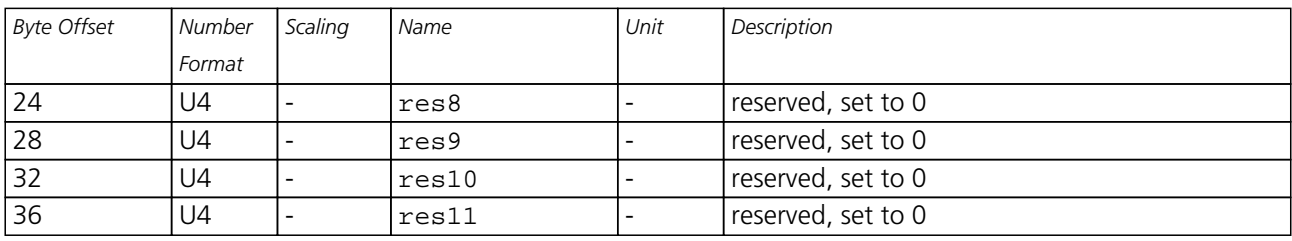

#### **Bitfield mask1**

This Graphic explains the bits of mask1

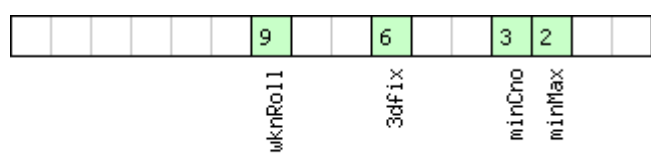

# □ signed value<br>□ unsigned value<br>□ reserved

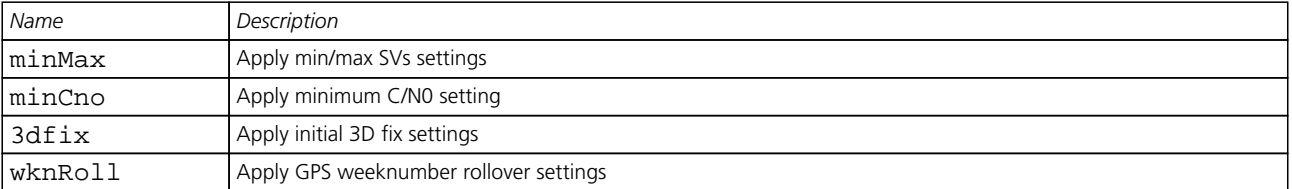

# **CFG-NAV5 (0x06 0x24)**

#### **Poll Navigation Engine Settings**

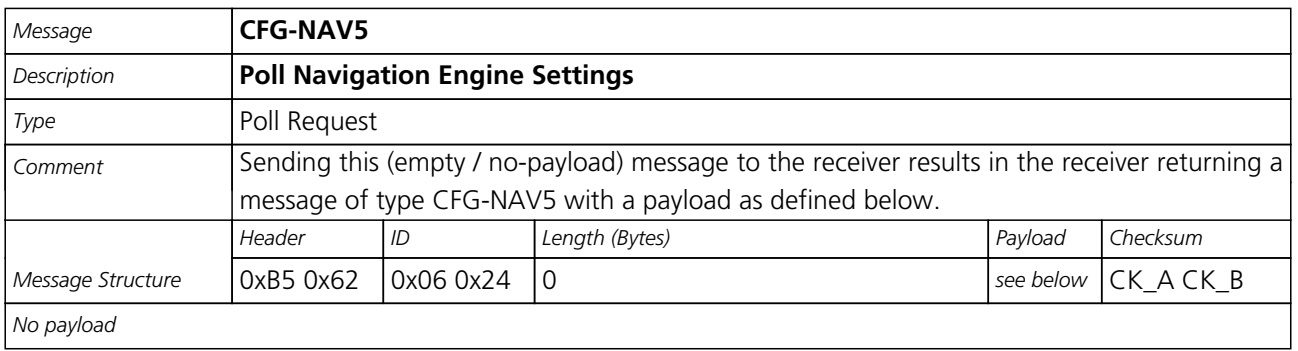

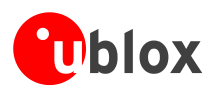

### **Get/Set Navigation Engine Settings**

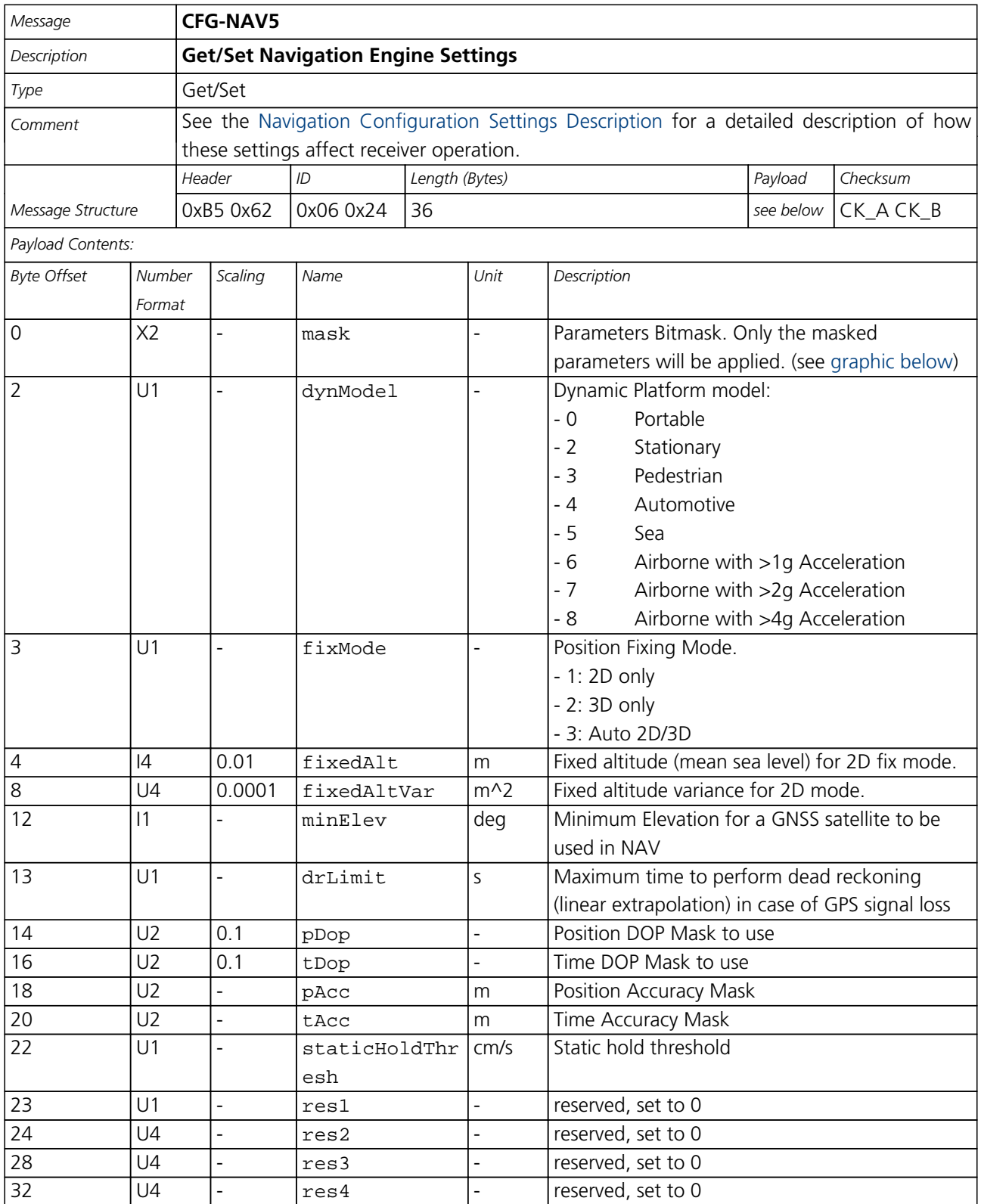

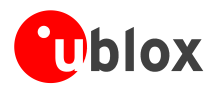

#### **Bitfield mask**

<span id="page-110-0"></span>This Graphic explains the bits of mask

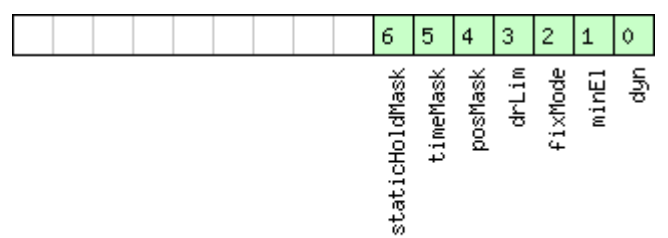

# □ signed value<br>□ unsigned value<br>□ reserved

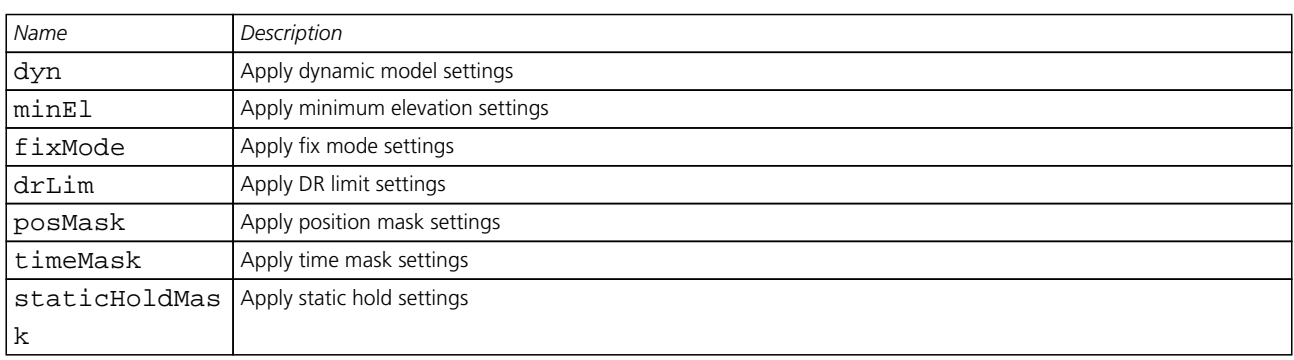

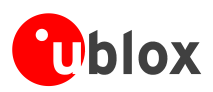

# **MON (0x0A)**

Monitoring Messages: i.e. Comunication Status, CPU Load, Stack Usage, Task Status.

Messages in this class are sent to report GPS receiver status, such as CPU load, stack usage, I/O subsystem statistics etc.

# **MON-IO (0x0A 0x02)**

### **I/O Subsystem Status**

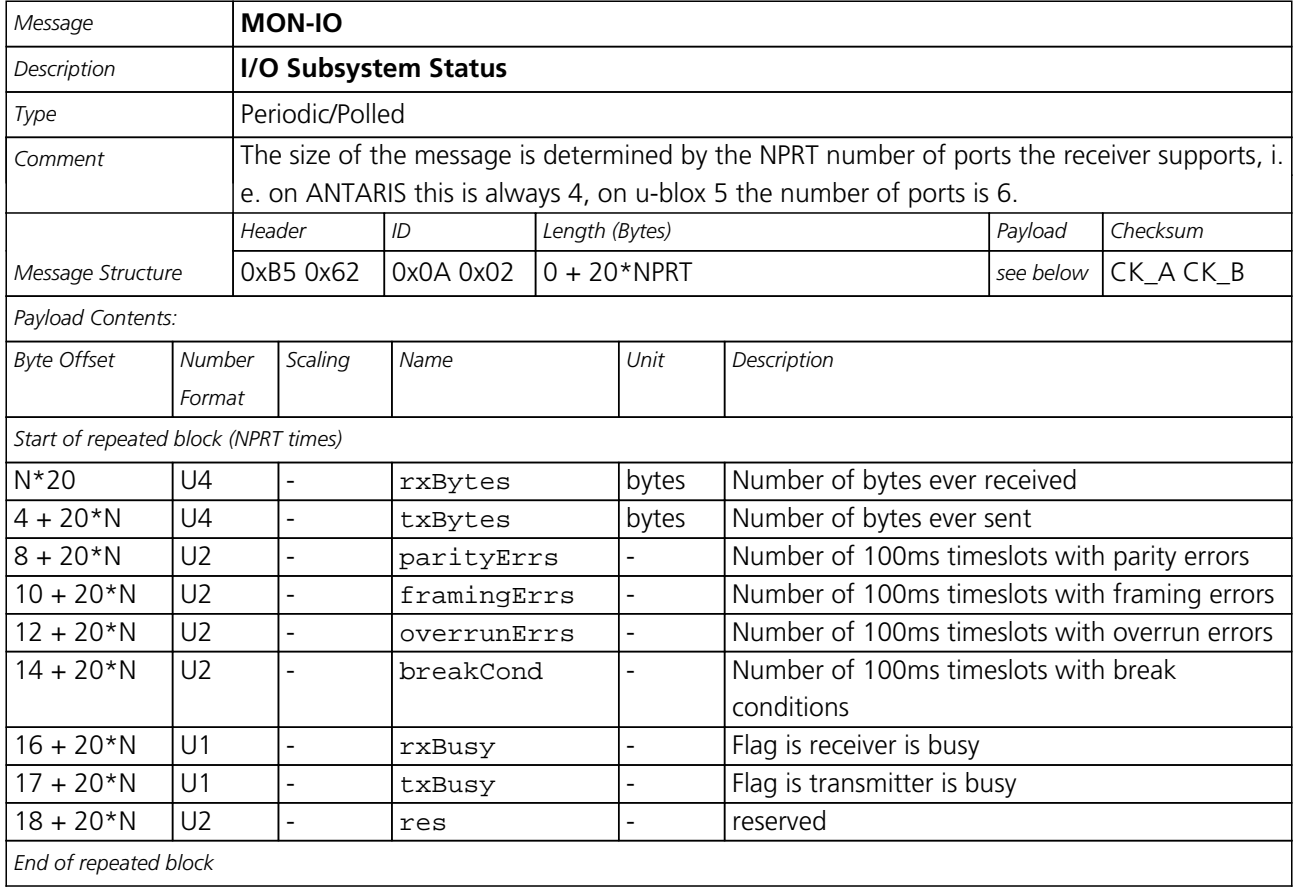

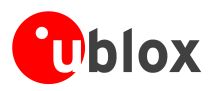

# **MON-VER (0x0A 0x04)**

#### **Receiver/Software Version**

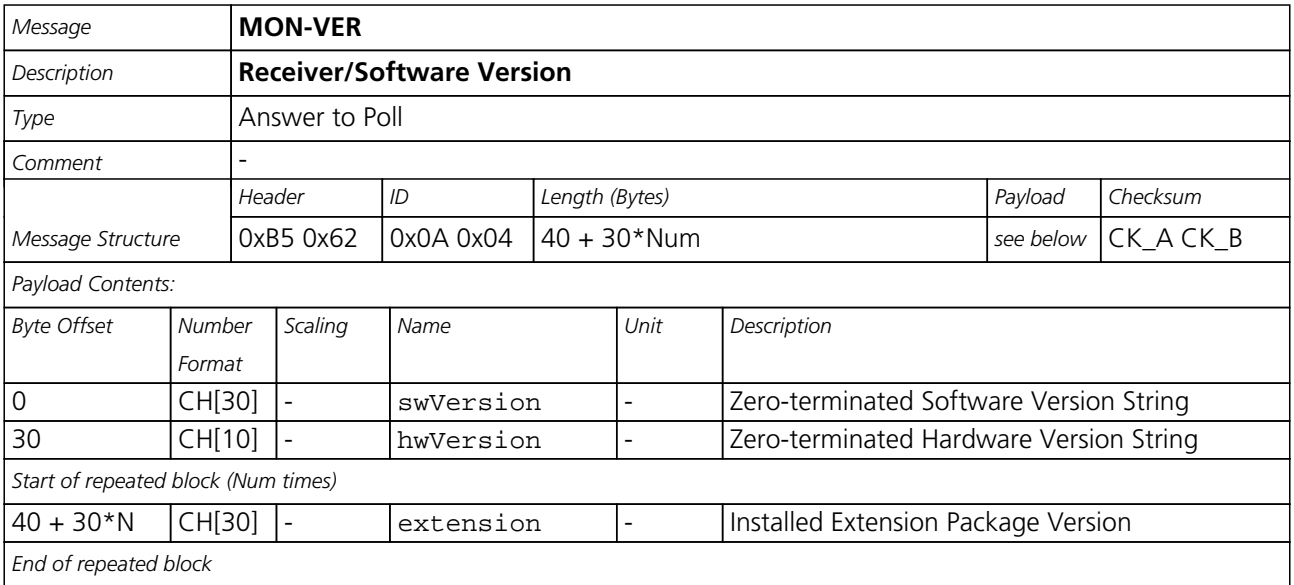

### **MON-MSGPP (0x0A 0x06)**

#### **Message Parse and Process Status**

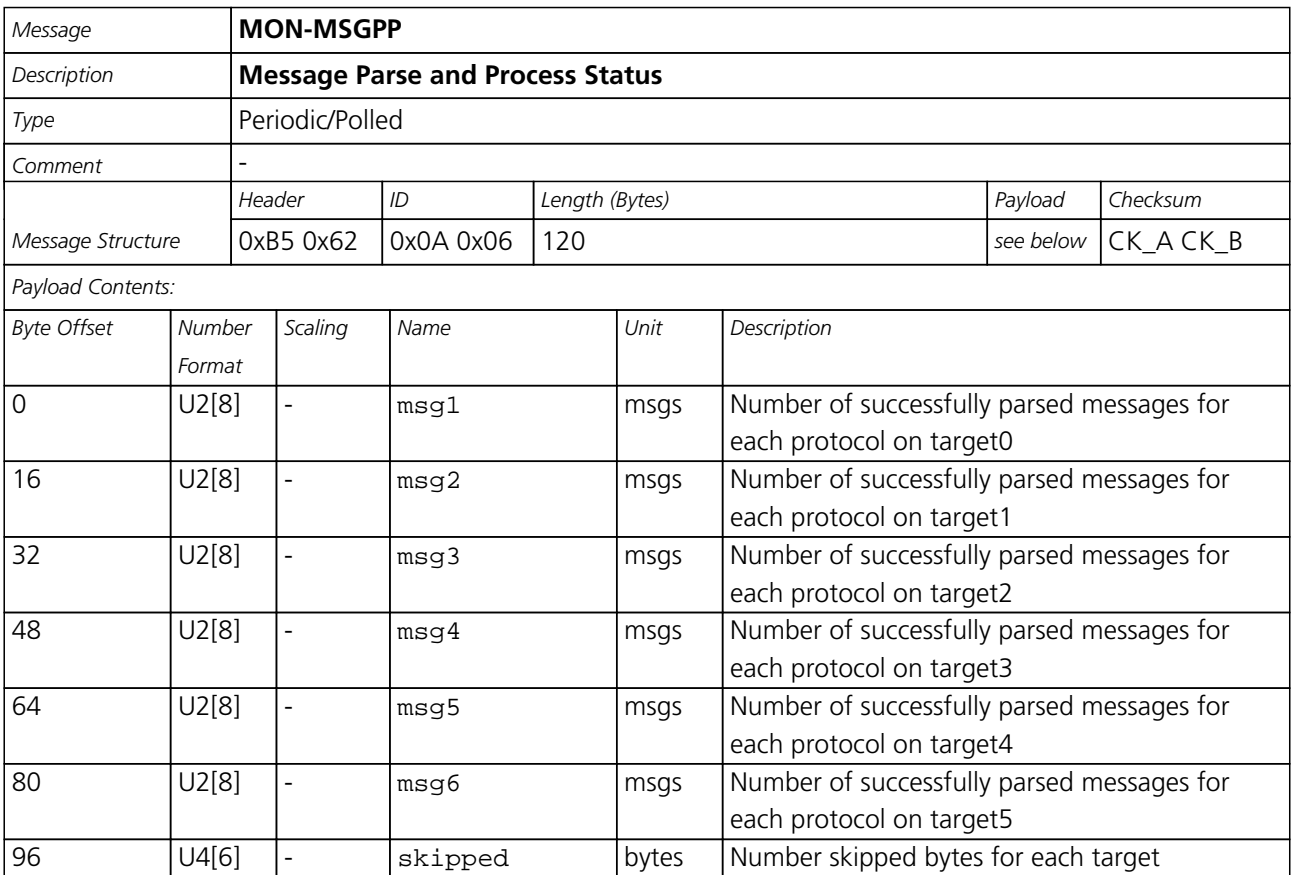

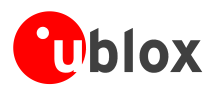

# **MON-RXBUF (0x0A 0x07)**

### **Receiver Buffer Status**

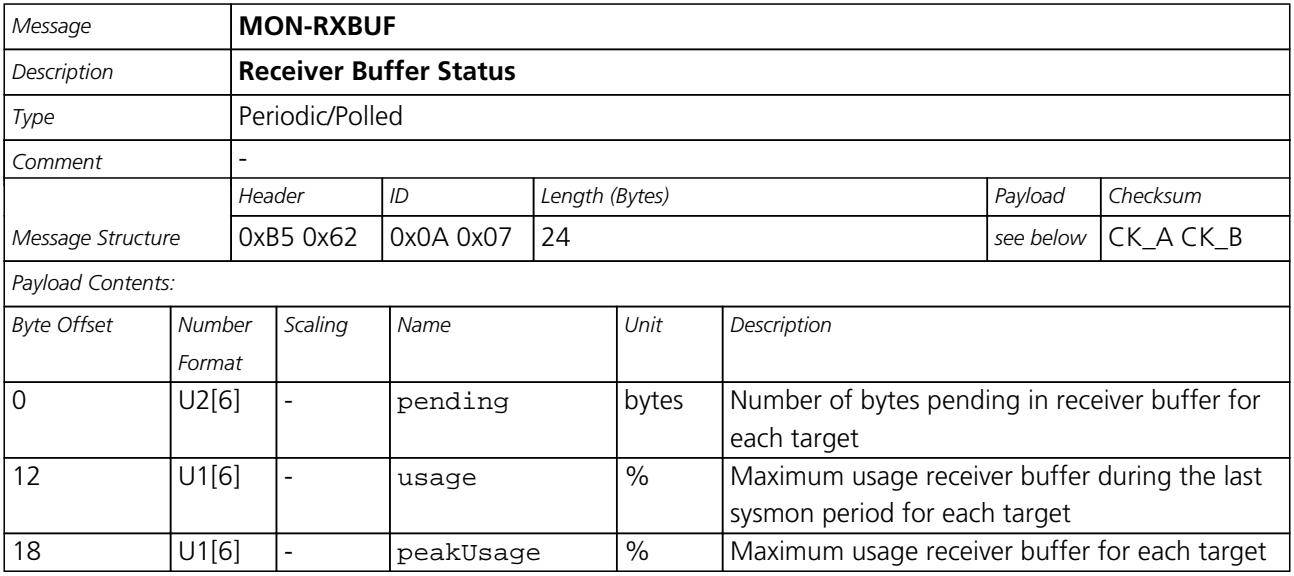

# **MON-TXBUF (0x0A 0x08)**

#### **Transmitter Buffer Status**

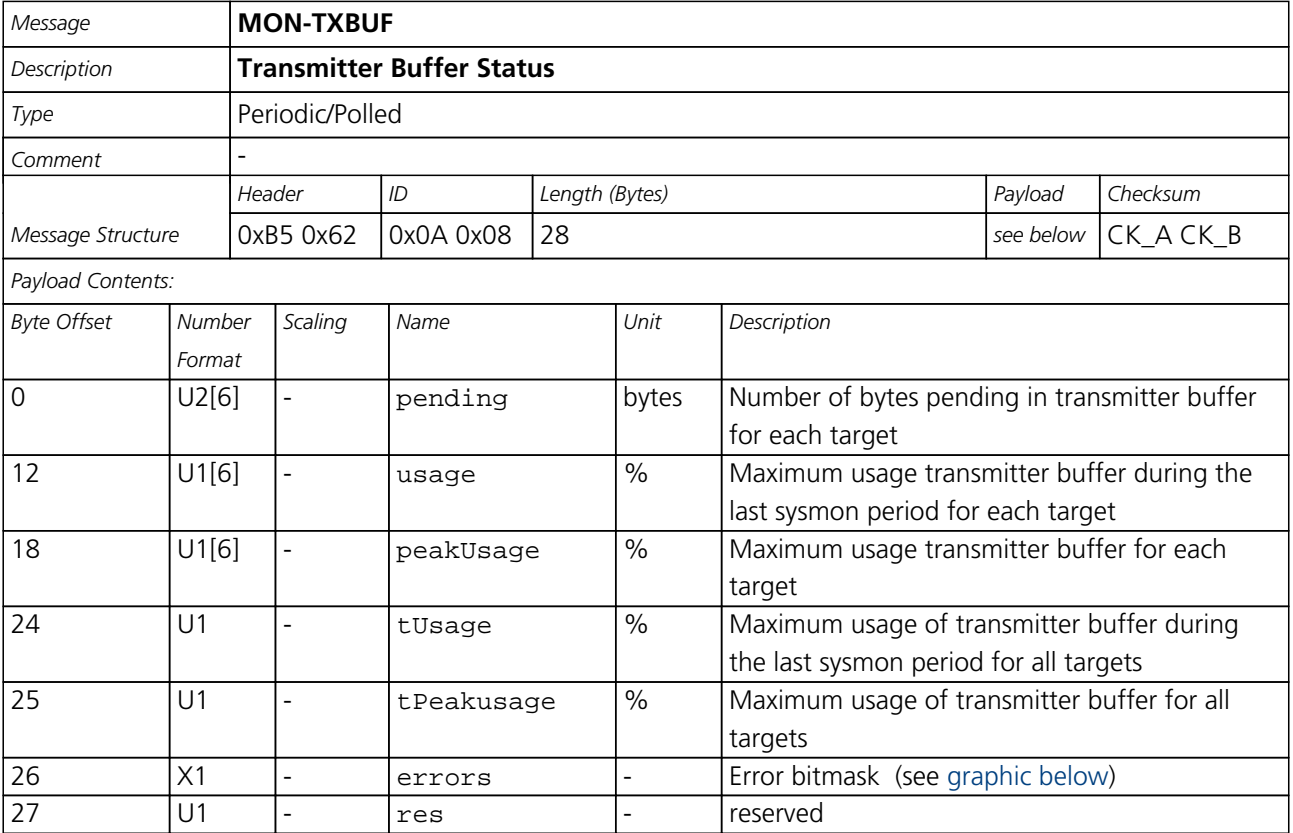

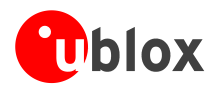

#### **Bitfield errors**

<span id="page-114-0"></span>This Graphic explains the bits of errors

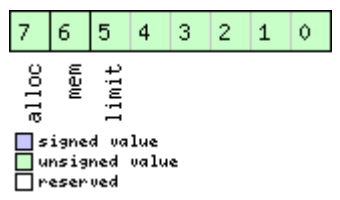

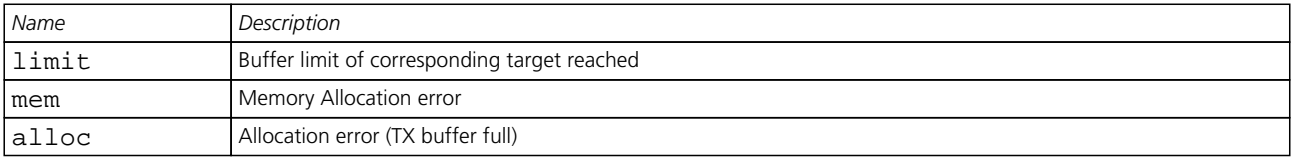

# **MON-HW (0x0A 0x09)**

#### **Hardware Status**

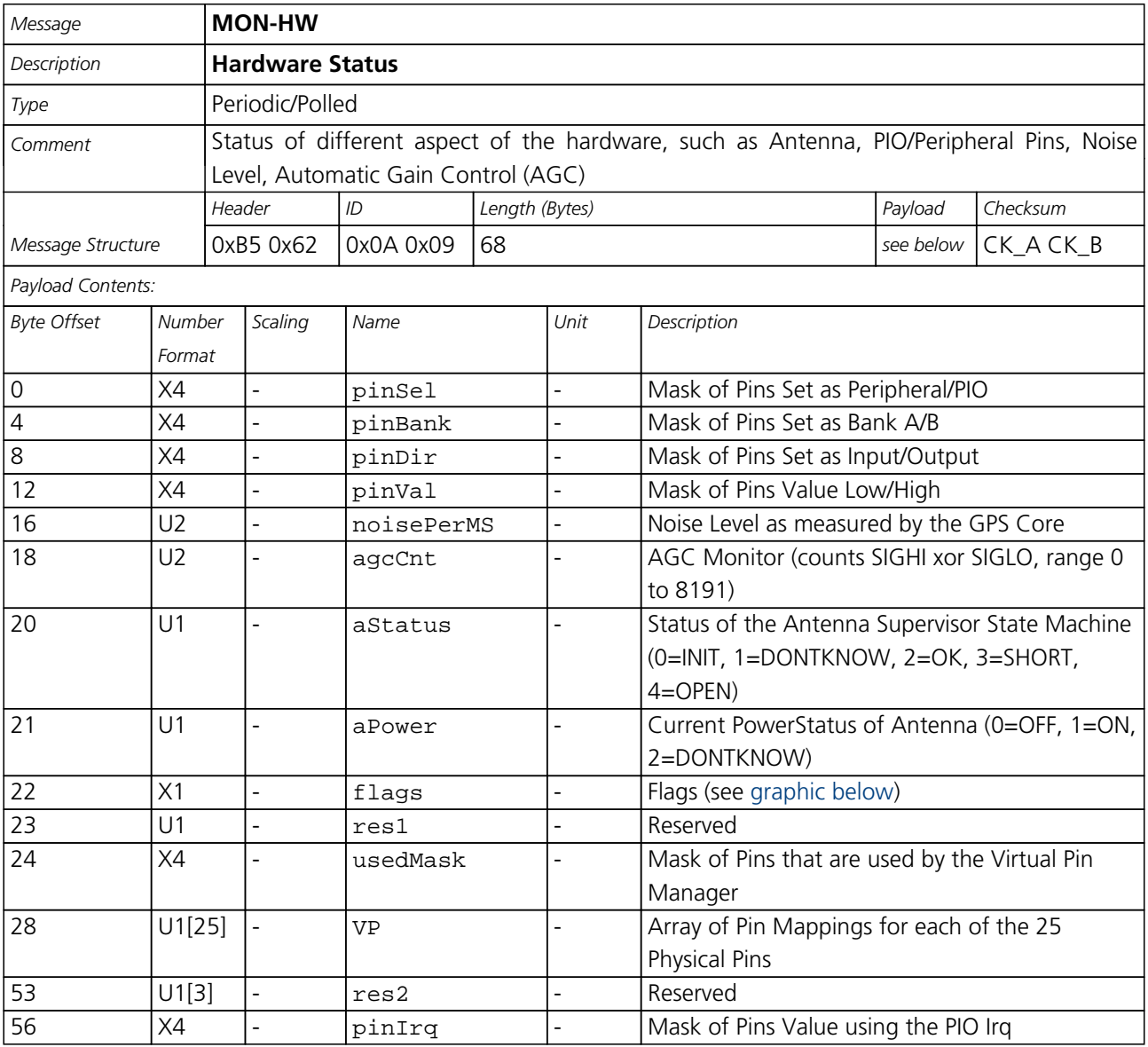

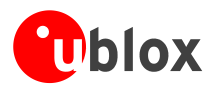

#### *MON-HW continued*

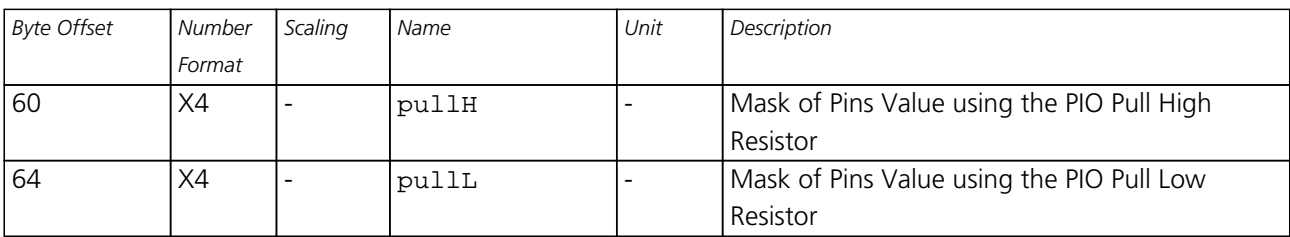

#### <span id="page-115-0"></span>**Bitfield flags**

This Graphic explains the bits of flags

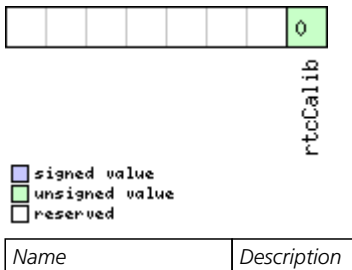

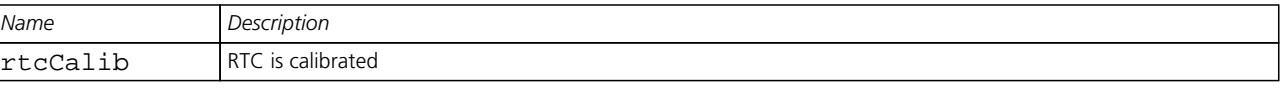

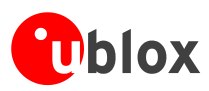

# **AID (0x0B)**

AssistNow Aiding Messages: i.e. Ephemeris, Almanac, other A-GPS data input. Messages in this class are used to send aiding data to the receiver.

# **AID-REQ (0x0B 0x00)**

### **Sends a poll (AID-DATA) for all GPS Aiding Data**

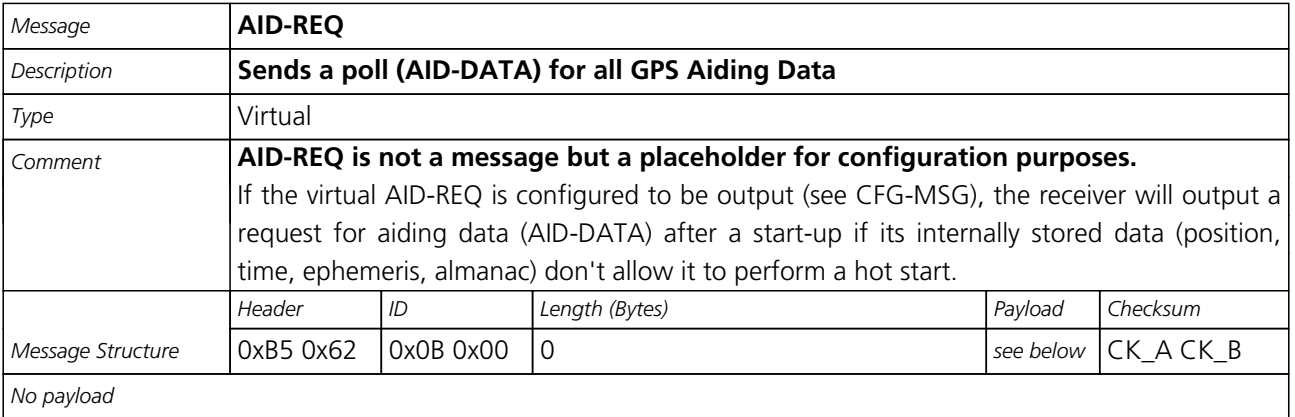

### **AID-INI (0x0B 0x01)**

#### **Poll GPS Initial Aiding Data**

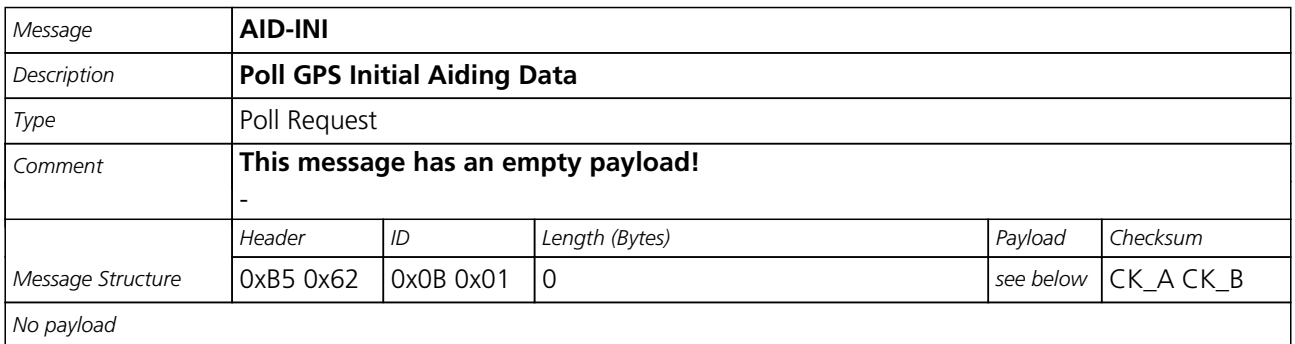

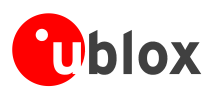

### **Aiding position, time, frequency, clock drift**

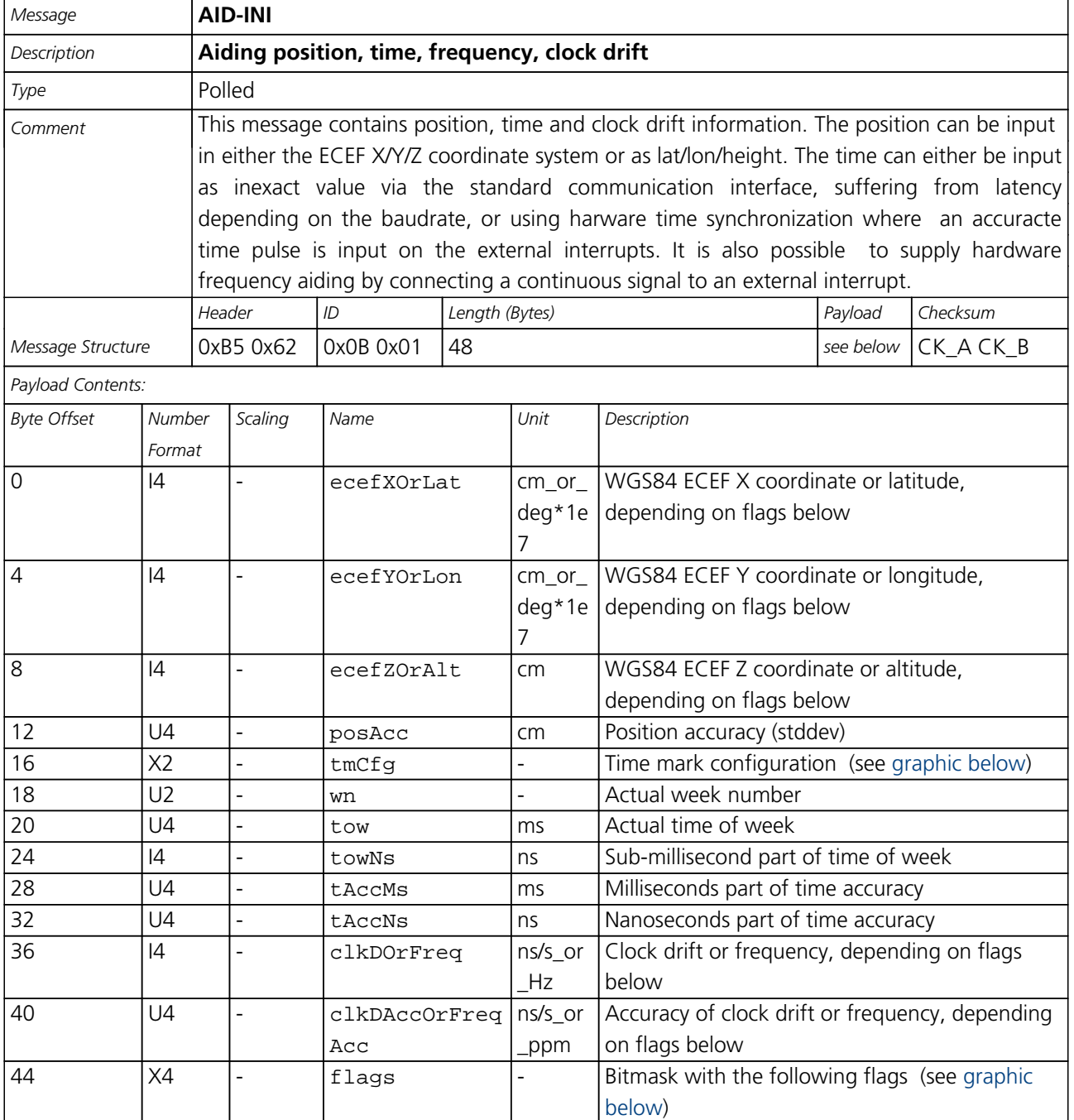

#### <span id="page-117-0"></span>**Bitfield tmCfg**

This Graphic explains the bits of tmCfg

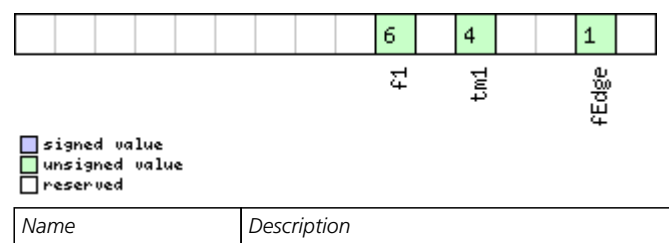

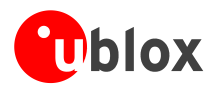

#### *Bitfield tmCfg Description continued*

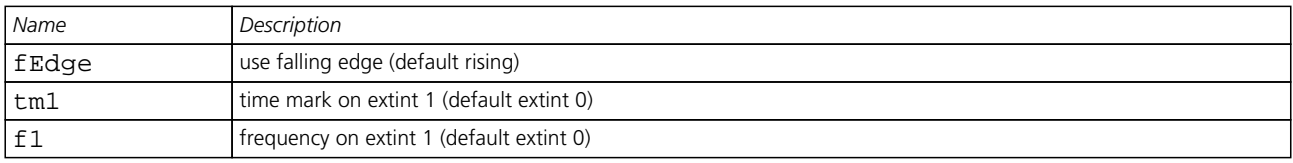

#### <span id="page-118-0"></span>**Bitfield flags**

This Graphic explains the bits of flags

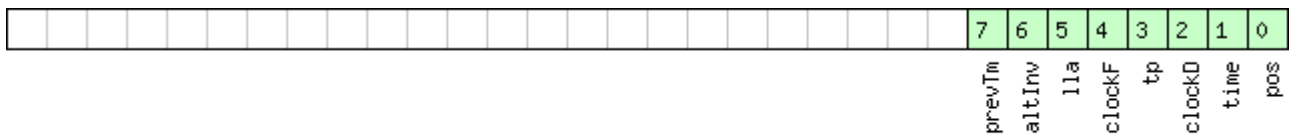

# □ signed value<br>□ unsigned value<br>□ reserved

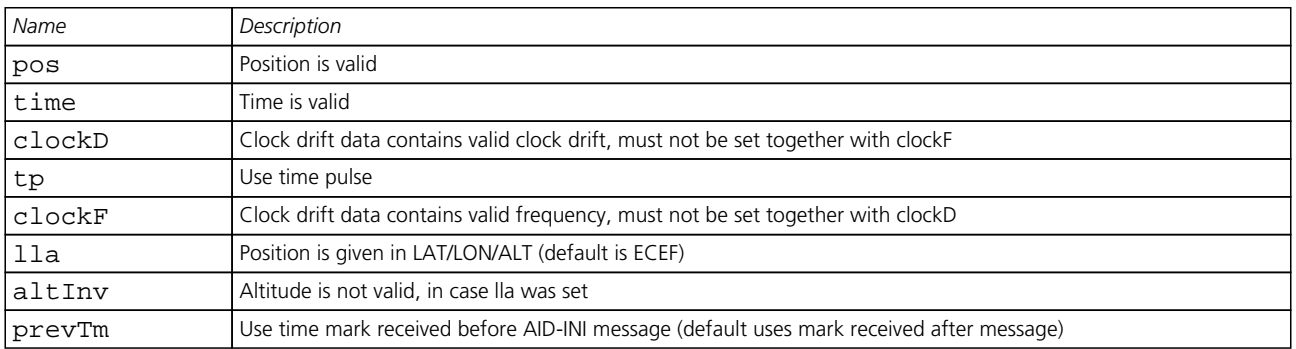

# **AID-HUI (0x0B 0x02)**

#### **Poll GPS Health, UTC and ionosphere parameters**

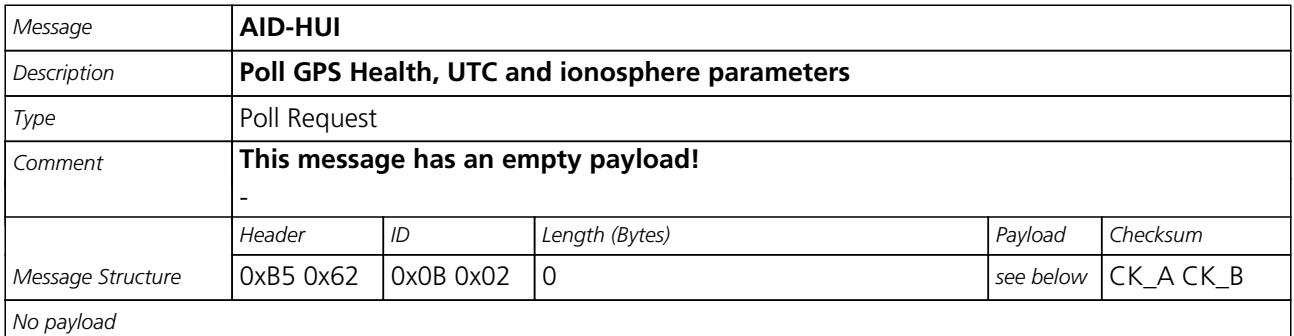

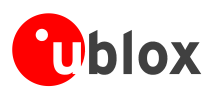

### **GPS Health, UTC and ionosphere parameters**

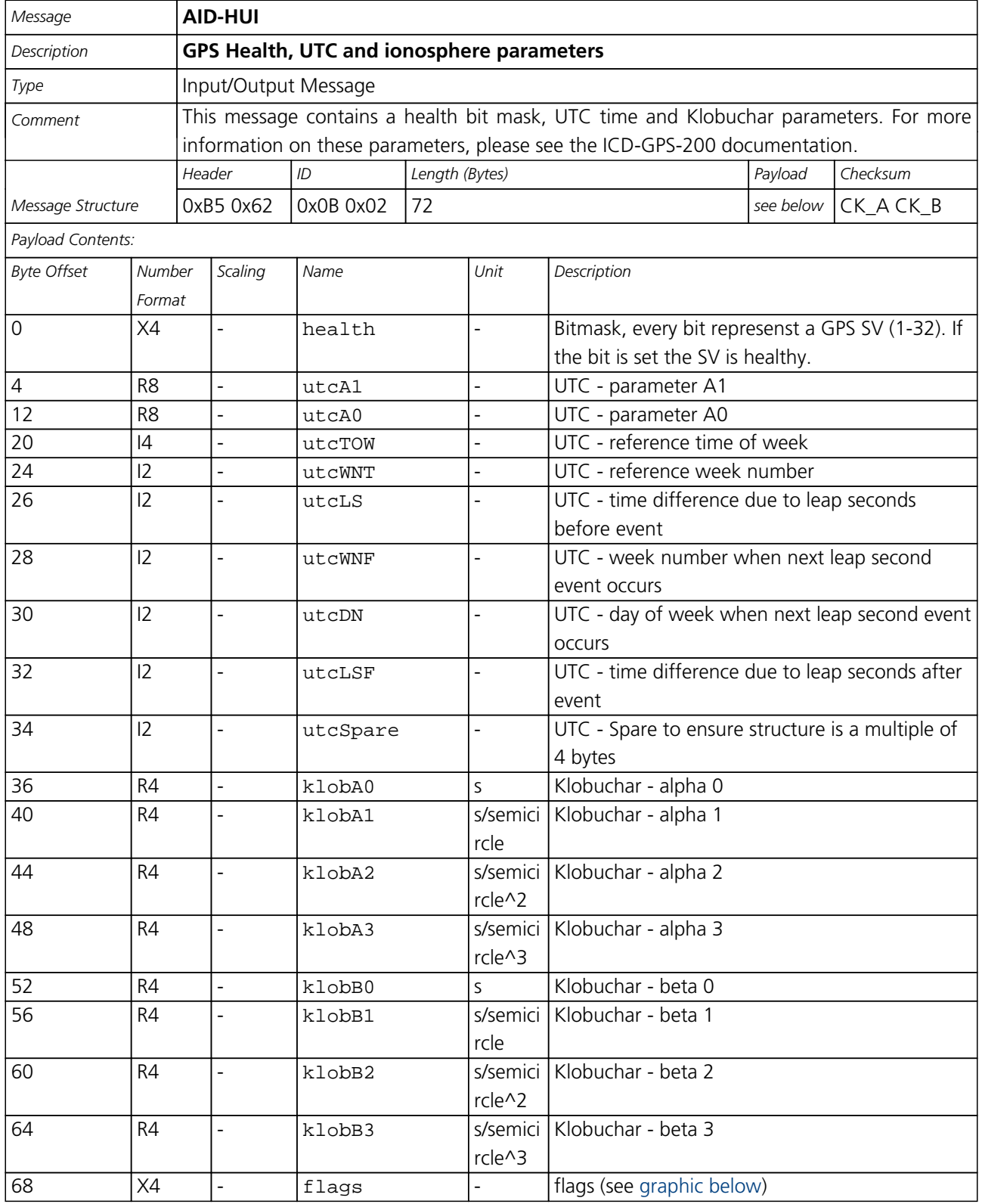

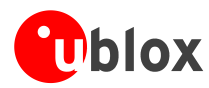

#### **Bitfield flags**

<span id="page-120-0"></span>This Graphic explains the bits of flags

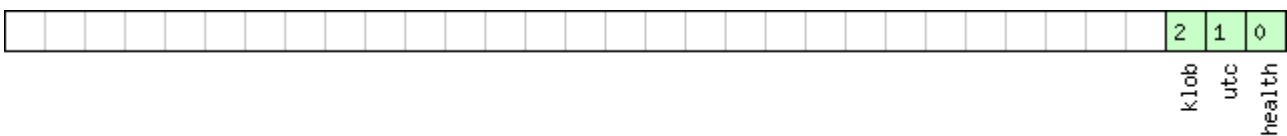

# □ signed value<br>□ unsigned value<br>□ reserved

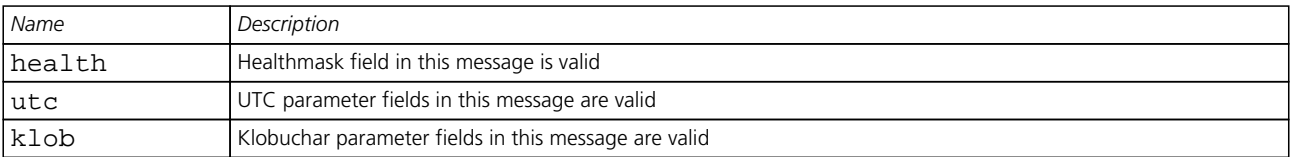

# **AID-DATA (0x0B 0x10)**

### **Polls all GPS Initial Aiding Data**

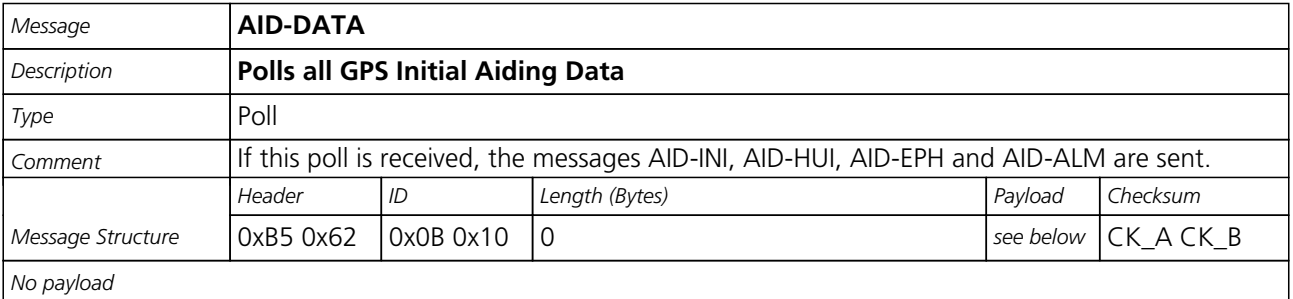

### **AID-ALM (0x0B 0x30)**

#### **Poll GPS Aiding Almanach Data**

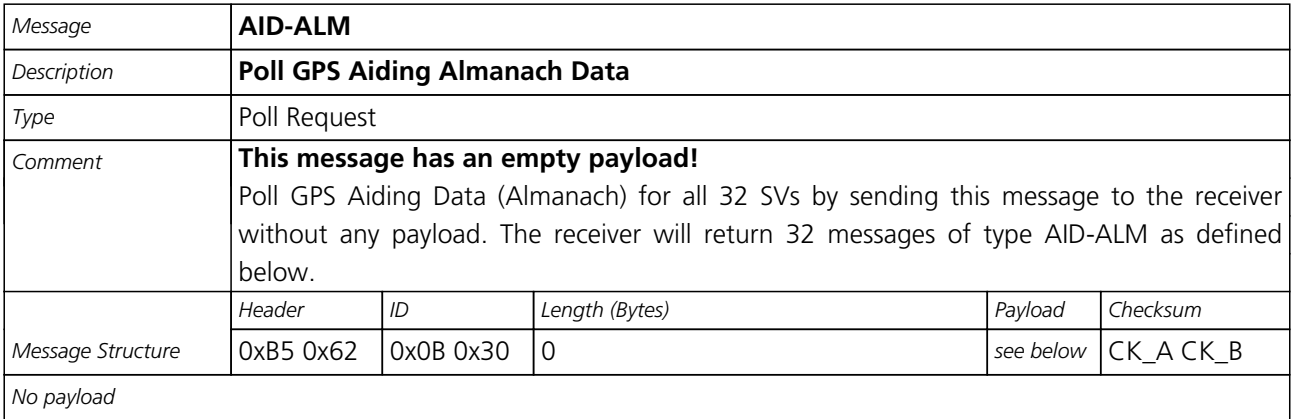

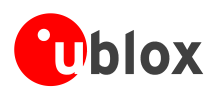

### **Poll GPS Aiding Almanach Data for a SV**

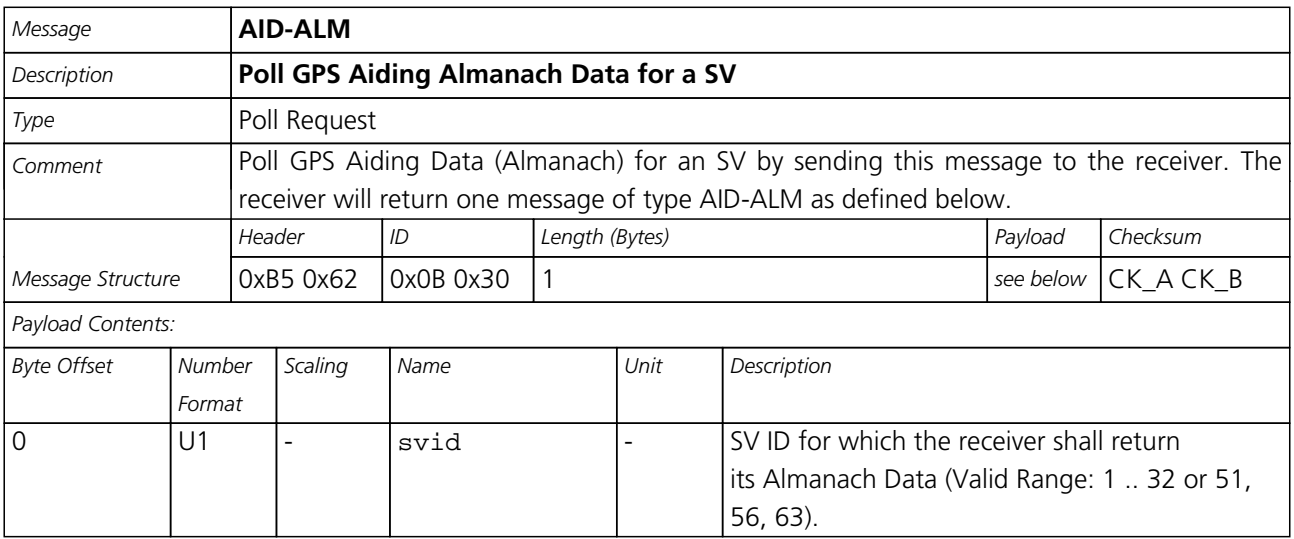

#### **GPS Aiding Almanach Input/Output Message**

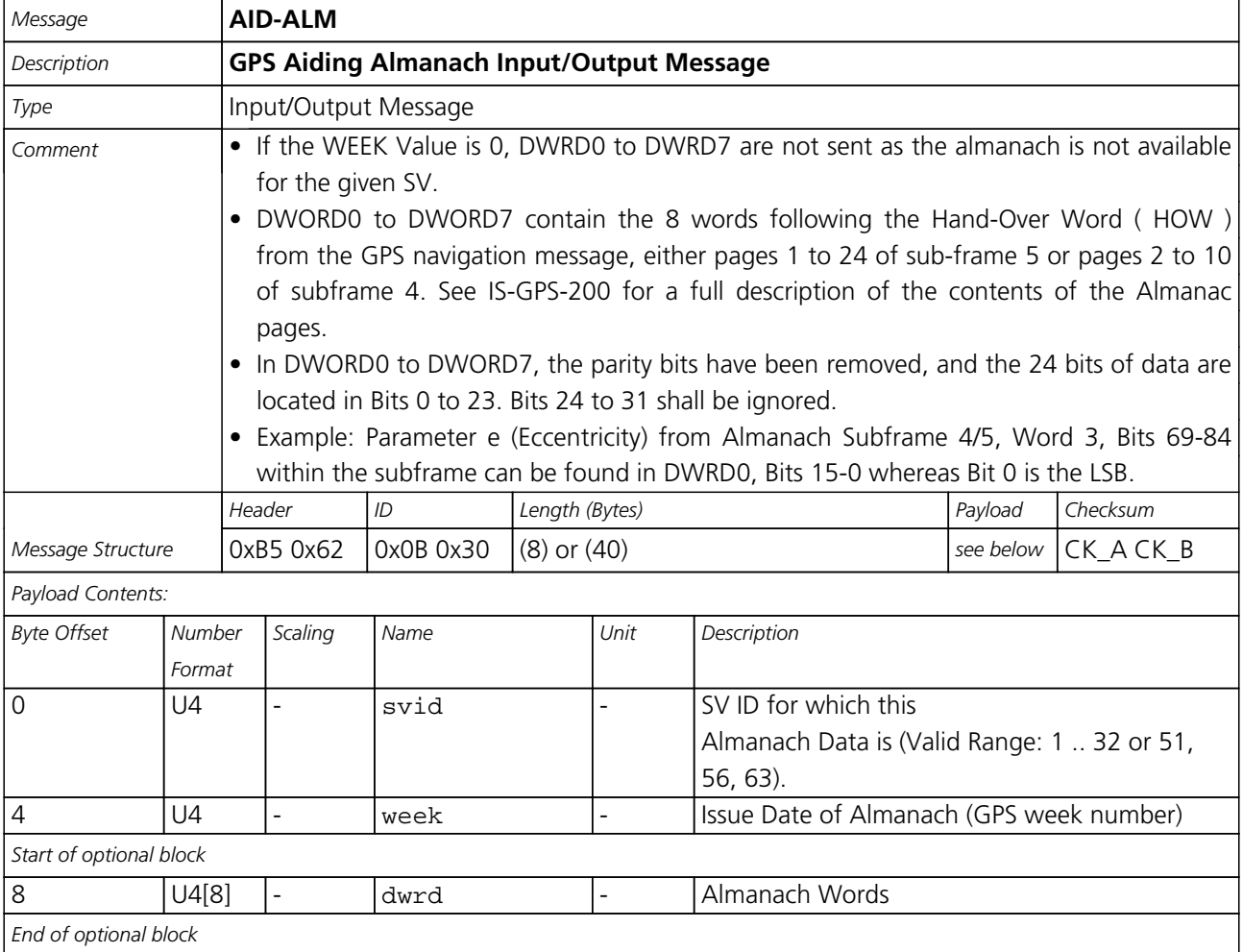

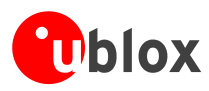

# **AID-EPH (0x0B 0x31)**

### **Poll GPS Aiding Ephemeris Data**

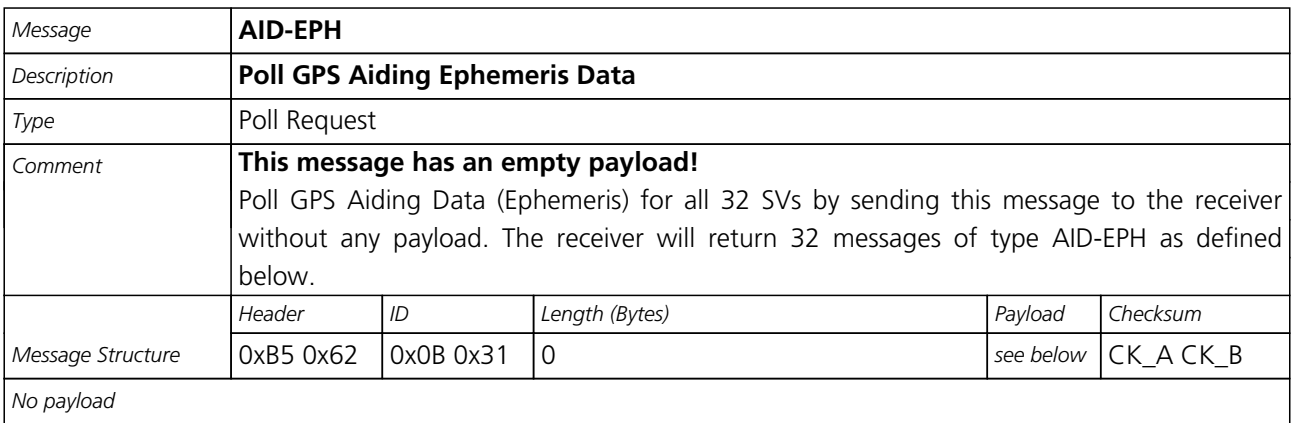

#### **Poll GPS Aiding Ephemeris Data for a SV**

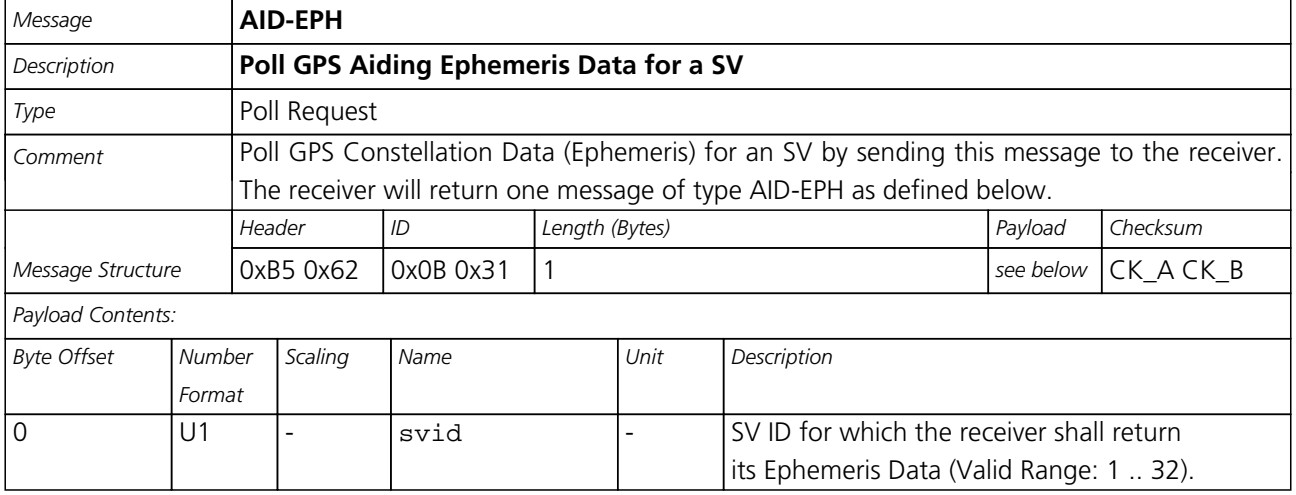

#### **GPS Aiding Ephemeris Input/Output Message**

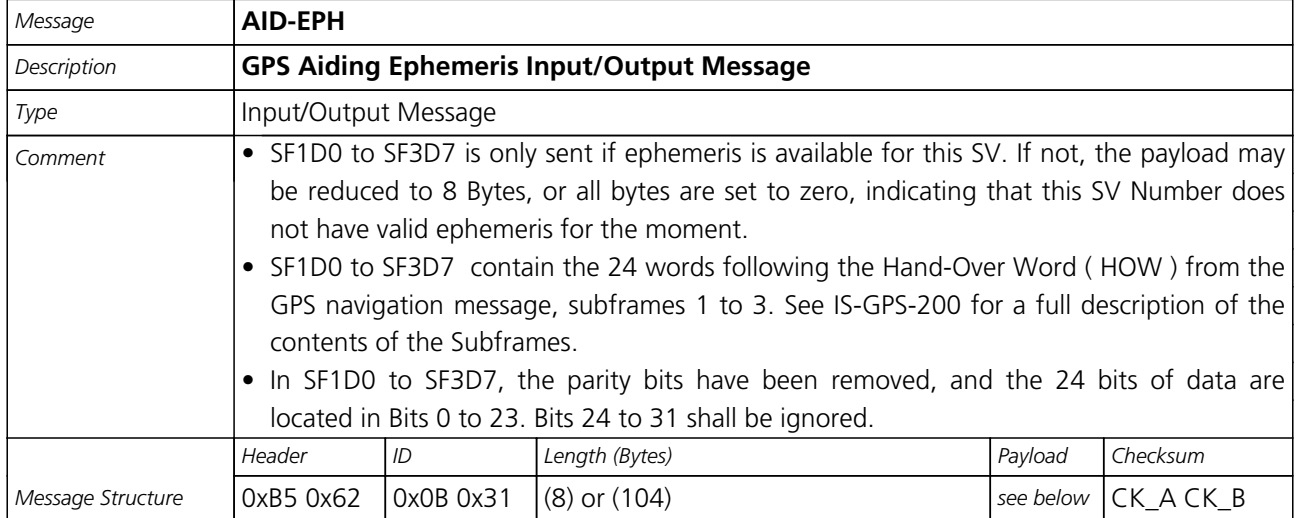

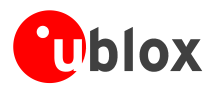

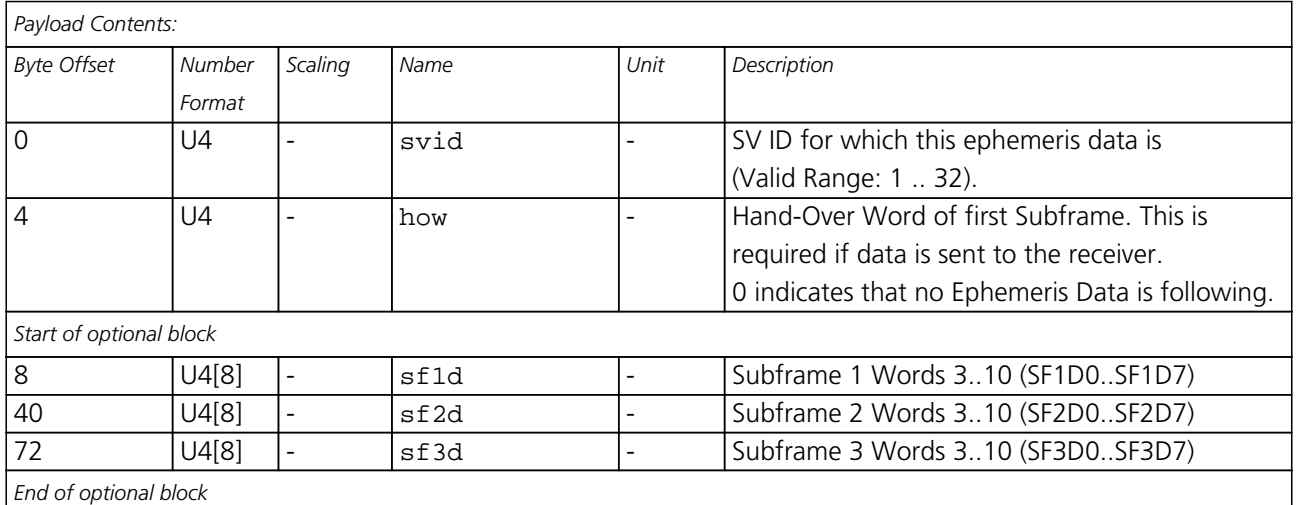

### **AID-ALPSRV (0x0B 0x32)**

#### **ALP client requests AlmanacPlus data from server**

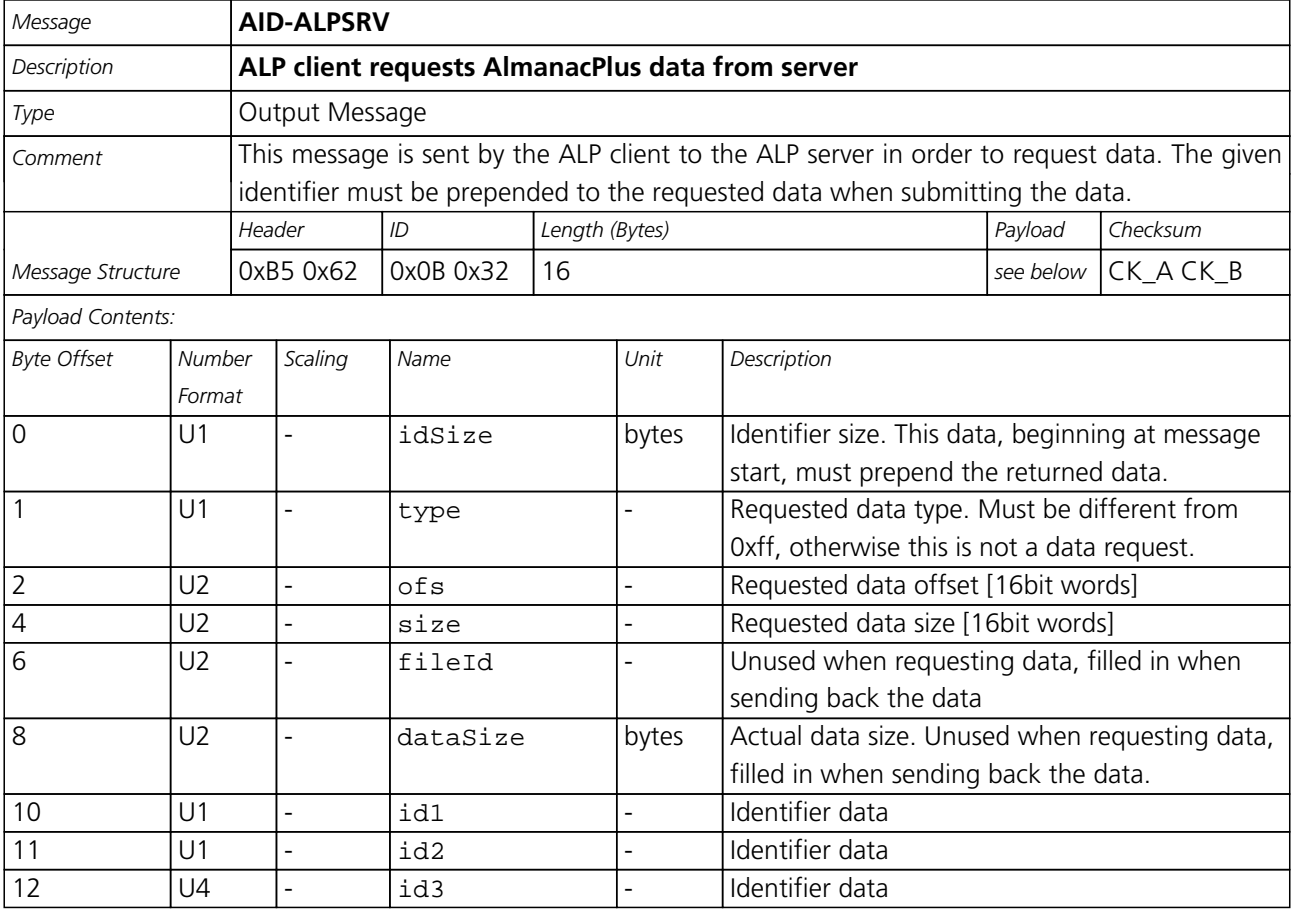

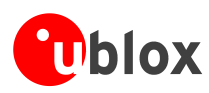

### **ALP server sends AlmanacPlus data to client**

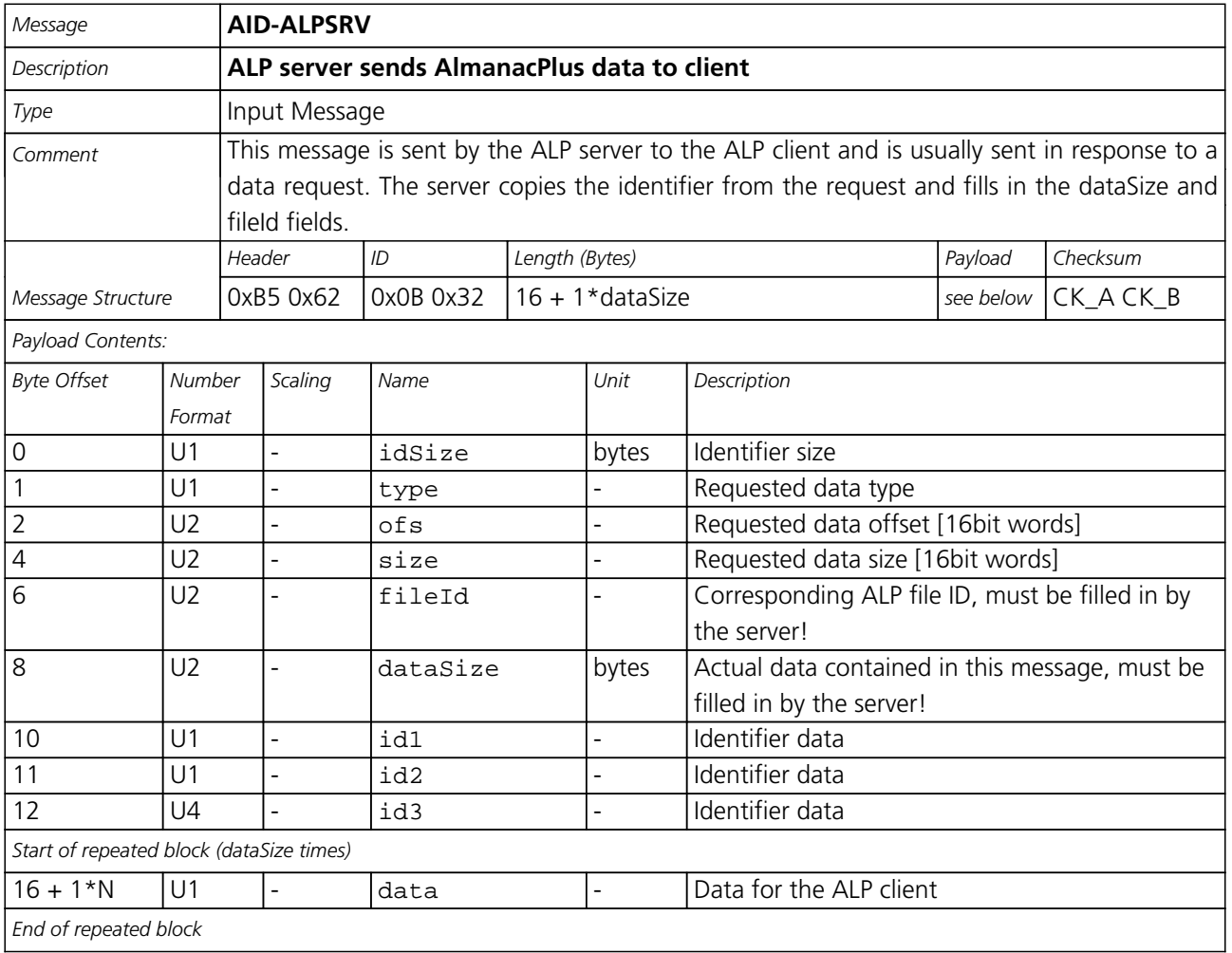

### **ALP client sends AlmanacPlus data to server.**

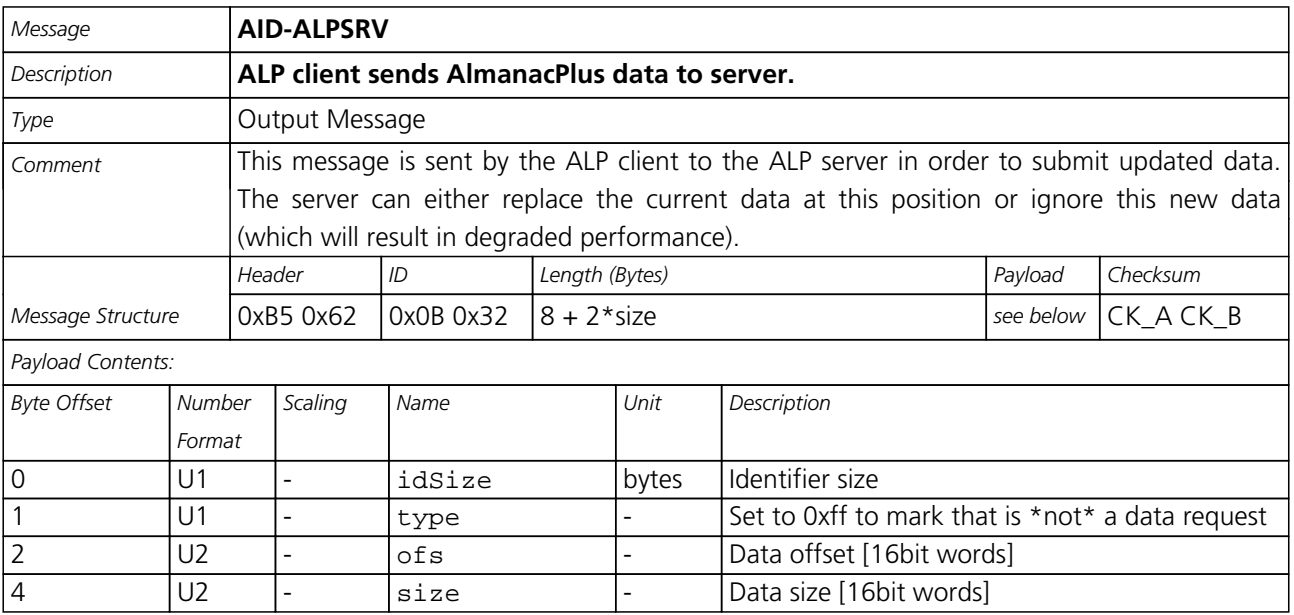

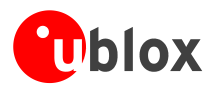

#### *AID-ALPSRV continued*

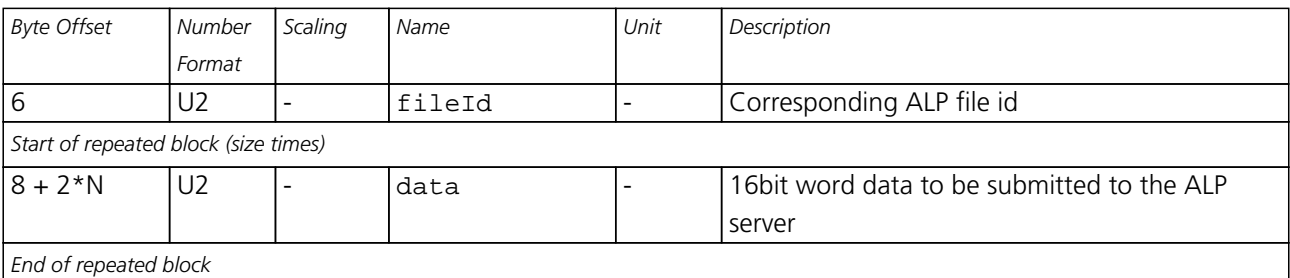

### **AID-ALP (0x0B 0x50)**

#### **ALP file data transfer to the receiver**

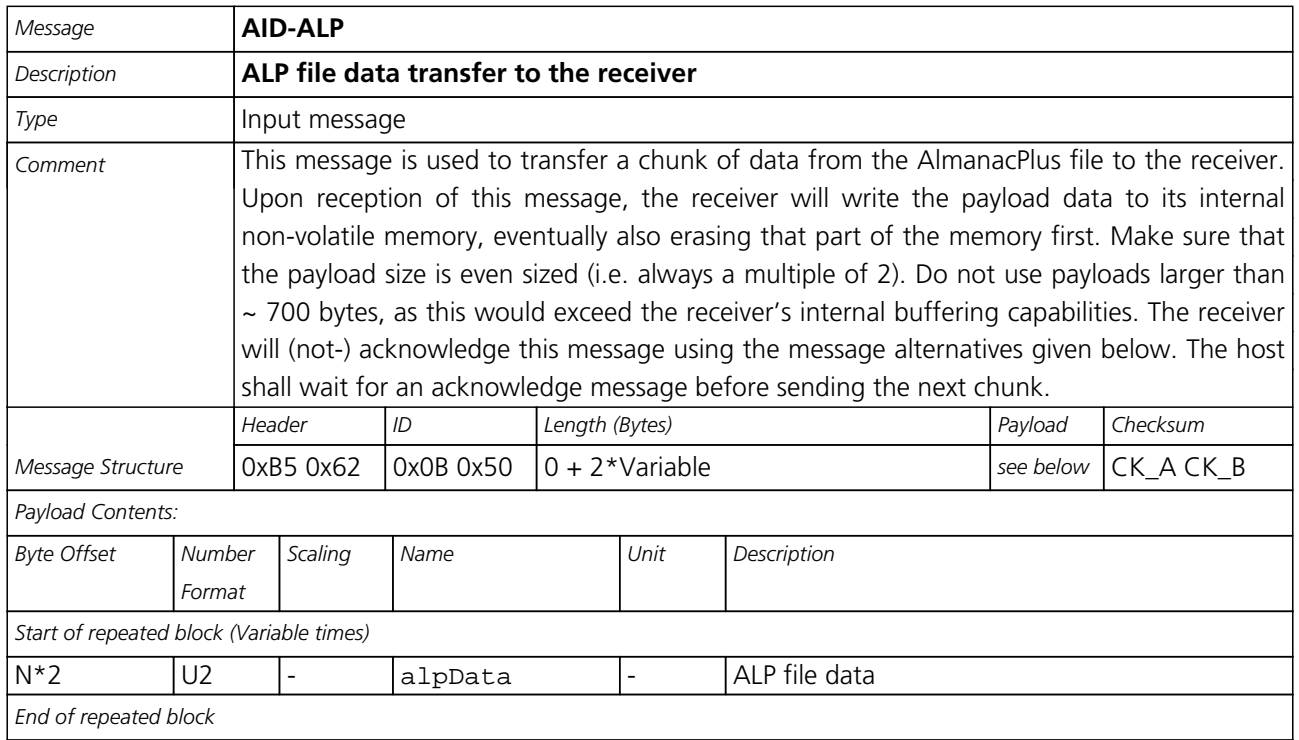

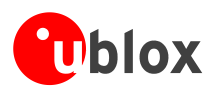

### **Mark end of data transfer**

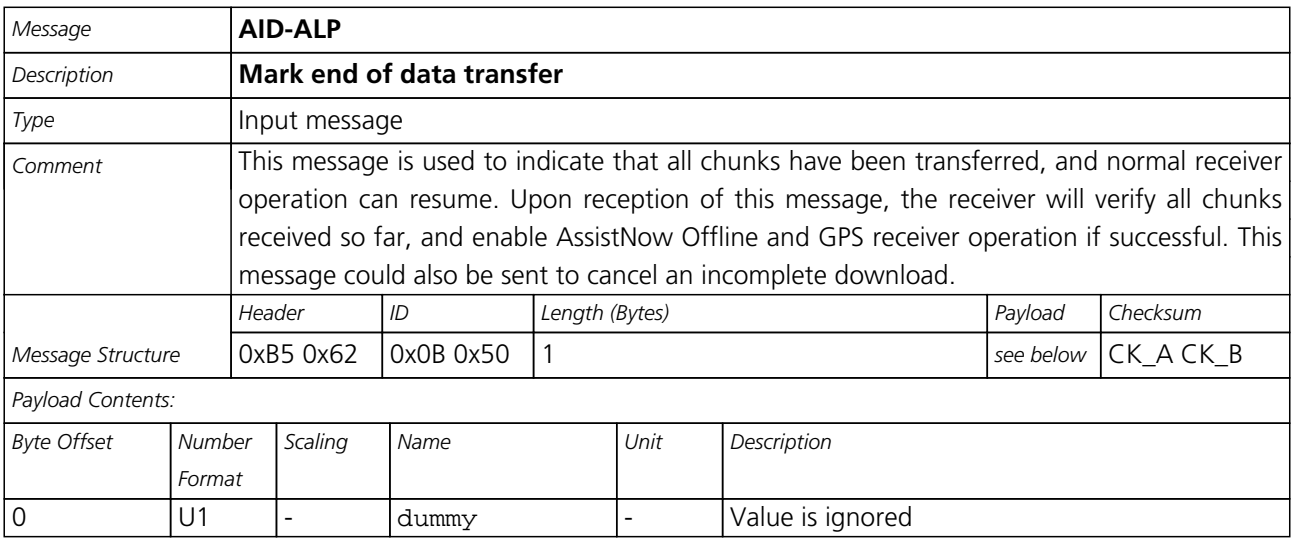

### **Acknowledges a data transfer**

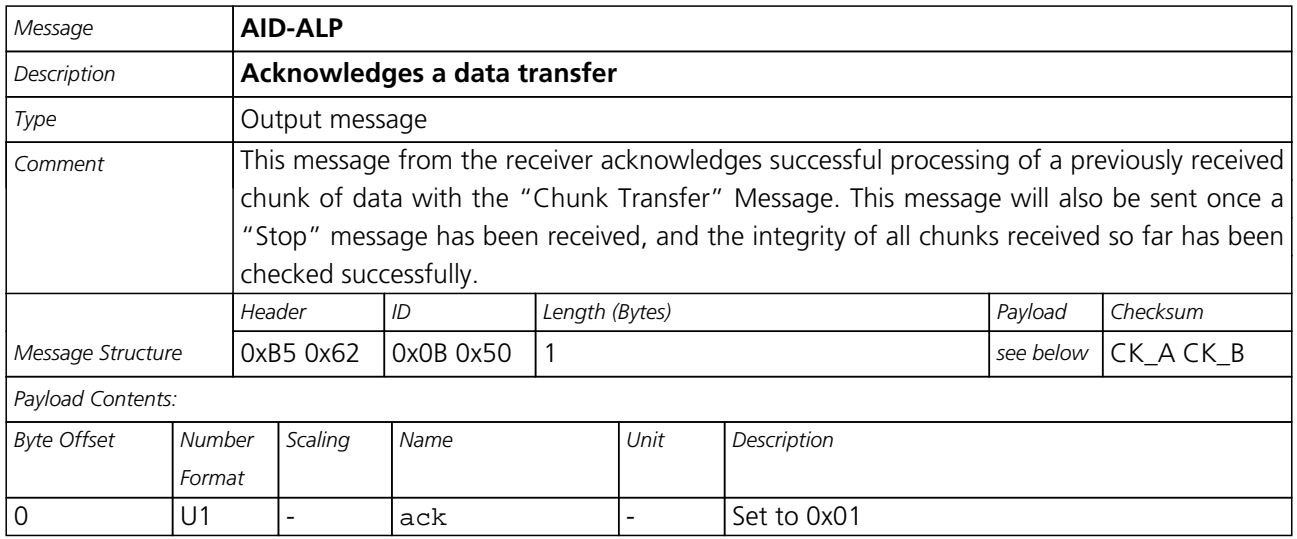

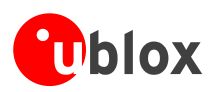

### **Indicate problems with a data transfer**

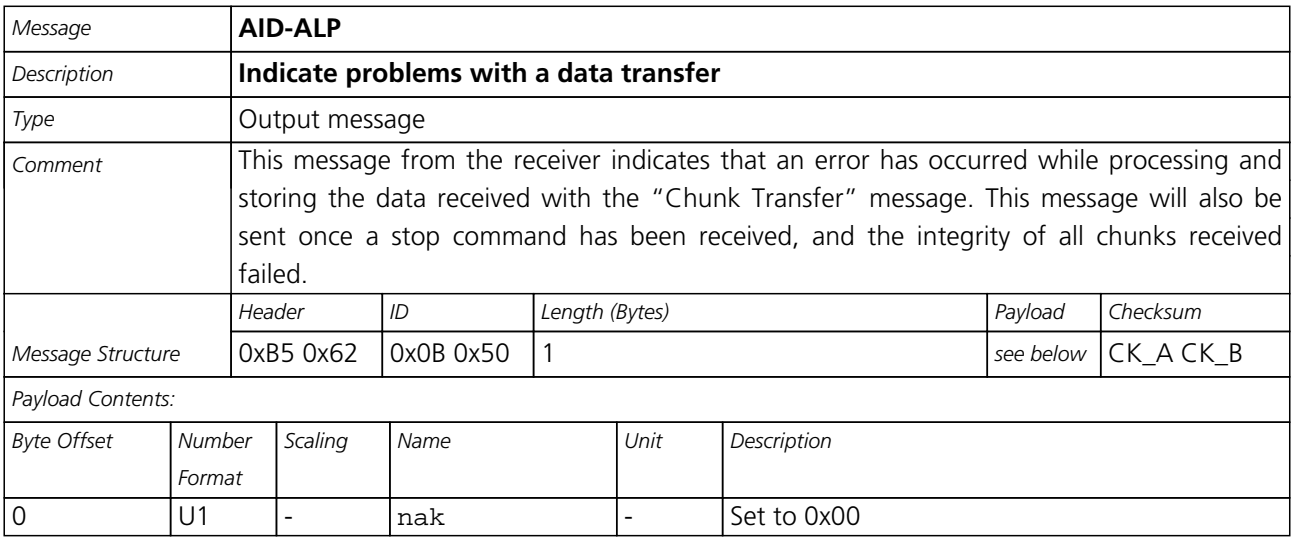

### **Poll the AlmanacPlus status**

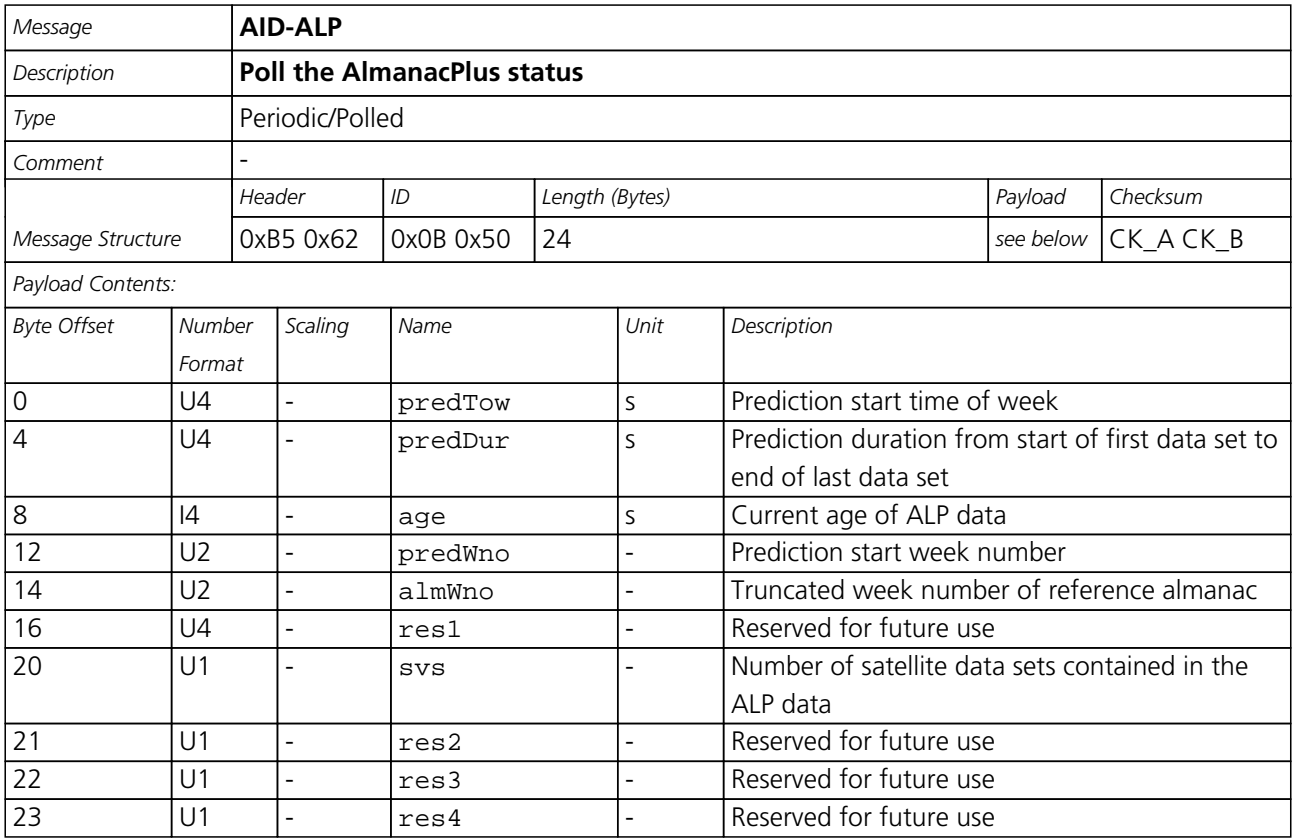

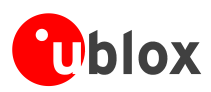

# **TIM (0x0D)**

Timing Messages: i.e. Timepulse Output, Timemark Results.

Messages in this class are output by the receiver, giving information on Timepulse and Timemark measurements.

# **TIM-TP (0x0D 0x01)**

### **Timepulse Timedata**

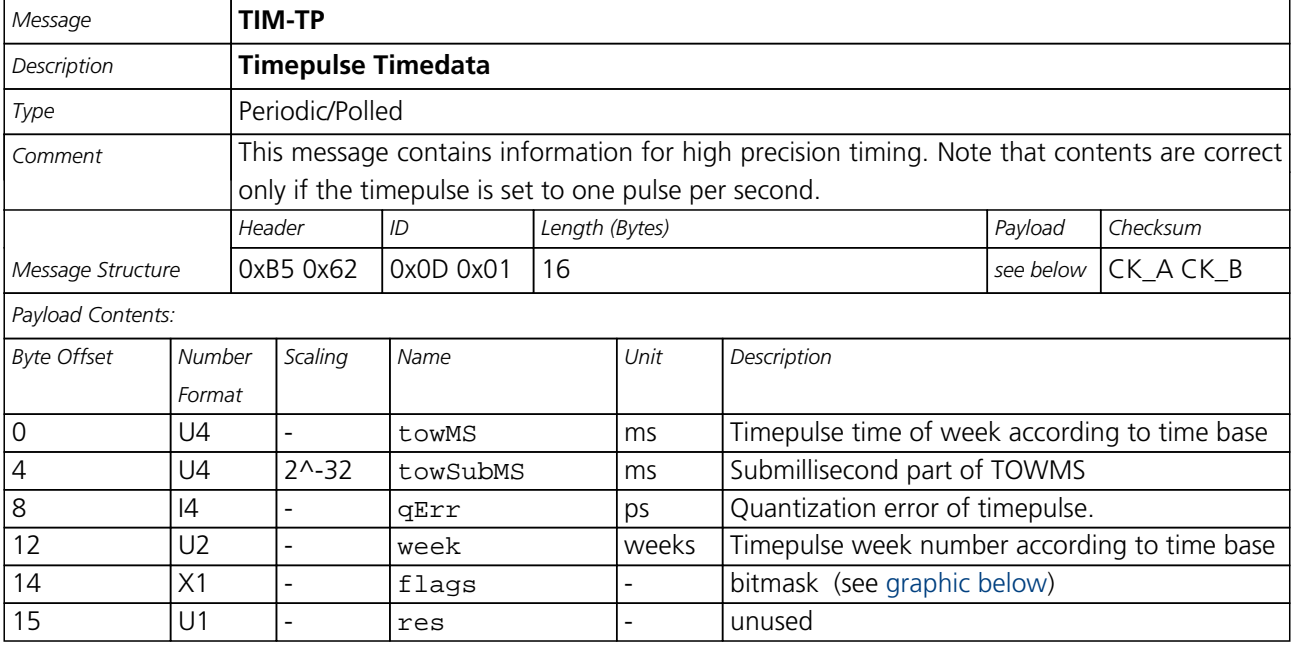

#### <span id="page-128-0"></span>**Bitfield flags**

This Graphic explains the bits of flags

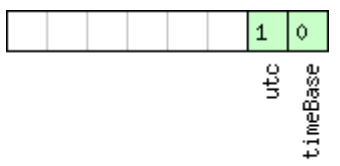

□signed value<br>□unsigned value<br>□reserved

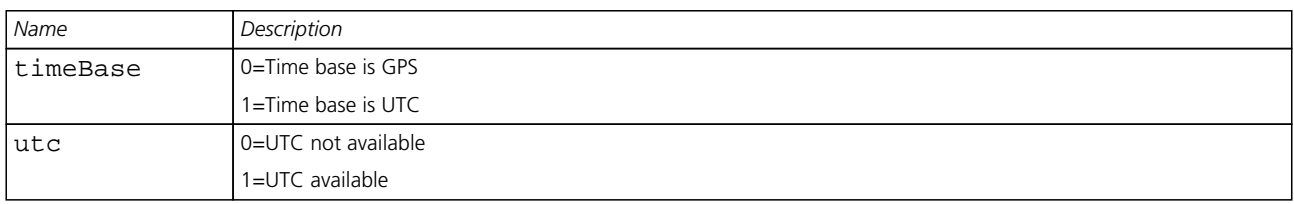

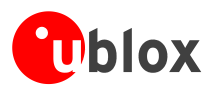

# **TIM-TM2 (0x0D 0x03)**

### **Time mark data**

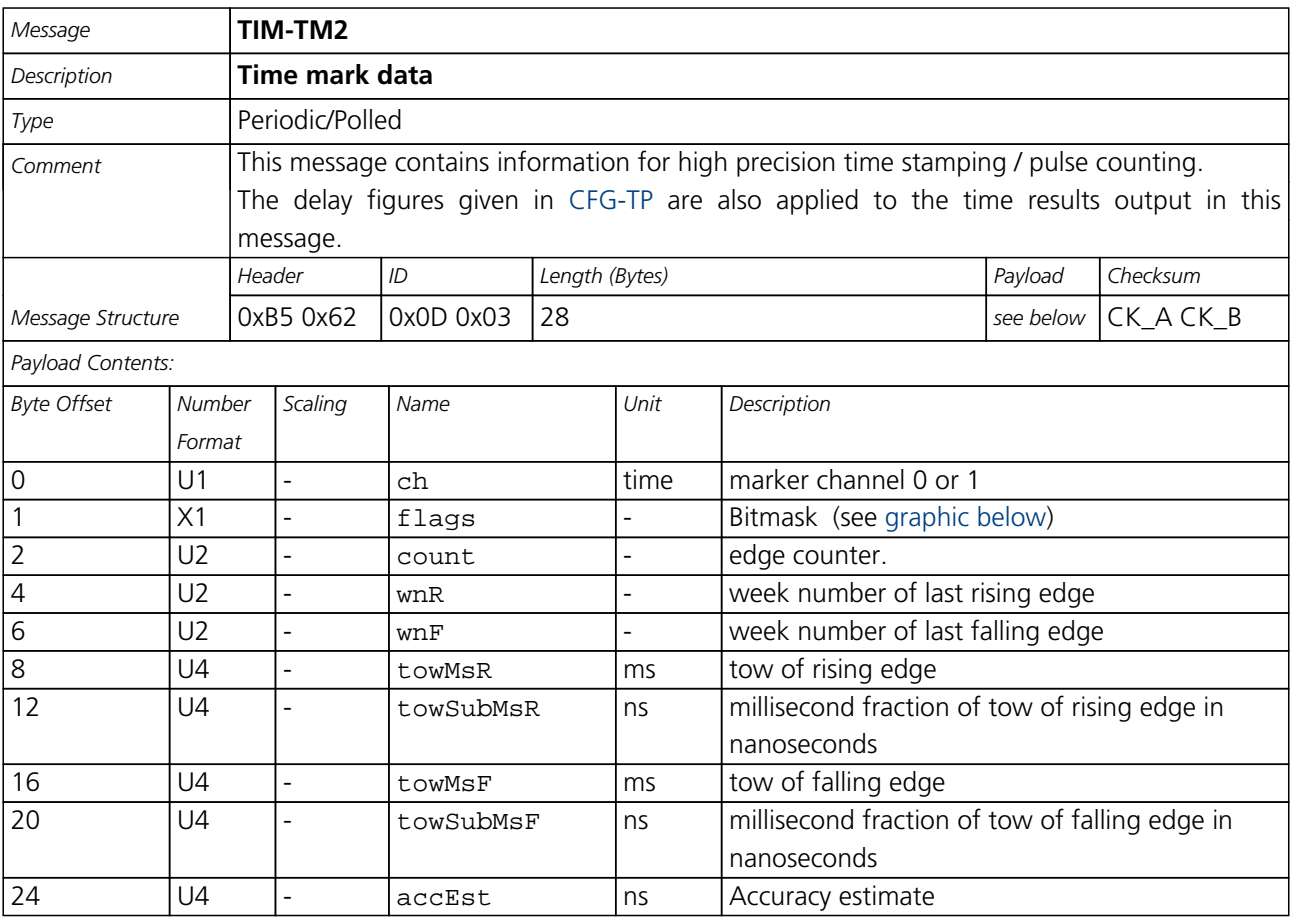

#### <span id="page-129-0"></span>**Bitfield flags**

This Graphic explains the bits of flags

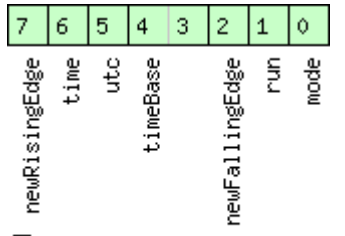

□ signed value<br>□ unsigned value<br>□ reserved

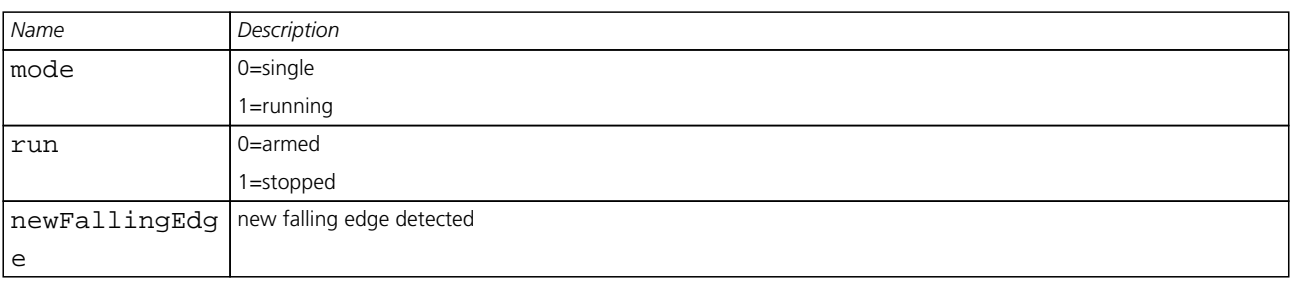

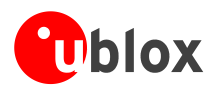

#### *Bitfield flags Description continued*

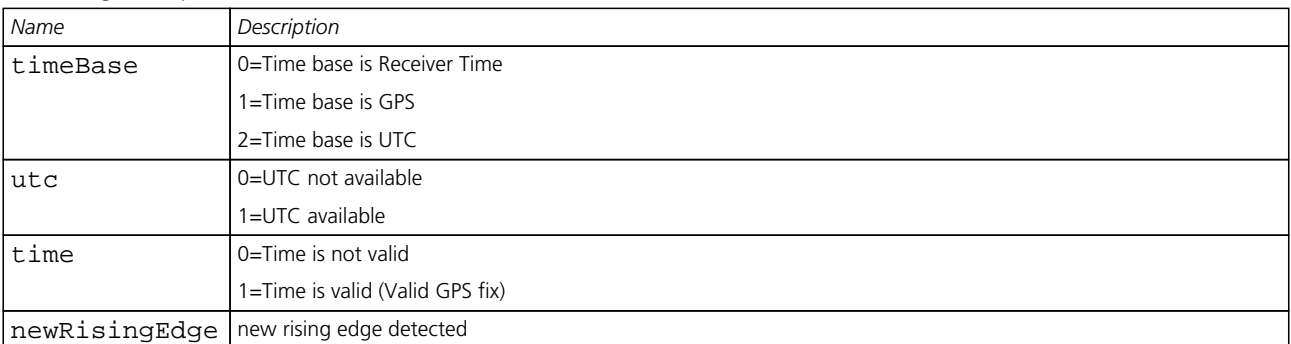

# **TIM-SVIN (0x0D 0x04)**

### **Survey-in data**

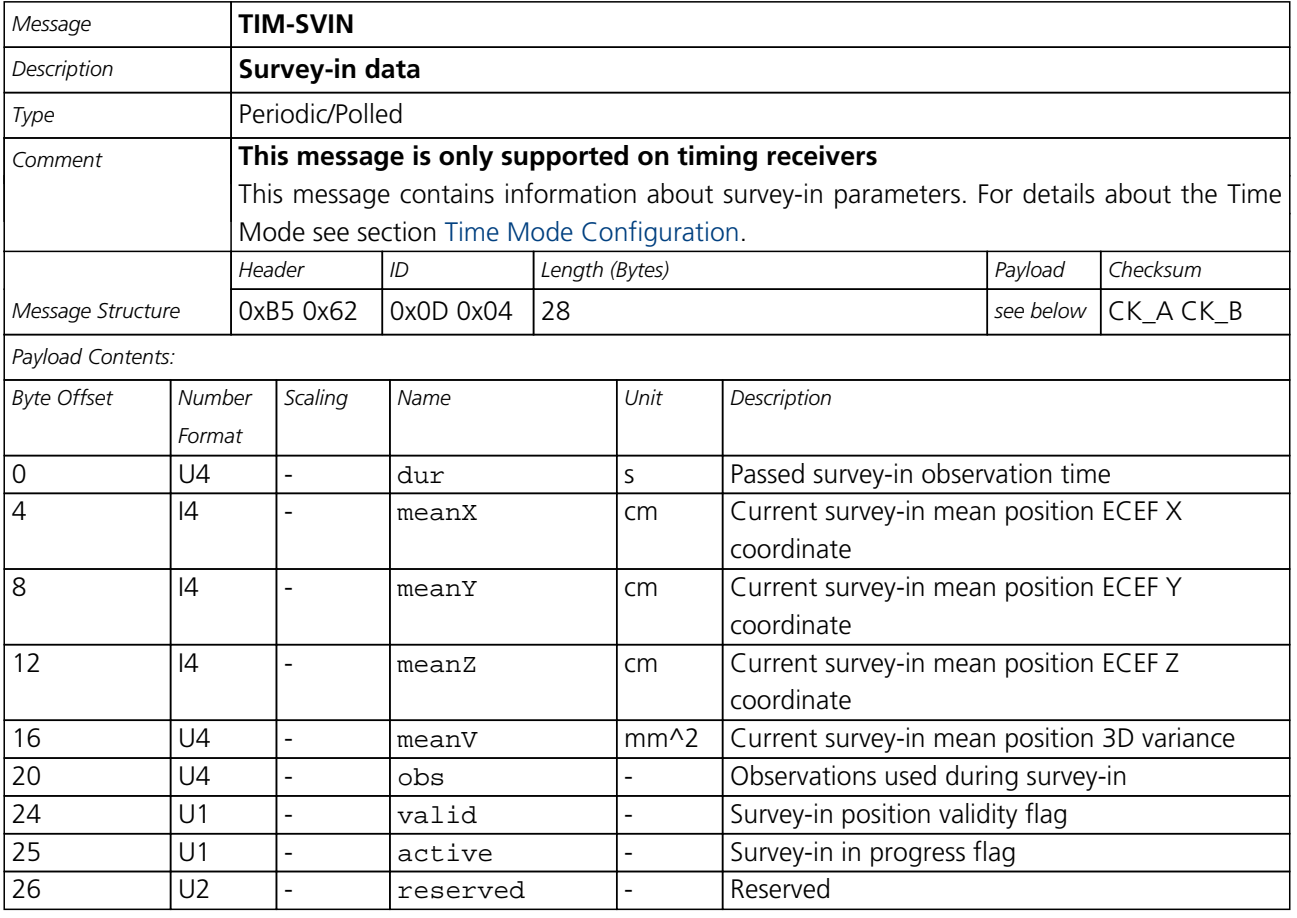

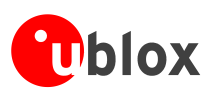

# **Appendix**

# **u-blox 5 Default Settings**

The default settings listed in this section apply to u-blox 5 ROM-based receivers with ROM version 4.0. These values assume that the default levels of the configuration pins have been left unchanged. Default settings are dependent on the configuration pin settings, for information regarding these settings, consult the applicable Data Sheet.

# **Antenna Supervisor Settings (UBX-CFG-ANT)**

For parameter and protocol description see section [UBX-CFG-ANT](#page-100-0).

#### **Antenna Settings**

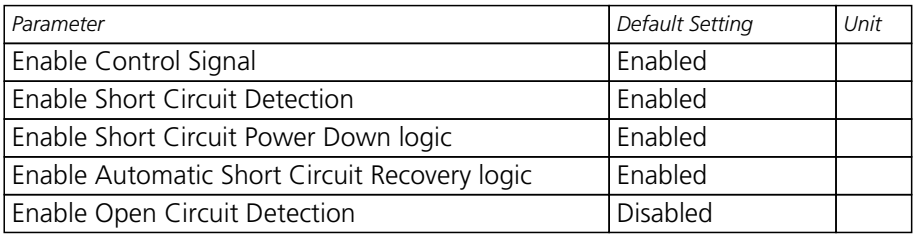

# **Datum Settings (UBX-CFG-DAT)**

For parameter and protocol description see section [UBX-CFG-DAT](#page-94-0).

#### **Datum Default Settings**

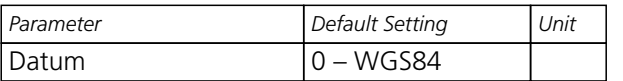

# **Navigation Settings (UBX-CFG-NAV5)**

For parameter and protocol description see section [UBX-CFG-NAV5.](#page-108-0)

#### **Navigation Default Settings**

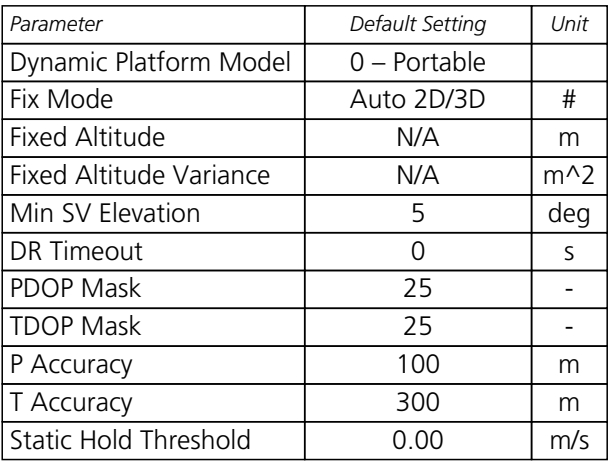

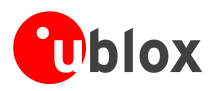

# **Output Rates (UBX-CFG-RATE)**

For parameter and protocol description see section [UBX-CFG-RATE](#page-97-0).

#### **Output Rate Default Settings**

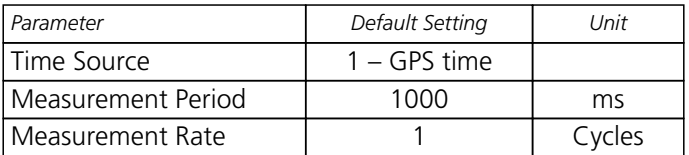

# **SBAS Configuration (UBX-CFG-SBAS)**

For parameter and protocol description see section [UBX-CFG-SBAS](#page-101-0).

#### **SBAS Configuration Default Settings**

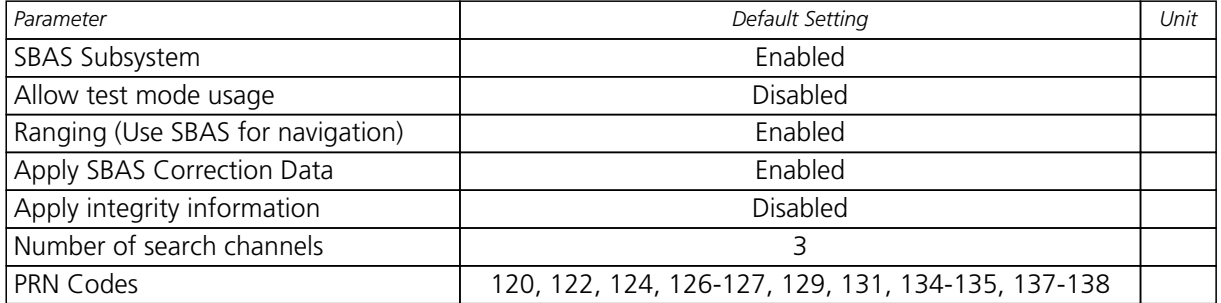

# **Port Setting (UBX-CFG-PRT)**

For parameter and protocol description see section [UBX-CFG-PRT](#page-82-0).

#### **Port Default Settings**

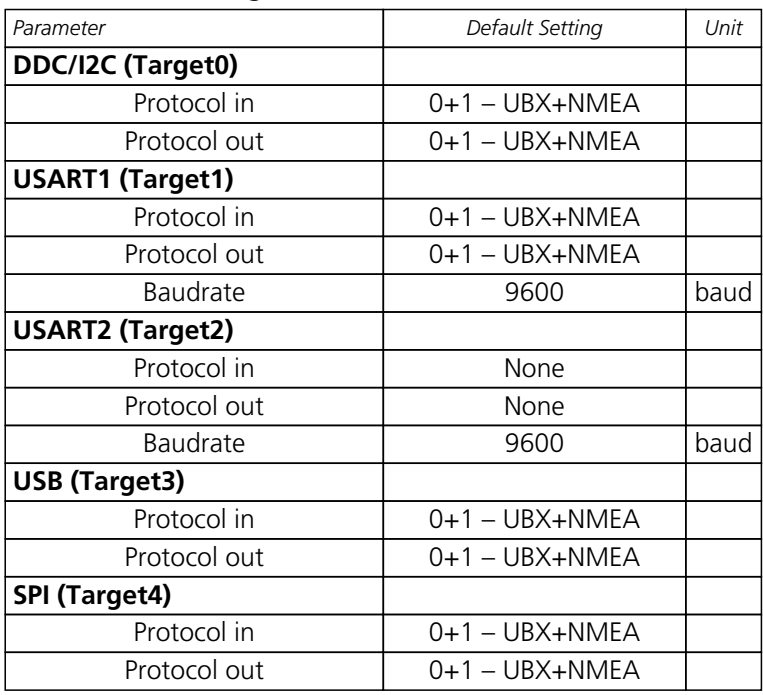

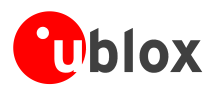

# **Port Setting (UBX-CFG-USB)**

For parameter and protocol description see section [UBX-CFG-USB](#page-104-0).

#### **USB default settings**

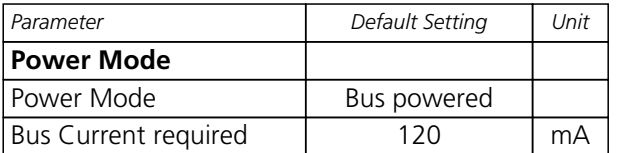

# **Message Settings (UBX-CFG-MSG)**

For parameter and protocol description see section [UBX-CFG-MSG.](#page-90-0)

#### **Enabled output messages**

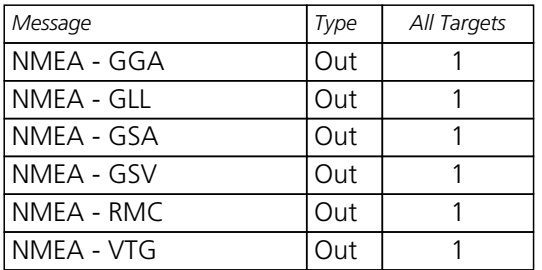

### **NMEA Protocol Settings (UBX-CFG-NMEA)**

For parameter and protocol description see section [UBX-CFG-NMEA](#page-103-0).

#### **NMEA Protocol Default Settings**

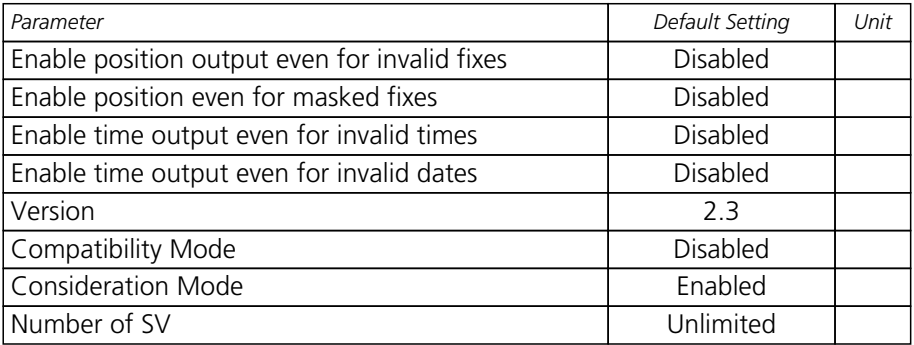

### **INF Messages Settings (UBX–CFG–INF)**

For parameter and protocol description see section [UBX-CFG-INF](#page-91-0).

#### **NMEA default enabled INF msg**

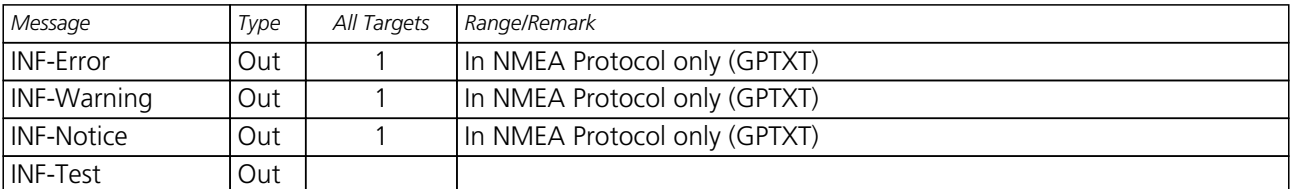

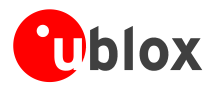

*NMEA default enabled INF msg continued*

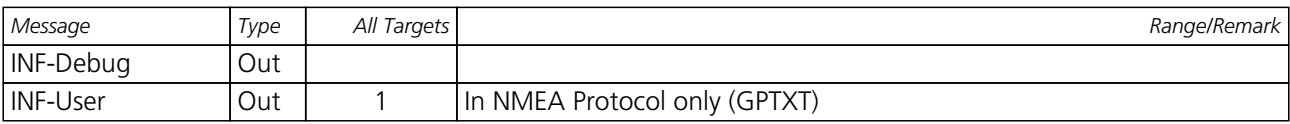

# **Timepulse Settings (UBX–CFG–TP)**

For parameter and protocol description see section [UBX-CFG-TP.](#page-96-0)

#### **Timepulse default settings**

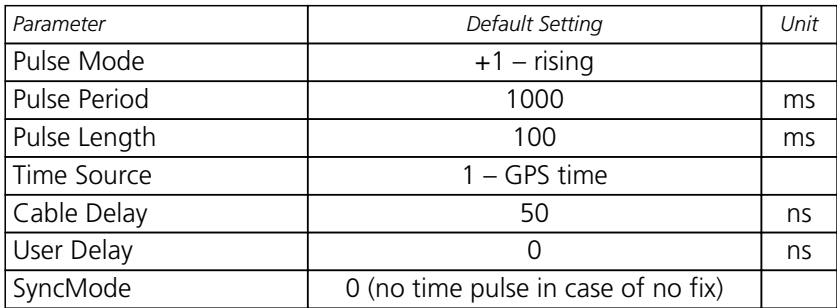